## **Naval Research Laboratory**

**Stennis Space Center, MS 39529-5004**

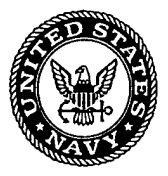

NRL/MR/7320--02-8286

# User's Manual for the Simulating WAves Nearshore Model (SWAN)

RICHARD ALLARD ERICK ROGERS

*Ocean Dynamics and Prediction Branch Oceanography Division*

SUZANNE N. CARROLL

*Planning Systems Incorporated Stennis Space Center, MS*

November 15, 2002

# Approved for public release; distribution is unlimited. **20030110 110**

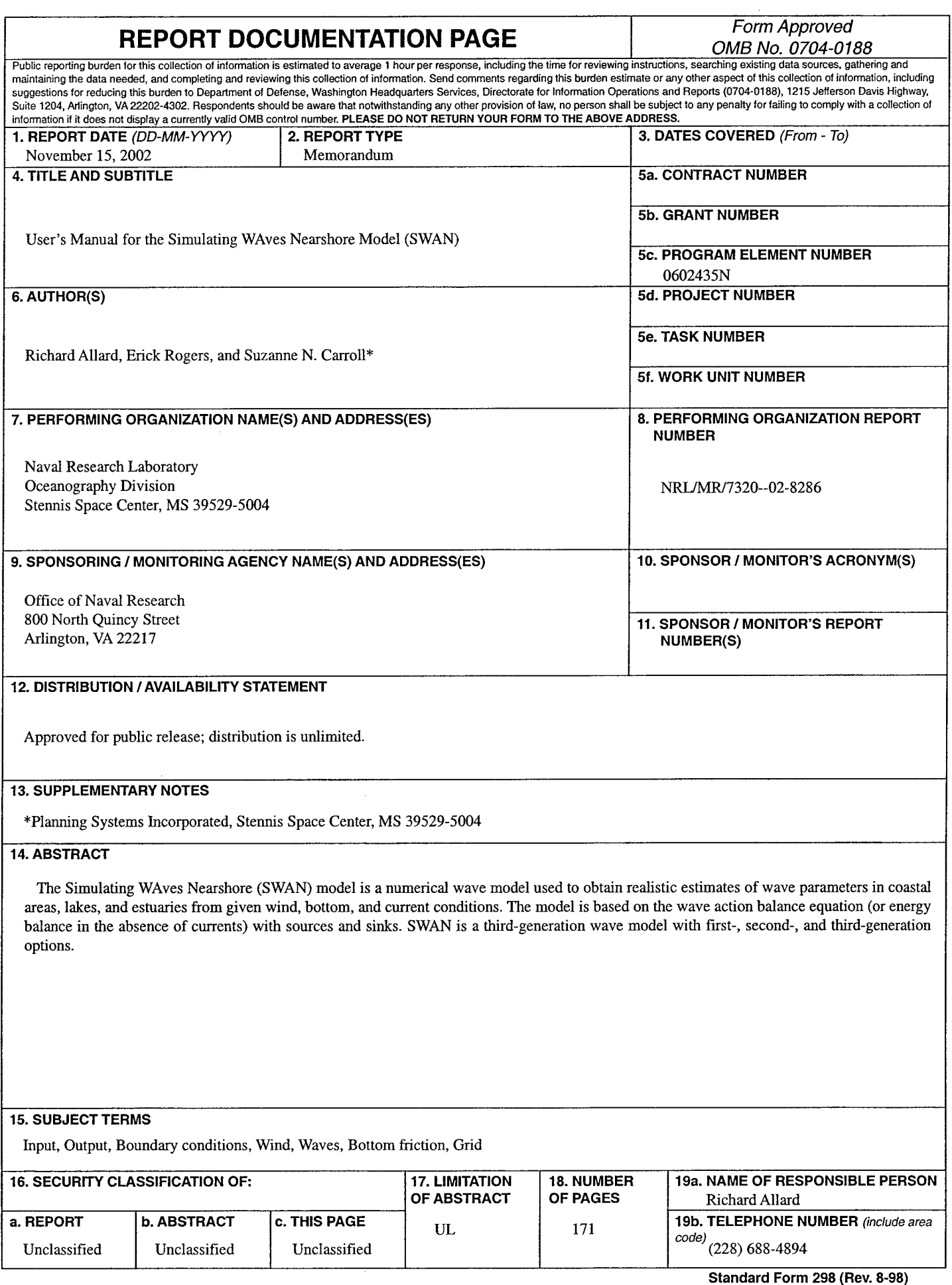

 $\overline{a}$ 

 $\ddot{\phantom{a}}$ 

Standard Form 298 (Rev. 8-98) **Prescribed by ANSI Std. Z39.18**

## **USER'S MANUAL**

## FOR THE

## SIMULATING WAVES NEARSHORE MODEL (SWAN)

## Cycle III Version 40.11

March 2002

Richard Allard Erick Rogers

Ocean Dynamics and Prediction Branch Oceanography Division Naval Research Laboratory

> Suzanne Carroll Planning Systems Incorporated

> > $\sim$

Contract No. N00014-96-D-6031 PSI Technical Report SSC-001-02

SWAN User's Manual

## Contract No. N00014-96-D-6031 PSI Technical Report SSC-001-02

## **Adapted From: SWAN Cycle III Version 40.11 USER MANUAL**

Last Revision: October 19, 2000 Date of Printing: October 19, 2000

By: L. H. Holthuijsen N. Booij R.C. Ris IJ. G. Haagsma A. T. M. M. Kieftenburg E. E. Kriezi Contributors: R. Padilla-Hernandez E.Rogers J. Kaihatu H. Petit

Delft University of Technology Department of Civil Engineering P.O. Box 5048 2600 GA Delft, the Netherlands E-mail: swan.info@ct.tudelft.nl Web site/home page: http://swan.ct.tudelft.nl

SWAN User's Manual

## **TABLE OF CONTENTS**

 $\mathbf{r}$ 

 $\ddot{\phantom{a}}$ 

J.

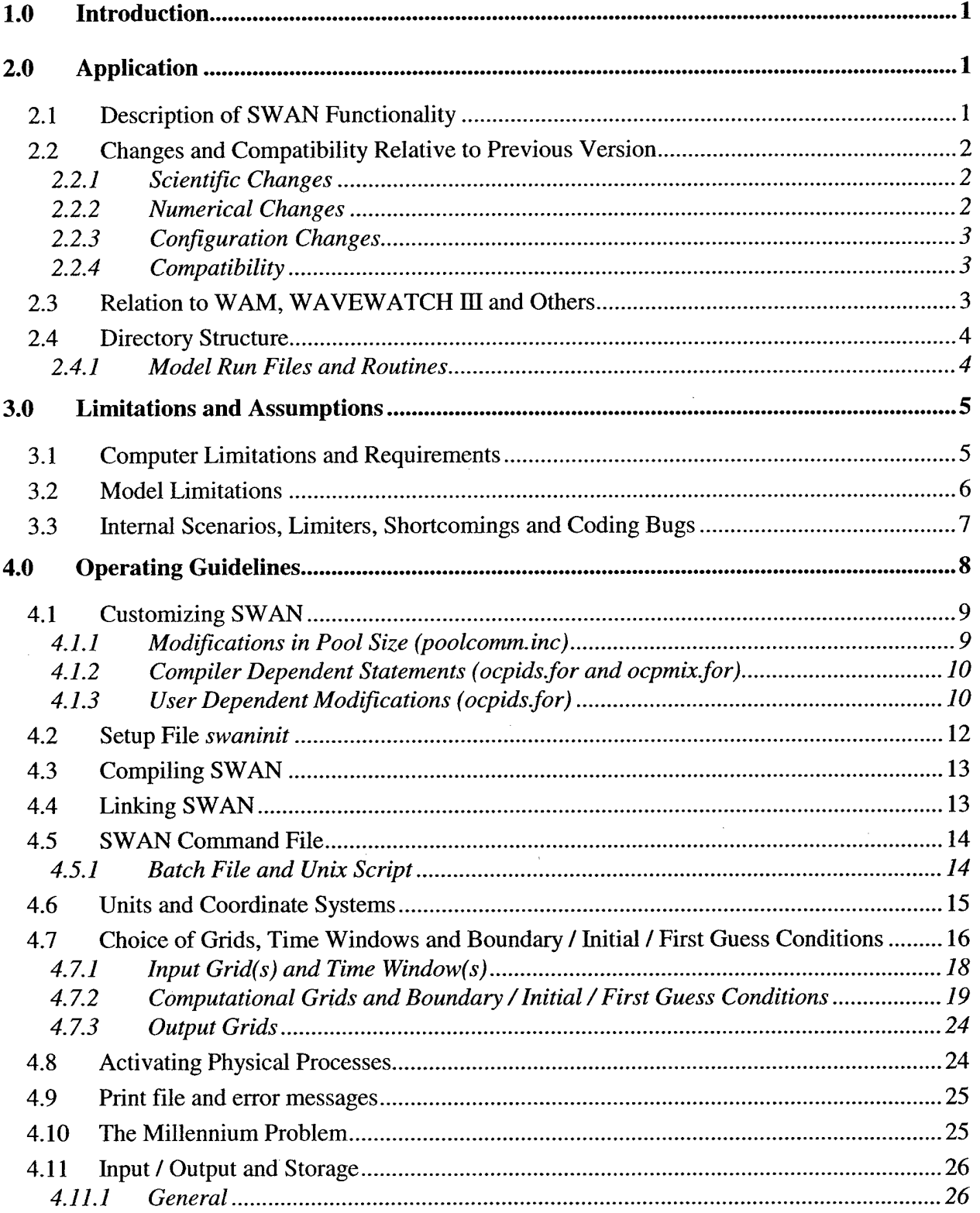

Ü

 $\lambda$ 

 $\sim$ 

 $\overline{a}$ 

 $\ddot{\phantom{a}}$ 

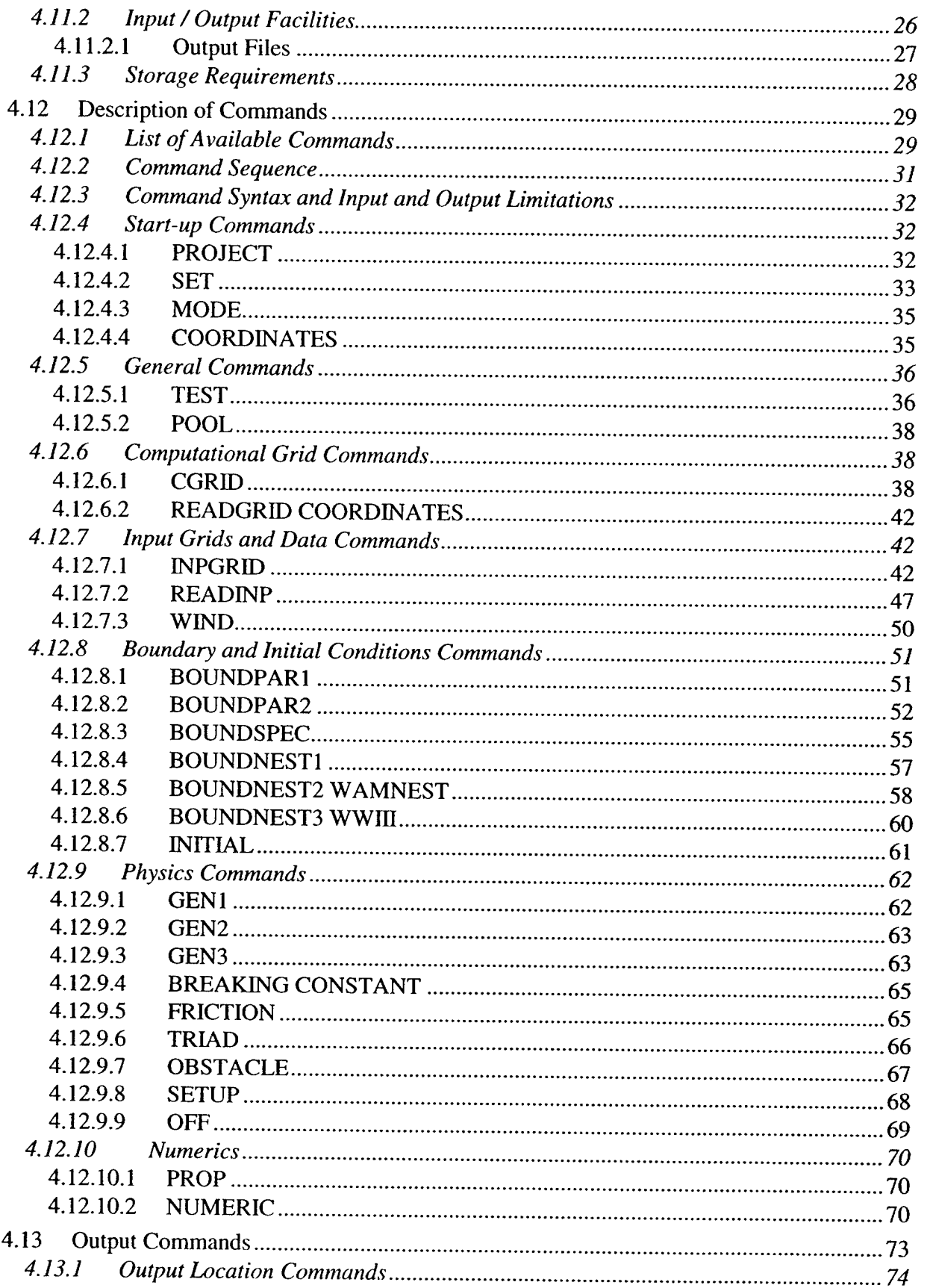

 $\mathcal{L}$ 

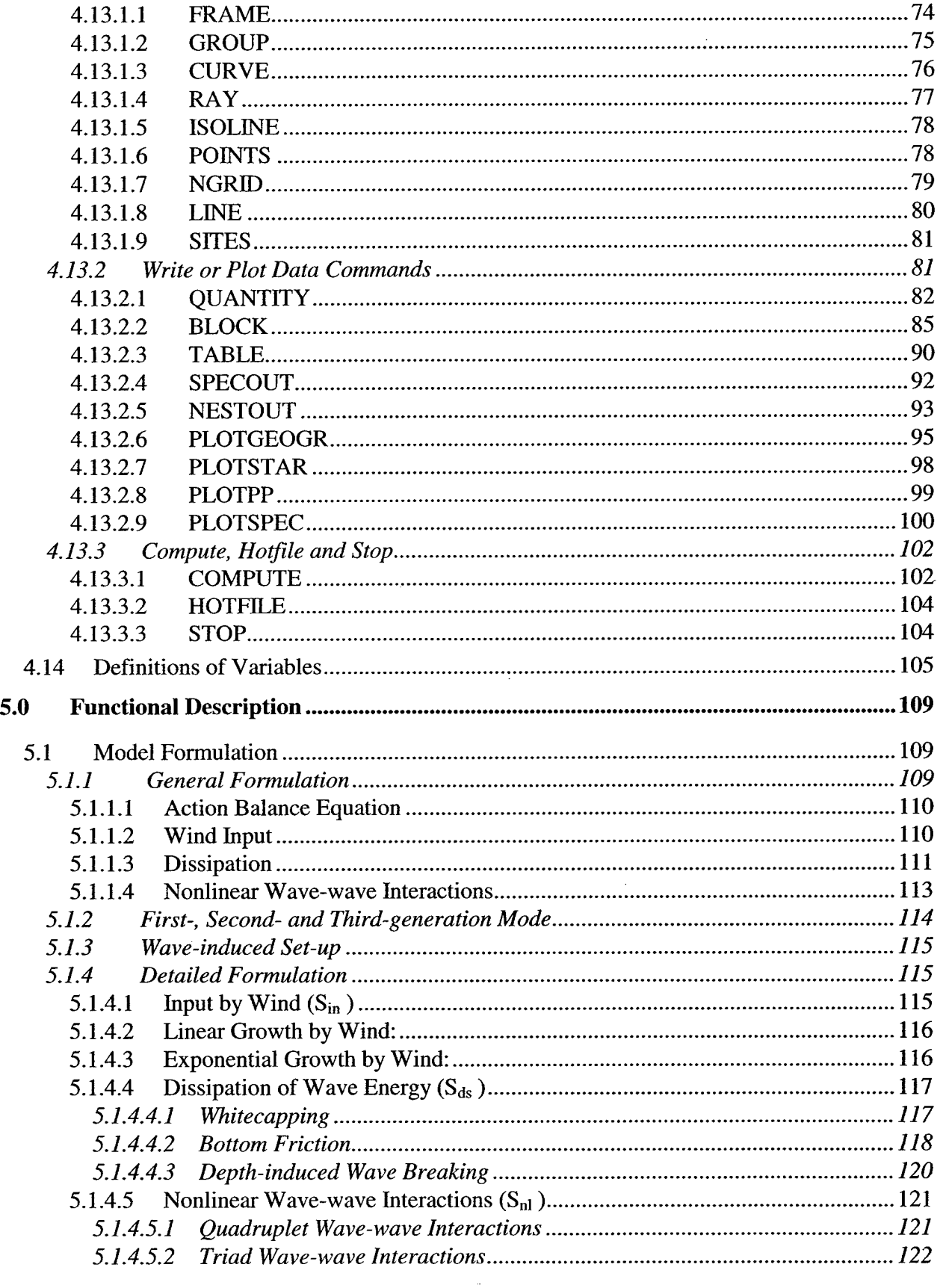

 $\bar{z}$ 

 $\mathcal{L}$ 

 $\ddot{\phantom{a}}$ 

 $\ddot{\phantom{a}}$ 

 $\ddot{\phantom{a}}$ 

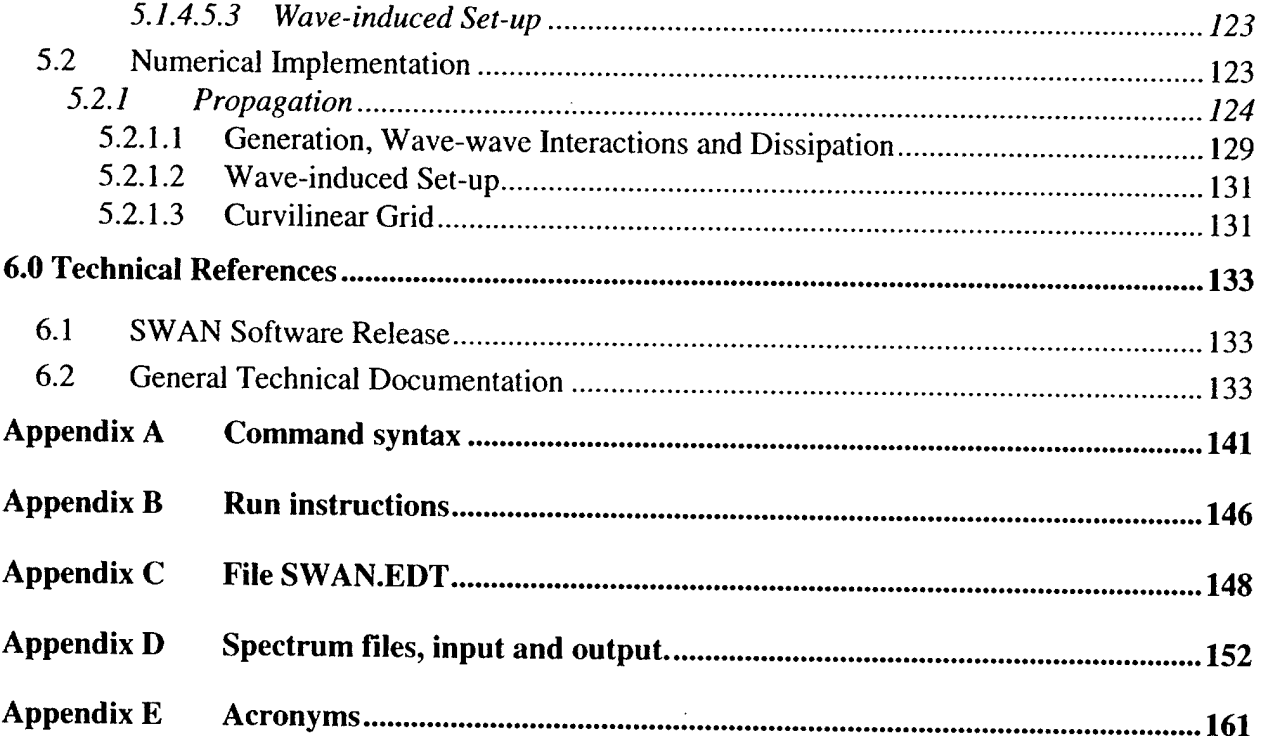

 $\hat{\mathbf{A}}$ 

 $\bar{z}$ 

 $\bar{z}$ 

SWAN User's Manual

# List of Figures

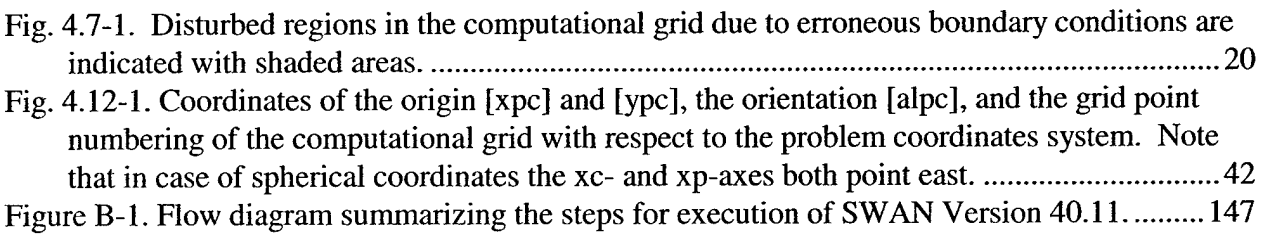

 $\ddot{\phantom{0}}$ 

 $\ddot{\phantom{a}}$ 

l,

## **List of Tables**

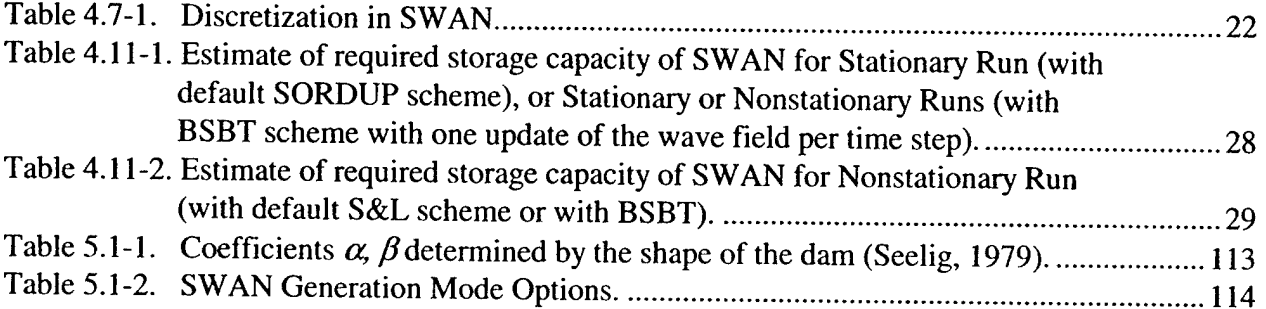

## 1.0 Introduction

The Simulating WAves Nearshore (SWAN) model is a numerical wave model used to obtain realistic estimates of wave parameters in coastal areas, lakes and estuaries from given wind, bottom, and current conditions. The model is based on the wave action balance equation (or energy balance in the absence of currents) with sources and sinks. SWAN is a third-generation wave model with first-, second- and third-generation options.

## 2.0 Application

#### **2.1 Description of SWAN Functionality**

The following wave **propagation** processes are represented in SWAN:

- Rectilinear propagation through geographic space;
- Refraction due to spatial variations in bottom and current;
- Shoaling due to spatial variations in bottom and current;
- Blocking and reflections by opposing currents;
- Transmission through, blockage by, or reflection against sub-grid obstacles.

The effects of currents and sub-grid obstacles are not treated in this manual but are available in SWAN.

The following **wave generation** and **dissipation** processes are represented in SWAN:

- Generation by wind;  $\bullet$
- Dissipation by whitecapping;  $\bullet$
- Dissipation by depth-induced wave breaking;  $\bullet$
- Dissipation by bottom friction;
- Wave-wave interactions (quadruplets and triads);  $\bullet$
- Obstacles.  $\bullet$

In addition, the wave-induced set-up of the mean sea surface can be computed in SWAN. Wave induced set-up and transmission/blockage/reflection are not treated in this manual but are available in SWAN.

Cycle HI of SWAN is stationary, optionally non-stationary, and formulated in Cartesian (small scale) or spherical (small and large scale) coordinates. The stationary mode should be used only for waves with a relatively short residence time in the computational area under consideration. In other words, the travel time of the waves through the region should be small compared to the time scale of the geophysical conditions such as wave boundary conditions, wind, tides and storm surge. A quasi-stationary approach may be taken with stationary SWAN computations in a time-varying

Manuscript approved August 29, 2002.

sequence of stationary conditions. For one-dimensional (geographical) situations SWAN may be run in 1-D mode.

## **2.2 Changes and Compatibility Relative to Previous Version**

The previous version of SWAN is 40.01. The present version of SWAN is 40.11.

## **2.2.7** *Scientific Changes*

SWAN can now compute waves on scales much larger than coastal scales. To accomplish this, SWAN uses more accurate numerical propagation schemes (see below), and it can compute on spherical coordinates (longitude, latitude), allowing calculations in laboratory situations, coastal regions, shelf seas and oceans, but not harbors. It must be emphasized that on oceanic scales SWAN is certainly less efficient than WAVEWATCH HI and probably also less efficient than WAM (see **Section 3.0).**

In addition to transmitting waves through obstacles, SWAN can now reflect waves against obstacles such as coastlines or breakwaters.

In the formulation of depth-induced breaking, the option of using a variable wave height-to-depth ratio has been removed, as it did not improve the SWAN results (input of previous SWAN versions is still accepted by SWAN 40.11 but not supported).

## *2.2.2 Numerical Changes*

More accurate propagation schemes (less diffusive) have replaced the Backward Space, Backward Time (BSBT) propagation scheme:

- The 2<sup>nd</sup> order upwind S&L scheme (for non-stationary computations with 3<sup>rd</sup> order diffusion);
- The Second ORder UPwind (SORDUP) scheme (for stationary computations with  $3<sup>rd</sup>$  order diffusion).

These new schemes are default, but the old first order upwind BSBT scheme (for stationary and non-stationary computations with first order diffusion) is still available.

The approximation of the bathymetry in the refraction computations has improved. To give robust (but not necessarily accurate) results in case of poor resolution in bathymetry, currents or the wave field itself, the user can activate a limiter to avoid waves turning over more than 90° in one spatial grid step.

## *2.2.3 Configuration Changes*

In addition to the existing option of nesting in WAM, SWAN can now also be nested in WAVEWATCH III (not fully tested yet).

The SWAN code is now written completely in Fortran90, except that occasionally the number of continuation lines exceeds 19. Therefore, SWAN can now operate on all platforms that support FORTRAN90 (including Linux). In addition, FORTRAN77 compilers cannot be used to install SWAN III. There are no other major configuration changes.

## *2.2.4 Compatibility*

SWAN version 40.11 is fully downward compatible. The results may vary from results with previous versions because of the new propagation schemes, improved bathymetry approximations for refraction and bug fixes.

## **2.3 Relation to WAM, WAVEWATCH III and Others**

The basic scientific philosophy of SWAN is identical to that of WAM. SWAN is a third-generation wave model, just as WAM (Cycle 3 and 4) is, and it uses the same formulations for the source terms (just like TOMAWAC) and some additional formulations, primarily for shallow water. However, the numerical techniques are very different, although SWAN shares the code for the quadruplet interactions with WAM that are originally from Hasselmann et al. (1985) and somewhat adapted by Tolman (personal communication, 1993). WAVEWATCH **in** also uses different numerical techniques and different formulations for the wind input and whitecapping.

This close similarity can be exploited in the sense that scientific findings with one model can be shared with the others. SWAN can be readily nested in WAM and WAVEWATCH III (the formulations of WAVEWATCH m have not (yet) been implemented in SWAN).

If SWAN is nested in WAM or WAVEWATCH m, then the boundary conditions for SWAN provided by WAM or WAVEWATCH III may not be model consistent even if the same physics are used. This may be due to numerical techniques or implementation for the geographic area (spatial and spectral resolutions, coefficients etc.). Generally the deep-water boundary of the SWAN nest must be located in WAM or WAVEWATCH III where shallow water effects do not dominate (to avoid too large discontinuities between the two models). Also, the spatial and spectral resolutions should not differ by more than a factor of two or three. If a finer resolution is required a second or third nesting may be needed.

## **2.4 Directory Structure**

## *2.4.1 Model Run Files and Routines*

The user has access to the following files through the SWAN web site *(http.-//swan. ct. tudelfl.nl/home.htm):*

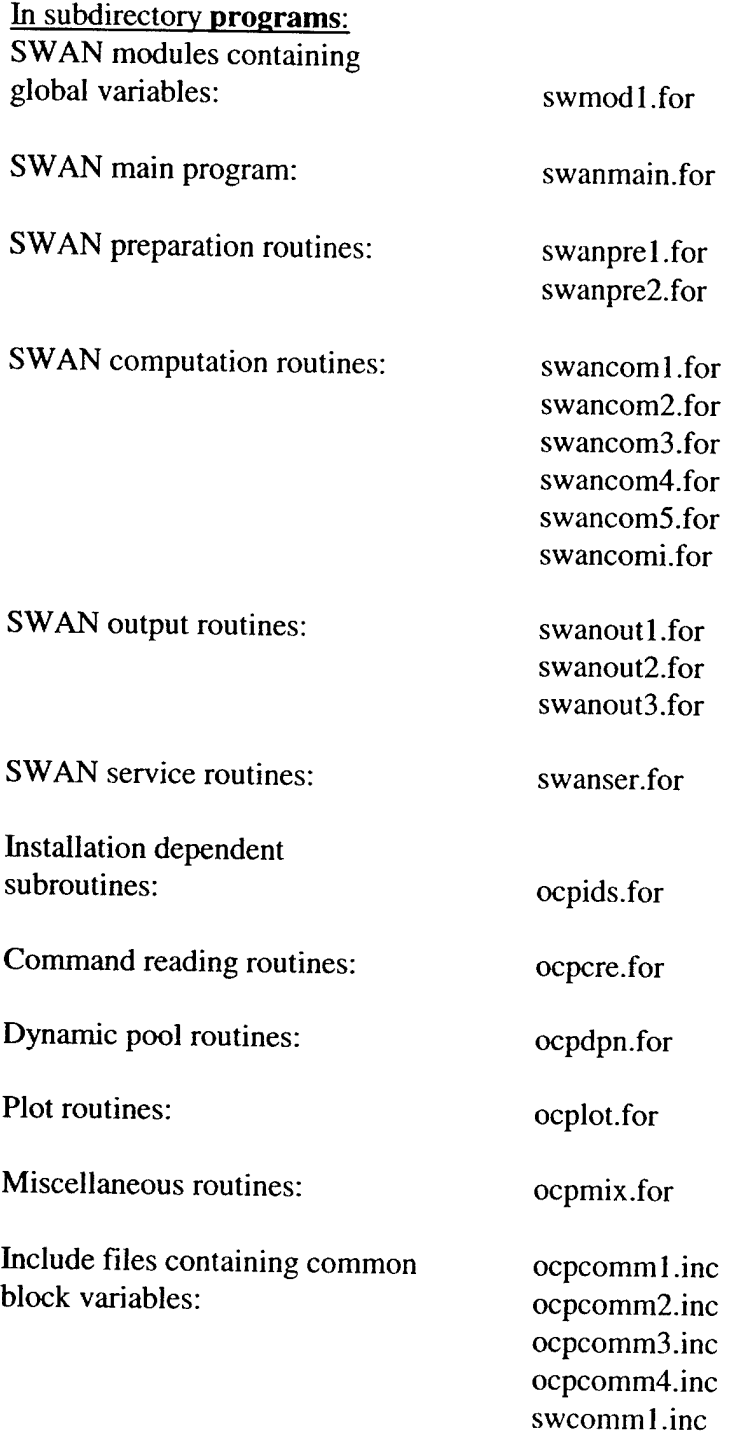

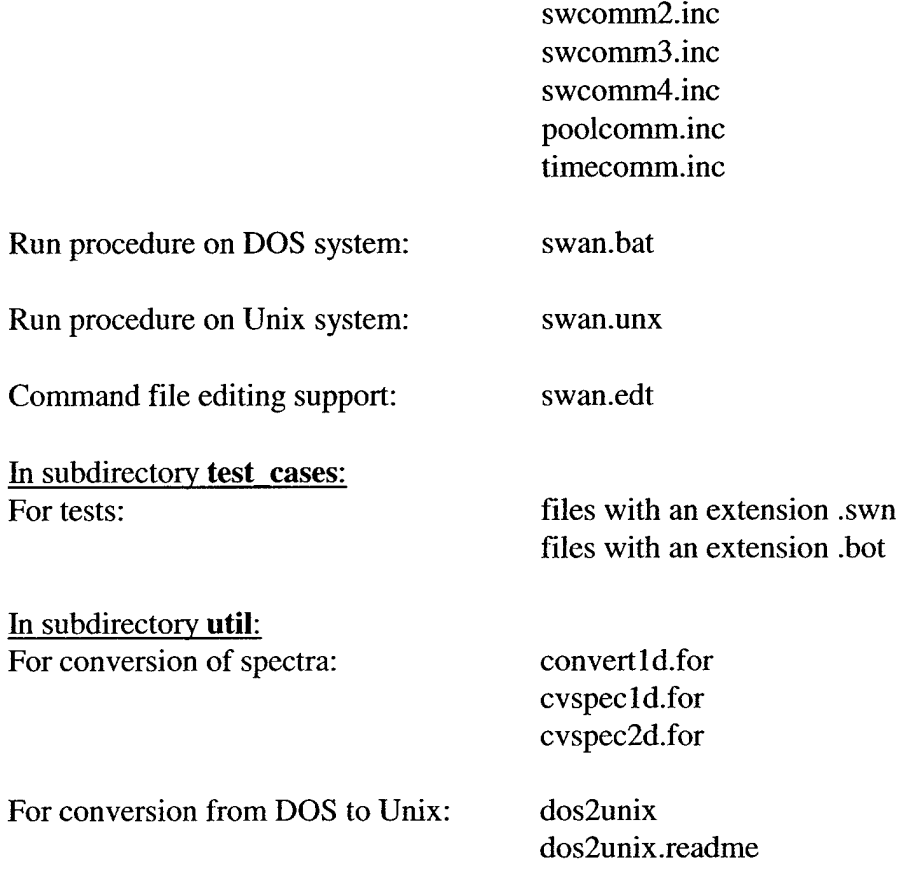

## 3.0 Limitations and Assumptions

## **3.1 Computer Limitations and Requirements**

Most of the numerical data used by SWAN resides in the dynamic data pool. Its size is set at the time of SWAN installation. Sometimes this pool is too small. If so, the following message appears in the print file:

"Terminating error: array is too small"

If this error message appears, the user must reduce the number of computational nodes or increase MXPOOL. In such cases, the command POOL is sometimes useful. This command is a diagnostic tool that gives the size of the data pool in the user's implementation of SWAN (diagnostic information is given in the print file).

To run the SWAN program for the test cases, 55 Mb of free internal memory is recommended. For more realistic cases 100 to 500 Mb may be needed, whereas for simpler stationary or 1-D cases significantly less memory is needed (less than 5 Mb for 1-D cases). The number of files addressable by the DOS system should be at least twenty, therefore the command: FILES=20 (or

some higher number, if necessary) should be included in the file configuration system of the DOS operating system.

## **3.2 Model Limitations**

Diffraction is not modeled in SWAN, so SWAN should not be used in areas where variations in wave height are large within a horizontal scale of a few wavelengths. Because of this, the wave field computed by SWAN will generally not be accurate in the immediate vicinity of obstacles and certainly not in harbors.

SWAN does not calculate wave-induced currents. If relevant, such currents should be provided as input to SWAN (e.g. from a hydrodynamic model, which can be driven by waves from SWAN in an iteration procedure). As an option SWAN computes wave-induced set-up. In a (geographic) 1- D case, the computations are based on exact equations. In 2-D cases, the computations are based on approximate equations. The effects of wave-induced currents are ignored and in 1-D cases they do not exist.

The Lumped Triad Approximation (LTA) for the triad wave-wave interactions seems to depend on the width of the directional distribution of the wave spectrum. The present tuning in SWAN (for default settings see command TRIAD, **Section 4.12.9.6)** seems to work reasonably well in many cases, but it has been obtained from observations in a narrow wave flume (long-crested waves).

The Discrete Interaction Approximation (DIA) for the quadruplet wave-wave interactions also seems to depend on the width of the directional distribution of the wave spectrum as well as the frequency resolutions. It works reasonably well in many cases, but is a poor approximation for long-crested waves (narrow directional distribution) and frequency resolutions different from 10% (see command CGRID, **Section 4.12.6.1).** WAM and WAVEWATCH HI share this problem.

SWAN Version 40.11 can be used on any scale relevant for wind generated surface gravity waves (high quality, third order diffusion propagation and Cartesian or spherical coordinates). However, SWAN is specifically developed for coastal applications that would normally not require such flexibility in scale. The reasons for providing SWAN with such flexibility are:

- To allow SWAN to be used from laboratory conditions to shelf seas (but not harbors, see above);
- To nest SWAN in the WAM or WAVEWATCH HI models, which are formulated in terms of spherical coordinates;
- These facilities are not meant to support the use of SWAN on oceanic scales, however, because the authors have no ambition to apply SWAN beyond coastal areas. SWAN has not been extensively tested on oceanic scales and is certainly less efficient than WAVEWATCH **in** or WAM on oceanic scales (SWAN does not parallelize or vectorize well).

## **3.3 Internal Scenarios, Limiters, Shortcomings and Coding Bugs**

User inputs may cause SWAN to produce unreliable or unrealistic results, especially in cases where the bathymetry or the wave field is not well resolved. Be aware that the grid on which the computations are performed interpolates from the grids on which the input is provided; different resolutions for these grids (which are allowed) can therefore create unexpected interpolation patterns on the computational grid. In such cases SWAN, instead of terminating the computations, may invoke the following internal scenarios or limiters (see examples below). The reasons for this model policy are that (a) SWAN needs to be robust or (b) the problem may be only very local or (c) the problem needs to be computed through to be diagnosed.

The SWAN user may encounter other fundamental shortcomings and unintentional coding bugs of SWAN, which may or may not be typical for third-generation wave models.

Because of these shortcomings, the results may look realistic but they may (locally) not be accurate.

Coding bugs and limitations:

- The user can request that refraction over one spatial grid step is limited to about 90 $^{\circ}$  (see command NUMERIC, **Section 4.12.10.2).** This may be relevant when the depth varies considerably over one spatial grid step (e.g. at the edge of oceans or near oceanic islands with only one or two grid steps to go from oceanic depths to a shallow coast). This implies inaccurate refraction computations in such grid steps. This may be acceptable when refraction has only local effects that can be ignored but, depending on the topography, the (inaccurately computed) effects may radiate far into the computational area.
- SWAN cannot handle wave propagation on super-critical current flow. If such flow is encountered during SWAN computations, the current is locally reduced to sub-critical flow.
- If the water depth is less than some user-provided limit, the depth is set at that limit (default is 0.05 m, see command SET, **Section 4.12.4.2).**
- SWAN may not reproduce the user-imposed wave boundary conditions as SWAN replaces the *imposed* waves that move out of the computational area at the boundaries with the *computed* waves that move out of the computational area at the boundaries.
- SWAN may have convergence problems. There are three iteration processes in SWAN:
	- a) An iteration process for the spatial propagation of the waves.
		- For spatial propagation the change of the wave field over one iteration is limited to some realistic value (usually several iterations for stationary conditions or one iteration or upgrade per time step for non-stationary conditions (see command NUMERIC, **Section 4.12.10.2)).** This is a common problem for all third-generation wave models that use the DIA of the quadruplet interactions. It does not seem to affect the result seriously in many cases but sometimes SWAN fails to converge properly due to an unresolved bug.
		- b) An iteration process for spectral propagation (current-induced refraction and frequency shift) if ambient currents are present.

For spectral propagation (but only current-induced refraction and frequency shift), SWAN may not converge some unresolved bug in the numerical technique. (See the SWAN web site),

c) An iteration process for solving the set-up equation if the user requests waveinduced set-up.

For the wave-induced set-up, SWAN may not converge some unresolved bug in the numerical technique. (See the SWAN web site).

Information on the actual convergence of a particular SWAN run is provided in the PRINT file (available on the SWAN web site).

Any change in these scenarios, limiters or shortcomings (in particular newly discovered coding bugs and their fixes) are published on the SWAN web site and implemented in new releases of SWAN (http://swan.ct.tudelft.nl).

## 4.0 Operating Guidelines

The purpose of this section is to give some general advice in choosing the basic input for SWAN computations. Suggestions are given that should help the user to choose among the many options available in SWAN, such as what physical processes to include or exclude, boundary conditions, and in which mode or dimension to run SWAN (first-, second- or third-generation mode and 1-D or 2-D).

An important question addressed is how to choose various grids in SWAN (input, computation, output), (resolution, orientation etc.), or nesting options (only for uniform rectilinear grid). The idea of nesting is to first compute the waves on a coarse grid for a larger region and then on a finer grid for a smaller region. The computation on the fine grid uses boundary conditions that are generated by the computation on the coarse grid. Nesting can be repeated on ever decreasing scales. Use the same type of coordinates for coarse and nested computations (Cartesian or spherical). Curvilinear grids can be used for nested computations but the boundaries should always be rectangular.

It must be pointed out that the application of SWAN on ocean scales is not recommended from an efficiency point of view. The WAM and WAVEWATCH m models have been designed specifically for ocean applications and are probably one order of magnitude more efficient than SWAN (SWAN can be nested into these models). SWAN can be run on large scales (much larger than coastal scales) but this option is mainly intended for the transition from ocean scales to coastal scales (transitions where non-stationary is an issue and spherical coordinates are convenient for nesting).

A general suggestion is to start simple. SWAN helps in this with default options.

#### **4.1 Customizing SWAN**

Although SWAN runs unaltered on almost any type of computer, there may be reasons to make changes in the source code before compilation:

- (A) Depending on the complexity of the cases for which SWAN is used and the computer memory available, the size of the dynamic data pool can be set to another value. The procedure for this is explained in **Section 4.1.1.**
- (B) Some computer or compiler-dependent Fortran statements can or need to be activated. **Section 4.1.2** deals with compiler dependent statements. The compiler dependent statements are provided for Fortran90 compilers that have been used at Delft University of Technology (Lahey for Windows and Linux, Absoft for MacOS, MlPSpro for SGI-Irix and CF90 for Cray-Unicos).
- (C) SWAN also allows for customizing the input and the output to the user's wishes. This either can be done permanently by changing several statements in ocpids.for, as explained in **Section 4.1.3** or by changing the settings in the file swaninit, which is created the first time SWAN is executed on a computer system. The changes in swaninit only affect the runs executed in the directory that contains the modified swaninit file. A detailed description of the swaninit file is given in **Section 4.2.**

#### *4.1.1 Modifications in Pool Size (poolcomm.inc)*

The dynamic data pool stores all data used in the SWAN calculations that are dependent on the size of the case for which SWAN is used. The size of the dynamic data pool is set in one of the include files. In order to enlarge or decrease the size of the pool, change the number in the statement:

#### PARAMETER (MXPOOL=....).

This statement is located in the file poolcomm.inc at point 5 of the header (parameter variables). The size of the pool is approximately the product of the maximum number of grid points that can be used in the calculations. Therefore:

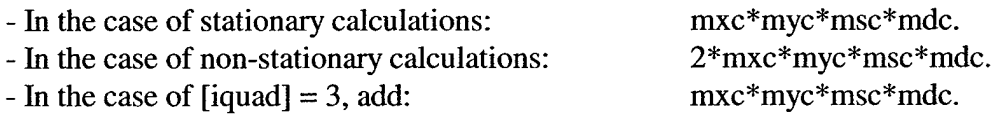

More detailed information regarding memory requirements is found in **Section 4.11.3. Note:** These numbers cost MXPOOL\*4 bytes. The default setting for MXPOOL is 12,500,000, which is the recommended amount to run the cases in the benchmark test for SWAN. The setting for MXPOOL can be changed according to individual needs using the above estimates for the required memory. For field cases the pool-size is normally set between 20,000,000 and 100,000,000. SWAN has been used with pool-sizes up to 500,000,000 (2 GB of memory). If you make the pool-size too large (i.e.

you have limited memory in your computer system), errors can result during the compilation phase. If the pool is too small, the program will give an indication of how large it should be. One can also use the POOL command in SWAN to get information on the size of the pool during run time.

## *4.1.2 Compiler Dependent Statements (ocpids.for and ocpmix.for)*

The subroutine OCPINI (ocpids.for) and FOR (ocpmix.for) should be adapted when using a Cray or SGI f90 compiler. These compilers cannot read/write lines longer than 256 characters by default. The option RECL = 1000 in the OPEN statement will also allow these compilers to read/write sufficiently long lines. The appropriate option is indicated as follows:

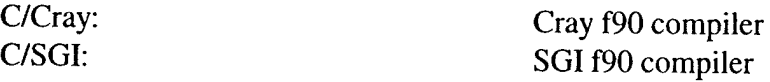

You should remove the C/\* code to activate the commands for the specific compiler.

## *4.1.3 User Dependent Modifications (ocpids.for)*

#### Subroutine OCPINI:

- a. The integers INPUTF and PRINTF are the unit reference numbers for the input and print files. On most mainframe computers they are 5 and 6, respectively. If necessary, you can change these to the standard input and output unit numbers for your installation. Another unit reference number, SCREEN, is for output to screen. When using a batch-system, SCREEN should be set equal to PRINTF, as there is no separate output to screen. PRTEST is a unit number used for a separate test print file. In the version that you downloaded from SWAN's ftp site, PRTEST is equal to PRINTF so that the test output will appear on the same file as the standard print output.
- b. The standard input file and standard print file are usually named 'INPUT' and 'PRINT, respectively (see Subroutine OCPINI). If the users system has problems with these explicit OPEN statements, please inform Delft University or NRL.
	- NB Other OPEN statements appearing in SWAN usually need not be modified since the filenames are variable.
- c. TABC is the ASCII value for the TAB character. Change the number 9 in the assignment statement  $TABC = CHAR(9)$  to the value in the user's ASCII table (which may be different from 9).
- d. COMID is the comment identifier. It is usually '\$', but on some installations this may be inappropriate because a line beginning with \$ is interpreted as a command for the operating system (e.g. VAX systems). If necessary change to '!'.
- e. The directory separation character varies depending on the platform that is used (CHAR(92)  $(\equiv \vee)$  on a PC; / on a Unix system and : on a Macintosh). DIRCH1 indicates the separation character that is expected in the input file, and DIRCH2 indicates the character that is used on the platform that SWAN is run on. Proper use of this option allows the sharing of input files across platforms.
- f. The character string, INST, contains the name of the institute that carries out the computations. You can assign to it the name of your institute instead of 'DELFT UNrVERSITY OF TECHNOLOGY', which is its present value.
- g. The type of plot code is chosen by subroutine OCPINI as well as a number of other parameters. These are the same values that will appear in the file swaninit (see **Section 4.2).** The standard plot code option is HPGL. There are six significant plotting parameters that have the following meaning for the HPGL option:
	- 1) Maximum size of the figure frame in horizontal direction
	- 2) Maximum size of the figure frame in vertical direction
	- 3) Conversion factor from cm to plotting units (plotting units per centimeter)
	- 4) Horizontal margins in centimeters
	- 5) Vertical margins in centimeters
	- 6) Orientation of the paper ( $0 =$  landscape;  $1 =$  portrait).

The other possibility is called OPPL (Ocean Pack Plot code), which is the same code as used in HISWA. HISWA users who prefer to keep the same type of plot code should change the word HPGL to OPPL in the setup file or in the source code.

- NB The standard (default) paper format is A4. For other (standard) paper formats the first two parameters must be adjusted.
- h. There are various options for the shape of the frame used in graphical output. If necessary, new options can be added in the subroutine OPFRAM, which is also in the file ocpids.for. The options include:
	- $= 2$  Full frame appears with caption (default),
	- $= 1$  Only the frame appears,
	- $= 0$  No frame is plotted.

The file ocpids.for contains a set of basic plotting subroutines with names starting with OP which can generate two types of plot code: HPGL (HP graphic language) or OPPL (Ocean Pack Plot code, i.e., the same code as produced by HISWA). If a user so desires he can add options in each subroutine to generate another plot code. The basic plotting routines do not send plot instructions directly to the plotter but generate ASCII data in a file. Depending on the plot code used, a separate program is needed to translate these data into actual plot instructions. Such a program is installation dependent and is therefore not commonly available with the SWAN package.

i. Date and time can be read and written according to the various options discussed below. Subroutines DTSTTI and DTTIST are used to convert a time string to and from numerical time indication. The following options are available:

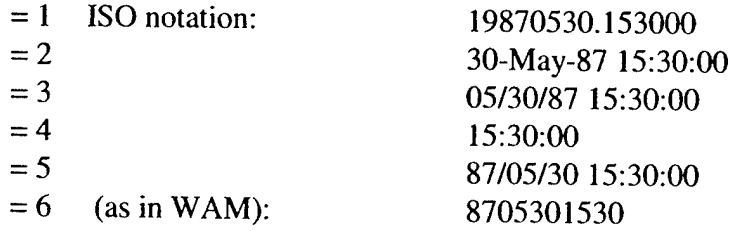

Suggestions for new options can be made to the SWAN authors.

**Note:** The ISO notation is recommended, as it has no millennium problem. In all other cases the range of valid dates is chosen to be between <sup>1</sup> January 1911 and 31 December 2010 (both inclusive).

## **4.2 Setup File** *swaninit*

The standard version of the setup file swaninit (which is generated the first time that SWAN is run after implementation) reads:

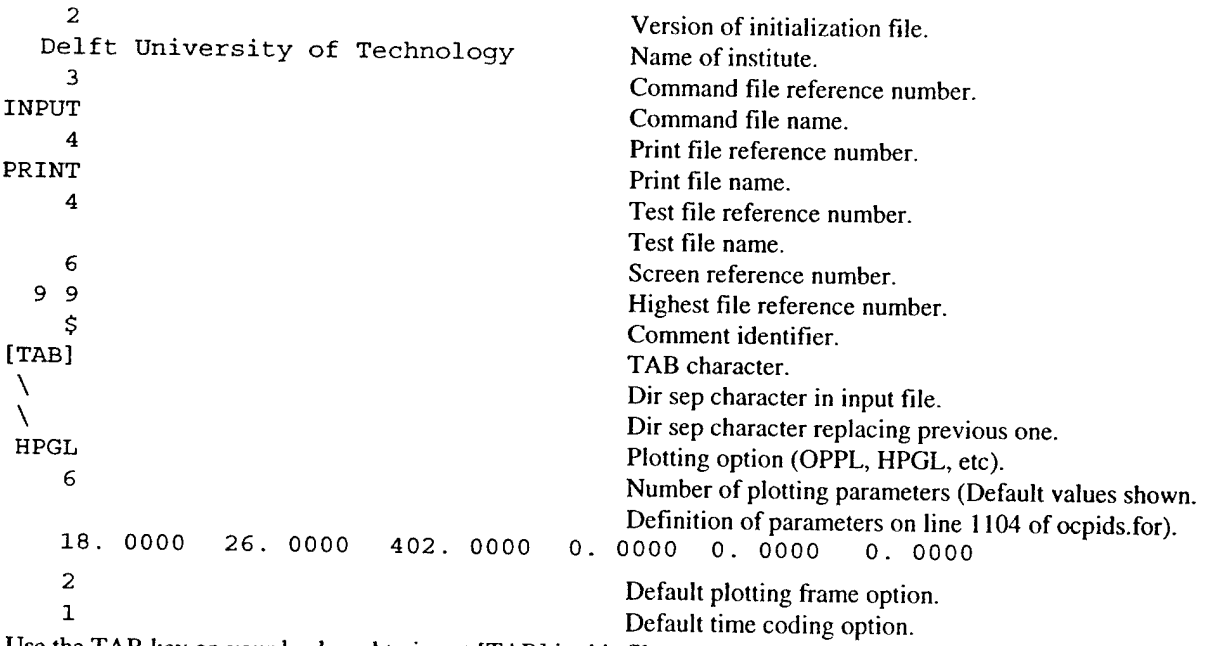

Use the TAB key on your keyboard to insert [TAB] in this file.

The version number of the initialization file is included in the file so that SWAN can verify whether the file it reads is a valid setup file. The references to the previous section (4.1.3), under OCPINI a to g are:

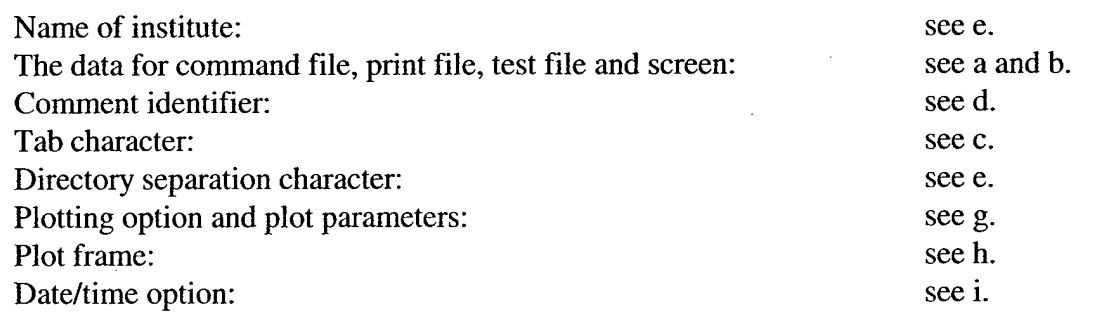

#### **4.3 Compiling SWAN**

After the necessary modifications are made as described in **Section 4.1,** the source code is ready for compilation. All source code except the input for test problems is written in fixed form Fortran90 so a Fortran90 compiler must be available in order to compile SWAN. SWAN has been developed with the Lahey F95 compiler version 5.00 and for SGI workstations, with the f90 compiler version 7.30. On Unix (Irix, Unicos, Linux, etc.) workstations it may be necessary to rename all \*.for files to \*.f files. The source code cannot be compiled with a Fortran77 compiler since it contains several Fortran90 features. The SWAN source code complies with the ANSI Fortran90 standard, except for a few cases where the limit of 19 continuation lines is violated. The SWAN developers are currently not aware of a compiler that cannot deal with this violation of the ANSI standard. Furthermore, the source code contains one remaining computed *goto,* which is an obsolete feature in Fortran90. This should not affect the compilation or the execution of SWAN. In the future, SWAN will be rewritten in free form Fortran90 and all CHARACTER\*n statements will be replaced by a CHARACTER(LEN=n) statement to prepare for Fortran95.

When compiling SWAN, check that the compiler allocates the same amount of memory for all REALS, INTEGERS and LOGICALS. Normally four bytes are allocated for these variables. Sometimes on supercomputers (vector or parallel) the memory is eight bytes. When a compiler allocates eight bytes for a REAL and four bytes for an INTEGER, for example, SWAN will not run correctly. Most compilers have an option that initializes all variables automatically to zero. It is strongly recommended to use that option. There are cases that cannot run correctly if this compileroption is not used. The module swmodl.for should be compiled first. Several subroutines use the module contained in this file and they need a compiled version of swmodl.for before they can be compiled.

#### **4.4 Linking SWAN**

The following files should be linked, in order to get a SWAN executable:

Object files of the source files: swmod1.for swanmain.for, swanpre1.for, swanpre2.for, swancom1.for, swancom2.for, swancom3.for, swancom4.for, swancom5.for, The name of the executable file is "a.out" "swanmain.exe" swancomi.for, swanout1.for, swanout2.for, swanout3.for, swanser.for, ocpids.for, ocpcre.for, ocpdpn.for, ocplot.for, ocpmix.for for the versions running under Unix. for the PC version generated with the Lahey Fortran90 compiler (in case swanmain.for is first on the list). It is suggested that this file be renamed swan.exe.

## **4.5 SWAN Command File**

The name of the command file should have the extension .swn.

- If the name is test01.swn, the DOS command to run SWAN with this file is swan.bat test01 runs in a DOS box under the WINDOWS operating system.
- In this command file, the user should give the file names. In the MS-DOS operating system these file names consist of two parts, the first of which is at most eight characters long, and the second of which is at most three characters long. The two parts are separated by a dot. The MS-DOS system does not distinguish between lowercase and uppercase characters in filenames.
- The file swan.bat should be generated at the time of installation of SWAN (see **Section 4.5.1).**
- The same procedure is followed on other computers with different operating systems. When running under the Unix operating system remember that filenames are case-sensitive unlike those on MS-DOS.
- The file swan.edt is available in Appendix C and from the internet-site to assist in editing an input file for SWAN.

## *4.5.1 Batch File and Unix Script*

The run procedure for SWAN is dependent on the operating system. The procedure should do the following:

- 1. Copy the command file to INPUT (assuming INPUT is the standard file name for command input, see **Section 4.1.3b).**
- 2. Run SWAN.
- 3. Copy the file PRINT, assuming PRINT is the standard file name for output. See **Section 4.1.3b).**

Examples of such a procedure for DOS (file swan.bat) or for Unix systems (file swan.unx) are given below.

Suggested file swan.bat for DOS:

```
echo off
if not exist %l.swn goto error
copy %1.swn INPUT
if exist Errfile del Errfile
c:..\swan.exe
if exist %l.prt del %l.prt
ren PRINT %l.prt
if not exist Errfile goto finish
echo Errors have occurred
type Errfile
pause
goto finish
: error
echo *******************************************************
echo.
echo. input file $1.swn does not exist
*
echo *******************************************************
echo.
*
echo
pause
:finish
echo on
exit
```
The path of the swan.exe file in this version of the batch file might have to be adjusted.

Suggested script file for Unix (swan.unx):

#!/bin/csh set SWAN=/prog set INP=/test cp \$INP/\$l.swn INPUT >nul \$SWAN/swan cp PRINT \$INP/\$l.prt >nul cp source \$INP/\$l.src >nul

Some adjustments may be necessary. A similar procedure may be followed on other operating systems.

#### **4.6 Units and Coordinate** Systems

SWAN expects all quantities input by the user to be expressed in S.I. units: m, kg, s and composites of these with accepted compounds (such as Newton (N) and Watt (W)). Consequently the wave height and water depth are in m, wave period in s, etc. For wind and wave direction both the

Cartesian and a Nautical convention may be used (see below). Directions and spherical coordinates are in degrees (°) and not in radians.

For the output of wave energy the user can choose between variance  $(m^2)$  or energy (spatial density in Joule/m<sup>2</sup> i.e., energy per unit sea surface) and the equivalents in case of energy transport ( $m<sup>3</sup>/s$  or Watt/m i.e., energy transport per unit length) and spectral energy density ( $m^2s/rad$  or J $s/m^2/rad$  i.e., energy per unit frequency and direction per unit sea surface area). The wave-induced stress components obtained as spatial derivatives of wave-induced radiation stress are always expressed in  $N/m<sup>2</sup>$  even if the wave energy is in terms of variance. Note that the energy density is also in Joule/ $m<sup>2</sup>$  in the case of spherical coordinates.

SWAN operates either in a Cartesian coordinate system or in a spherical coordinate system, i.e., in a flat plane or on a spherical earth. In the Cartesian system all geographic locations and orientations in SWAN, such as for the bottom grid or for output points, are defined in one common Cartesian coordinate system with origin (0,0) by definition. The user may choose this geographic origin arbitrarily. This system is designated in this manual as the problem coordinate system. With a spherical coordinate system all geographic locations and orientations in SWAN are defined in geographic longitude and latitude. Both coordinate systems are designated in this manual as the problem coordinate system.

In the input and output of SWAN the direction of wind and waves are defined according to either (a) the Cartesian convention, which is the direction of the vector points, measured counterclockwise from the positive x-axis of this system (in degrees) or (b) a Nautical convention which is the direction the wind or waves come from, measured clockwise from geographic North. All other directions (such as orientation of grids) follow the Cartesian convention.

For regular grids (i.e. uniform and rectangular), **Figure 4.12-1** in **Section 4.12.6.1** shows how the locations of the various grids are determined with respect to the problem coordinates. All grid points of a curvilinear grid are relative to the problem coordinate system.

## **4.7 Choice of Grids, Time Windows and Boundary / Initial / First Guess Conditions**

Several types of grids and time window(s) need to be defined: (a) spectral grid, (b) spatial (geographic) grids and time window(s) (for nonstationary computations).

The **spectral** grid that needs to be defined by the user is:

• A computational spectral grid on which SWAN performs the computations. SWAN has the option to make computations that are nested in SWAN, WAM, or WAVEWATCH HI). In such cases, the nested spectral grid need not be equal to the spectral grid in the coarse model run.

The **spatial** grids that need to be defined by the user are (if required):

- One (or more) spatial input grid(s) for the bottom, current field, water level, friction coefficient and wind (each input grid may differ from the others),
- A computational spatial grid on which SWAN performs the computations and,
- One (or more) spatial output grid(s) on which the user requires output of SWAN.
- The winds and bottom friction do not require a grid if they are uniform over the area of interest.
- If a uniform and rectangular computational spatial grid is used in SWAN (to be decided by the user), then all input and output grids should be uniform and rectangular, but they may all be different from each other.
- If a curvilinear computational spatial grid is used in SWAN (to be decided by the user), then each input grid should be (a) uniform and rectangular (but not necessarily identical to the other grids) or (b) identical to the curvilinear computational grid or staggered with respect to the curvilinear computational grid.
- Output grids used for plotting of isolines and vector fields always need to be uniform and rectangular.
- SWAN has the option to make computations that are nested in SWAN, WAM or WAVEWATCH III. In such runs, SWAN interpolates the spatial boundary of the SWAN, WAM or WAVEWATCH HI grid to the user provided grid of SWAN (that needs to nearly coincide along the grid lines of WAM, WAVEWATCH HI, or the output nest grid boundaries of SWAN). Since grid lines in WAM and WAVEWATCH III are in spherical coordinates, it is recommended to use spherical coordinates in a nested SWAN when nesting in WAM or WAVEWATCH HI.

Similarly, the wind fields may be available in different time windows than the current and water level fields and the computations may need to be carried out at other times than these input fields. For these reasons, SWAN operates with different time windows and different time steps each having a different start and end time and time step:

- The user gives one (or more) input time window(s) in which the bottom, current field, water level, friction coefficient and wind field (if present). Each input window may differ from the others,
- One computational time window in which SWAN performs the computations, and
- One (or more) output time window(s) in which the user requires output of SWAN.

SWAN has the option to make computations that are nested in SWAN, WAM or WAVEWATCH HI. SWAN searches the boundary conditions in the relevant output file of the previous SWAN, WAM or WAVEWATCH III runs to take the boundary conditions at the start time of the nested run. It will not take the initial condition (i.e. over the entire computational grid) for the nested run from the previous SWAN, WAM or WAVEWATCH III run.

During the computations (on the computational grid and window) SWAN obtains bottom, current, water level, wind and bottom friction information by tri-linear interpolation from the input grid(s) and window(s). The output is in turn obtained in SWAN by bi-linear interpolation in space from the computational grid. There is no interpolation in time for output (this does not apply to input). The output time is shifted to the nearest computational time level. The user can reduce

interpolation errors by taking the grids and windows as equal to one another as possible (preferably identical). It is recommended to choose output times such that they coincide with computational time levels.

## *4.7.1 Input Grid(s) and Time Window(s)*

The bathymetry, current, water level, bottom friction and wind (if spatially variable) need to be provided to SWAN on so-called input grids. It is best to make an input grid so large that it completely covers the computational grid.

In the region outside the input grid, SWAN assumes that the bottom level, water level, and friction coefficient are identical to those at the nearest boundary of the input grid (lateral shift of that boundary). In the regions not covered by this lateral shift (i.e. in the outside quadrants of the corners of the input grid), a constant field equal to the value at the nearest corner point of the input grid is taken. For the current and wind velocity SWAN takes 0 m/s for points outside the input grid.

One should choose the spatial resolution for the input grids such that relevant spatial details in the bathymetry, currents, bottom friction and wind are properly resolved. Special care is required in cases with sharp and shallow ridges (sand bars, shoals) in the sea bottom and extremely steep bottom slopes. Inaccurate bathymetry can result in inaccurate refraction computations that can propagate into areas where refraction is not significant (the results may appear to be unstable). For instance, waves skirting an island that is poorly resolved may propagate beyond the island with entirely wrong directions. In such a case it may even be better to deactivate the refraction computations if refraction is irrelevant for the problem at hand. Such as if the refracted waves will run into the coast anyway. In such cases, the ridges are vitally important to obtaining good SWAN results (at sea the waves are "clipped" by depth induced breaking over the ridges and must be represented in SWAN computation). This requires not only that these ridges should be well represented on the input grid and after interpolation on the computational grid. This can be achieved by choosing the grid lines of the input grid along the ridges (even if this may require some slight "shifting" of the ridges) and by choosing the computational grid to be identical to the input grid. Otherwise, the ridge may be "lost" in the interpolation from the bottom-input grid to the computational grid.

In SWAN, the bathymetry, current, water level, wind and bottom friction may be time-varying, in which case there is a time window associated with the input (this need not be identical with the computational, output or other input windows). It is best to make input windows such that they entirely contain the computational window.

SWAN assumes zero values for input at times before the earliest begin time of the input parameters (e.g. wind speed). SWAN assumes constant values (the last values) at times after the end time of each input parameter.

For input one should use a time step that is small enough that time variations in the bathymetry, current, water level, wind and bottom friction are well resolved.

Since the locations of input and other grids are formulated in terms of numbers instead of maps, errors may easily occur. The PLOTGEO command has options to plot bathymetry together with locations of grids. This can be used to check the locations.

#### *4.7.2 Computational Grids and Boundary /InitialI First Guess Conditions*

The user must choose the computational spatial grid. The orientation (direction) can be chosen arbitrarily.

The boundaries of the computational spatial grid in SWAN are either land or water. With land there is no problem because the land does not generate waves and absorbs all incoming wave energy. Water boundaries pose a problem, because wave conditions are often unknown and SWAN assumes that no waves can enter and exit the area freely. These assumptions obviously contain errors that propagate into the model. Boundaries must therefore be chosen far enough away from the area where reliable computations are needed so as not to affect the computational results. This can be established by varying the location of the boundaries and inspecting the effect on the results. Sometimes the waves at these boundaries can be estimated with a certain degree of reliability, such as when the results of another model run (nested computations) or observations are available. If model results are available along the boundaries of the computational spatial grid, they are usually from a coarser resolution than the computational spatial grid under consideration. The resolution of the forcing will obviously have an impact on the simulation and must be chosen such that variability of forcing is well described.

Non-specification of boundary conditions is equivalent to specification of zero incident energy at that boundary. This can obviously lead to error. Coarse specifications of incident energy (e.g., by nesting) is preferable to uniform specification, which is in turn preferable to non-specification. If observations are available, they can be used as input at the boundaries, or some portion thereof.

A special case occurs near the coast, where it is often possible to identify an up-wave boundary (with proper wave information) and two lateral boundaries (with partial or no wave information). The affected areas with errors are typically regions with the apex at the corners of the water boundary with wave information, spreading towards shore at an angle of 30° to 45° for wind-sea conditions to either side of the imposed mean wave direction. The angle is less for swell conditions and is essentially the one-sided width of the directional distribution of wave energy. For propagation of short crested waves (wind-sea conditions) an example is given in **Fig. 4.7-1.** For this reason the lateral boundaries should be sufficiently far away from the area of interest to avoid the propagation of this error into this area. Such problems do not occur if the lateral boundaries contain proper wave information over their entire length, e.g., obtained from a previous SWAN computation or if the lateral boundaries are coast.

SWAN User's Manual

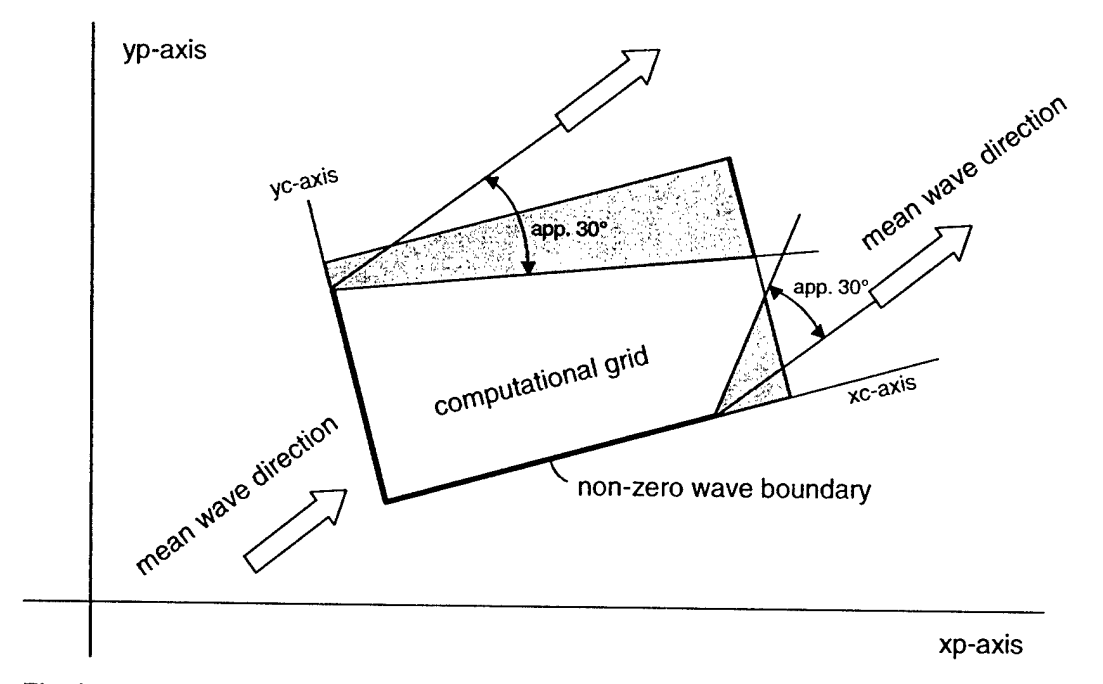

Fig. 4.7-1. Disturbed regions in the computational grid due to erroneous boundary conditions are indicated with shaded areas.

If the computational grid extends outside the input grid, the reader is referred to Section **4.7.1** (input grid) to find the assumptions of SWAN on depth, current, water level, wind and bottom friction in the non-overlapping area.

The spatial resolution of the computational grid should be sufficient to resolve relevant details of the wave field. It is usually a good choice to take the resolution of the computational grid approximately equal to that of the input (bottom/current) grid.

SWAN may not use the entire user-provided computational grid if the user defines exception values on the depth grid (see command INPGRID, **Section 4.12.7.1)** or the computational grid (see command CGRID, **Section 4.12.6.1).** In such cases, a computational grid point is either:

- "wet" (i.e. the grid point is included in the computations because it represents water; this may vary with time-dependent or wave-induced water levels),
- "dry" (i.e. the grid point is excluded from the computations because it represents land which may vary with time-dependent or wave-induced water levels), or
- "exceptional" (i.e. the grid point is permanently excluded from the computations because it is so defined by the user).

If "exceptional" grid points occur in the computational grid, then SWAN filters the entire computational grid as follows:

• each grid line between two adjacent wet computational grid points (a wet link) without an adjacent, parallel wet link is removed,

- each wet computational grid point that is linked to only one other wet computational grid point is removed,
- SWAN deletes each wet computational grid point that has no wet links after the first filter (repeated until all such wet computational grid points are removed).

The effect of this filter is that if exception values are used for the depth grid or the computational grid, one-dimensional water features are ignored in the SWAN computations (results at these locations with a width of about one grid step would be unrealistic anyway). This is obvious in the output of SWAN, as there are no results on these features that are visible in relevant plots. It must be noted that the actual code in SWAN does not use the above procedure but another with the same effect. If no exception values are used, this filter is not applied because one-dimensional features may appear or disappear due to changing water levels (flooding may create them, or drying may reduce two-dimensional features to one-dimensional features).

When output is requested along a boundary of the computational grid it may differ from the boundary conditions that are imposed by the user. The reason is that SWAN accepts only the userimposed incoming wave components and replaces the user-imposed outgoing components with computed outgoing components (propagating to the boundary from the interior region). Moreover, SWAN has an option to only compute within a pre-set directional sector (pre-set by the user). Wave components outside this sector are totally ignored by SWAN (with no replacements). The user is informed by means of a WARNING in the output print file. See **Section 4.9** when the computed significant wave height differs by more than 10% (the default) from the user-imposed significant wave height (see commands BOUND..., **Section 4.12.8).** The user can set the actual value of this difference (see command SET, **Section 4.12.4.2).**

The user must choose the **computational window** in time. If the initial condition is not well prescribed by the user (e.g., a user typically indicates a zero-state or parameterized initial condition), the computational window should start early enough so that the initial state of SWAN has propagated through the computational area. Note that a stationary computation can precede a nonstationary computation in a single SWAN simulation (i.e. a single command file with multiple "COMP" lines. See below). This is sometimes done in order to create a more realistic initial condition for the nonstationary computation.

The user should give the computational time step. Since SWAN is based on implicit numerical schemes, it is not limited by the Courant stability criterion (which couples time and space steps). In this sense, the time step in SWAN is unlimited. However, the accuracy of the results of SWAN is obviously affected by the time step. Generally the time step in SWAN should be small enough to resolve the time variations of the computed wave field itself. Usually, it is enough to consider the time variations of the driving fields (wind, currents, water depth, wave boundary conditions), but be careful. Relatively small time variations in depth (e.g. by tide) can result in relatively large variations in the wave field. At the same time, a large Courant number  $(>1)$  will lead to increased numerical error (especially true if using the S&L scheme).

The first guess conditions of a stationary run of SWAN are default determined with the  $2^{nd}$ generation mode of SWAN. The initial condition of a nonstationary run of SWAN is by default a JONSWAP spectrum with a directional distribution centered around the local wind direction.

The user must provide the **computational spectral grid. In** frequency space it is defined by a minimum and maximum frequency and the frequency resolution, which is proportional to the frequency itself (e.g.  $\Delta f = 0.1f$ ). In the frequency domain the lowest frequency [fl], the highest frequency [fh] and the number of frequencies [nfreq] must be chosen (see command CGRID, **Section 4.12.6.1).** The value of [fl] must be somewhat smaller than 0.7 times the value of the lowest peak frequency expected. The value of [fh] must be at least 2.5 to 3 times the highest peak frequency expected; usually [fh] is chosen less than or equal to <sup>1</sup> Hz.

SWAN has the option to make computations that are nested in WAM or WAVEWATCH III. In such runs SWAN interpolates the spectral grid of WAM or WAVEWATCH III to the (user provided) spectral grid of SWAN. The WAM Cycle 4 source term in SWAN has been returned for a highest prognostic frequency (explicitly computed by SWAN) of <sup>1</sup> Hz. It is therefore recommended that for cases where wind generation is important and WAM Cycle 4 formulations are chosen, the highest prognostic frequency be <sup>1</sup> Hz. WAM Cycle 4 is not usually recommended. In directional space the directional range is the full 360° unless the user specifies a limited directional range. This may be more efficient (requiring less computer time and/or space) when waves travel toward a coast within a limited sector of 180°. The number of discrete directions that is provided by the user determines the directional resolution. For wind seas with a directional spreading of typically 30° on either side of the mean wave direction, a resolution of 10° is sufficient, whereas for swell with a directional spreading of less than 10°, a resolution of 2° or less may be required. If the user is confident that no energy will occur outside a certain directional sector (or is willing to ignore this energy), then the computations by SWAN can be limited to the directional sector that does contain energy. This may often be the case when waves propagate to shore within a sector of 180° around some mean wave direction.

Use the following discretization in SWAN for applications in coastal areas:

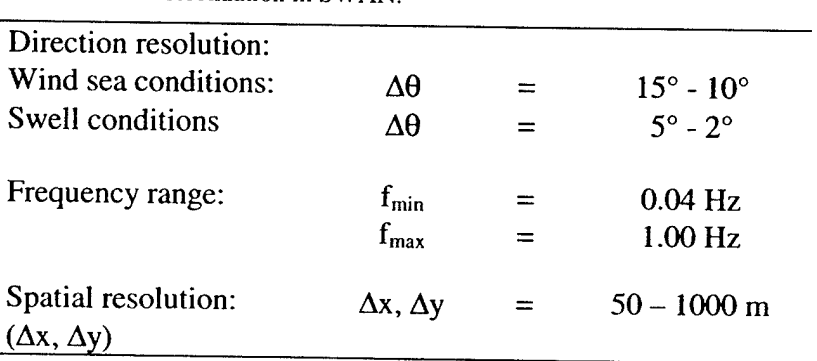

**Table 4.7-1.** Discretization in SWAN.

The numerical schemes in the SWAN model require a minimum number of two discrete grid points in each spatial direction. If the ILU-CGSTAB solver is used (see command NUMERIC, **Section**

**4.12.10.2),** then the minimum number of directional bins is three per directional quadrant and the minimum number of frequencies will be four.

#### **Interpolation of spectra**

The interpolation of spectra in SWAN, both in space and time, is a slight modification of the procedure used in WAM. This procedure is not a simple (spectral) bin-by-bin interpolation because that would cause reduction of the spectral peak if the peaks of the original spectra do not coincide. It is an interpolation where the spectra are first normalized by average frequency and direction then interpolated and then transformed back.

The average frequencies of the two origin spectra are determined using the frequency moments of the spectra:

$$
m_{i,k} = \int N_i(\sigma,\theta)\sigma^k d\sigma d\theta,
$$

with  $i = 1, 2$  (the two origin spectra) and  $k = 0, 1$  (the zero- and first frequency moments of these spectra). Then

 $\bar{\sigma}$  =  $m_{i,1}$  /  $m_{i,0}$ .

The average frequency for the interpolated spectrum is calculated as

$$
\overline{\sigma} = (w_1 m_{1,1} + w_2 m_{2,1}) / (w_1 m_{i,0} + w_2 m_{2,0}),
$$

where  $w_1$  is the relative distance (in space or time) from the interpolated spectrum to the first origin spectrum  $N_1(\sigma, \theta)$  and  $w_2$  is the same for the second origin spectrum  $N_2(\sigma, \theta)$ . Therefore,  $w_1 + w_2 = 1$ .

The average directions of the two origin spectra are determined using directional moments of the spectra:

$$
m_{i,x} = \int N_i(\sigma,\theta)\cos(\theta)d\sigma d\theta
$$
 and

$$
m_{i,y} = \int N_i(\sigma,\theta)\sin(\theta)d\sigma d\theta,
$$

with  $i = 1, 2$ . The average direction is then

$$
\overline{\theta}_i = a \tan(m_{i,y} / m_{i,x}).
$$

The average direction of the interpolated spectrum is calculated as

$$
\overline{\theta}_i = a \tan[(w_i m_{1,y} + w_2 m_{2,y})/(w_i m_{1,x} + w_2 m_{2,x}).
$$

Finally the interpolated spectrum is calculated as follows:

$$
N(\sigma,\theta) = w_1 N_1 [\overline{\sigma}_1 \sigma / \overline{\sigma}, \theta - (\overline{\theta} - \overline{\theta}_1)] + w_2 N_2 [\overline{\sigma}_2 \sigma / \overline{\sigma}, \theta - (\overline{\theta} - \overline{\theta}_2)].
$$

## *4.7.3 Output Grids*

SWAN can provide output on uniform, rectilinear spatial grids that are independent of the input grids and of the computational grid. In a computation with a curvilinear computational grid, curvilinear output grids are available in SWAN but not for isoline or vector plots. An output grid must be specified by the user, but it is wise to choose a resolution that is fine enough to show relevant spatial details. It must be pointed out that the information on an output grid is obtained from the computational grid through bilinear interpolation (output always at computational time level). This implies that some inaccuracies are introduced by this interpolation. It also implies that bottom or current information on a (output) plot has been obtained by interpolating twice: once from the input grid to the computational grid and once from the computational grid to the output grid. If the input, computational and output grids are identical, then no interpolation errors occur.

In the regions where the output grid does not cover the computational grid SWAN assumes output values equal to the exception value; e.g. for Hs the exception value is -9. The exception values of output quantities can be changed by means of the QUANTITY command (see **Section 4.13.2.1).**

The user may reproduce the input fields (bathymetry etc.) with commands FRAME and PLOT... (See **Sections 4.13.1.1** and **4.13.2).**

In nonstationary computations output can be requested at regular intervals beginning with a given time and always at computational times.

## **4.8 Activating Physical Processes**

SWAN contains a number of physical processes (see **Section 5.0)** that add or subtract wave energy to or from the wave field. The processes included are wind growth, whitecapping, bottom friction, depth-induced wave breaking, obstacle transmission, nonlinear wave-wave interactions (quadruplets and triads) and wave-induced set-up. SWAN can run in several modes, indicating the level of parameterization.

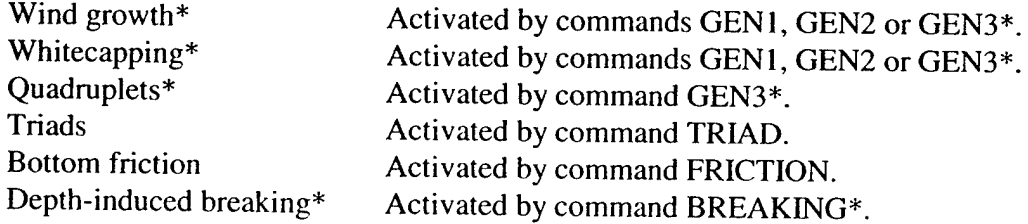

Obstacle transmission Activated by command OBSTACLES. Wave-induced set-up Activated by command SETUP.

\* Active by default, can be deactivated with command OFF.

For the first SWAN runs, it is strongly advised to use the default values of the model coefficients. First it should be determined whether or not a certain physical process is relevant to the result. If this cannot be decided by means of a simple hand computation, one can perform a SWAN computation with and without the physical process included in the computations, using the standard values chosen in SWAN.

After it has been established that a certain physical process is important, it may be worthwhile to modify coefficients. In the case of wind growth one may at first try to vary the wind velocity. In the bottom friction the best coefficient to vary is the friction coefficient. Switching off the depthinduced breaking term is usually unwise, since ii leads to unacceptably high wave heights near beaches (the computed wave heights 'explode' due to shoaling effects).

## **4.9 Print file and error** messages

SWAN always creates a print file. The filename is usually identical to the name of the command file of the computations, with the extension (.SWN) replaced with (.PRT). Otherwise, the filename depends on the user's batch file.

The print file contains an echo of the command file and error messages. These messages are usually self-explanatory. If more assistance is required, users may address the SWAN discussion group on the SWAN homepage (http://swan.ct.tudelft.nl). Active WISE members may contact the authors of SWAN for assistance. The print file also contains computational results if the user requests them with either command BLOCK or command TABLE.

#### **4.10 The Millennium Problem**

SWAN can run in the nonstationary mode for dates between the years 0 and 9999 if ISO-notation is used in the input (recommended), or between the years 1911 and 2010 if two-digit code for years is used (formats 2-6 in every command that contains moments in time).

Be careful when nesting SWAN in WAM, as WAM does not use ISO-notation.

## **4.11 Input / Output and Storage**

## *4.11.1 General*

SWAN is one single computer program, consisting of one executable file (e.g., swan.exe), a command file (e.g. a file named "INPUT" or a file with extension .swn, see swan.edt, Appendix C), and a run file (swan.bat or swan.unix). The names of the files provided by the user should comply ' with the rules of file identification of the computer system on which SWAN is run (see **Section 4.12.3).** In addition, SWAN does not permit file names longer than 36 characters. Moreover, *the maximum length ofthe lines in the inputfilesfor SWAN is 120 positions.*

The user should provide SWAN with the following input information:

- A command file containing the user selected instructions to run SWAN,
- File(s) containing bottom, current, friction, and wind (if relevant),  $\bullet$
- File(s) containing the wave field at the model boundaries (if relevant).

The input and output to a number of test problems is provided on the SWAN internet-site in the test subdirectory. The files with extension .swn are the command files for these tests. The files with extension .bot are the bottom files for these tests. These files can be used to make a configuration test of SWAN one's computer. Compare the results with those in the test documentation. **Note:** The results need not be identical up to the last digit. In some test cases SWAN may generate an error message concerning the size of the data pool. It explains how large the pool actually is and how large it should be for this calculation. There are two solutions to this problem, either enlarge the pool or reduce the grid resolution(s).

## *4.11.2 InputI Output Facilities*

To assist in making the command file, an edit file is available to the user (swan.edt; see Appendix C). In its original form this file consists only of comments. In the edit file all commands in this user's manual are reproduced as a mnemonic for making the actual command file, so a user does not need to consult the user's manual every time to check the correct spelling of keywords, the order of data, etc. The user is advised to copy the swan.edt file (the copy file should have a different name) and then type in commands between the comment lines of the edit file.

SWAN is fairly flexible with regards to output. Output is available for many different wave and wave-related parameters such as wave-induced stresses or bottom orbital motion). However, SWAN produces output only at the user's request. The instructions for controlling output are separated into four categories:
- Definitions of the geographic location(s) of the output. Output locations may be either on a regular geographic grid, or along user specified lines (e.g. a given depth contour line) or at individual output locations.
- Times for which this output is requested (only in nonstationary runs).
- Type of output quantity such as waves, currents, etc.
- Medium to which output should be transferred (plot or disk).

Plot output is quick-look output only, used to show spatial variations of bottom, current or wave related parameters in rectangular geographic output regions and spectra in individual geographic points.

This information (and much more) is available in data files.

#### **4.11.2.1 Output Files**

SWAN will generate a number of output files:

• Print Files: Error messages appear in a file with the name PRINT, which can be renamed by the user with a batch (DOS) or script (Unix) command. In the DOS batch file and the Unix script on the SWAN web site the file PRINT is renamed to the name of the command file, with the extension .swn replaced by .prt. Files with extension .prt are also referred to as print files.

SWAN always creates a print file. Usually the name of this file is identical to the name of the command file of the computations with the extension (.swn) replaced with (.prt). Otherwise, it depends on the user's batch file.

The print file contains an echo of the command file and error messages as well as computational results if the user so requests (with command BLOCK or TABLE (see **Sections 4.13.2.2** and **4.13.2.3)).** These messages are usually self-explanatory (If not, active WISE members can contact the authors of SWAN). Other users should address the discussion group on the SWAN web site).

- Numerical Output: Output from commands such as BLOCK and TABLE appears in files with user provided names.
- **•** Plot Files: the PLOT... commands generates one or more plot files. If the user does not specify a filename the plot file has the name PLF..., where the run number as defined in the command PROJECT as NR appears on the dots.
- **•** Error Files: A file called Errfile containing the error messages is created only when SWAN produces error messages. Existence of this file is an indication that results must be carefully examined.

Grid Point Error Files: A file called ERRPTS containing the grid-points, where specific  $\bullet$ errors occurred during the calculation, such as non-convergence of the iterative matrixsolver. Existence of this file is an indication to study that grid-point spectrum more carefully.

#### *4.11.3 Storage Requirements*

The core memory for SWAN is determined at the installation of SWAN on the user's computer system. Reinstalling SWAN with another size of core memory can change it. The user cannot altar the size of this memory but considering the choice for the computation of the nonlinear four wavewave interactions can influence the efficiency of using it. Calculating these interactions per sweep, instead of per iteration, decreases the amount of required memory by a factor of 2/3 (see **Section 5.0** and command GEN3, **Section 4.12.9.3),** but increases the computing time. Calculation per sweep is the default in SWAN.

Only when SWAN is given a task that exceeds the available primary storage should the user attempt to use the available storage more efficiently. The largest of these requirements determines whether SWAN can carry out a task within the available space or not.

The required storage capacity in SWAN depends on the number of grid points in x- and y-direction (mxc\*myc) and the number of points in frequency and directional space (msc\*mdc). Another important restriction is given by the way the nonlinear four wave-wave interactions are calculated. A rough estimate of the required storage capacity is given in **Tables 4.11-1** and **4.11-2** below. **Note:** The required storage is primarily determined by four-dimensional arrays (e.g.,  $A^t(x, y, \sigma, \theta)$ ),  $A^{t+1}(x, y, \sigma, \theta)$ ).

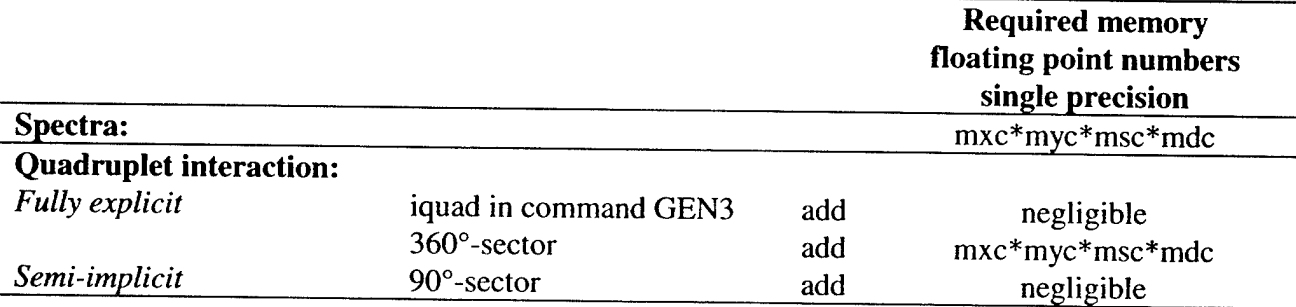

**Table 4.11-1.** Estimate of required storage capacity of SWAN for Stationary Run (with default SORDUP scheme), or Stationary or Nonstationary Runs (with BSBT scheme with one update of the wave field per time step).

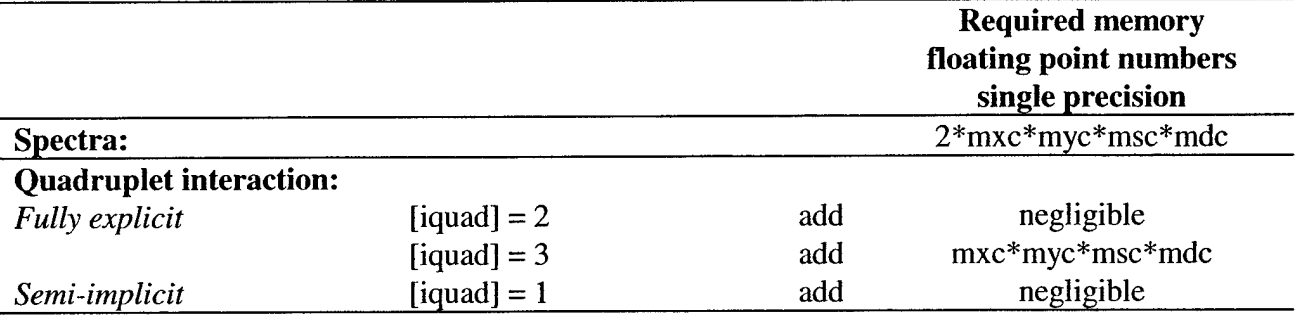

**Table 4.11-2.** Estimate of required storage capacity of SWAN for Nonstationary Run (with default S&L scheme or with BSBT).

The value of [iquad] refers to implicit or explicit computations of the quadruplet wave-wave interactions (see command GEN3, **Section 4.12.9.3,** default [iquad] = 2). Some additional arrays are used for the bottom, current, wind, wave number, different propagation velocities and some auxiliary arrays, however, these are negligible compared to the rather large four-dimensional arrays mxc\*myc\*msc\*mdc.

#### **4.12 Description of Commands**

#### *4.12.1 List ofAvailable Commands*

The following commands are available to SWAN users.

#### Start-up commands **(Section 4.12.4)**

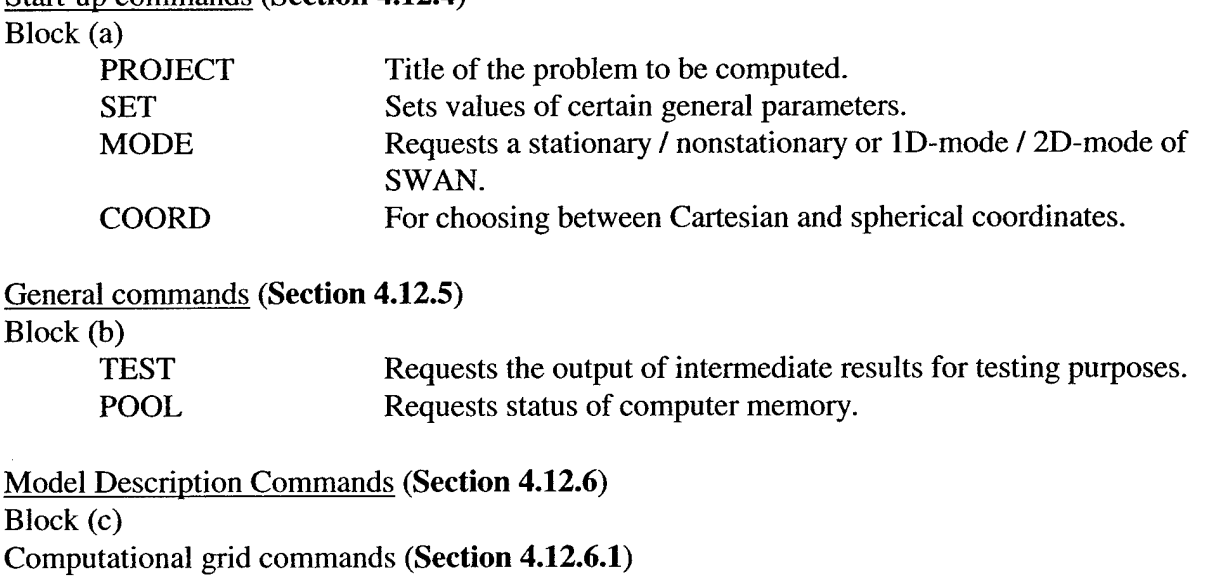

CGRID Defines dimension of computational grid. READGRID Reads a curvilinear computational grid.

Block (d)

Input field commands **(Section 4.12.7)**

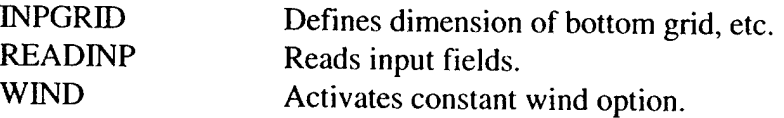

# Block (e)

# Boundary/initial conditions **(Section 4.12.8)**

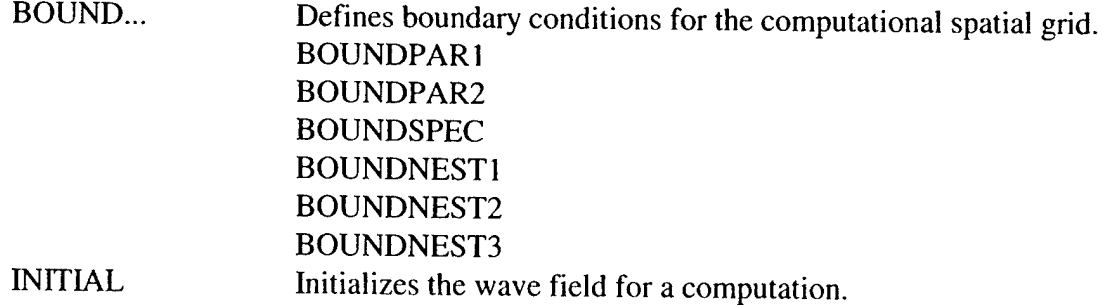

# Block (f)

# Physics commands **(Section 4.12.9)**

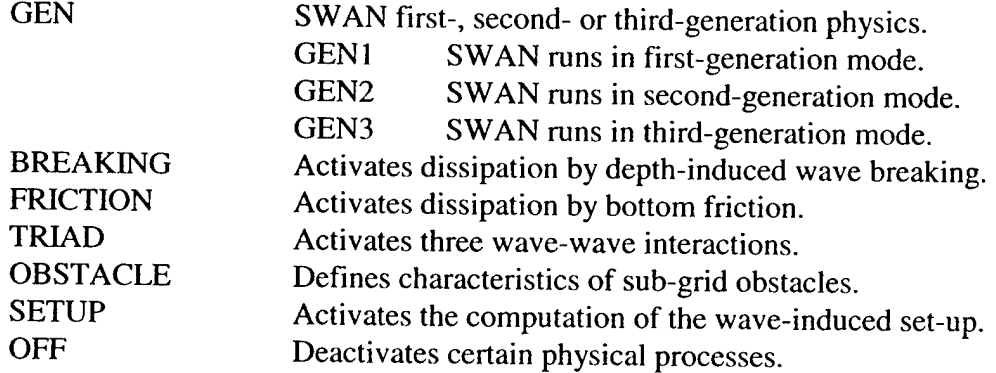

# Block (g)

# Numerics commands **(Section 4.12.10)**

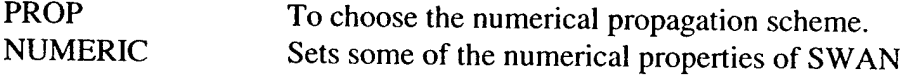

# **Output commands (Section 4.13)**

Block (h)

# Output location commands **(Section 4.13.1)**

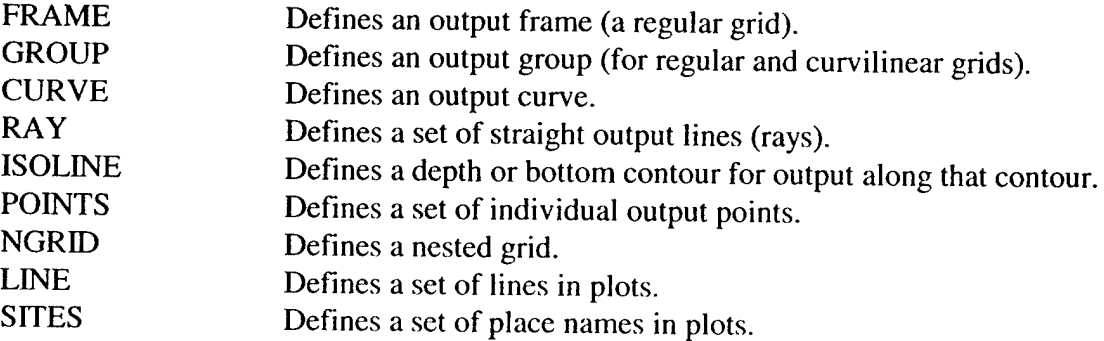

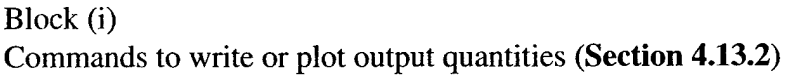

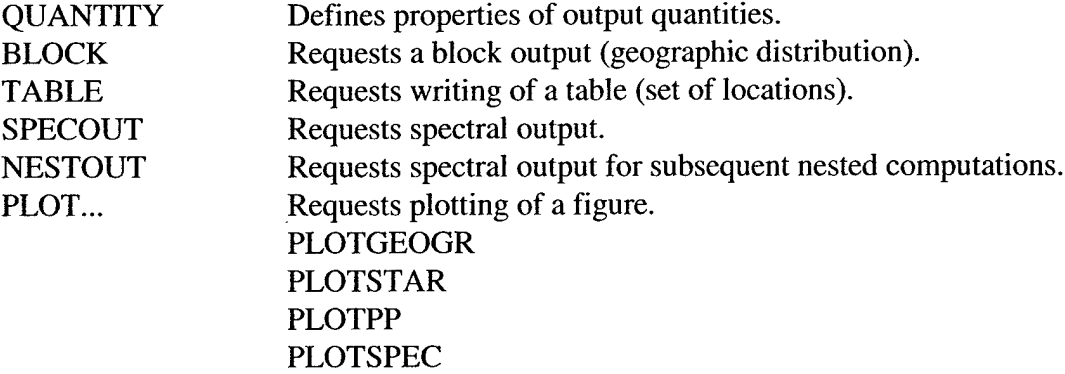

Compute, hotfile and stop commands **(Section 4.13.3)**

Block (j)

Compute, hotfile and stop commands

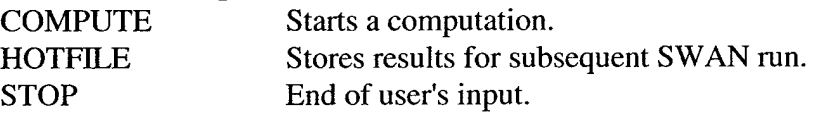

#### *4.12.2 Command Sequence*

SWAN executes the above command blocks  $(a,...,j)$  in the above sequence except (b), (g) and (j). The commands of the blocks (b) and (g) may appear anywhere before block (j), except that TEST POINTS must come after READINP BOTTOM. The commands of block (j) may appear anywhere in the command file (all commands after COMPUTE are ignored by SWAN, except HOTFILE and STOP). A sequence of blocks (h) is permitted (all commands will be executed, without overriding). Also a sequence of blocks such as (i) is permitted (all commands will be executed, without overriding). Within the blocks the following sequence is to be used:

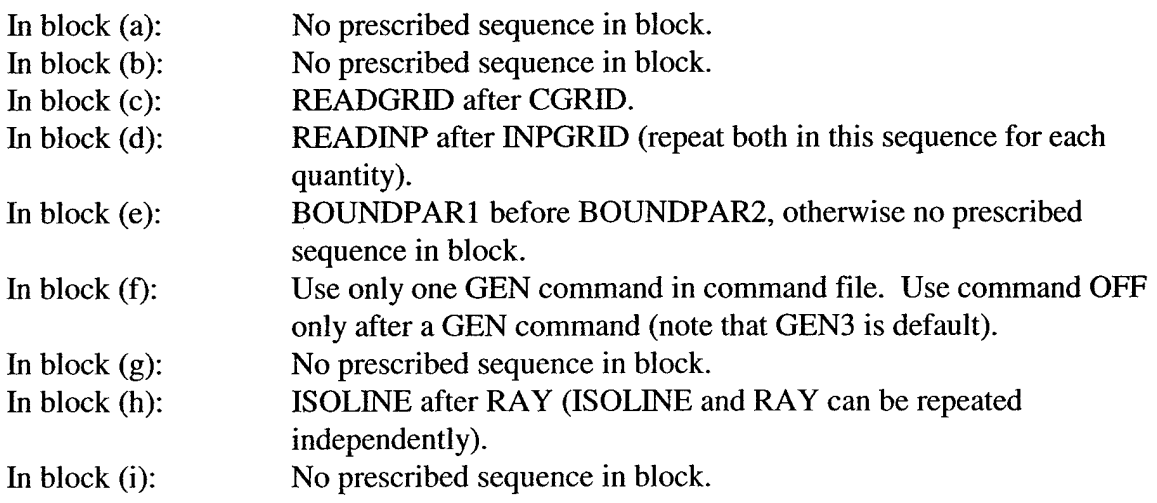

**In** block (j): HOTFILE immediately after COMPUTE, STOP after COMPUTE.

Note: A repetition of a command may override an earlier occurrence of that command. Many commands provide the user with the opportunity to assign values to coefficients of SWAN (e.g. the bottom friction coefficient). If the user does not select such an option, SWAN will use a default value. Some commands cannot be used in 1-D mode (see individual command descriptions below).

# *4.12.3 Command Syntax and Input and Output Limitations*

The command syntax is given in Appendix A. Rules of file identification:

- The maximum length of the input lines is 120 characters.
- The maximum length of the file names is 36 characters.
- The maximum length of the plot titles is 36 characters.
- The maximum number of file names is 79. This can be extended (edit the file swaninit to change highest unit number from 99 to a higher number).
- The maximum number of plot files is 20. This can be extended (edit the file ocpids.for). This does not limit the number of plots, as a large number of plots can reside in one plot file.

### *4.12.4 Start-up Commands*

#### **4.12.4.1 PROJECT**

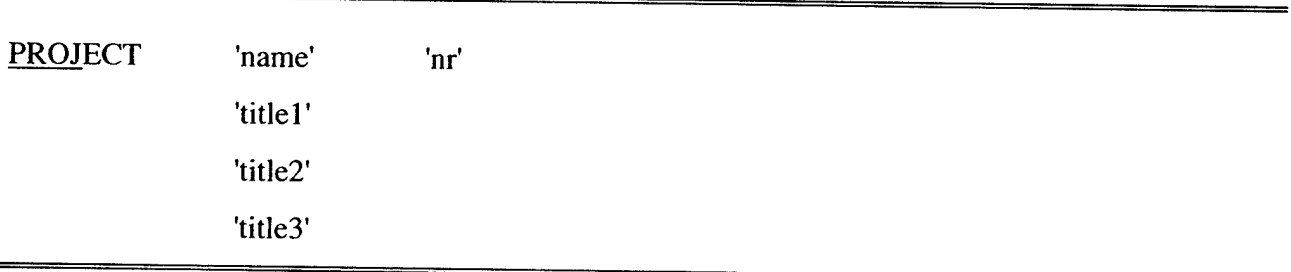

The **PROJ** command requires the user to define a number of strings to identify the SWAN run (project name e.g., an engineering project) in the print and plot files.

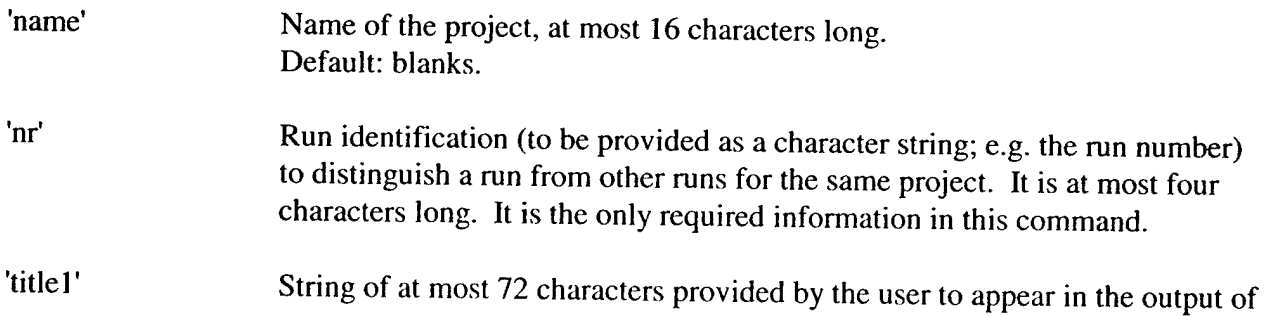

the program for the user's convenience. Default: blanks.

'title2' Same as 'titlel'.

'title3' Same as 'titlel'.

4.12.4.2 SET

 $\ddot{\phantom{a}}$ 

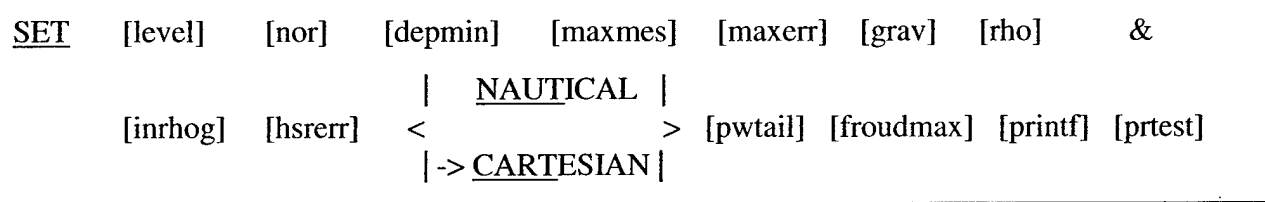

With this optional command the user assigns values to various general parameters.

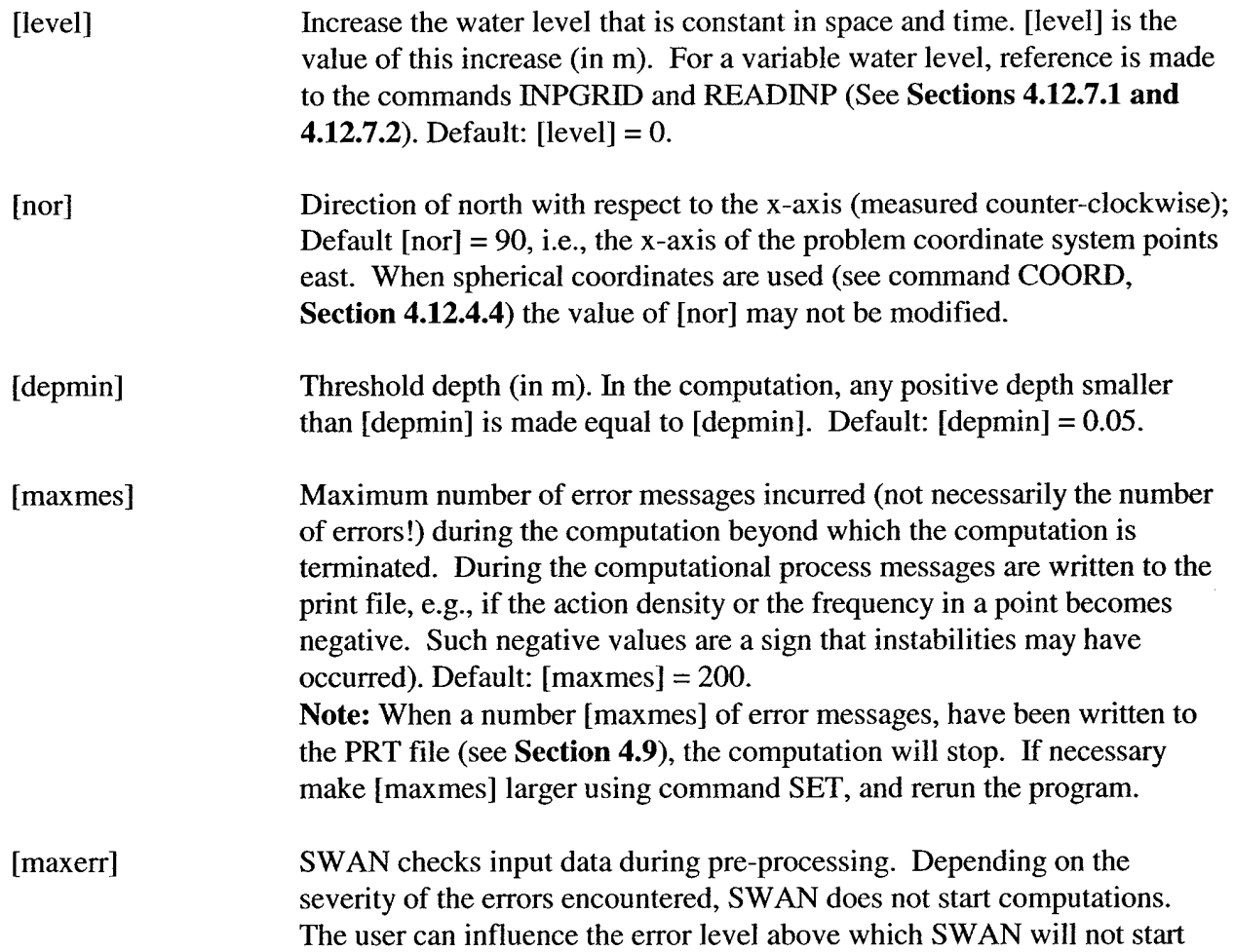

 $\ddot{\phantom{0}}$ 

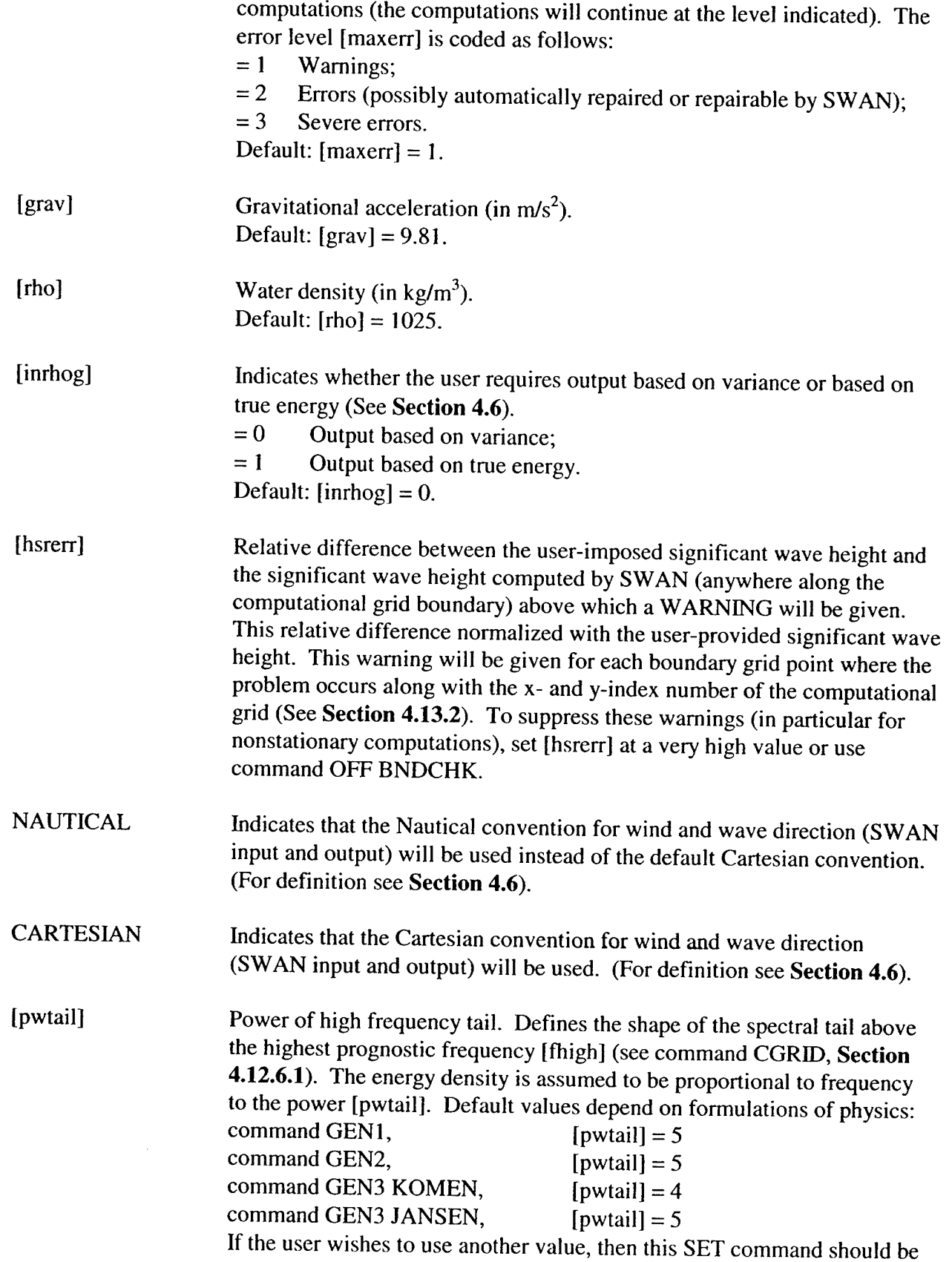

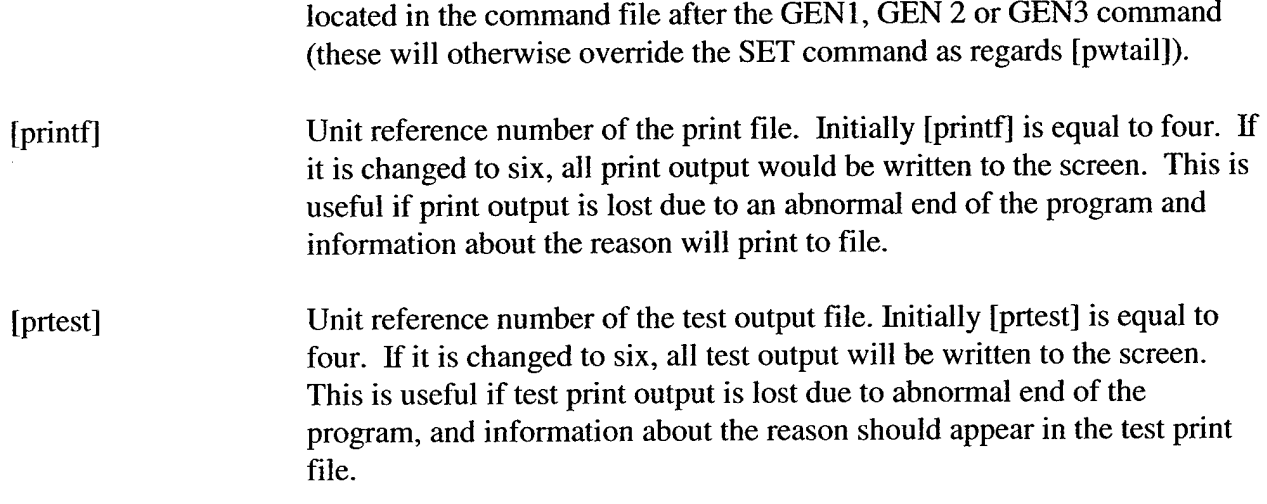

#### **4.12.4.3 MODE**

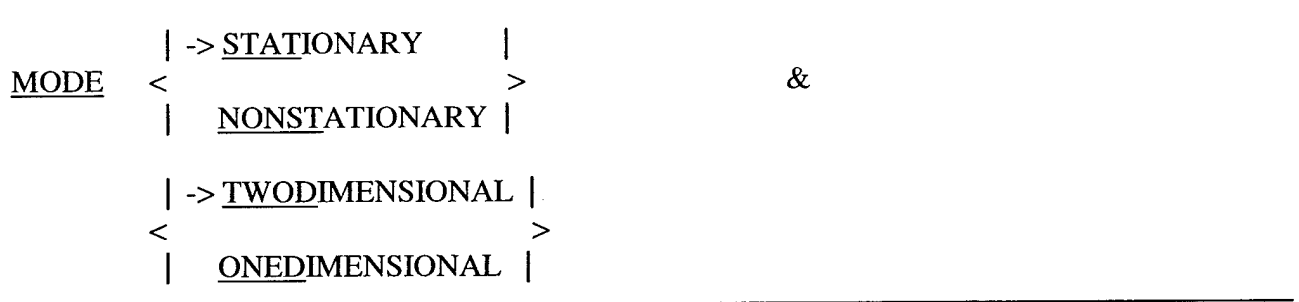

With this optional command the user selects that the SWAN run be either stationary or nonstationary and one-dimensional (1-D mode) or two-dimensional (2-D mode). Selecting nonstationary allows for the following (see command COMPUTE, **Section 4.13.3.1):**

- one nonstationary computation,
- a sequence of stationary computations,
- $\bullet$  a mix of (a) and (b).

The default option of MODE is STATIONARY TWODIMENSIONAL.

#### **4.12.4.4 COORDINATES**

| $ $ $\rightarrow$ <u>CARTESIAN</u> | $ $       | $\rightarrow$ <u>REPEATING</u> |               |                                |
|------------------------------------|-----------|--------------------------------|---------------|--------------------------------|
| 1                                  | SPHERICAL | $\rightarrow$                  | $\rightarrow$ | $\rightarrow$ <u>REPEATING</u> |

The command COORDINATES allows for choosing between Cartesian and spherical coordinates.

A nested SWAN run must use the same coordinate system as the coarse grid SWAN run.

- CARTESIAN All locations and distances are in m. Coordinates are given with respect to x-and y-axes chosen by the user in the various commands.
- SPHERICAL All coordinates of locations and geographical grid sizes are given in degrees. The variable x is longitude,  $x = 0$  is the Greenwich meridian and  $x > 0$  is east of this meridian. The variable y is latitude,  $y > 0$  is the Northern Hemisphere. Input and output grids must be oriented with their x-axes to the east. Mesh sizes are in degrees. All other distances are in m.
- **CCM** The Central Conformal Mercator projection. This command defines the projection method in case of spherical coordinates. The horizontal and vertical scales are uniform over the area shown, measured in terms of cm/degree. The center (and only the center) of the scale is identical to that of the conventional Mercator projection. The area in the projection center is therefore exactly conformal.
- **OC** Quasi-Cartesian project method, where the horizontal and vertical scales are equal to one another in terms of cm/degree.

**Note:** SPHERICAL coordinates may also be used for relatively small areas, say 10 or 20 km horizontal dimension. This may be useful if one obtains the boundary conditions by nesting in an oceanic model that is naturally formulated in spherical coordinates.

Also note that for spherical coordinates regular grids must always be oriented E-W, N-S, using  $[a|pc] = 0$ ,  $[a|pinp] = 0$ ,  $[a|pfr] = 0$  (see commands CGRID, INPUT GRID, and FRAME, Sections **4.12.6.1, 4.12.7.1** and **4.13.1.1).**

#### *4.12.5 General Commands*

**4.12.5.1 TEST**

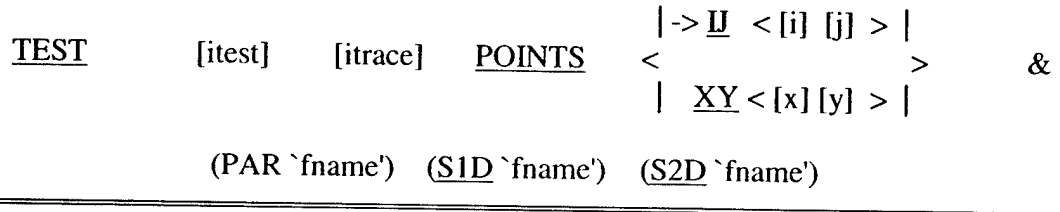

If SWAN produces unexpected results, this optional command can be used to instruct the program to produce intermediate results during a SWAN run (test output). A TEST command may alternate between commands in the file during the execution to change the level of test output during a SWAN run. A TEST command controls the test output until the next TEST command. Subsequent TEST commands may have a level 0, which will suppress the test output.

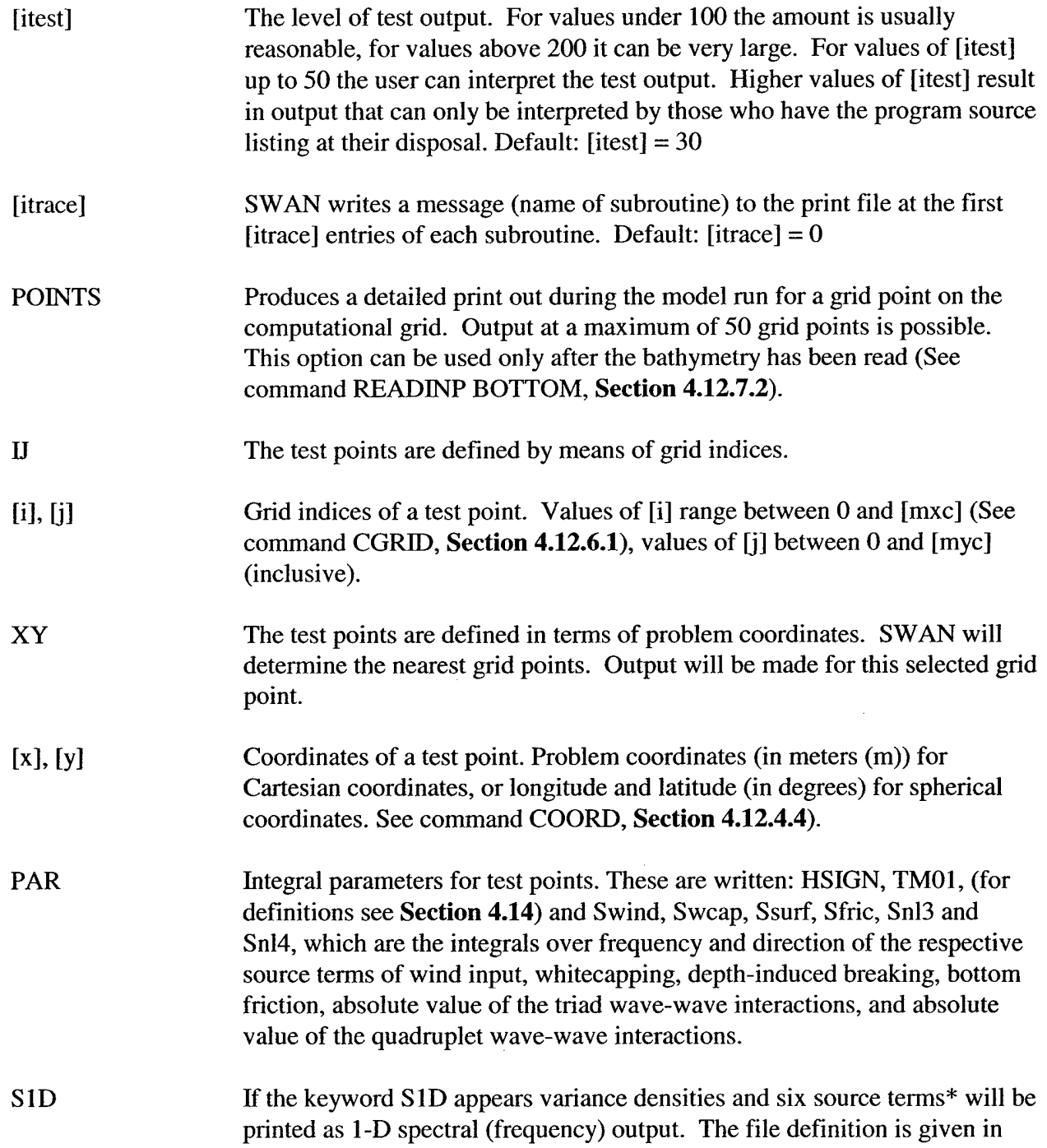

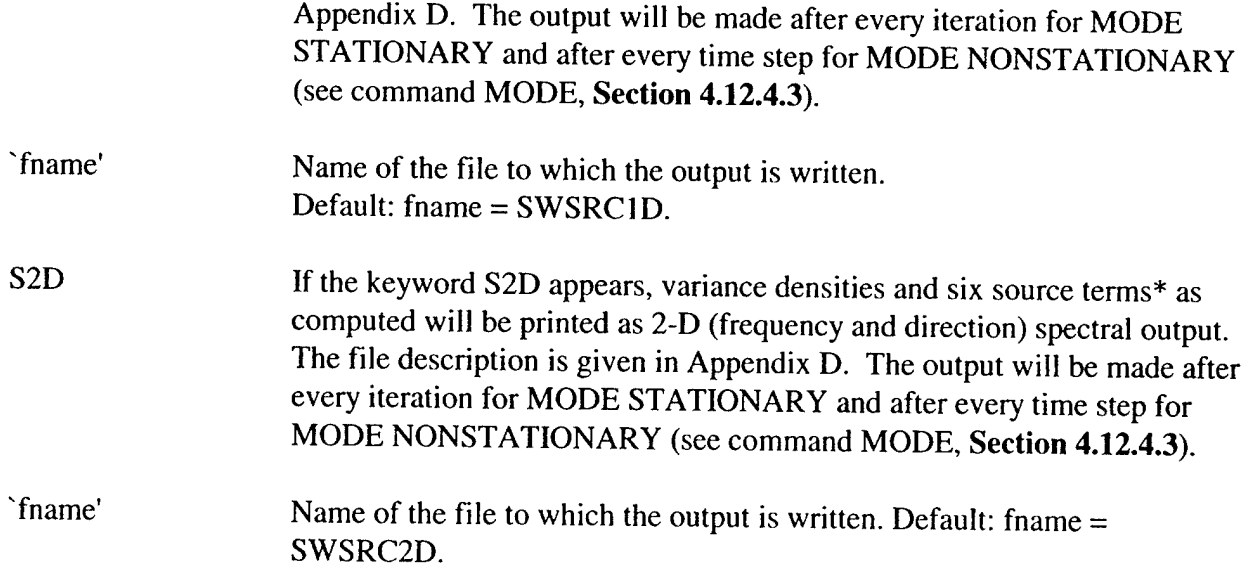

The source terms written due to the presence of the keyword S ID or S2D are source terms of variance density. The six source terms are: wind input, whitecapping, bottom friction, breaking, 3 wave interactions and 4-wave interactions.

### **4.12.5.2 POOL**

# POOL

This optional command can be used to obtain information on the numerical data pool, which contains almost all numerical data in SWAN. The program will answer by providing'the amount of data in use when the POOL command is received by the program, the amount of data expected to be needed later in the run, and the actual size of the pool, which is determined at the implementation of the program; expressed in number of reals, number of bytes = reals  $x$  4 or reals  $x$  8. An example of the output follows:

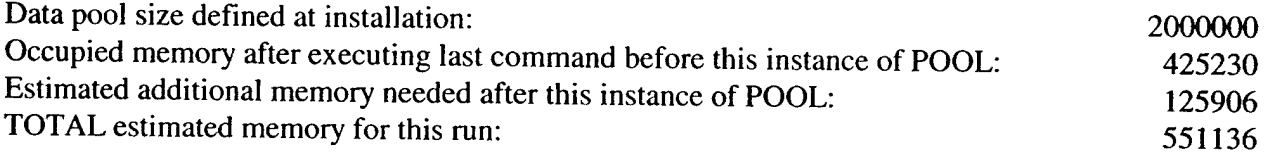

# *4.12.6 Computational Grid Commands*

# **4.12.6.1 CGRID**

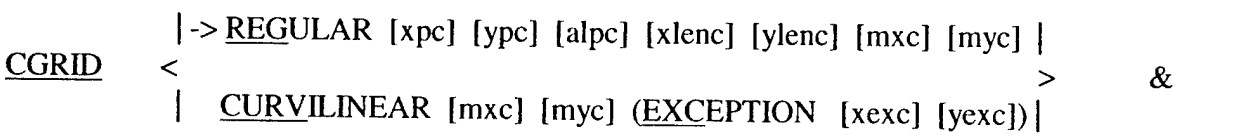

 $\vert$  -> CIRCLE  $\langle$   $\rangle$  [mdc] [flow] [fhigh] [msc] | SECTOR [dir1] [dir2]

This required command allows the user to define the geographic location, size, resolution and orientation of the computational grid in the problem coordinate system (see **Section 4.7.2)** for a uniform, rectilinear computational grid or to define the size of a curvilinear grid (see **Section 4.6).** The origin of the grid and the direction of the positive x-axis may be chosen arbitrarily by the user. CGRID must be used for nested runs and for a nested run the geographic and spectral range (directional sector inclusive) and resolution may differ from the previous run (zeros are used outside these ranges).

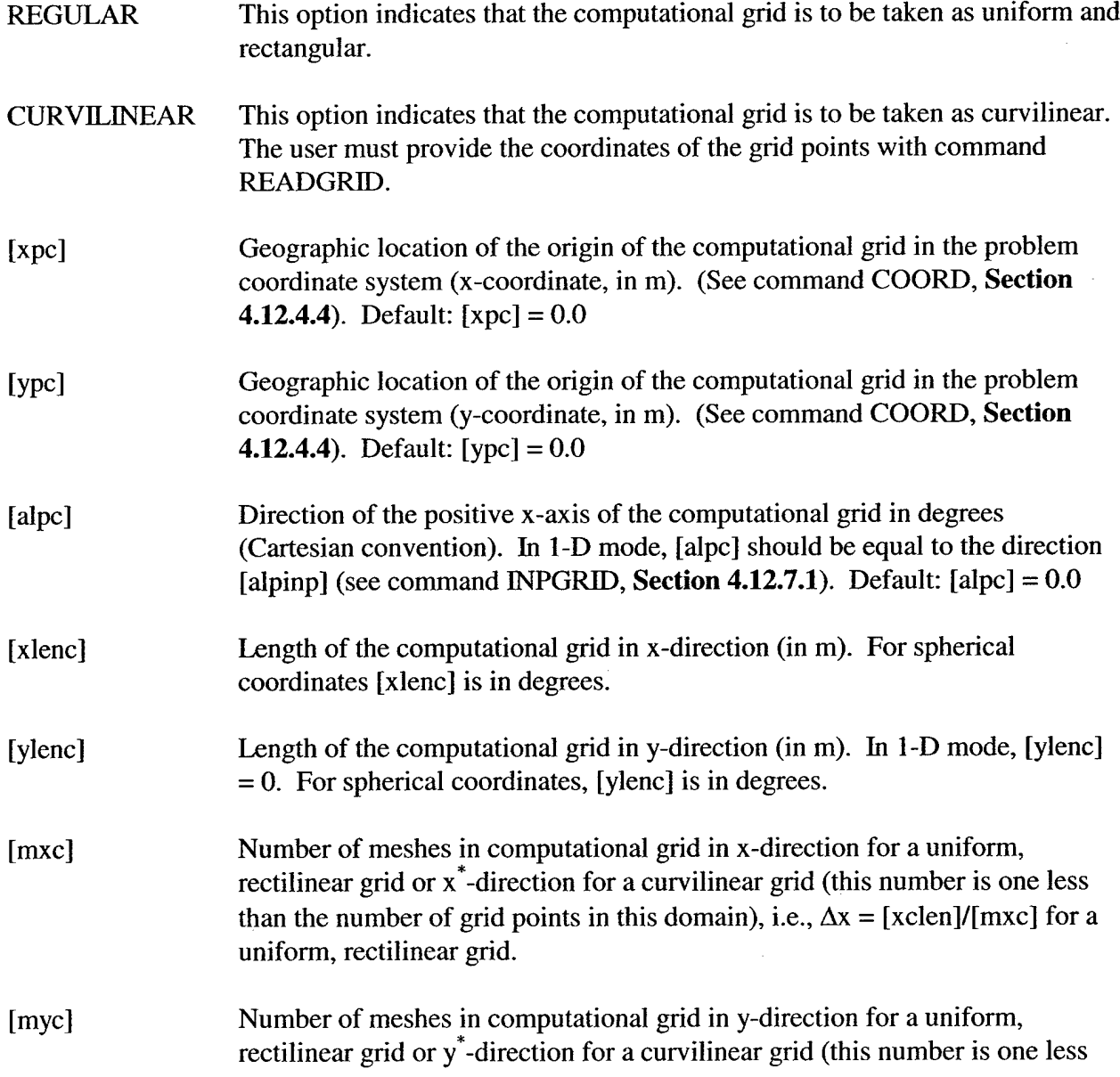

 $\ddot{\phantom{a}}$ 

 $\ddot{\phantom{0}}$ 

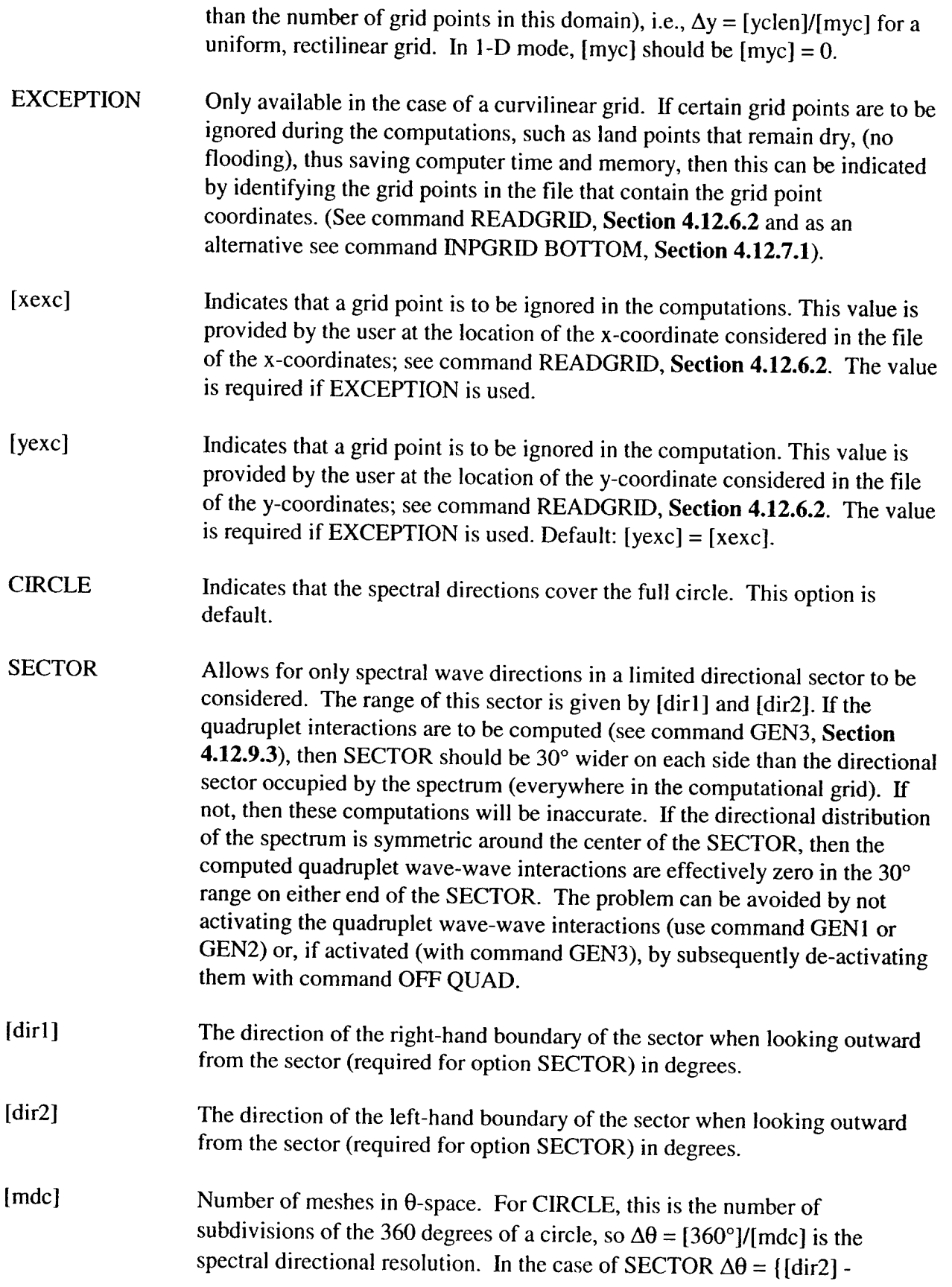

[dir1]}/[mdc]. If the ILU-CGSTAB solver is used (see command NUMERIC, **Section 4.12.10.2),** then the minimum number of directional bins is three per directional quadrant.

[flow] Lowest discrete frequency that is used in the calculation (in Hz).

[fhigh] Highest discrete frequency that is used in the calculation (in Hz).

[msc] One less than the number of frequencies. This defines the grid resolution in frequency-space between the lowest discrete frequency [flow] and the highest discrete frequency [fhigh]. This resolution is not constant, since the frequencies are distributed logarithmically:  $f_{i+1} = \gamma f_i$ , where  $\gamma$  is a constant. The value of [msc] depends on the frequency resolution,  $\Delta f$ , which the user requires. Since the frequency distribution on the frequency axis is logarithmic, the relationship is:

$$
\Delta f = \left( \left( \frac{\left[ fhigh \right]}{\left[ flow \right]} \right)^{1} \left( msc \right) - 1 \right) f
$$

Conversely, if the user chooses the value of  $\Delta f/f$ , then the value of [nfreq] is given by:

If the ILU-CGSTAB solver is used (see command NUMERIC, **Section 4.12.10.2)** then the minimum number of frequencies is four. It must be observed that the DIA of the quadruplet interactions is based on a frequency resolution of  $\Delta f/f = 0.1$ . The actual resolution in the computations should therefore not deviate too much from this.

For illustration of the quantities [xpc], [ypc] and [alpc] see **Fig. 4.12-1** below.

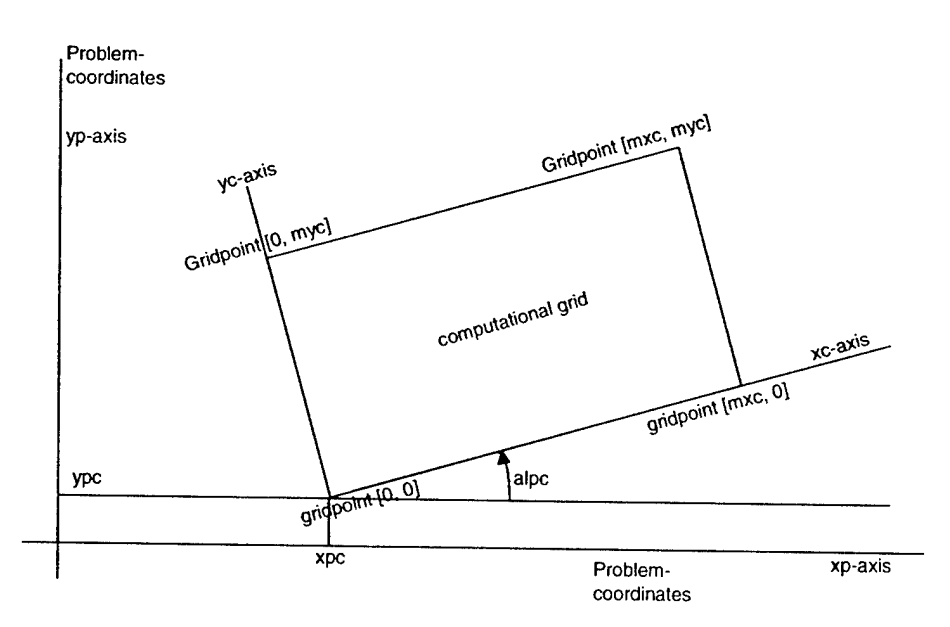

Fig. 4.12-1. Coordinates of the origin [xpc] and [ypc], the orientation [alpc], and the grid point numbering of the computational grid with respect to the problem coordinates system. Note that in case of spherical coordinates the xcand xp-axes both point east.

# **4.12.6.2 READGRID COORDINATES**

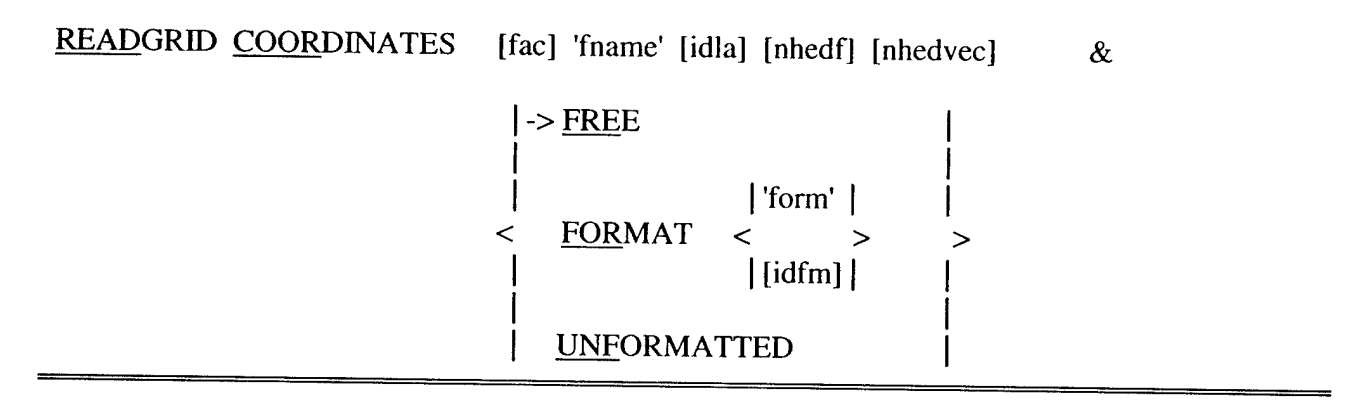

READGRID COORDINATES requires that the user control the reading of the coordinates of the computational grid points. These coordinates must be read from a file as a vector (x-component, ycomponent = x-coordinate, y-coordinate of each single grid point). READGRID must follow a command CGRID CURVILINEAR. READGRID COORDINATES is required if the computational grid is curvilinear but not allowed for a regular grid. See command READINP in Section **4.12.7.2** for the description of the READGRID options. READGRID cannot be used in 1-D mode.

#### *4.12.7 Input Grids and Data Commands*

#### **4.12.7.1 INPGRID**

BOTTOM

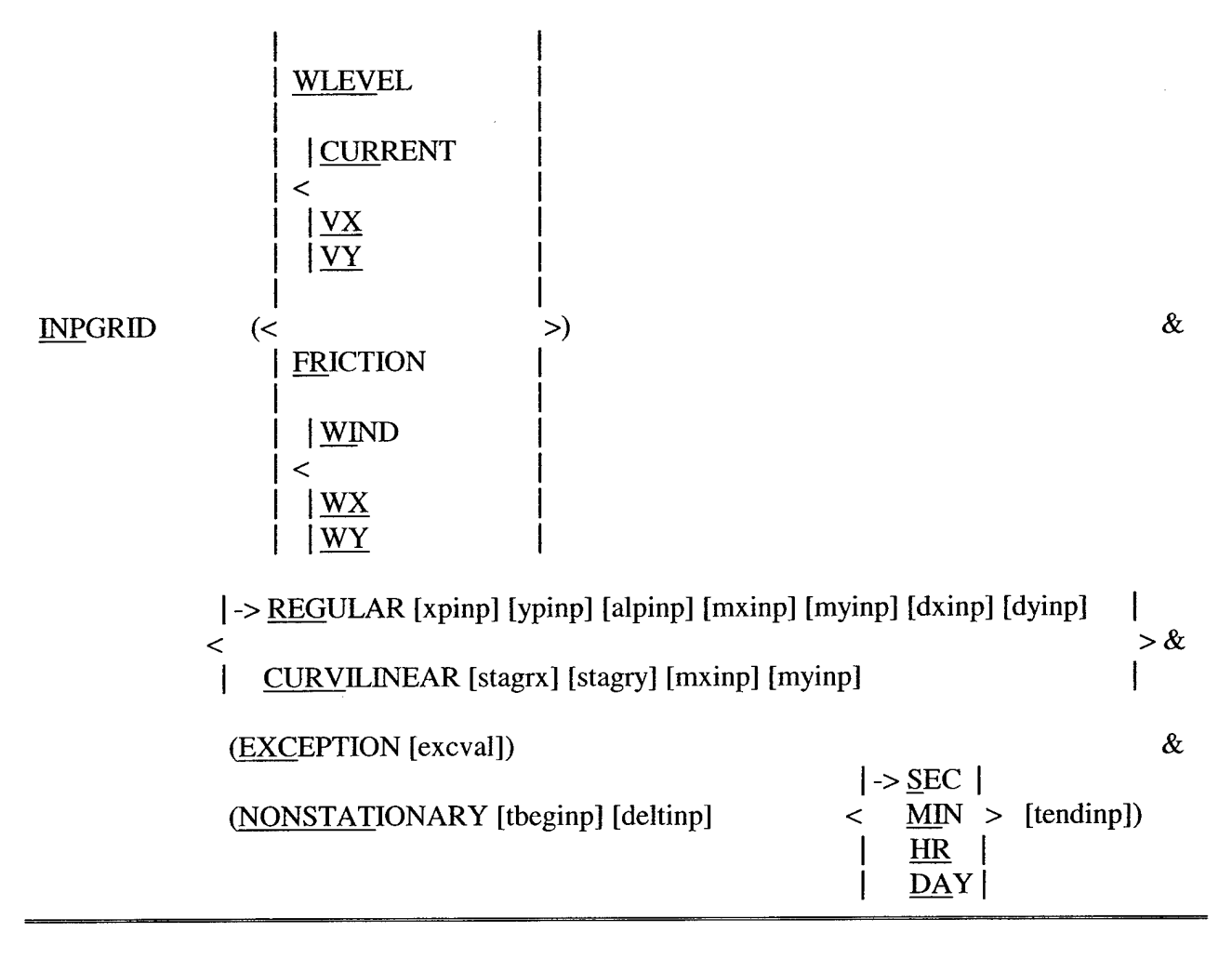

#### OPTION CURVILINEAR IS NOT FOR 1-D MODE.

INPGRID is a required command in which the user defines the geographic location, size and orientation of an input grid as well as the time characteristics of the variable if it is not stationary. Non-stationary variables should be given in a sequence of fields, one for each time step. The actual reading of bottom level values, currents, etc., from the file is controlled by the command READINP. INPGRID must precede READINP.

Grids may vary for bottom level (BOTTOM), current (CURRENT), bottom friction coefficient (FRICTION) and wind velocity (WIND). If the current velocity components are available on different grids, then option VX, VY can define these different grids for the x- and y-component of the current (the grids must have identical orientation). Different grids for VX and VY may be useful if a current model using a staggered grid generates the data. The same holds true for wind velocity components. If INPGRID is given without any of the keywords BOTTOM, WIND etc. it is assumed that all the input grids are the same.

The current and wind vectors are defined with the x- and y-component of the current or wind vector with respect to the x-axis of the input grid. For wind velocity and friction coefficient it is also

possible to use a constant value over the computational field (see commands WIND and FRICTION, **Sections 4.12.7.3** and **4.12.9.5).** No grid definition for wind and friction is required.

See **Section 4.7** for more information on grids.

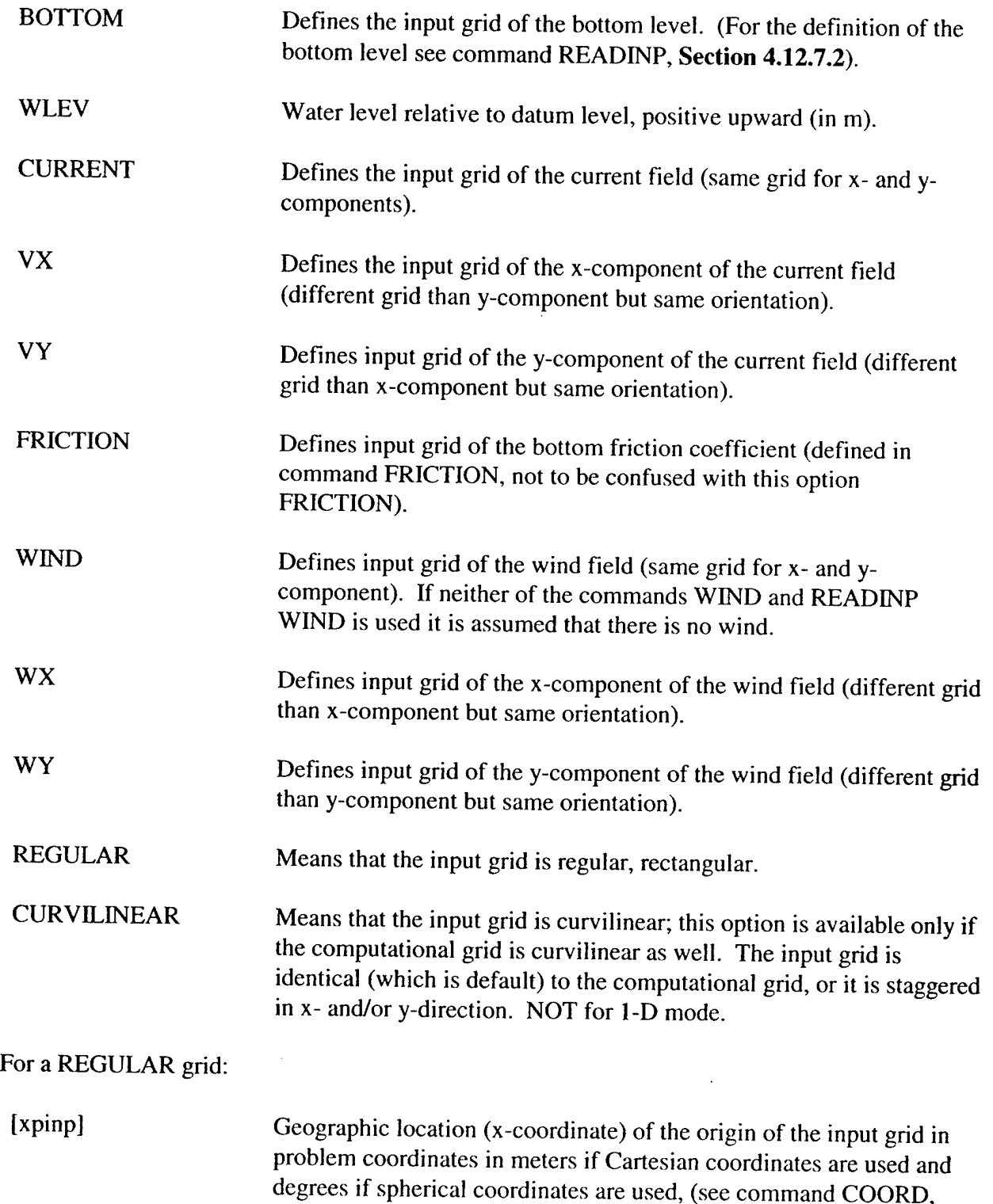

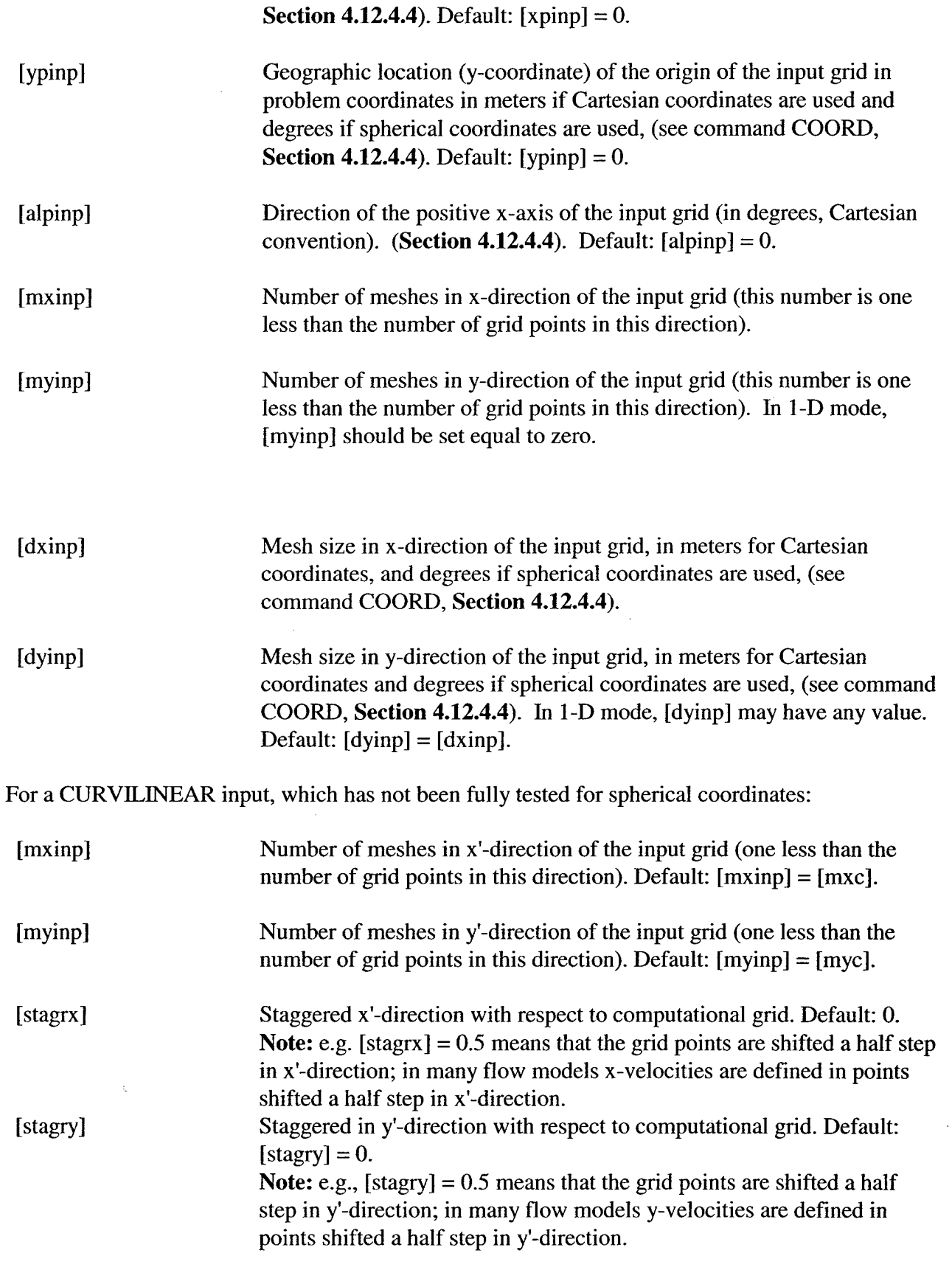

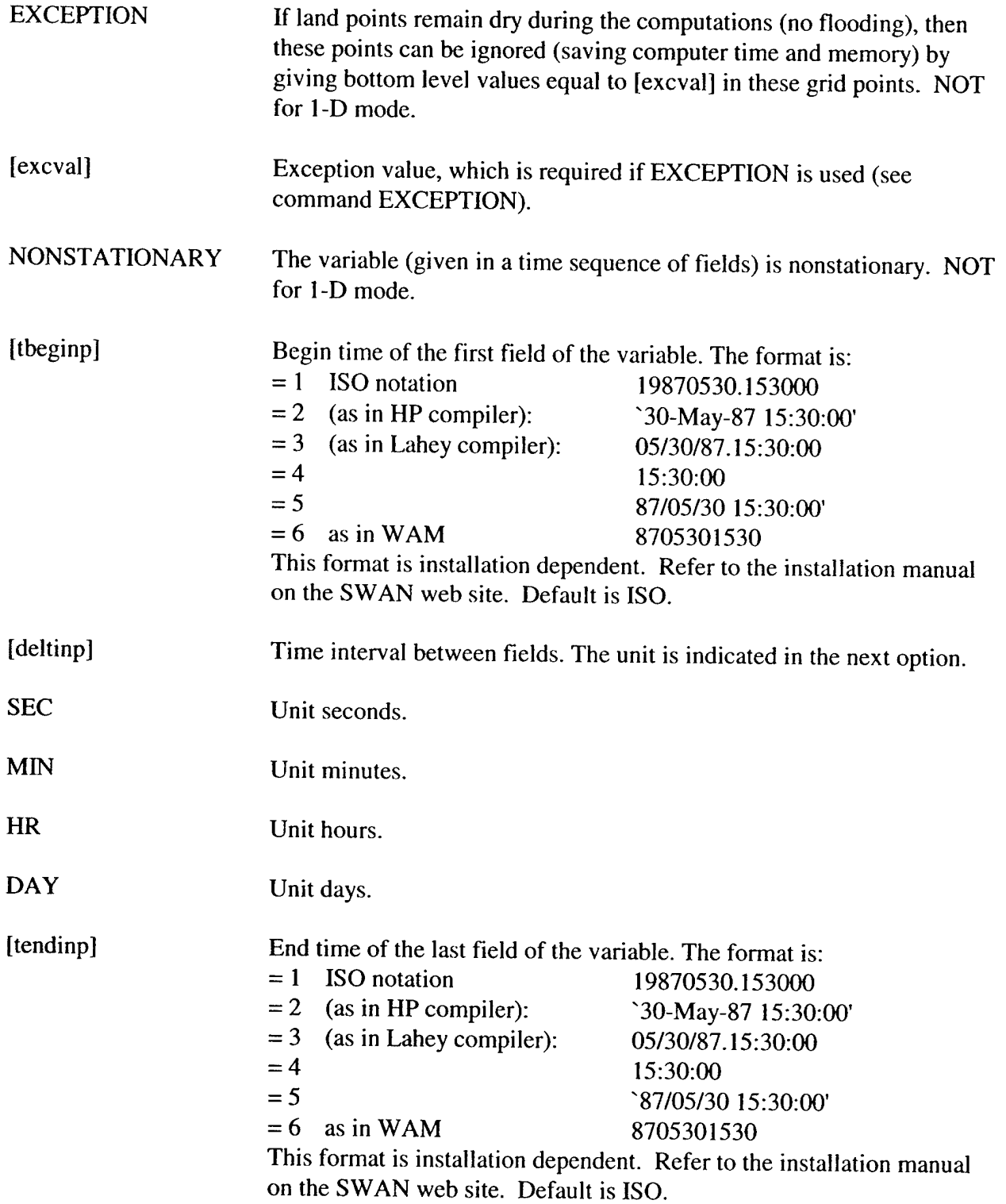

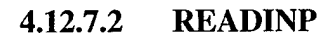

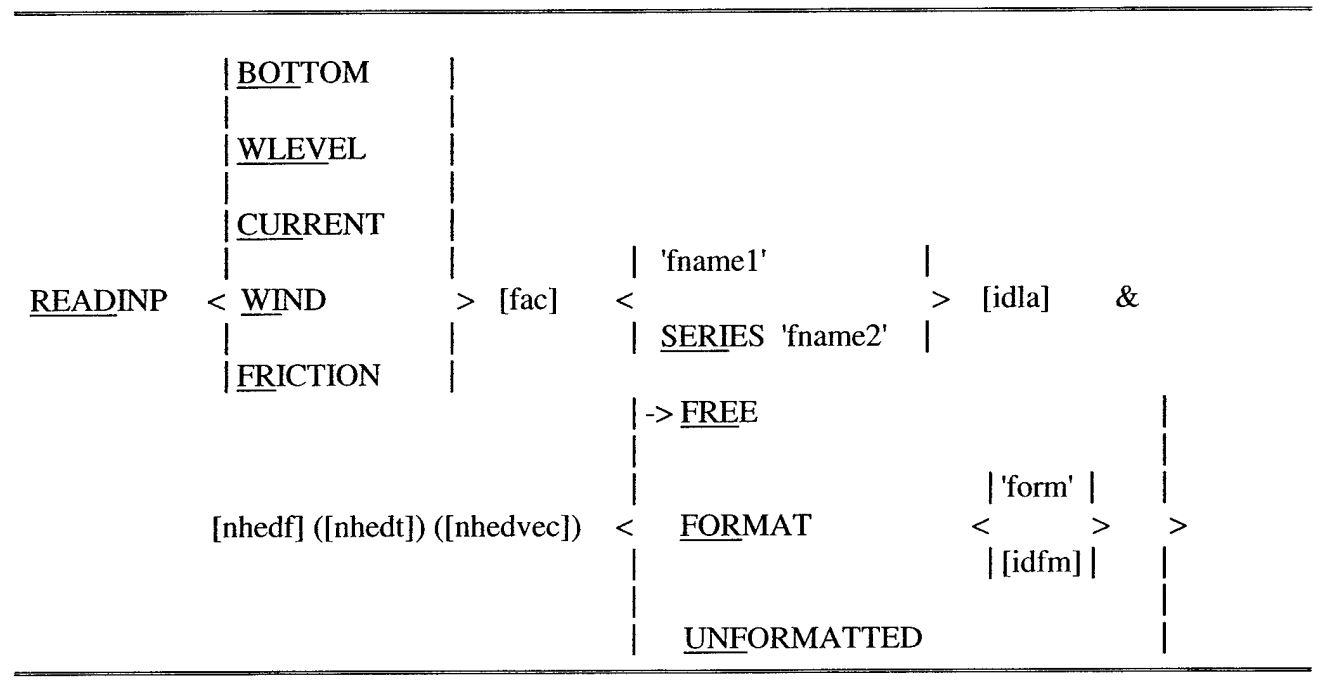

With this required command the user controls the reading of values of the indicated variables from file. Command READINP must follow command INPGRID.

If the variables are in one file, then the READINP commands should be given in the same sequence in which the variables appear in the file.

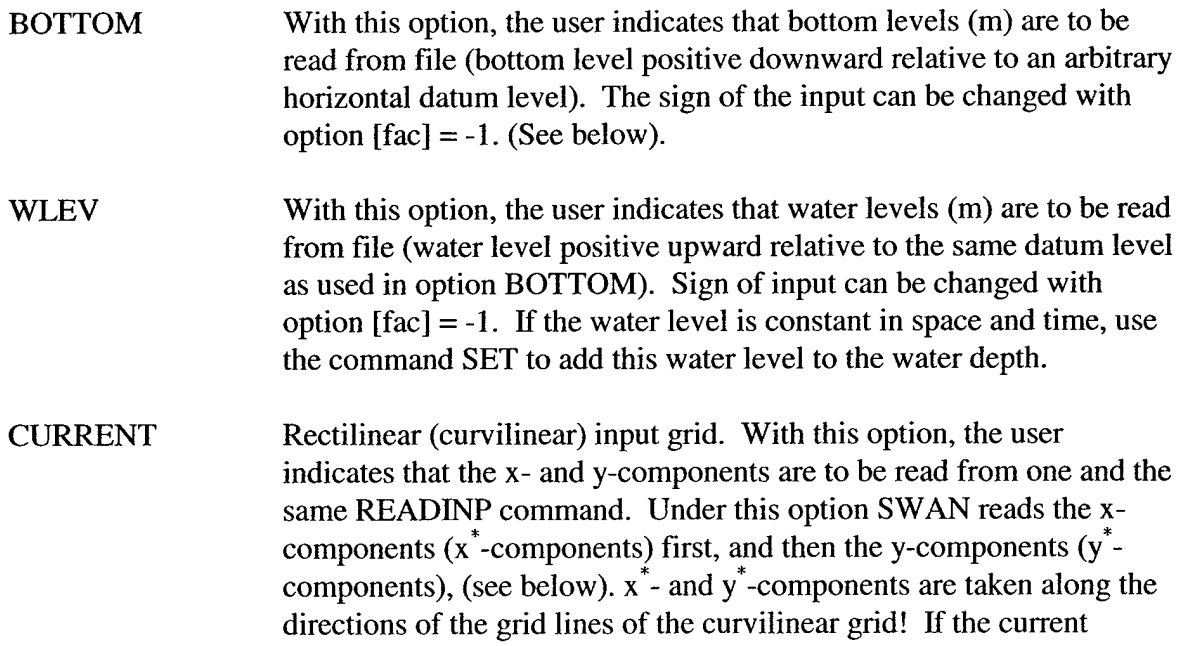

 $\ddot{\phantom{1}}$ 

 $\ddot{\phantom{0}}$ 

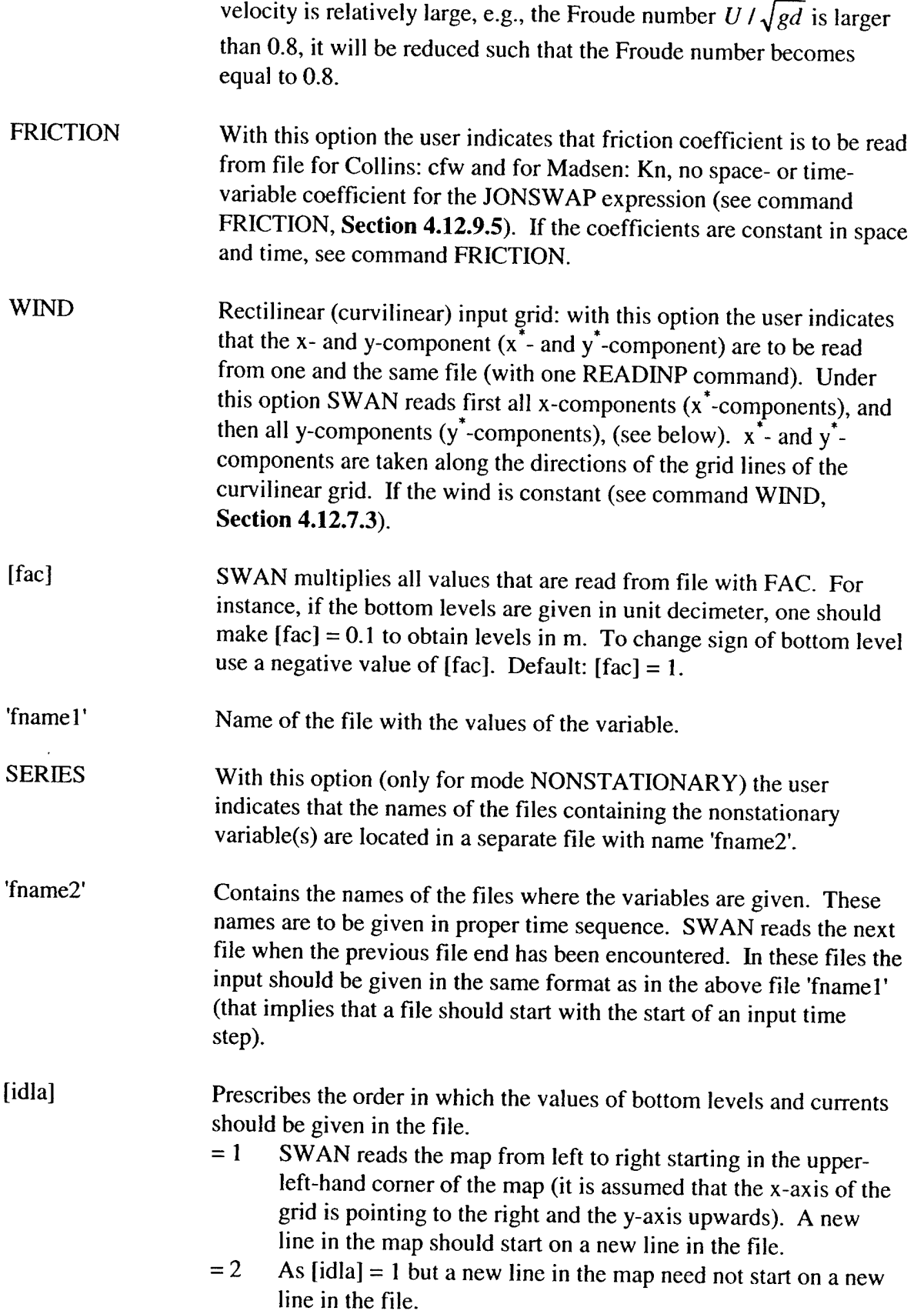

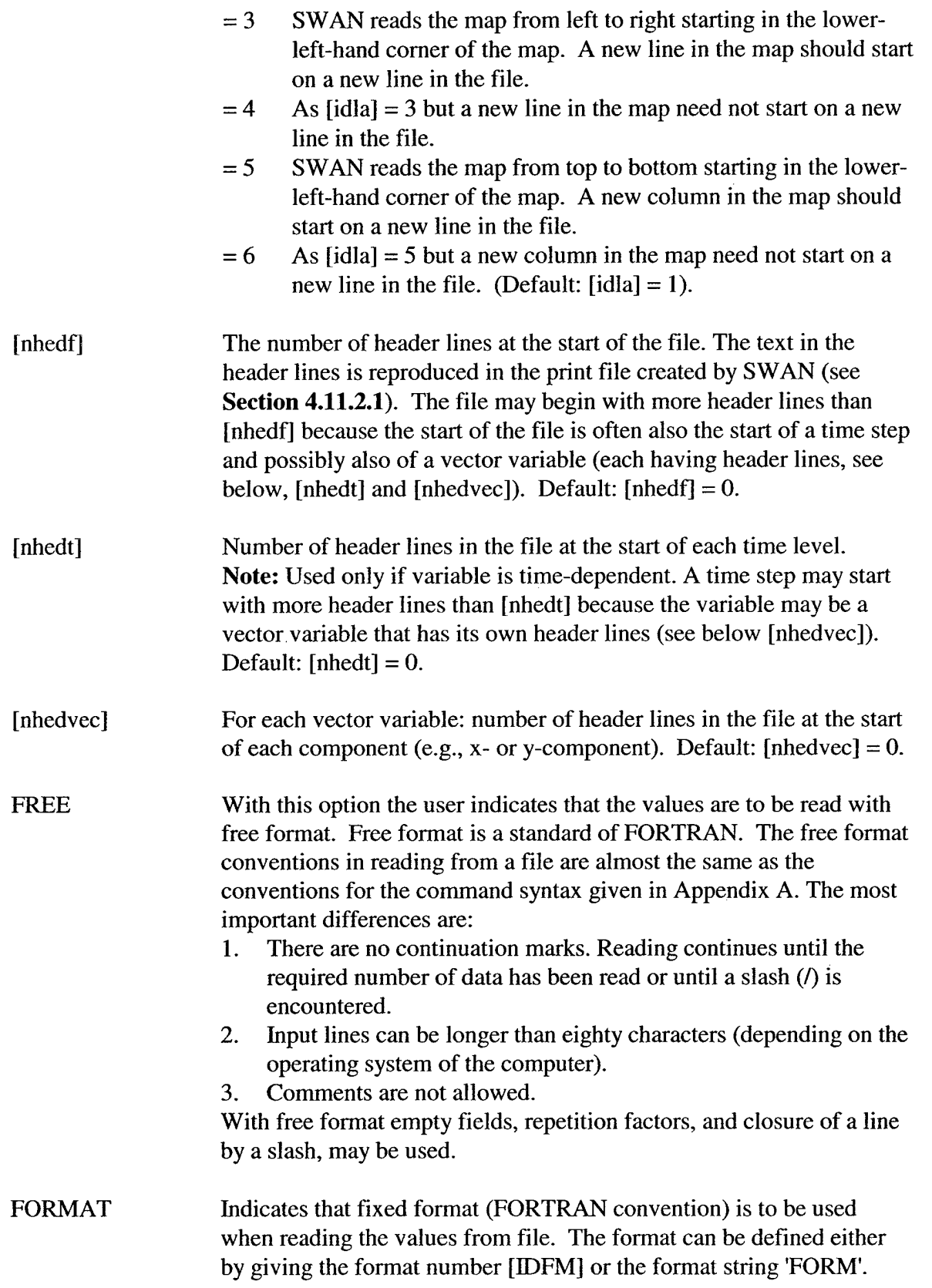

 $\bar{\mathcal{A}}$ 

 $\bar{z}$ 

 $\ddot{\phantom{a}}$ 

 $\ddot{\phantom{a}}$ 

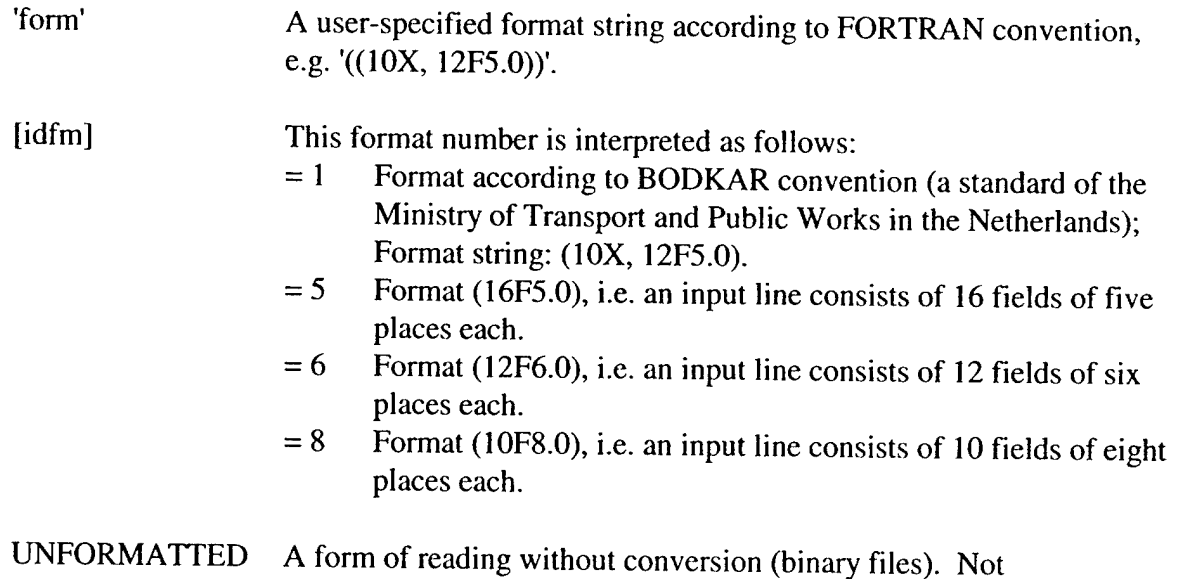

recommended for ordinary use.

If the file does not contain a sufficient number of data (i.e. less than the number of grid points of the input grid), SWAN will write an error message to the print file. If [itest]  $> 0$  (see command TEST, **Section 4.12.5.1),** SWAN will reproduce the data in the print file using the layout according to [idla] = 1. The echo of the data to print file is also made if the READINP command is embedded between two TEST commands in the command file as follows:

> TEST 120 READINP.... TESTO

To obtain only contour line plots or vector plots of input quantities (see command PLOTGEOGR, **Section 4.13.2.6**) without computations, e.g. to verify input, one should run SWAN with [itermx]  $=$ 0 (with command NUMERIC).

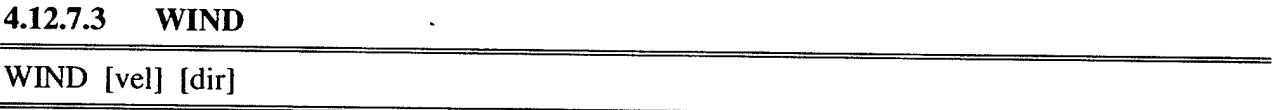

With this optional command the user indicates that the wind is constant.

[vel] Wind velocity at 10-m elevation (m/s).

[dir] Wind direction at 10-m elevation (in degrees, Cartesian or Nautical convention. See command SET, **Section 4.12.4.2)**

Both quantities are required if this command is used. Note that SWAN converts  $U_{10}$  to  $U^*$  (see **Section 5.1.4).**

#### *4.12.8 Boundary and Initial Conditions Commands*

### **4.12.8.1 BOUNDPAR1**

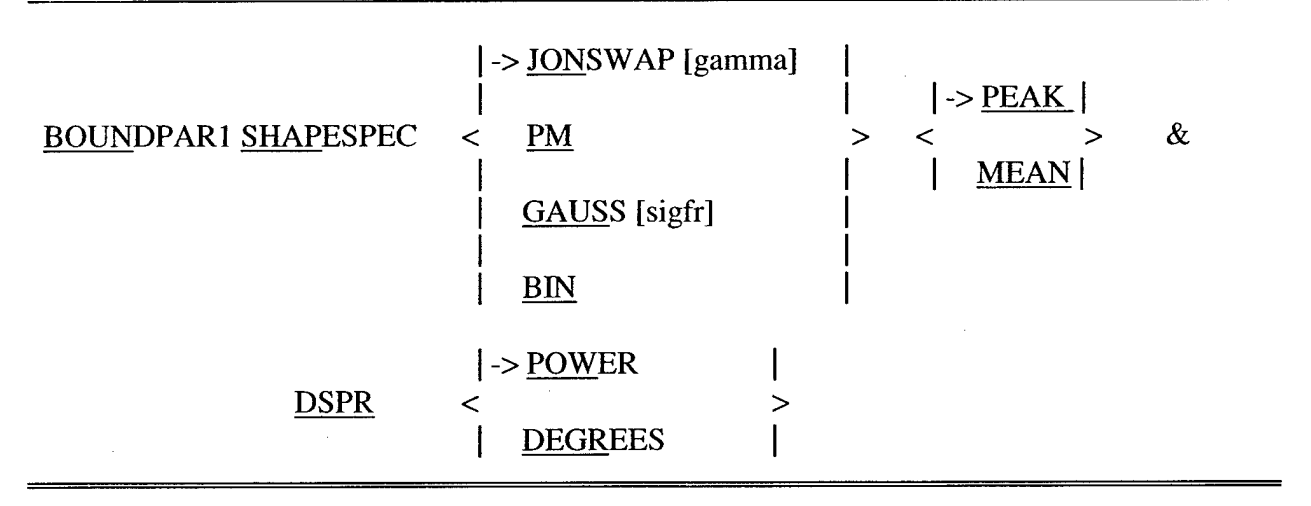

This command BOUNDPAR1 SHAPESPEC defines the shape of the spectra (both in frequency and direction) at the boundary of the computational grid in case of parametric spectral input (see command BOUNDPAR2, **Section 4.12.8.2).**

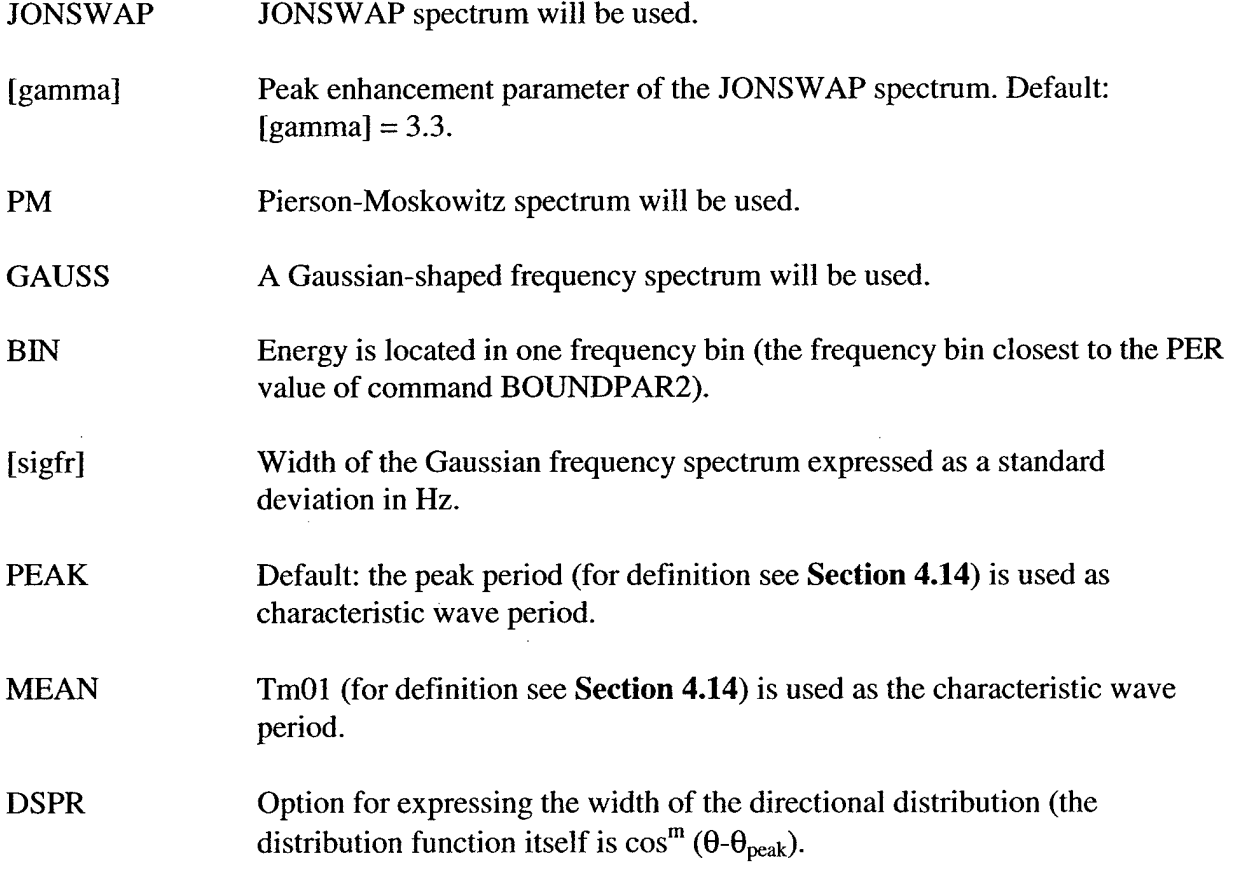

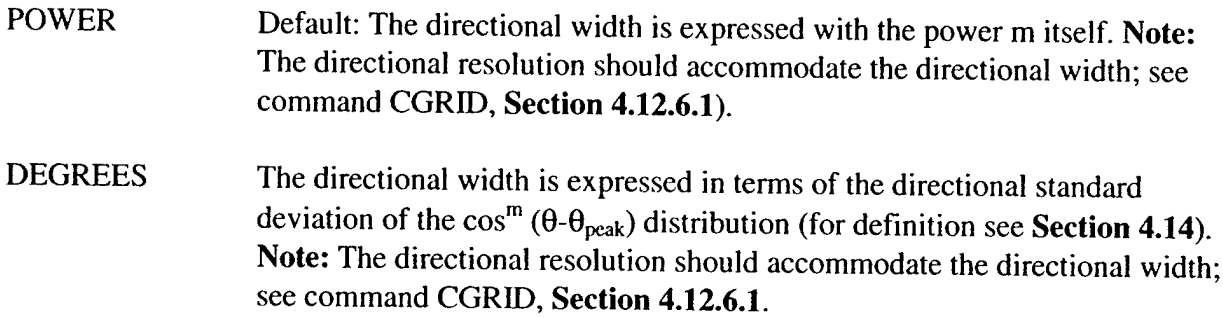

If this command is not used, the JONSWAP option will be used by SWAN with [gamma] = 3.3 and POWER for the directional width.

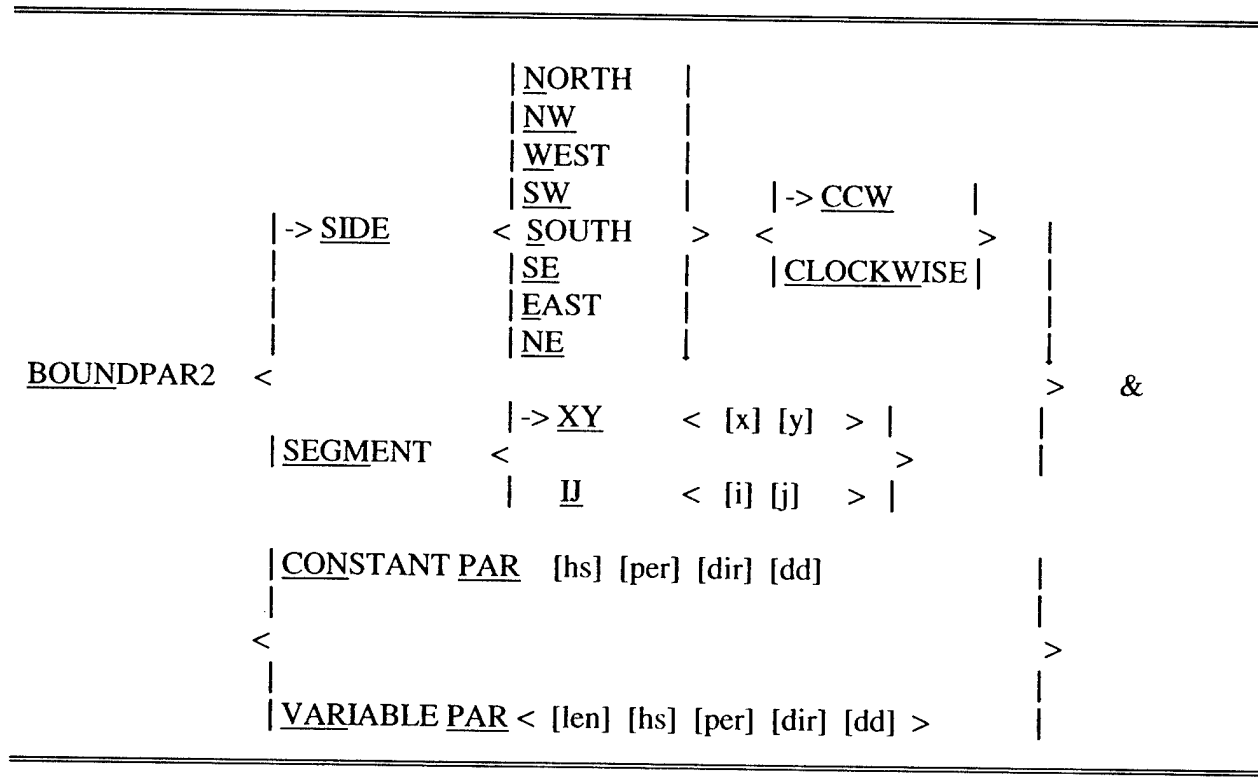

#### **4.12.8.2 BOUNDPAR2**

Command BOUNDPAR2, consisting of two parts, defines parametric spectra at the boundary. The first part defines the boundary side or segment where the spectra will be given. The second defines the spectra] parameters of these spectra. Only the incoming wave components of these spectra are used by SWAN. The fact that complete spectra are calculated at the model boundaries from the spectral parameters should not be misinterpreted. Only the incoming components are effective in the computation.

There are two ways to define the part of the boundary at which the spectra are imposed. The first way (SIDE) is easiest if the boundary is one full side of the computational grid. The second

(SEGMENT) can be used if the boundary segment goes around the corner of the grid, or if the segment is only part of one side of the grid.

Command BOUNDPAR2 can be given a number of times, such as to define incident wave fields on various sides or segments of the boundary. One BOUNDPAR2 command can be used for only one side or one contiguous segment.

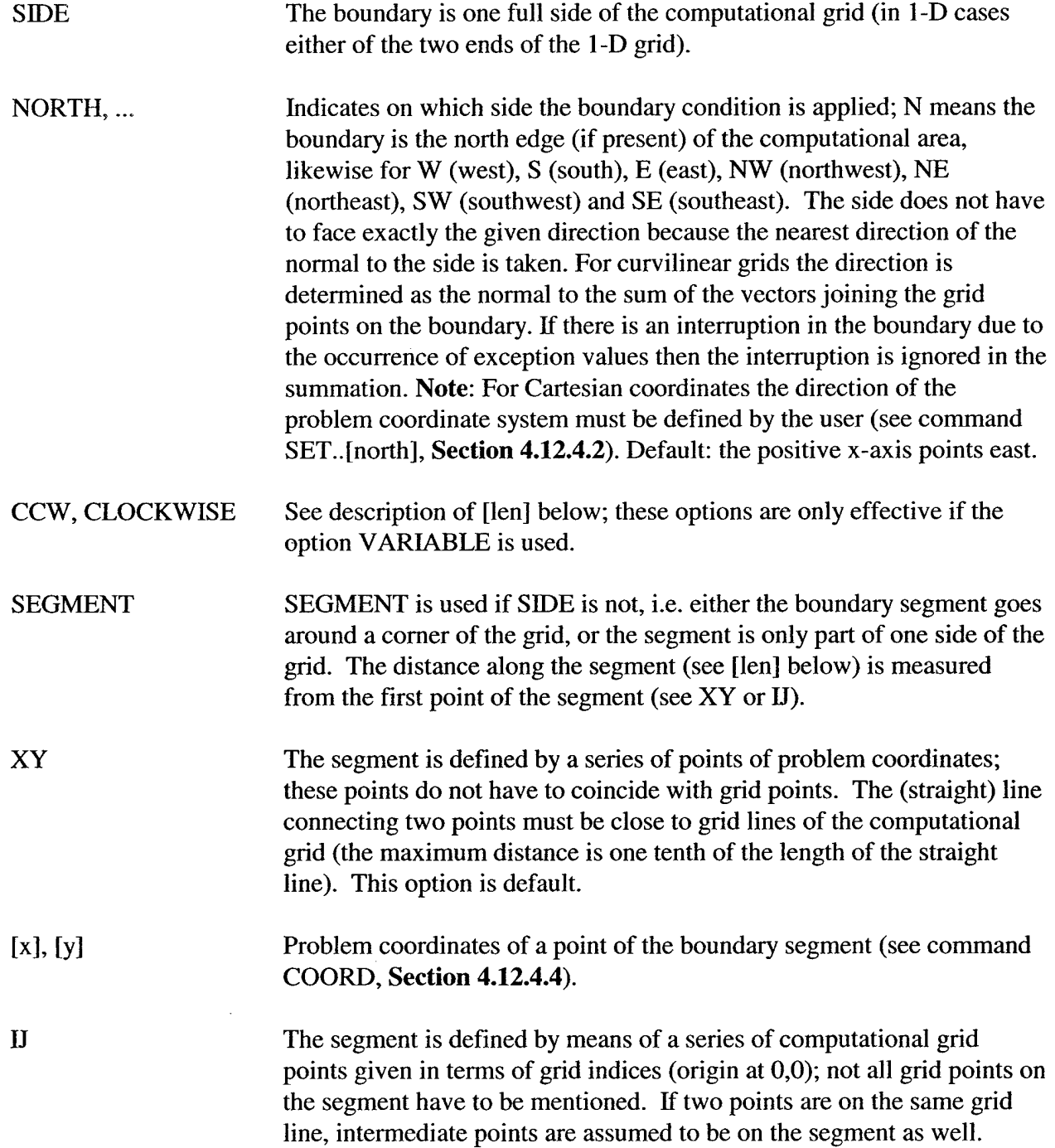

 $\ddot{\phantom{0}}$ 

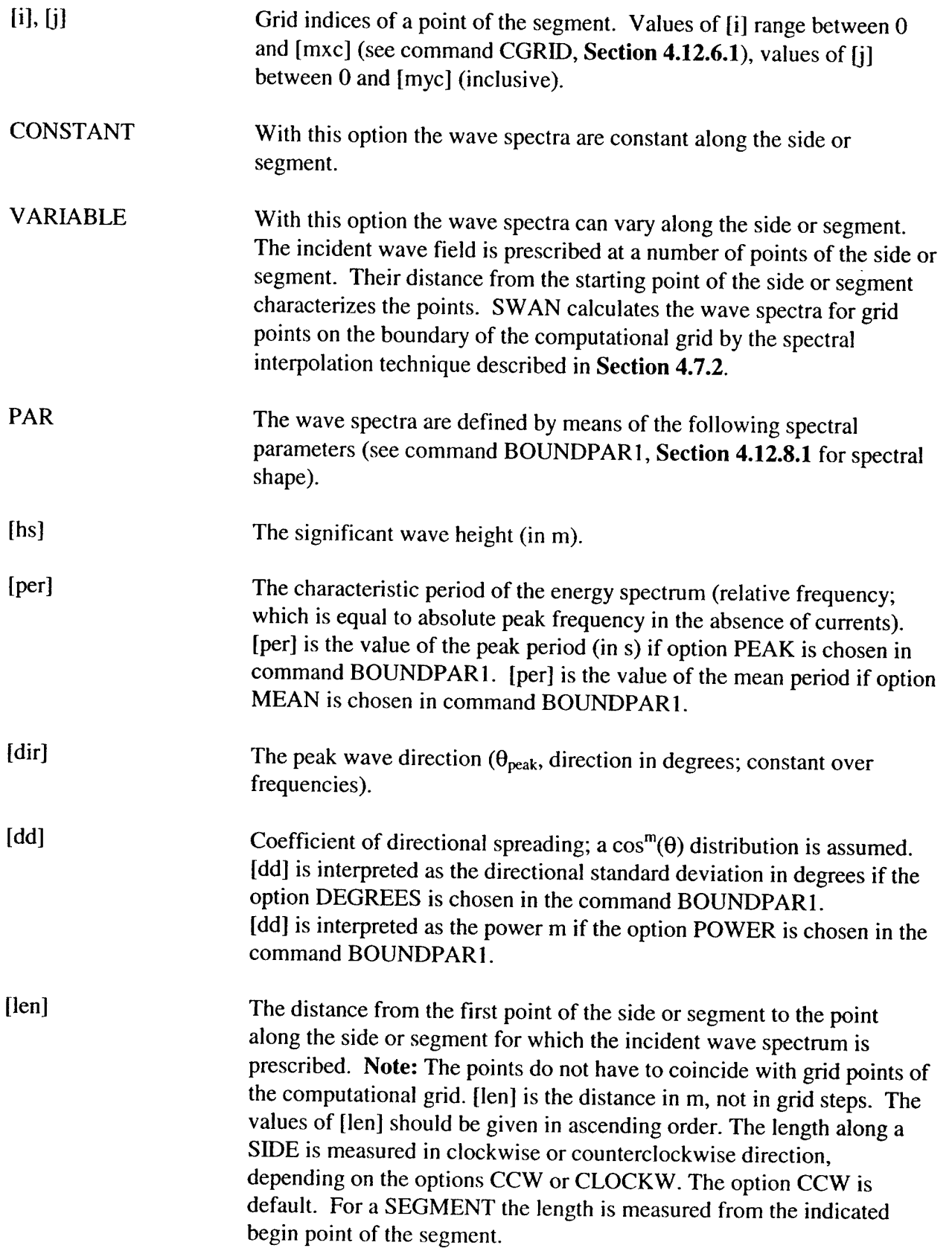

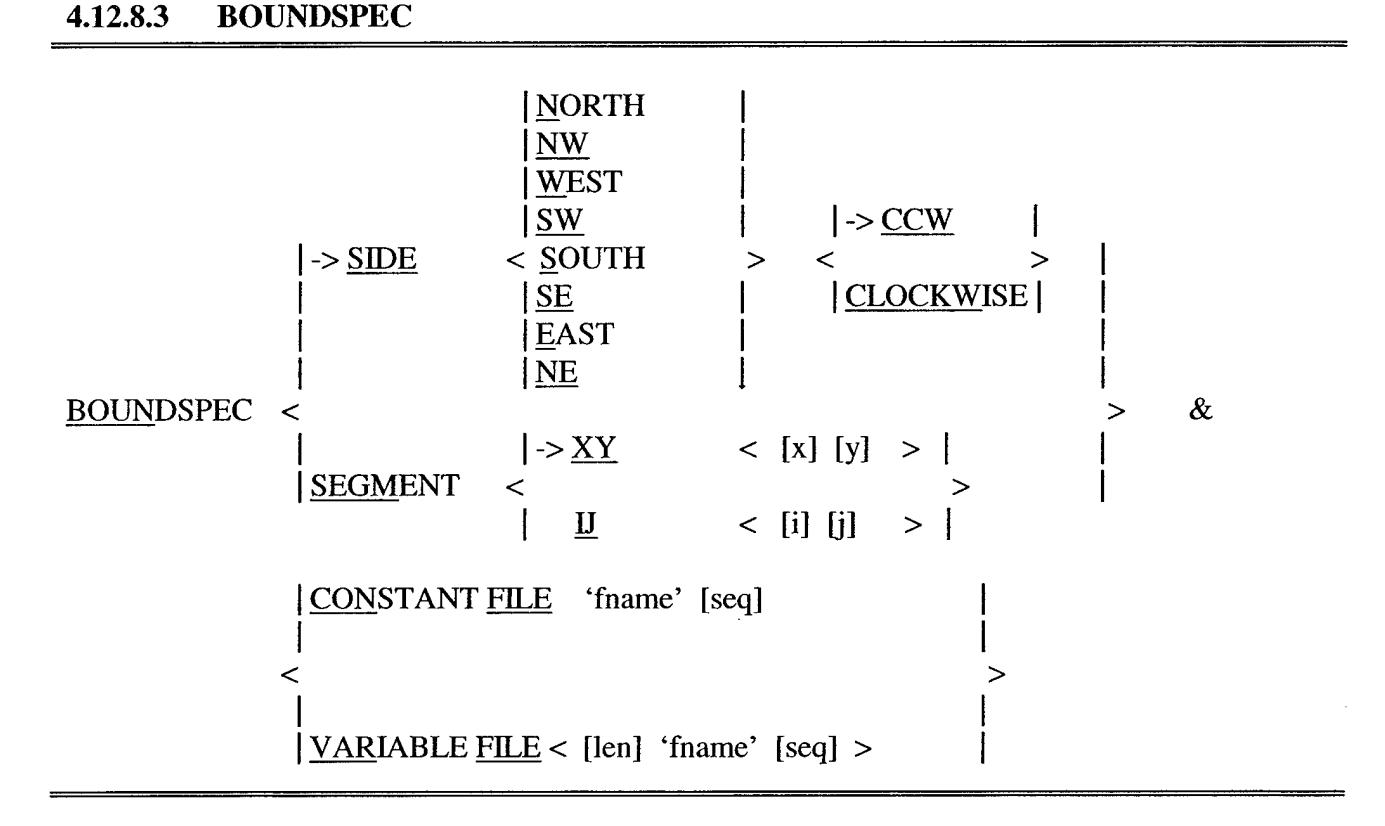

Command BOUNDSPEC, which consists of two parts, defines spectra at the boundary. The first part defines the boundary side or segment where the spectra will be given. The second defines the source of these spectra (files). Note that only the incoming wave components of these spectra are used by SWAN. The fact that complete spectra are calculated from the spectral parameters should not be misinterpreted. Only the incoming components are effective in the computation.

This BOUNDSPEC command can be given a number of times; i.e. to define incident wave fields on various segments of the boundary. One BOUNDSPEC command can be used for only one contiguous segment.

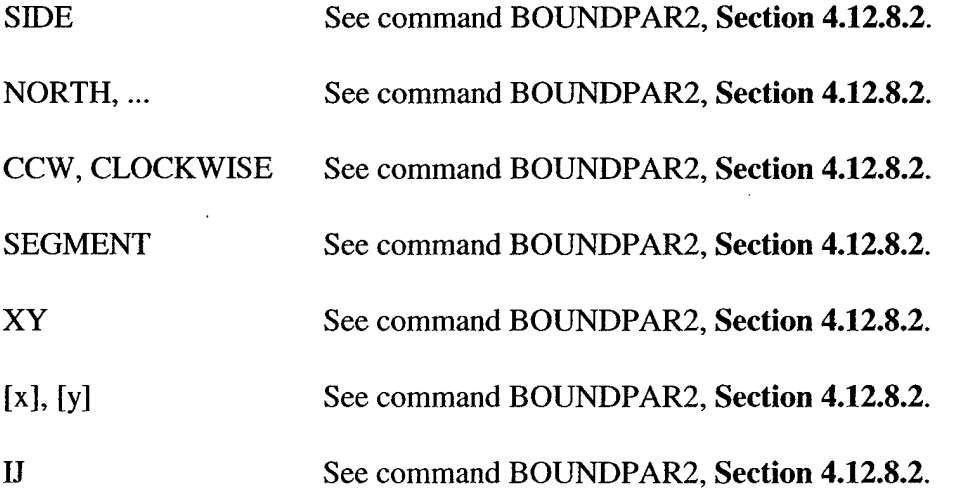

**55**

#### [i], Ü1 See command BOUNDPAR2, **Section 4.12.8.2.**

CONSTANT See command BOUNDPAR2, **Section 4.12.8.2.**

VARIABLE See command BOUNDPAR2, **Section 4.12.8.2.**

FILE

The incoming wave data are read from a file. There are three types of files:

- 1. TPAR files containing nonstationary wave parameters,
- Files containing stationary or nonstationary 1-D spectra (usually from measurements), 2.
- Files containing stationary or nonstationary 2-D spectra (from other computer programs or other SWAN runs). 3.

A TPAR file is used for only one location. The string TPAR is on the first line of the file and subsequent lines each contain five numbers including Time (ISO notation), Hs, Period (average or peak period depending on the choice given in command BOUND SHAPE), Peak Direction (Nautical or Cartesian, depending on command SET), Directional spread (in degrees or as power of Cos depending on the choice given in command BOUND SHAPE).

Example of a TPAR file:

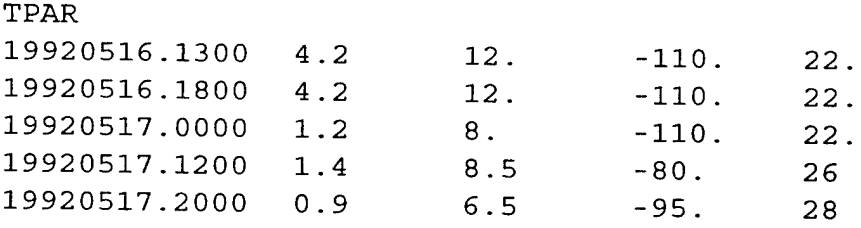

The structure of the files containing 1-D or 2-D spectra is described in Appendix D (there is no relation to the definition of the boundary file generated by WAM or WAVEWATCH III). 1-D and 2-D files can be used for stationary and nonstationary boundary conditions and for one or more locations. The spectral frequencies (and directions in the case of a 2-D spectrum) do not have to coincide with the frequencies and directions used in the present SWAN run. In a nested run, however, SWAN will interpolate to these frequencies and directions. The coordinates of locations in the 1-D and 2-D files are ignored when SWAN reads this file (SWAN uses the geographical information in the BOUNBSPEC command instead).

'fname' Name of the file containing the boundary condition.

[seq] Identification number of geographic location in the file (see Appendix D).

SWAN User's Manual

It is useful for files that contain spectra for more than one location. Default:  $[seq] = 1$ . Note: A TPAR file always contains only one location, therefore, [seq] must always be one.

[len] See command BOUNDPAR2, **Section 4.12.8.2.**

#### **4.12.8.4 BOUNDNEST1**

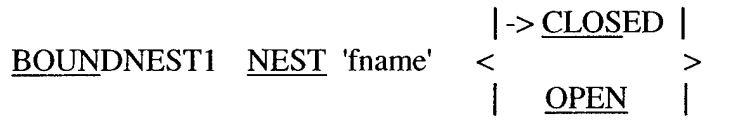

With this optional command a nested SWAN run can be completed with the boundary conditions obtained from a coarse grid SWAN run, generated in a previous SWAN run with command NESTOUT. This should not to be confused with the BOUNDNEST1 option NEST. For a nested SWAN run the CGRID command is given to define the computational grid prior to giving the BOUNDNEST1 command. The computational grid for SWAN in geographic space is the area bounded by the SWAN coarse run nest (SWAN boundary points of the nest). This implies that the boundaries of the SWAN coarse run nest and the boundaries of the SWAN nested computational area should be almost identical (see below). The spectral frequencies and directions of the coarse grid run do not have to coincide with the frequencies and directions used in the nested SWAN run (for definition see command CGRID, **Section 4.12.6.1).** SWAN will interpolate to these frequencies and directions in the nested run (see **Section 4.7.2).**

Use command NGRTD to generate the nest boundary in the coarse grid run. For the nested run, use the command CGRID with identical geographical information except the number of meshes, which will be much higher for the nested run.

A nested SWAN run must use the same coordinate system as the coarse grid SWAN run. A curvilinear grid may be used in the nested grid but the boundaries of this nest should conform to the rectangular course grid nest boundaries.

NEST Indicates that the boundary conditions are to be retrieved from a file created by a previous SWAN run (the present SWAN run is a nested run). The spectral frequencies (and directions, for a 2-D spectrum) of the previous run do not have to coincide with the frequencies and directions used in the present SWAN run (see command CGRID, **Section 4.12.6.1).** SWAN will interpolate the energy densities to these frequencies and directions (see **Section** 4.7.2).

'fname' Name of the file containing the boundary conditions for the present run, created by the previous SWAN coarse grid run. This file is structured according to the rules given in Appendix D for 2-D spectra.

- CLOSED The boundary represented in the file is a closed rectangle. This is always the case if the NESTOUT command was used to generate the boundary condition file.
- OPEN The boundary represented in the file is not a closed rectangle. This is always the case if the NESTOUT command was used to generate the boundary condition file.

If the user wishes to view the location of the nested grid, e.g. in relation to the bathymetry (defined by 'sname' = 'BOTTGRID'), the command PLOTGEOGR should be used. If the name of the nested grid is 'sname' = 'NG', the command should be:

PLOTGEOGR 'BOTTGRID' ISO BOTTOM LOCATION 'NG' (see command PLOTGEOGR **Section 4.13.2.7).**

The BOUNDNEST command is not available for 1-D computations. In such cases, the commands SPECOUT and BOUNDSPEC may be used for the same purpose. Use command CGRID to define the computational grid.

## **4.12.8.5 BOUNDNEST2 WAMNEST**

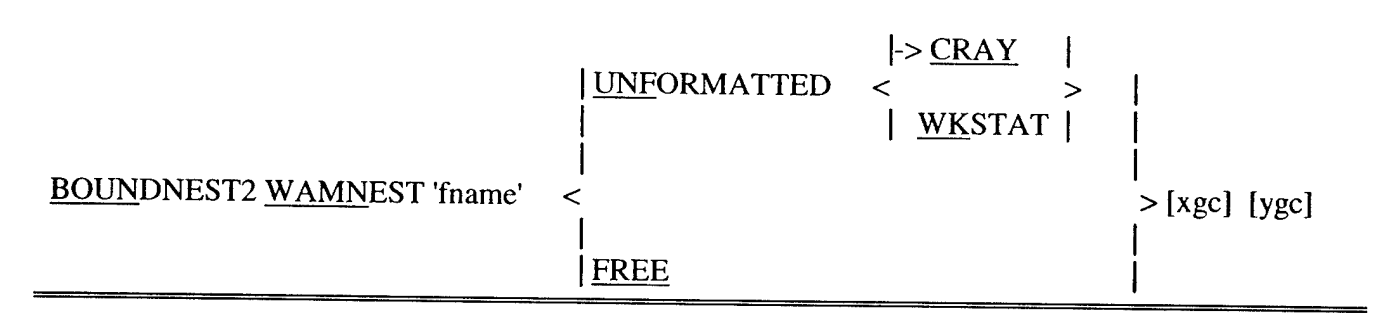

BOUNDNEST2 WAMNEST is an optional command (not fully tested) in which a nested SWAN run can be carried out with the boundary conditions obtained from a coarse grid WAM Cycle 3 and 4 run. For a nested SWAN run the user must give the CGRID command to define the computational grid before using BOUNDNEST2. The computational grid for SWAN in geographic space is the area bounded by the WAM coarse run nest (WAM boundary points of the nest). This implies that the boundaries of the WAM nest and the boundaries of the SWAN computational area should be (nearly) identical (see below). The spectral frequencies and directions of the coarse grid run do not have to coincide with the frequencies and directions used in the nested SWAN run (CGRID). SWAN will interpolate to these frequencies and directions in the nested run (see **Section 4.7.3).**

**Note:** SWAN will accept a WAM output location only if the SWAN grid point on the nest boundary lies within a rectangle between two consecutive WAM output locations. The width between the output locations must be equal to 0.1 times the distance on either side of the line between the WAM output locations.

Option BOUNDNEST is not available for 1-D computations.

A nested SWAN run may use either Cartesian or spherical coordinates. A curvilinear grid may be used in the nested grid but the boundaries of this nest should conform to the rectangular course grid nest boundaries.

WAM output files are unformatted (binary). This implies that WAM and SWAN must run on the same computer. The option FREE is available in command BOUNDNEST when WAM and SWAN run on different types of machines because binary files do not transfer properly. The distributed version of WAM does not support the required free format nesting output. WAM users must modify WAM so that WAM output files can be read in free format, i.e. with at least a blank or comma between numbers.

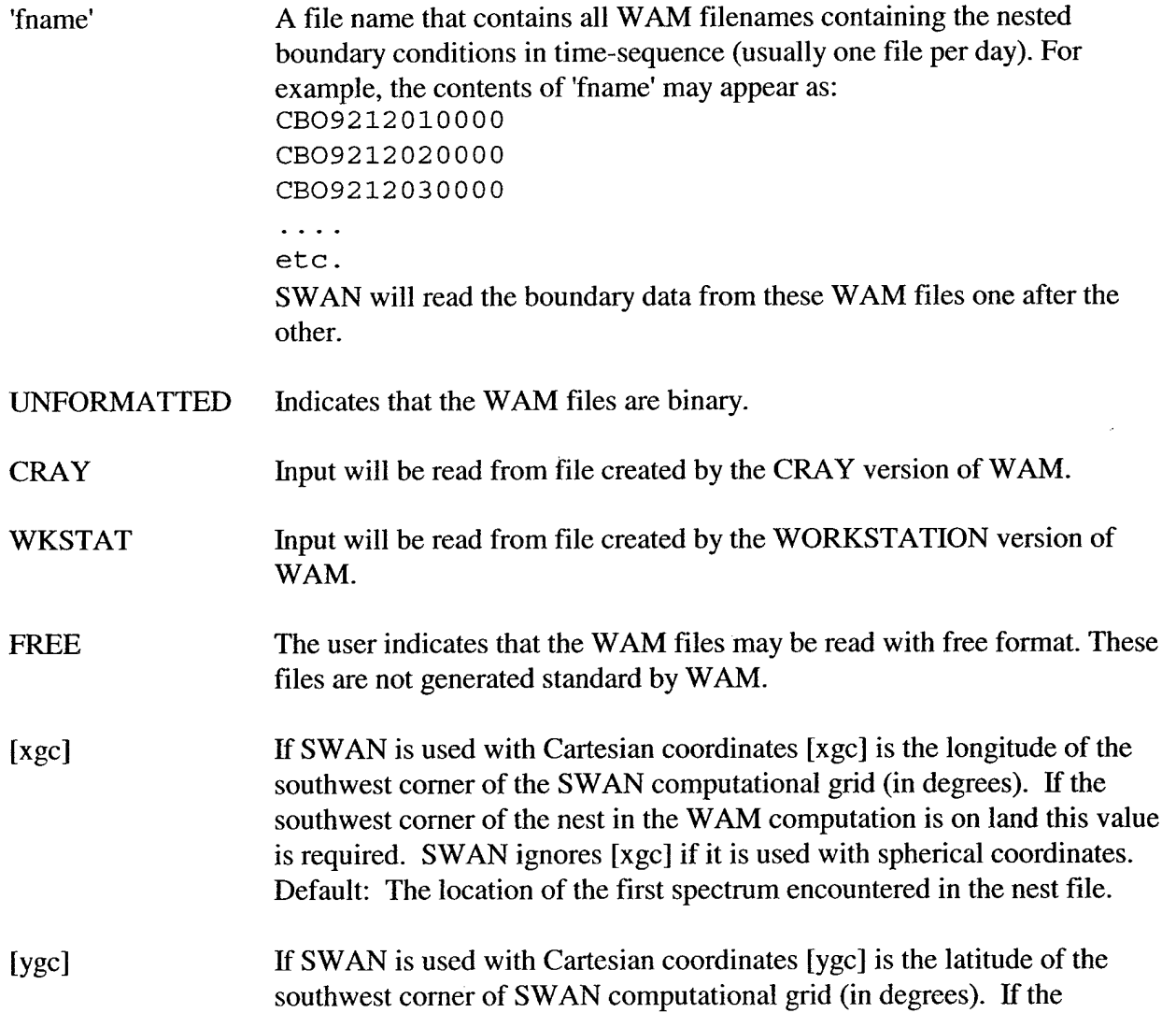

southwest corner of the nest in the WAM computation is on land this value is required. SWAN ignores [ygc] if it is used with spherical coordinates. Default: The location of the first spectrum encountered in the nest file.

#### **4.12.8.6 BOUNDNEST3 WWIII**

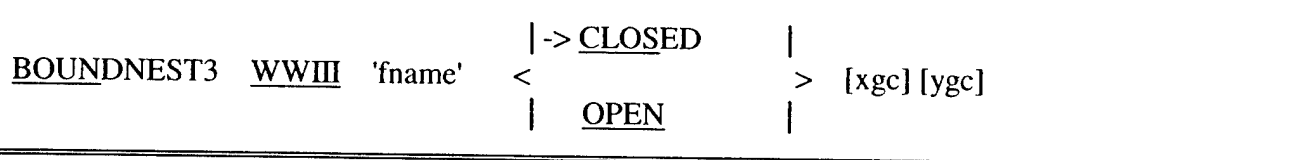

With this optional command (not fully tested) a nested SWAN run can be carried out with the boundary conditions obtained from a coarse grid WAVEWATCH III run. For this nested SWAN run the user must give the CGRID command before the BOUNDNEST3 command. The computational grid for SWAN in geographic space is the area bounded by the WAVEWATCH III nest (WAVEWATCH III boundary points of the nest). Therefore the boundaries of the WAVEWATCH III nest and the SWAN computational area should be (nearly) identical (see below). The spectral frequencies and directions of the coarse grid run do not have to coincide with the frequencies and directions used in the nested SWAN run (CGRID command); SWAN will interpolate to these frequencies and directions in the nested run (see Section 4.7.2).

The output files of WAVEWATCH III (Version 1.18, as distributed by NOAA) must be created with the WAVEWATCH III post-processor as output transfer files with

WW\_3 OUTP (output type <sup>1</sup> sub type 3)

at the locations along the nest boundary (i.e. computational grid points in WAVEWATCH III). These locations are equal to the corner points of the SWAN nested grid and are optionally distributed between the nested SWAN corner points. The boundary of the WAVEWATCH III nested grid need not be closed and may cover land. WAVEWATCH III will output the locations in sequence, moving along the nest boundary either clockwise or counter-clockwise). SWAN will accept WAVEWATCH III output locations only if the SWAN nested boundary grid lies within a rectangle between two consecutive WAVEWATCH BI output locations with a width equal to 0.1 times the distance between these output locations on either side of the line between these WAVEWATCH III output locations.

A nested SWAN run may use either Cartesian or spherical coordinates. A curvilinear grid may be used in the nested grid but the boundaries of this nest should conform to the rectangular course grid nest boundaries.

'fname' Name of the file that contains the spectra computed by WAVEWATCH III. CLOSED The boundary condition represented in the file is defined on a closed

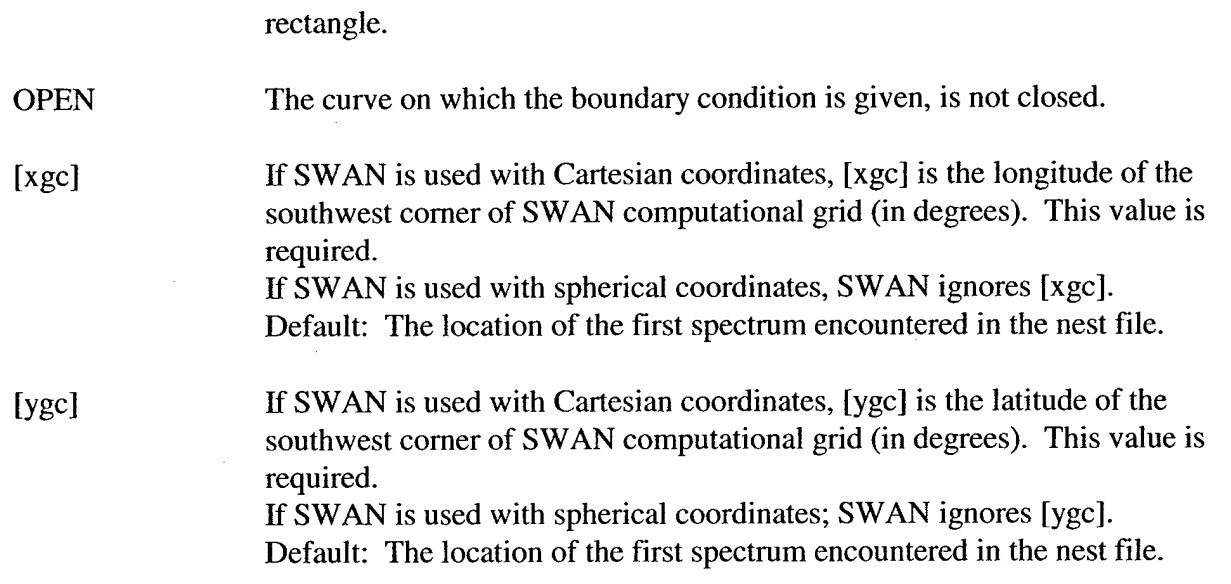

#### **4.12.8.7 INITIAL**

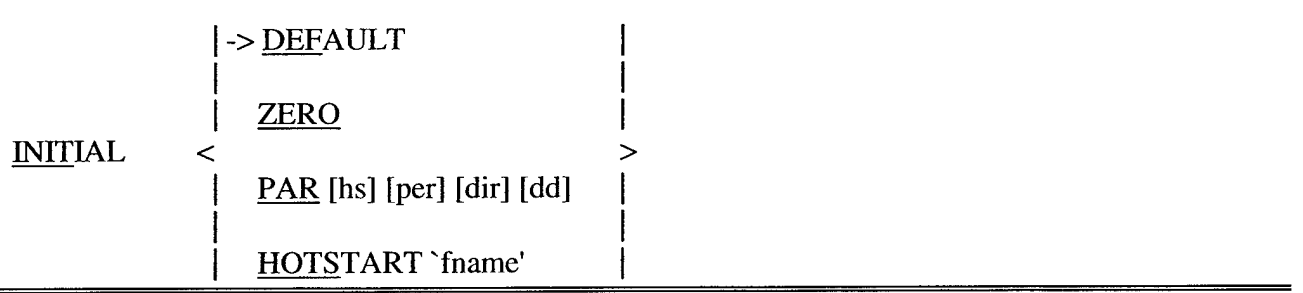

This command can be used to specify the initial values for a stationary (INITIAL HOTSTART only) or nonstationary computation. The initial values thus specified override the default initialization (see **Section 4.7.2).** It is possible to obtain an initial state by carrying out a previous stationary or nonstationary computation.

- DEFAULT The initial spectra are computed from the local wind velocities using the deepwater growth curve of Kahma and Calkoen (1992) cut off at values of significant wave height and peak frequency from Pierson and Moskowitz (1964). The average spatial step size over the model area is used as fetch with local wind. The shape of the spectrum is default JONSWAP with a  $\cos^2$ directional distribution (options are available: see command BOUNDPAR1 SHAPE, **Section 4.12.8.1).**
- ZERO The initial spectral densities are all 0; note that if waves are generated in the model only by wind, waves can become non-zero only by the presence of the "A" term in the growth model (see the keyword AGROW in command GEN3 **Section 4.12.9.3).**

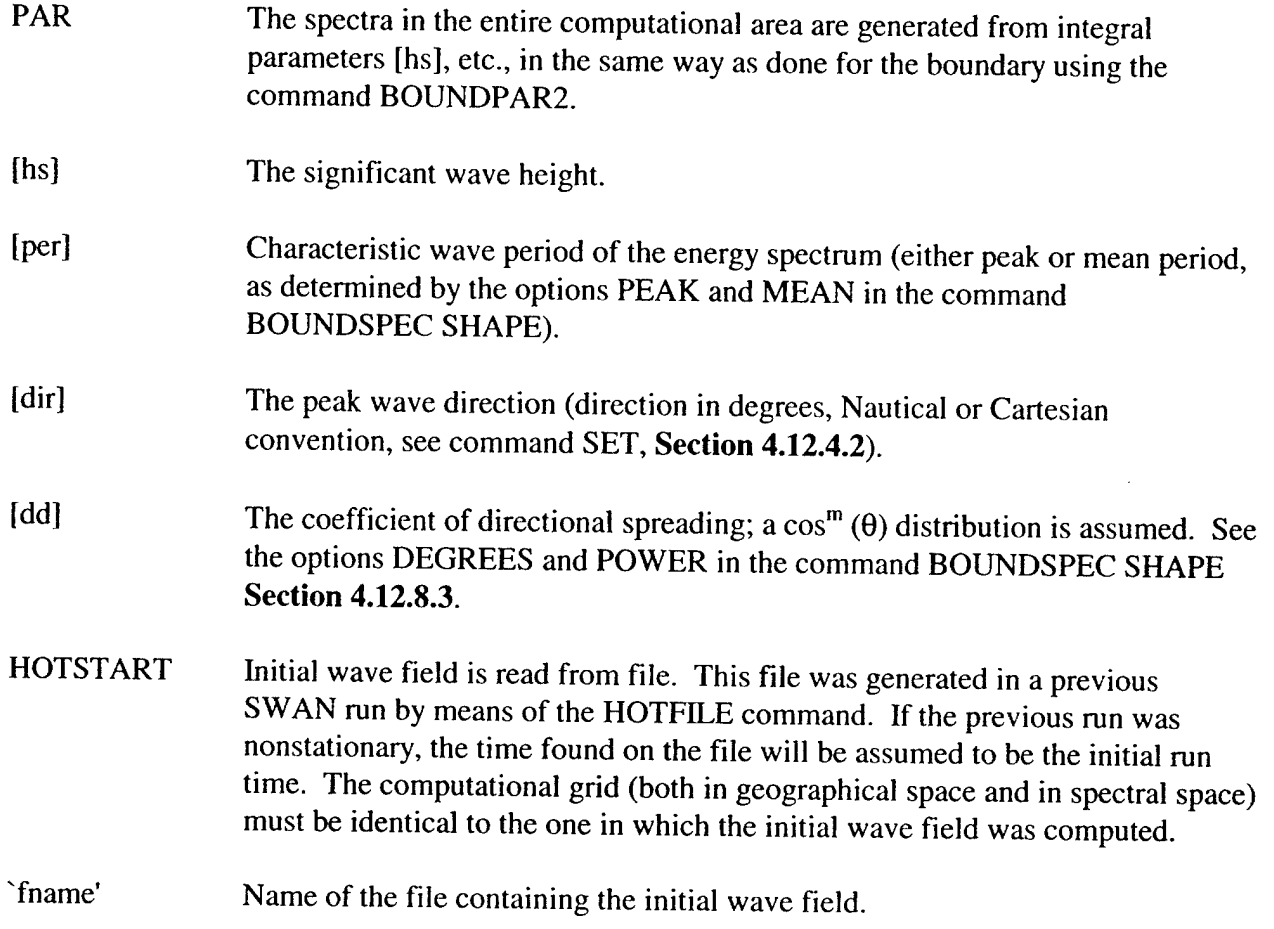

# *4.12.9 Physics Commands*

# **4.12.9.1 GEN1**

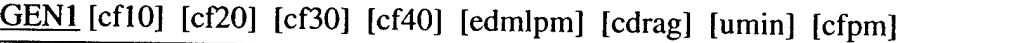

With this command the user indicates that SWAN should run in first-generation mode (see **Section 5.1).**

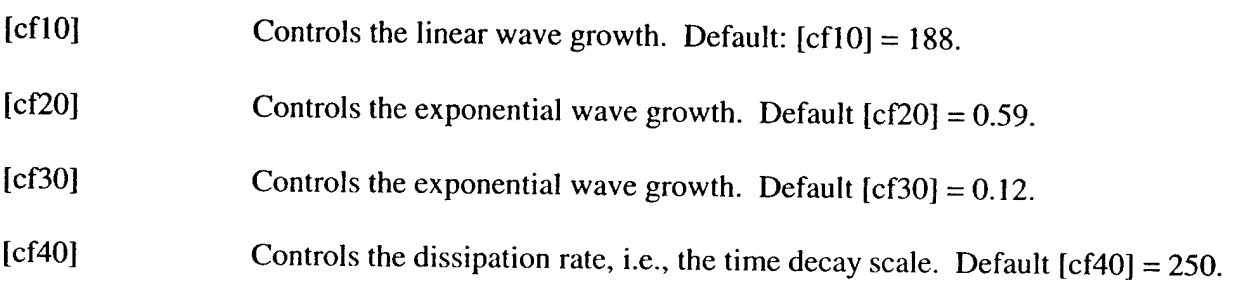
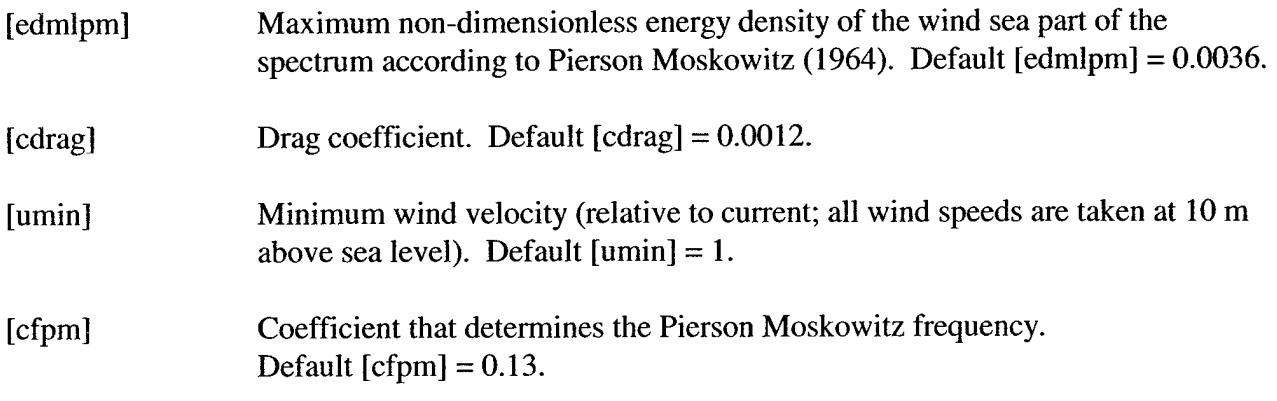

### **4.12.9.2 GEN2**

GEN2 [cflO] [cf20] [cf30] [cf40] [cf50] [cf60] [edmlpm] [cdrag] [umin] [cfpm]

GEN2 indicates that SWAN should run in second-generation mode (see **Section 5.1).** The variables are identical to those in the GEN1 command except that [cf50] and [cf60] are added.

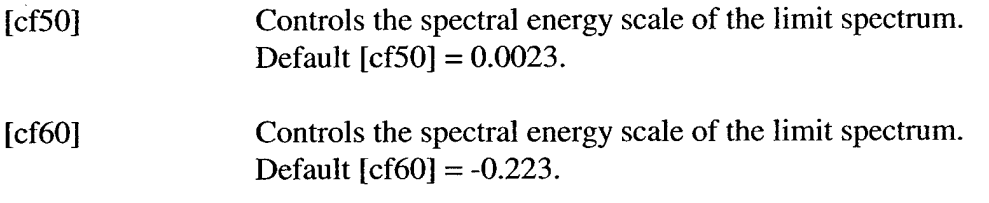

### **4.12.9.3 GEN3**

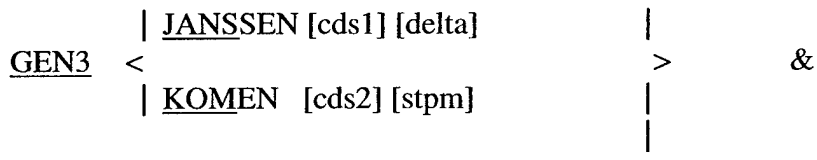

(OUADRUPL [iquad] [lambda] [Cnl4] [Cshl] [Csh2] [Csh3] ) (AGROW [a])

With this command the user indicates that SWAN should run in third-generation mode for wind input, quadruplet interactions and whitecapping (see **Section 5.1).** Triads, bottom friction and depth-induced breaking are not activated by GEN3. The option GEN3 KOMEN is default. The DIA of the quadruplet interactions is always active with this command but can be deactivated (see command OFF, **Section 4.12.9.9)** and is a poor approximation for long-crested waves and frequency resolutions differing widely from 10% (see command CGRID, **Section 4.12.6.1).**

L.

 $\ddot{\phantom{a}}$ 

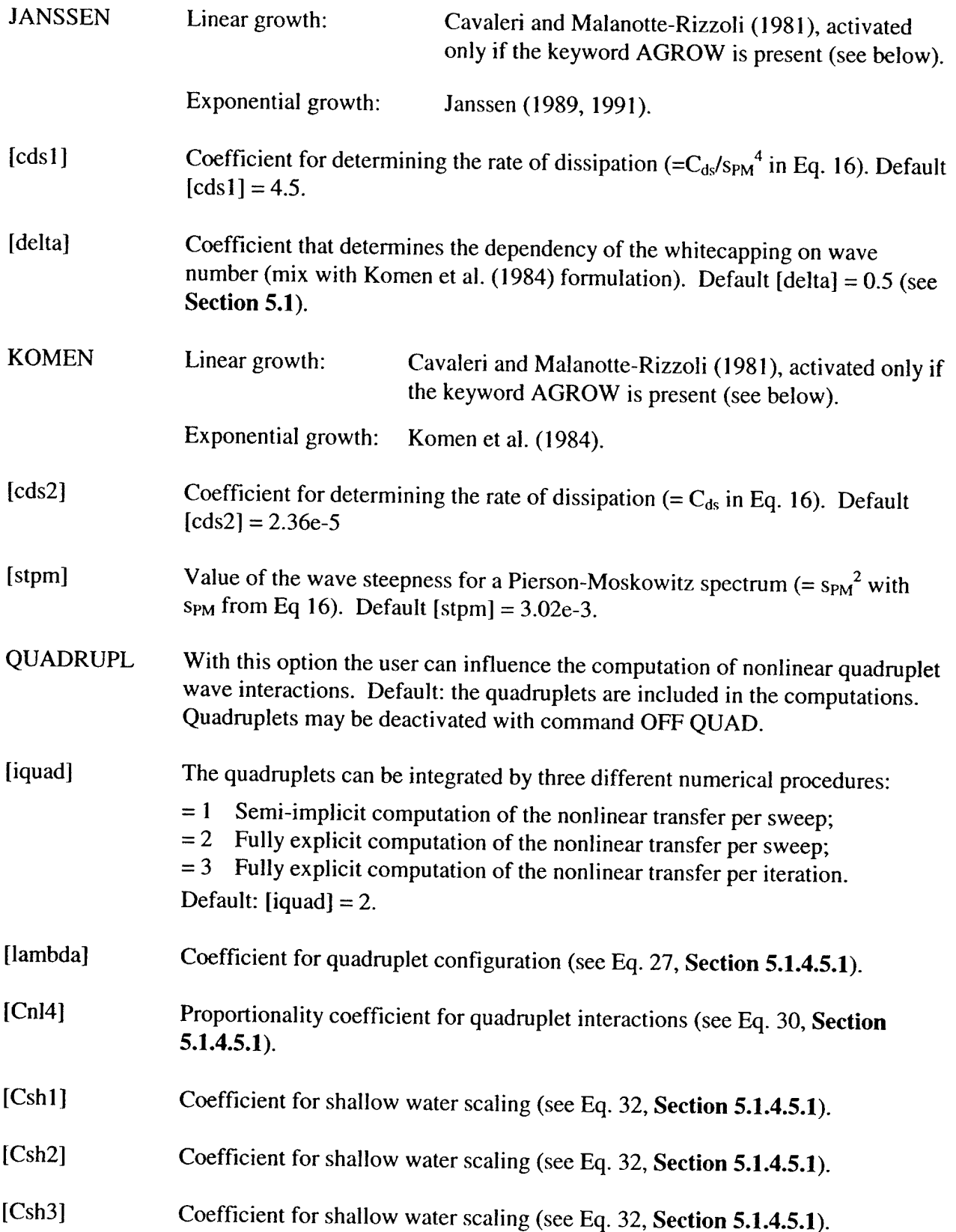

SWAN User's Manual

- AGROW If this keyword is used, the wave growth term of Cavaleri and Malanotte (1981) is activated. If this keyword is NOT used, the wave growth term of Cavaleri and Malanotte (1981) is NOT activated. In nonstationary runs SWAN will start with an initial state generated by command INIT (default if not given by the user). In stationary runs SWAN will start with a first guess.
- [a] If the wave growth term of Cavaleri and Malanotte (1981) is activated, [a] is the proportionality coefficient in that term (see **Section 5.1.4).** Default  $[a] = 0.0015$ .

## **4.12.9.4 BREAKING CONSTANT**

### BREAKING CONSTANT [alpha] [gamma]

With this command the user can influence depth-induced wave breaking in shallow water in the SWAN model (see **Section 5.1).**

If this command is not used, SWAN will account for wave breaking anyhow (with default options and values). If the user wants to specifically ignore wave breaking, he should use the command OFF BREAKING.

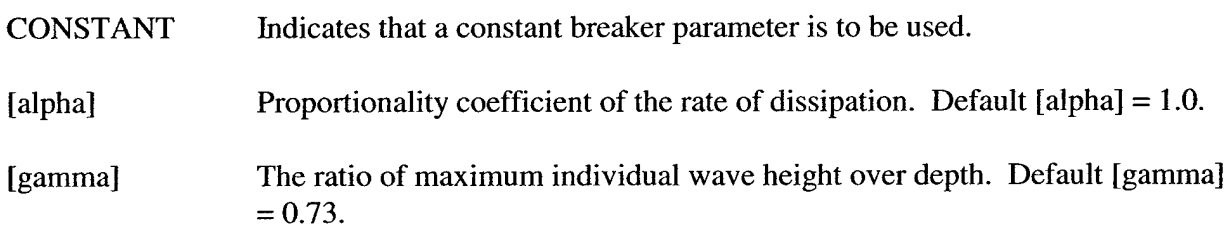

### **4.12.9.5 FRICTION**

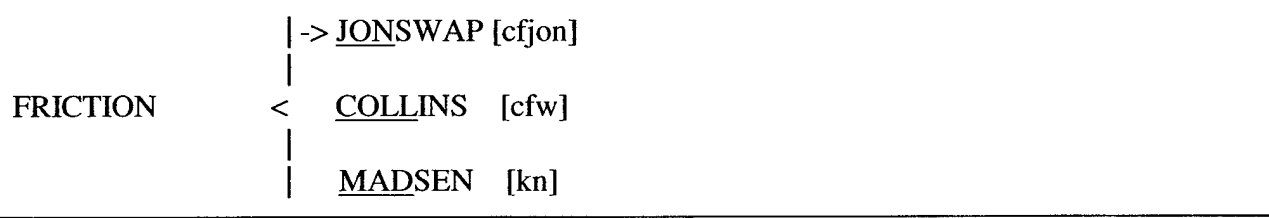

With this optional command the user can activate bottom friction (see **Section 5.1).** If this command is not used, SWAN will not account for bottom friction.

In SWAN the three different formulations available are Hasselmann et al. (1973, JONSWAP), Collins (1972), and Madsen et al. (1988). The default option is JONSWAP.

JONSWAP Indicates that the semi-empirical expression derived from the JONSWAP

results for bottom friction dissipation (Hasselmann et al., 1973, JONSWAP) should be activated. This option is default.

[cfjon] Coefficient of the JONSWAP formulation. [cfjon] is equal to  $0.038 \text{ m}^2\text{s}^{-3}$  for swell conditions and equal to 0.067  $m^2s^{-3}$  for wind sea conditions. Default:  $[c$ fion] = 0.067 m<sup>2</sup>s<sup>-3</sup>

COLLINS Indicates that the expression of Collins (1972) should be activated.

- [cfw] Collins bottom friction coefficient, (see **Section** 5.1). Default: [cfw] = 0.015. Note that [cfw] is allowed to vary over the computational region. In that case, use the commands INPGRID FRICTION and READINP FRICTION to define and read the friction data. The command FRICTION is still required to define the type of friction expression. The value of [cfw] in this command is then not required and will be ignored.
- MADSEN Indicates that the expression of Madsen et al. (1988) should be activated.
- [kn] Equivalent roughness length scale of the bottom. Default:  $[kn] = 0.05$  m. Note that [kn] is allowed to vary over the computational region. In that case, use the commands INPGRID FRICTION and READINP FRICTION to define and read the friction data. This command FRICTION is still required to define the type of friction expression. The value of [kn] in this command is then not required (it will be ignored).

### **4.12.9.6 TRIAD**

TRIAD [trfac] [cutfr]

TRAJD allows the user to activate the triad wave-wave interactions in the SWAN model (see **Section 5.1).**

- [trfac] The value proportionality coefficient. Default:  $[trfac] = 0.1$ .
- [cutfr] Controls the maximum frequency that is considered in the triad computations. The value of [cutfr] is the ratio of this maximum frequency over the mean frequency. Default:  $[cutfr] = 2.2$ .

## 4.12.9.7 OBSTACLE

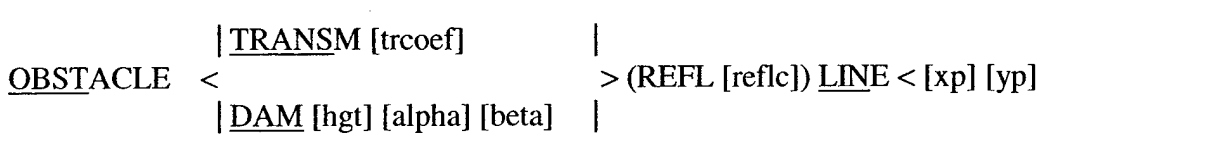

With this optional command the user provides the characteristics of a (line of) sub-grid obstacle(s) through which waves are transmitted or against which waves are reflected (possibly both at the same time). Reflection is only spectral reflection. The obstacle is sub-grid in the sense that it is narrow compared to the spatial meshes. Its length should be at least one mesh length.

The location of the obstacle is defined by a sequence of corner points of a line. The obstacles interrupt the propagation of the waves from one grid point to the next wherever the obstacle line is located between two neighboring grid points. The resolution of the obstacle is therefore equal to the computational grid spacing. In order for an obstacle to be effective it must be located such that it crosses at least one grid line. This is always the case when an obstacle is larger than one mesh length.

The computation of transmission and reflection is problematic if an obstacle runs exactly through one or more grid points. SWAN will move the obstacle over a small distance (0.01 of the mesh size) if this occurs. The reflection results will be incorrect if more than one obstacle crosses the same grid line between two neighboring grid points. SWAN is not able to detect this so the user must check that the model fulfills this condition. The command is NOT used for 1-D mode.

The obstacle locations may be plotted with option LINES in the PLOTGEOGR command (providing isoline plots or vector plots).

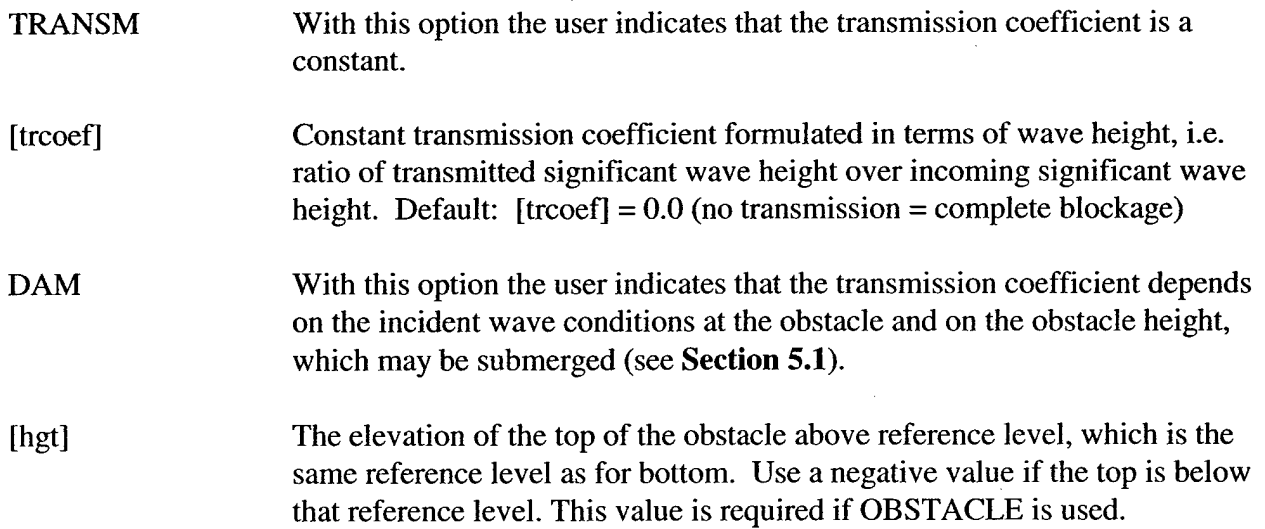

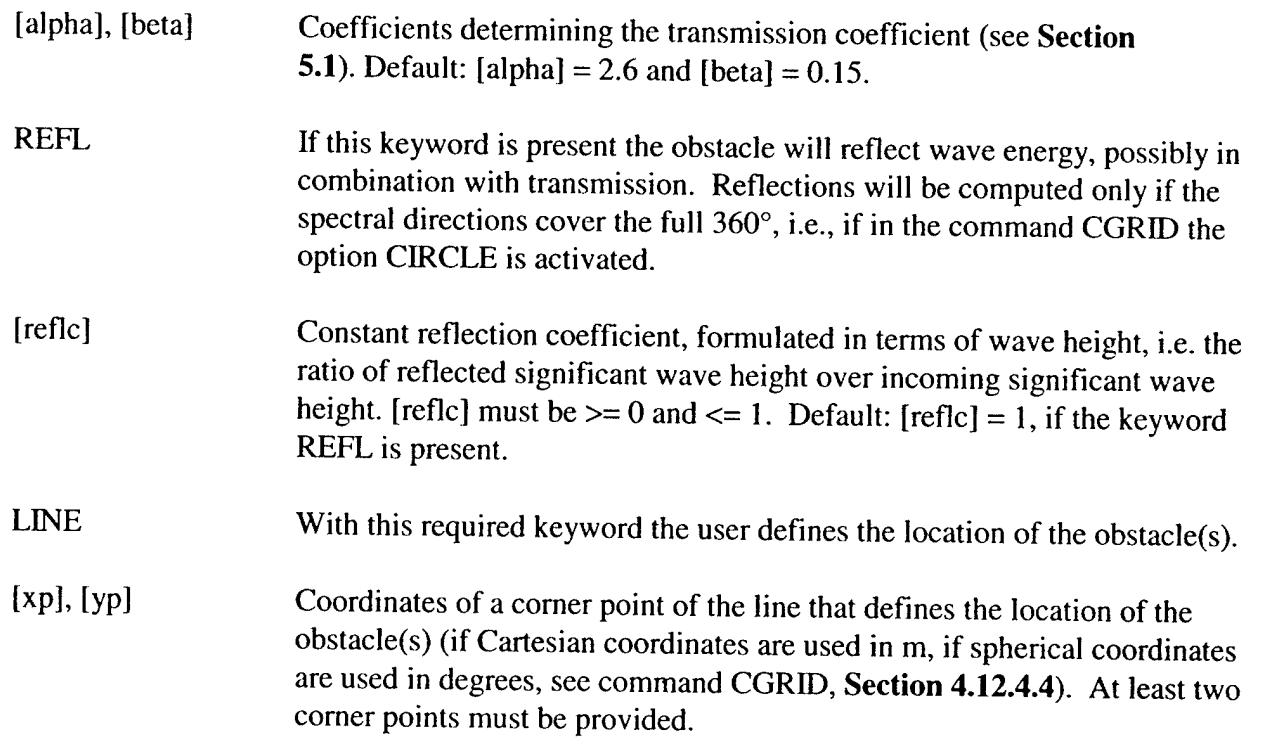

**Note:** On plotting near obstacles: see **Section 4.13.2** on plot output.

#### **4.12.9.8 SETUP**

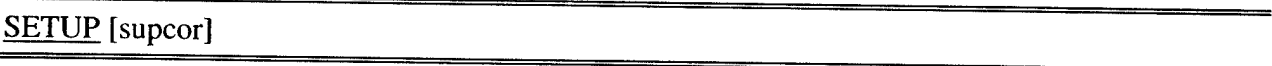

If this optional command is given, the wave-induced set-up is computed and accounted for in the wave computations, and during the computation it is added to the depth that is obtained from the READ BOTTOM and READ WLEVEL commands.

[supcor] By default the wave-induced setup is computed with an added constant such that the setup is zero in the deepest point of the model grid. The user can modify the constant by the value of [supcor]. The user can thus impose a setup in any one point (and only one) in the grid by first running SWAN, then reading the setup in that point and adding or subtracting the required value of [supcor] (in m; positive if the setup has to rise). Default:  $[supcor] = 0$ .

## **4.12.9.9 OFF**

 $\lambda$ 

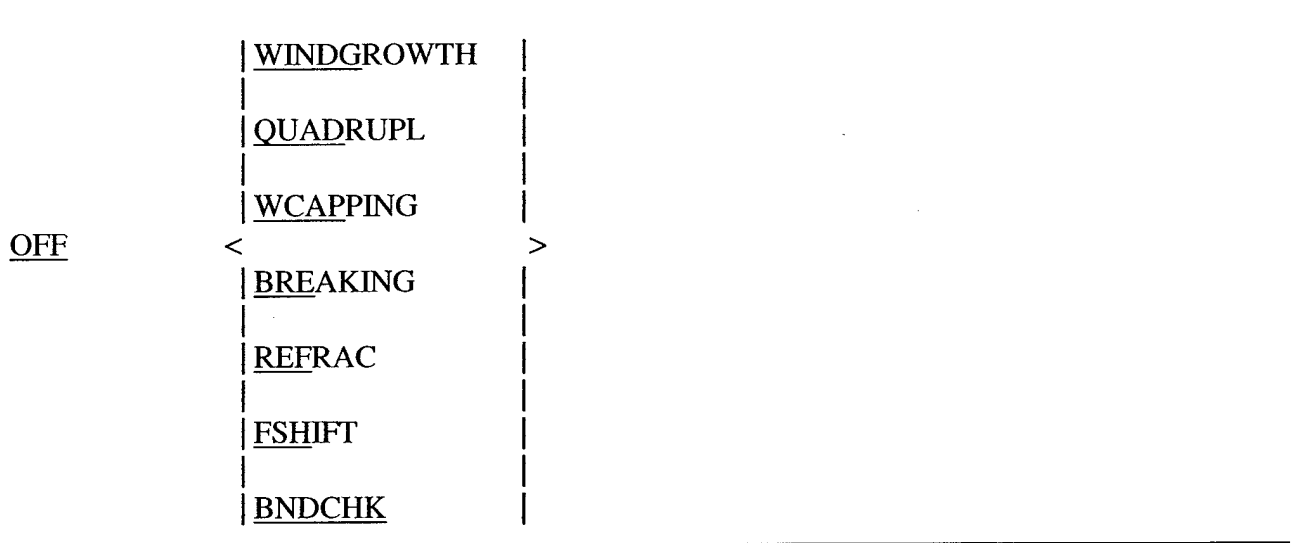

With this optional command the user can change the default inclusion of various physical processes. This command is recommended for research purposes and not for operational use.

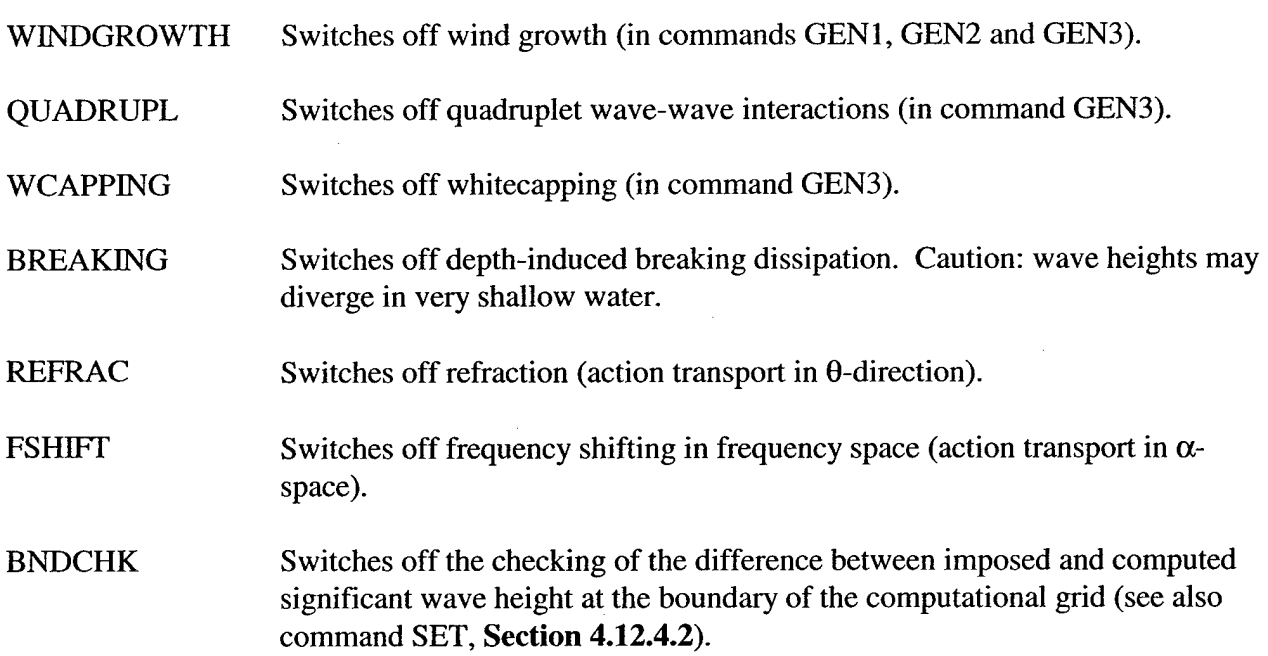

## *4.12.10 Numerics*

## **4.12.10.1 PROP**

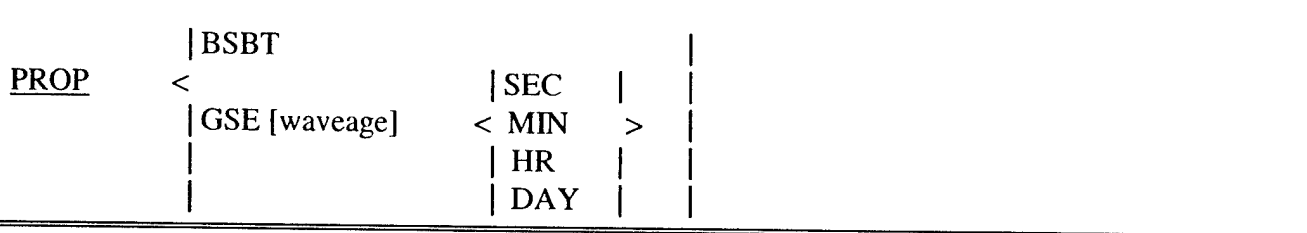

The PROP command is used for choosing (a) the BSBT scheme, used for stationary and nonstationary computations, (b) the default S&L scheme (nonstationary) or the default SORDUP scheme (stationary cases), or (c) the wave age, for the default nonstationary S&L scheme. With computational nonstationary S&L, if the run time limitations require CFL >>1 for the dominant wave period, BSBT is recommended rather than the default S&L.

BSBT The BSBT scheme will be used in the computations.

- GSE Garden-sprinkler-effect is to be counteracted in the S and L propagation scheme (default for nonstationary computations) by adding a diffusion term to the basic equation. This may affect the numerical stability of SWAN (see **Section** 5.2).
- [waveage] The time interval used to determine the diffusion, which counteracts the socalled garden-sprinkler effect. The default value of [waveage] equals zero, or no added diffusion. The value of [waveage] should correspond to the travel time of the waves over the computational region.

**Note:** All schemes can be used in combination with curvilinear grids. With the higher order schemes (S&L and SORDUP) it is important to use a gradually varying grid, otherwise there may be a severe loss of accuracy. If sharp transitions in the grid cannot be avoided it is safer to use the BSBT scheme.

## **4.12.10.2 NUMERIC**

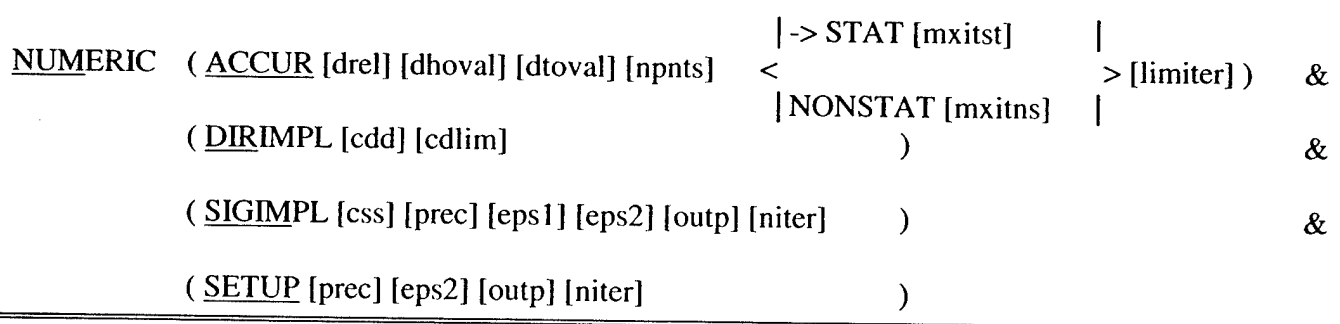

This optional command allows the user to influence some numerical properties of SWAN.

 $\ddot{\phantom{a}}$ 

 $\ddot{\phantom{a}}$ 

 $\ddot{\phantom{a}}$ 

 $\sim$ 

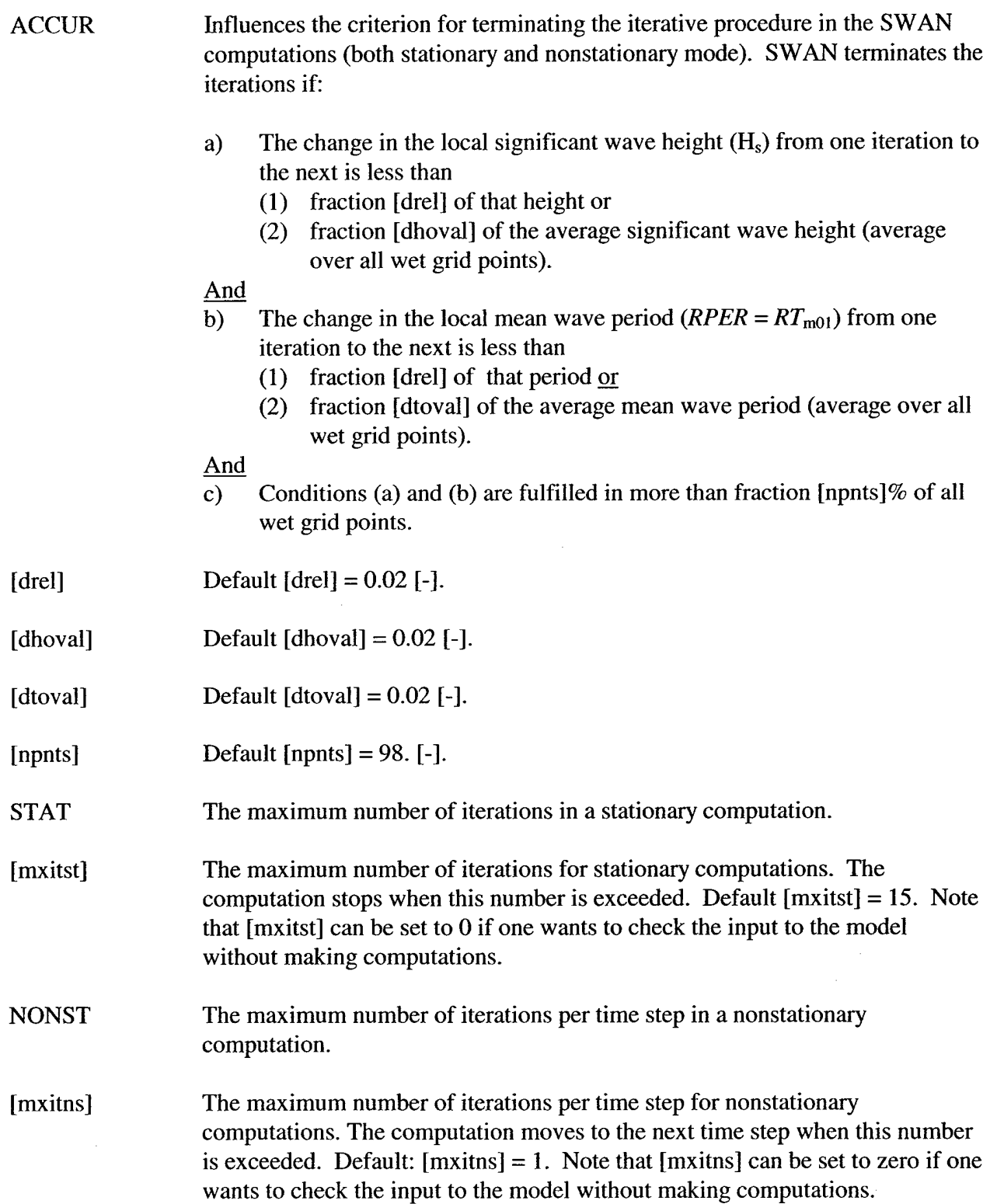

 $\ddot{\phantom{0}}$ 

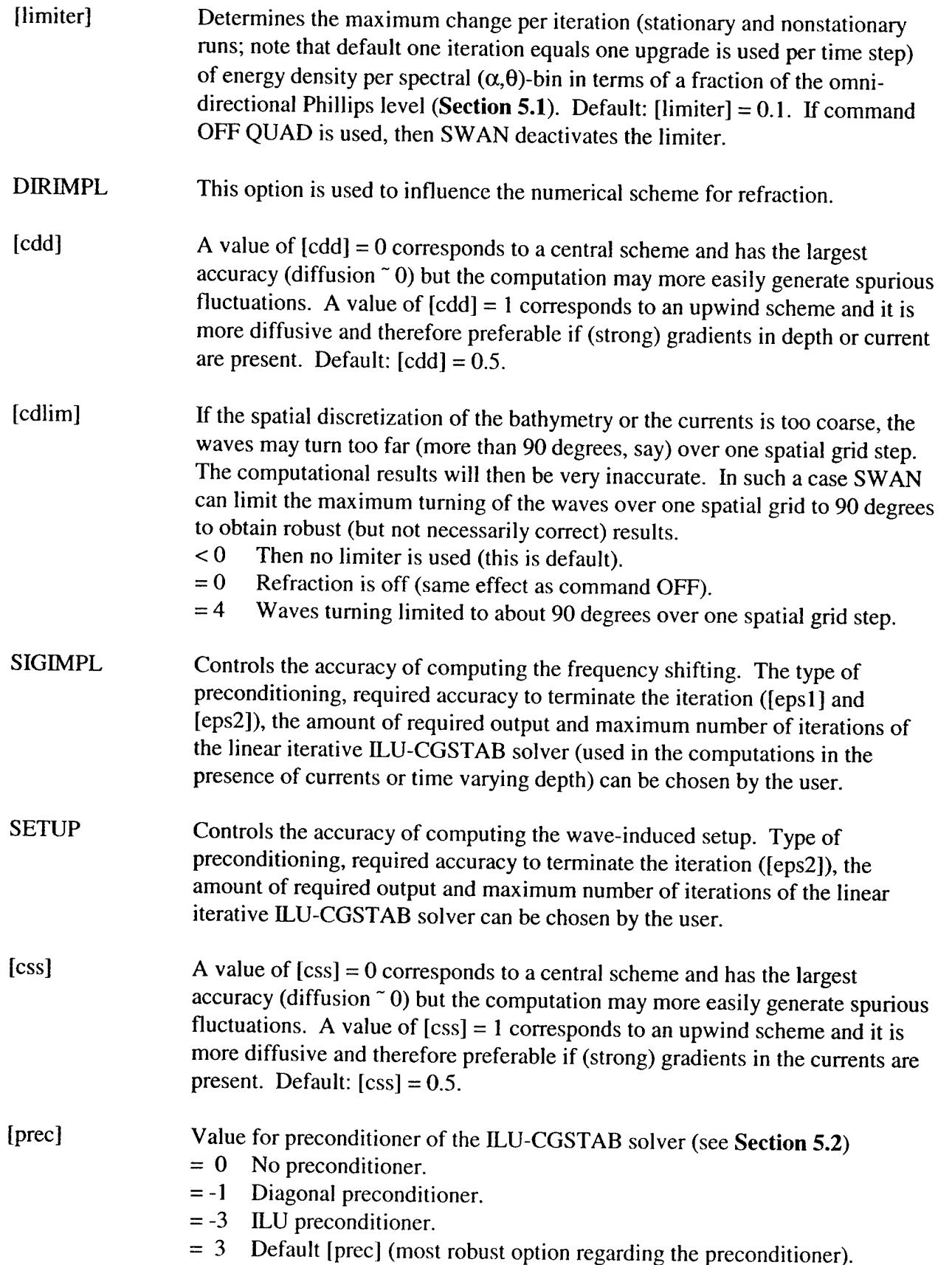

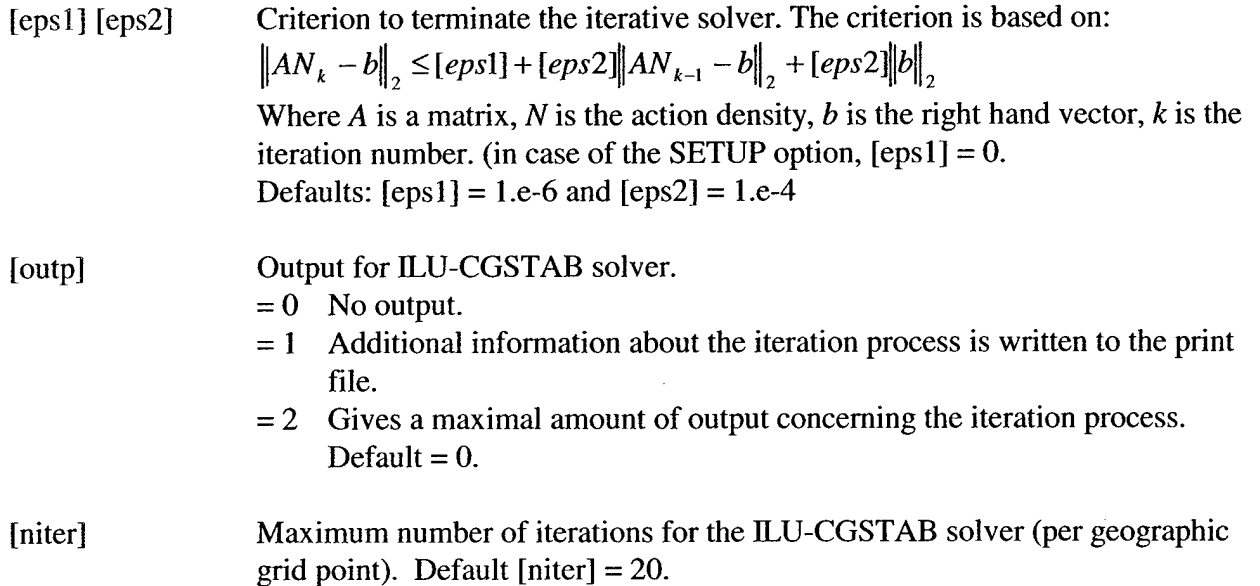

#### 4.13 Output Commands

There are two categories of output commands, each with two classes:

- 1. Locations
	- la. Commands defining sets of output locations at which the user requires output. Each set is indicated with a name ('sname' in this manual) which must be unique and not more than eight characters long.

Types of sets of output points:

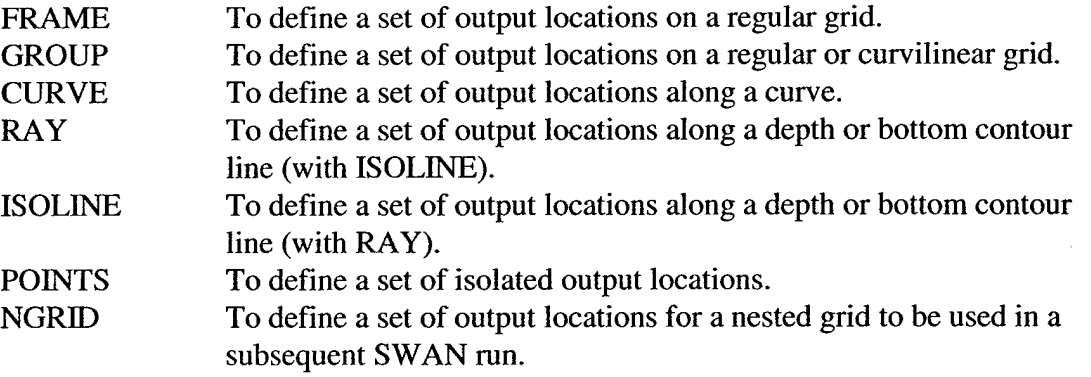

Commands FRAME, GROUP, RAY, ISOLINE and NGRID cannot be used in 1-D mode. If one gives one name for two sets of output locations, the first set is lost (first in the sequence in the command file). SWAN reserves three special types (BOTTGRID, CGRID and TESTPNTS) for use (see below), but the user may not define sets with these names.

lb. Commands defining additional geographical information to be used in plot output:

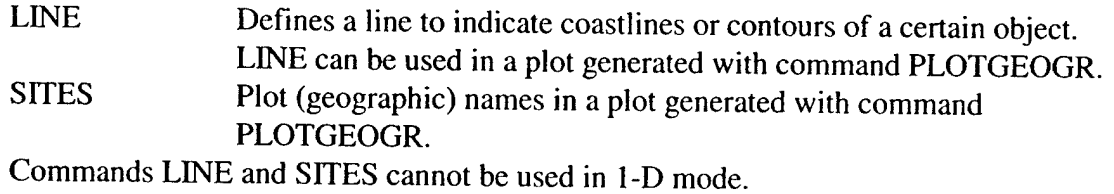

### 2. Write / plot

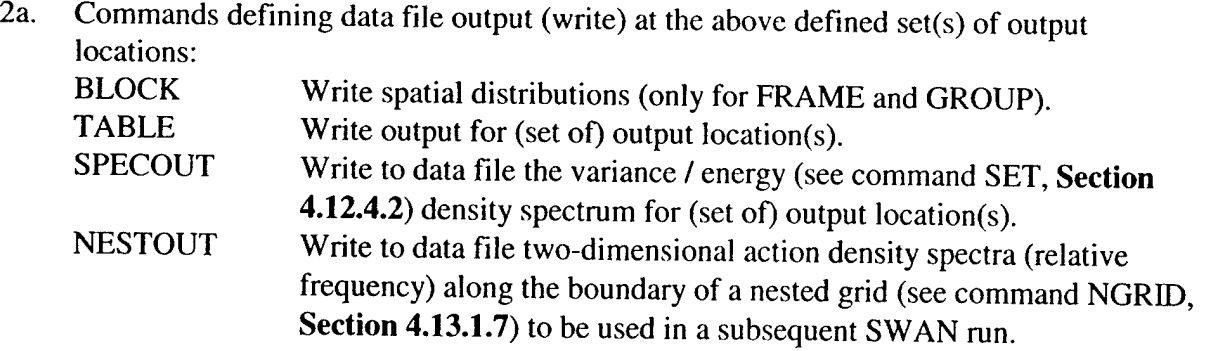

Commands BLOCK and NESTOUT cannot be used in 1-D mode.

2b. Commands defining plot output at the above defined sets of output locations (and auxiliary plot output):

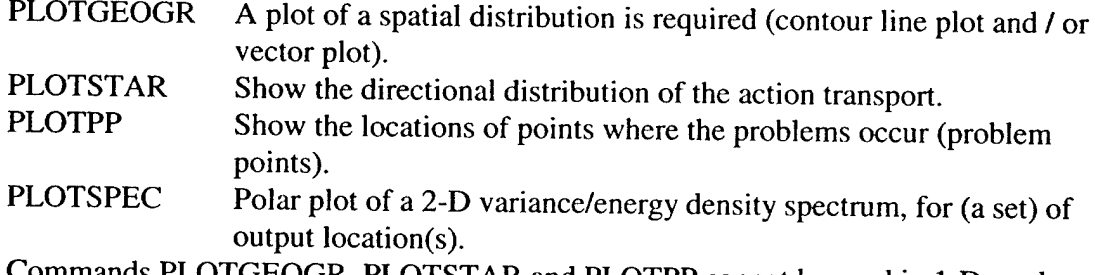

Commands PLOTGEOGR, PLOTSTAR and PLOTPP cannot be used in 1-D mode.

**Note:** The plot output of the model is not adapted to obstacles. For the plot, computational results may be interpolated from points at both sides of the obstacle. Results for output points near an obstacle must therefore be interpreted with caution. The effect is, for instance, that the isolines of the wave height near the obstacle appear rather "ragged".

## *4.13.1 Output Location Commands*

## **4.13.1.1 FRAME**

FRAME 'sname' [xpfr] [ypfr] falpfr] [xlenfr] [ylenfr] [mxfr] [myfr]) ([scale])

With this optional command the user defines output on a rectangular grid in a regular, rectangular frame. FRAME cannot be used in 1-D mode.

If the set of output locations is identical to a part of the computational grid, then the user can use the alternative command GROUP.

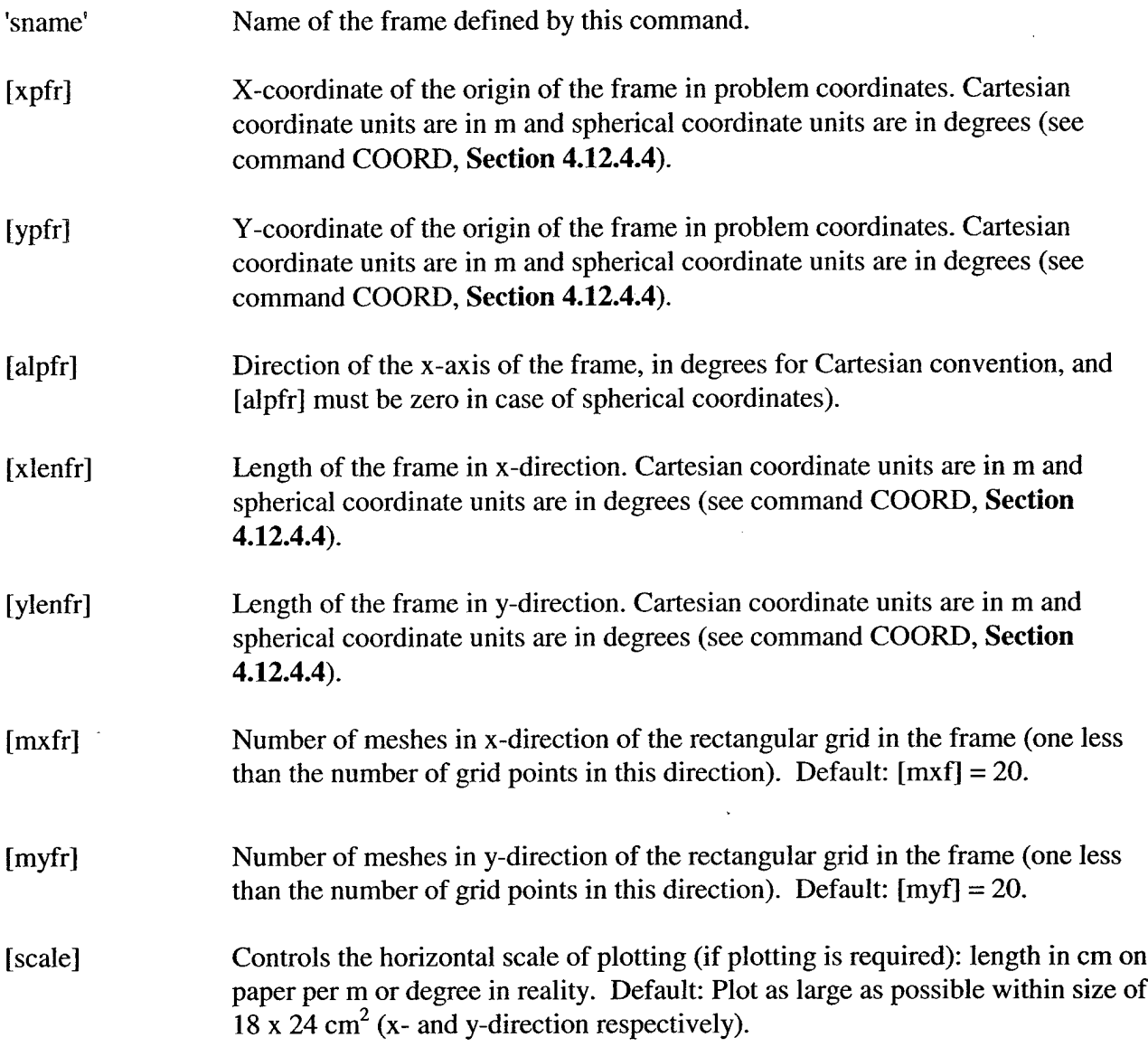

Some output may be required on a frame that is identical with the input (bottom/current) grid or with the computational grid (e.g., for test purposes or to avoid interpolation errors in the output). These frames need not be defined when using the FRAME command. The frames are always generated automatically by SWAN under the names 'sname' = 'BOTTGRID' (for the bottom/current grid) and 'sname' = 'CGRID' (for the computational grid).

### 4.13.1.2 GROUP

## GROUP'sname'SUBGRID [ixl] [ix2] [iyl] [iy2]

With this optional command the user defines a group of output locations on a rectangular or curvilinear grid that is identical to (part of) the computational grid (rectilinear or curvilinear). GROUP may be convenient for use in obtaining output that is not affected by interpolation errors, which would occur when an output grid is used that is not identical with (part of) the computational grid.

GROUP cannot be used in 1-D mode.

**Note:** SWAN cannot generate geographical plots for GROUP on a curvilinear computational grid (see command PLOTGEOGR, **Section 4.13.2.6).**

Command CGRID should precede command GROUP. The subgrid contains those points (ix, iy) of the computational grid for which:

 $[ix 1] \leq ix \leq [ix 2]$  and  $[iy1] \leq iy \leq [iy2]$ .

For convenience the size of the group, the corner coordinates and the angle with the problem coordinate system are written to print file. The origin of the computational grid is ( $ix = 0$ ,  $iy = 0$ ).

'sname' Name of the set of output locations defined by this command.

- [ix1] Lowest grid index of subgrid in terms of computational grid in ix-direction.
- Iiyl] Lowest grid index of subgrid in terms of computational grid in iy-direction.
- [ix2] Highest grid index of subgrid in terms of computational grid in ix-direction.
- [iy2] Highest grid index of subgrid in terms of computational grid in iy-direction.

Limitations:  $[ix1] >= 0, [ix2] <= [mxc], [iy1] >= 0, [iy2] <= [myc]$  ( $[mxc]$  and  $[myc]$  as defined in the command CGRID).

### **4.13.1.3 CURVE**

CURVE 'sname' [xp1] [yp1] < [int] [xp] [yp] >

With the optional command CURVE, the user defines output along a curved line. The curve is actually a broken line, defined by the user with its corner points. The values of the output quantities along the curve are interpolated from the computational grid. This command may be used more than once to define more curves.

'sname' Name of the curve.

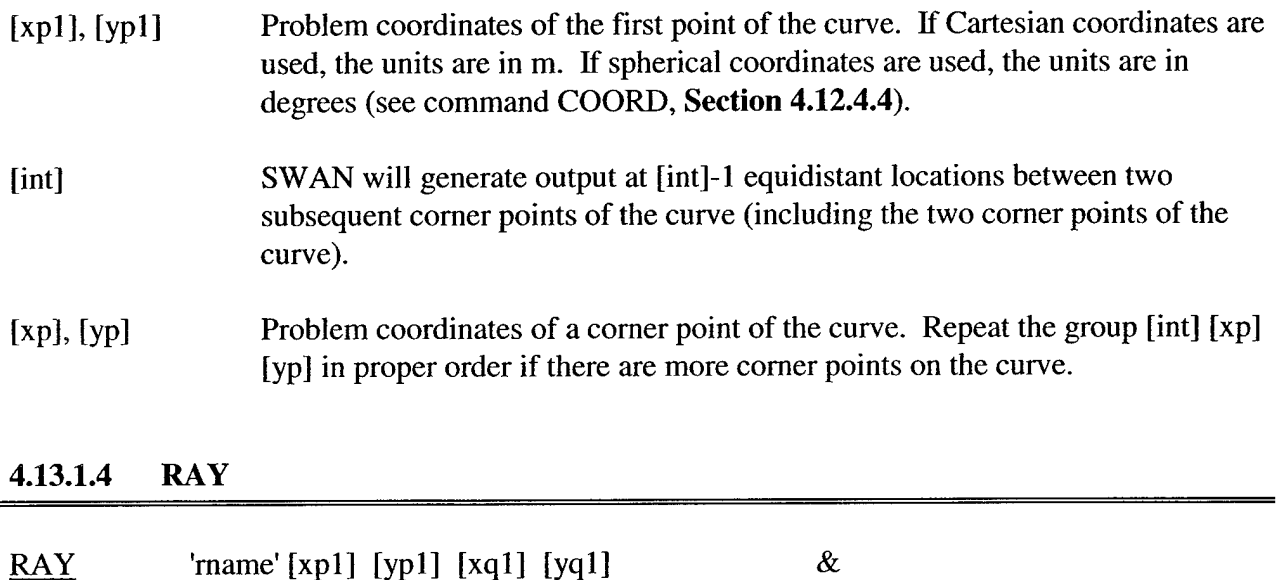

RAY is an optional command with which the user provides SWAN with information to determine output locations along the depth contour line(s) defined subsequently in command ISOLINE (see below). The model determines the locations as the intersections of the depth contour line(s) and the set of straight rays defined by command RAY. These rays are characterized by a set of master rays defined by their start and end positions ([xp], [yp]) and ([xq], [yq]). Between each pair of sequential master rays SWAN generates [int]-l intermediate rays by linear interpolation of the start and end positions.

**Note:** The rays defined here are not synonymous with wave rays (e.g. as obtained from conventional refraction computations).

 $\langle$  [int] [xp] [yp] [xq] [yq]  $\rangle$ 

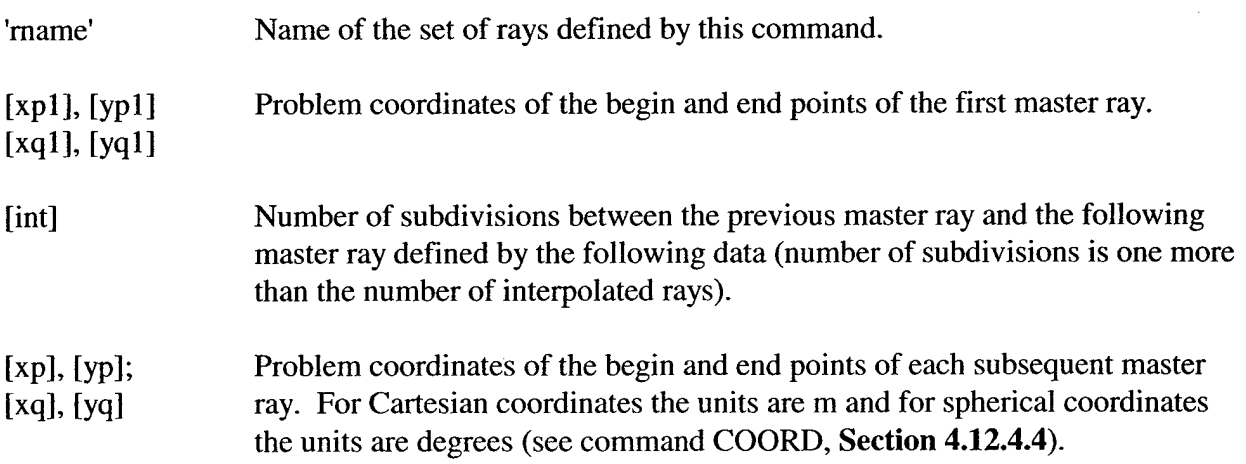

RAY cannot be used in 1-D mode.

### **4.13.1.5 ISOLINE**

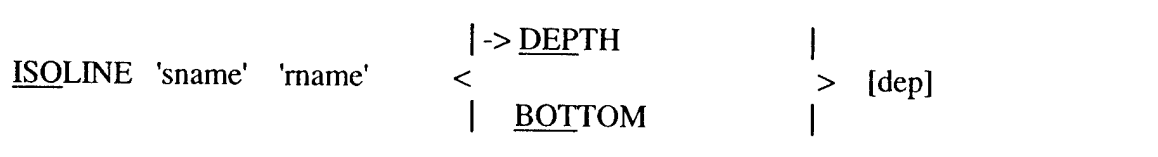

With this optional command the user defines a set of output locations along one depth or bottom level contour line (in combination with command RAY).

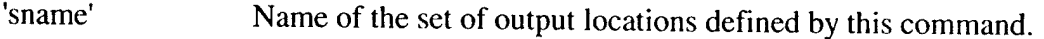

- 'rname' Name of the set of rays (as defined in command RAY).
- [dep] The depth (in m) of the depth contour line along which SWAN generates output locations. If the keyword DEPTH appears in front of the value the true depth is used, if the keyword BOTTOM appears the water level is ignored, i.e. the depth with respect to datum level is used.

The set of output locations along the depth contour lines created with this command is of the type CURVE.

ISOLINE cannot be used in 1-D mode.

### **4.13.1.6 POINTS**

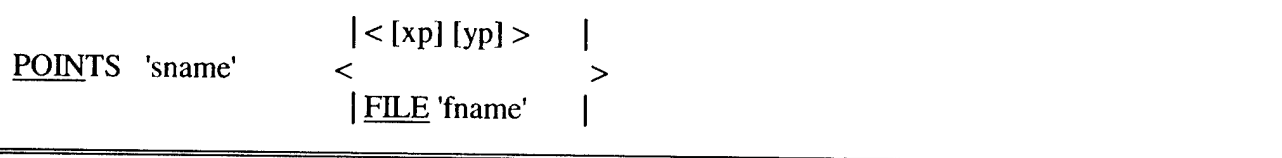

With this optional command the user defines a set of individual output locations (points). The coordinates of these points are given in the command itself or read from a file (option FILE).

'sname' Name of the points.

[xp], [yp] Problem coordinates of one output location. If Cartesian coordinates are used, the units are in m. If spherical coordinates are used, the units are degrees (see command COORD, **Section 4.12.4.4).**

### **4.13.1.7 NGRID**

#### NGRID 'sname' [xpn] [ypn] [alpn] [xlenn] [ylenn] [mxn] [myn]

#### NGRID cannot be used in 1-D mode.

If the user wishes to carry out nested SWAN run(s) a separate, coarse-grid SWAN run is required. With this optional command NGRID, the user defines in the present coarse-grid run a set of output locations along the boundary of the subsequent nested computational grid. The set of output locations thus defined is of the type NGRID.

Command NESTOUT is required after NGRID to generate some data for the (subsequent) nested run. Commands BLOCK and PLOT... are not used because a set of locations of the type NGRID does not represent a geographic region, only its outline.

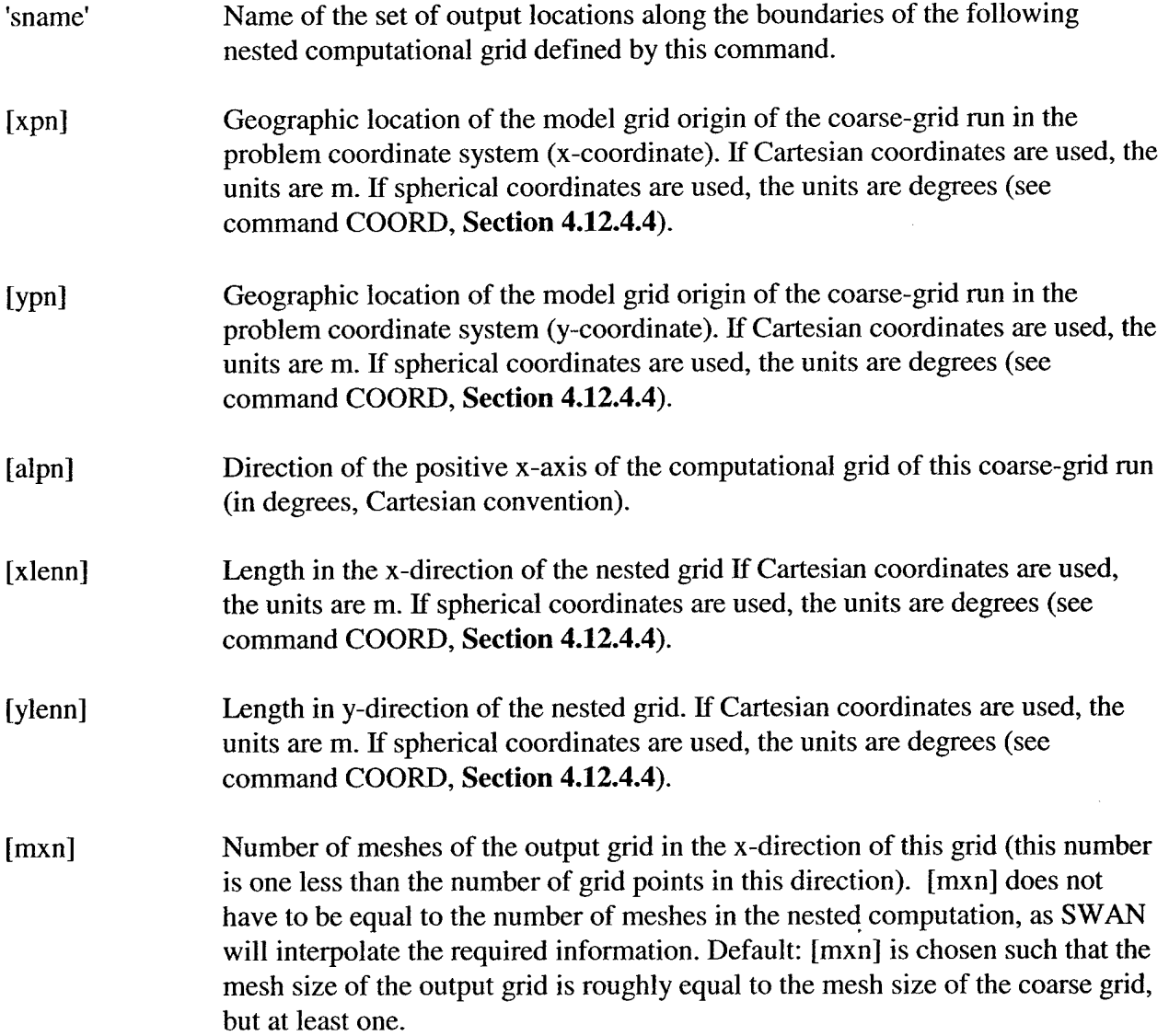

[myn] Number of meshes of the output grid in the y-direction of this grid (this number is one less than the number of grid points in this direction), [myn] does not have to be equal to the number of meshes in the nested computation, as SWAN will interpolate the required information. Default: [myn] is chosen such that the mesh size of the output grid is (roughly) equal to the mesh size of the coarse grid, but at least one.

If the user wishes to view the location of the nested grid, e.g. in relation to the bathymetry in the computational region of the coarse run (e.g. defined by 'sname' = 'CGRID'), the command PLOTGEOGR should be used. If the name of the nested grid is 'sname' = 'NG', the syntax should be:

PLOTGEOGR 'CGRID' ISO BOTTOM LOCATION 'NG' (see command PLOTGEOGR, **Section 4.13.2.6).**

#### **4.13.1.8 LINE**

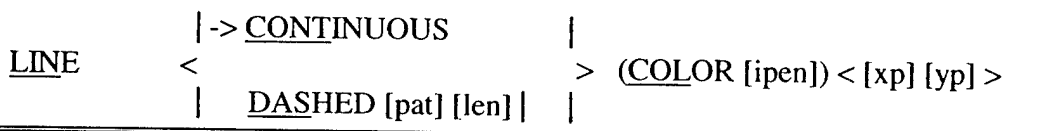

With this optional command the user defines a line that is plotted with option LINES (see the PLOT... commands in **Section 4.13.2).** The line is defined by the corner points of a sequence of straight lines. LINE is provided to facilitate orientation on the plots. One can indicate coastlines, contours of certain landmarks, etc. The command LINE may be repeated.

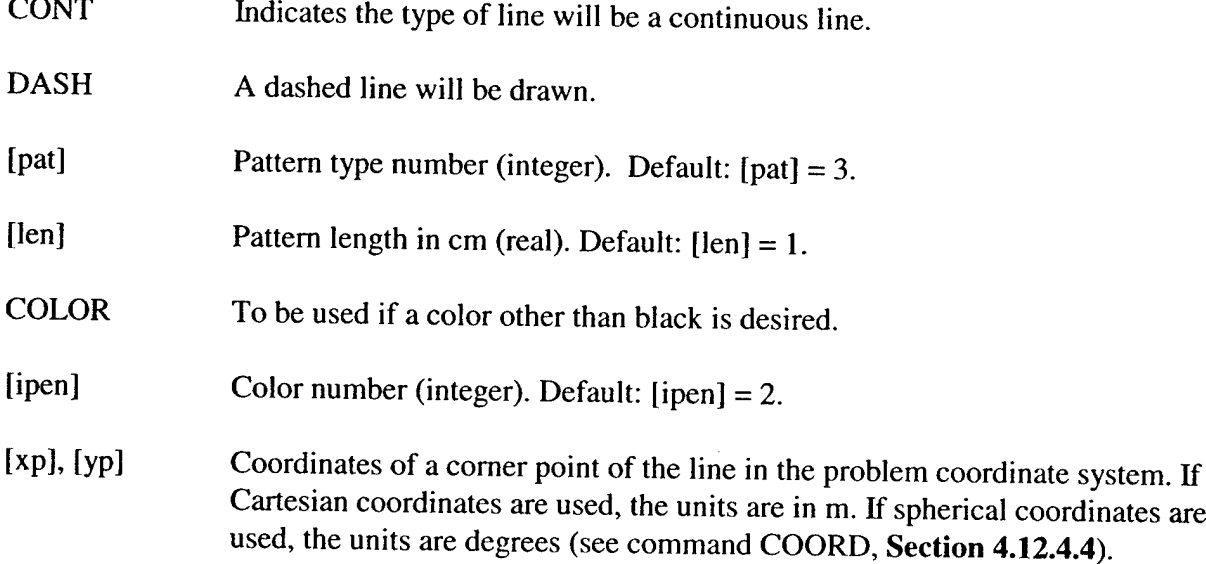

LINE cannot be used in 1-D mode.

#### **4.13.1.9 SITES**

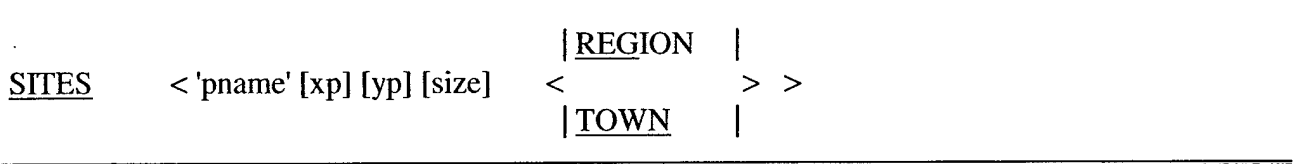

SITES is an optional command in which the user defines names of towns, regions etc., that can be plotted (with option SITES in command PLOTGEOGR). The command SITES may be repeated.

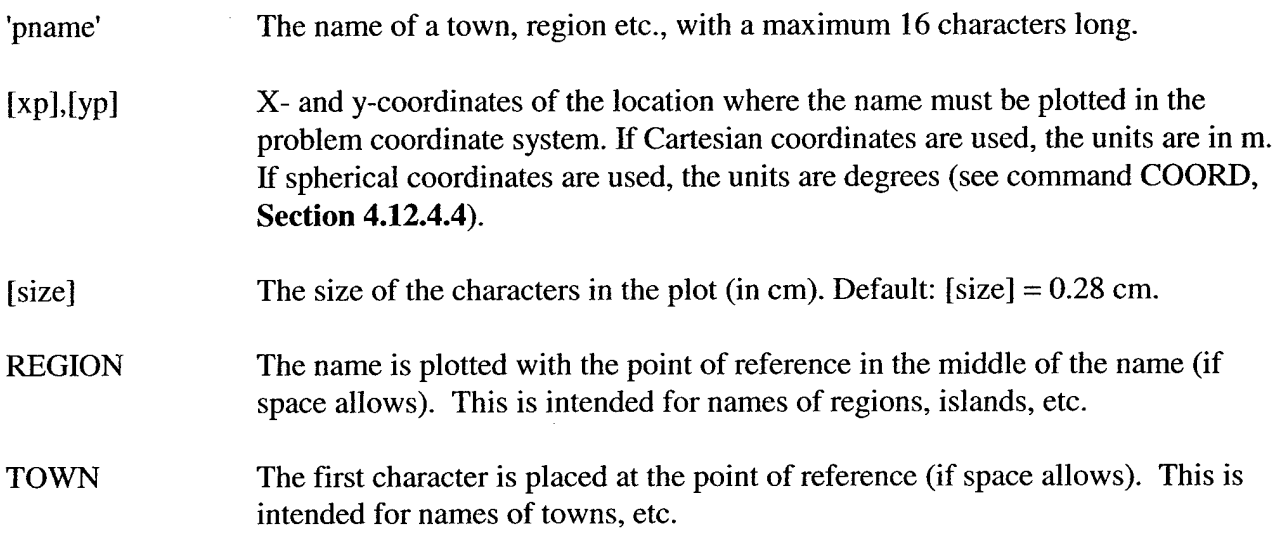

SITES cannot be used in 1-D mode.

#### *4.13.2 Write or Plot Data Commands*

For definitions of output parameters see **Section 4.14.**

#### WARNING:

When integral parameters are computed by the user from the output spectrum of SWAN, differences with the SWAN-computed parameters may occur. The reasons are:

- (a) SWAN accepts at the boundaries of the computational grid only the user-imposed incoming wave components, and it replaces the user-imposed outgoing wave components with computed components (propagating to the boundary from the interior region).
- (b) During the computation of the parameters, SWAN adds an analytical (diagnostic) highfrequency tail to the discrete spectrum.
- (c) SWAN has an option to only compute within a pre-set directional sector (pre-set by the user). Wave components outside this sector are totally ignored by SWAN (no additions or replacements).

This is particularly relevant along the boundaries of SWAN where the user-imposed integral parameters (boundary conditions) may differ from the SWAN-computed parameters. The user is informed by means of a WARNING in the output print file, (see Section 4.11.2.1) when the computed significant wave height differs by more than 10%, say, from the user-imposed significant wave height (command BOUNDPAR2). The actual value of this difference can be set by the user (see command SET, Section 4.12.4.2).

It should be noted that the plot output of the model is not adapted to obstacles. For the plot, computational results may be interpolated from points at both sides of the obstacle. Results for output points near an obstacle must therefore be interpreted with caution. The effect is that the isolines of the wave height near the obstacle appear rather "ragged".

# 4.13.2.1 QUANTITY

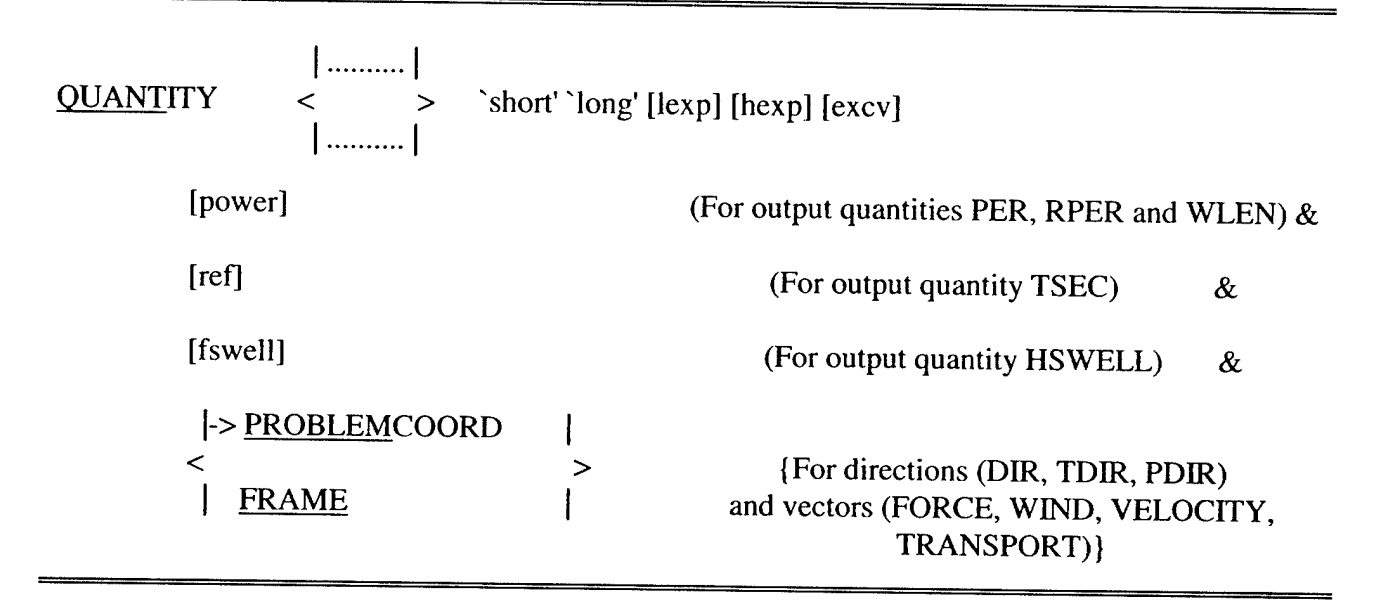

With this command the user can influence,

- (a) the naming of output quantities,
- (b) the accuracy of writing output quantities,
- (c) the definition of some output quantities, and
- (d) reference direction for vectors.

 $\left| \ldots \right|$ ←

<sup>2</sup> > The output parameters are the same as in command BLOCK.

short'

 User preferred short name of the output quantity (e.g. the name appearing in the heading of a table written by SWAN). If this option is not used, SWAN will use a realistic name.

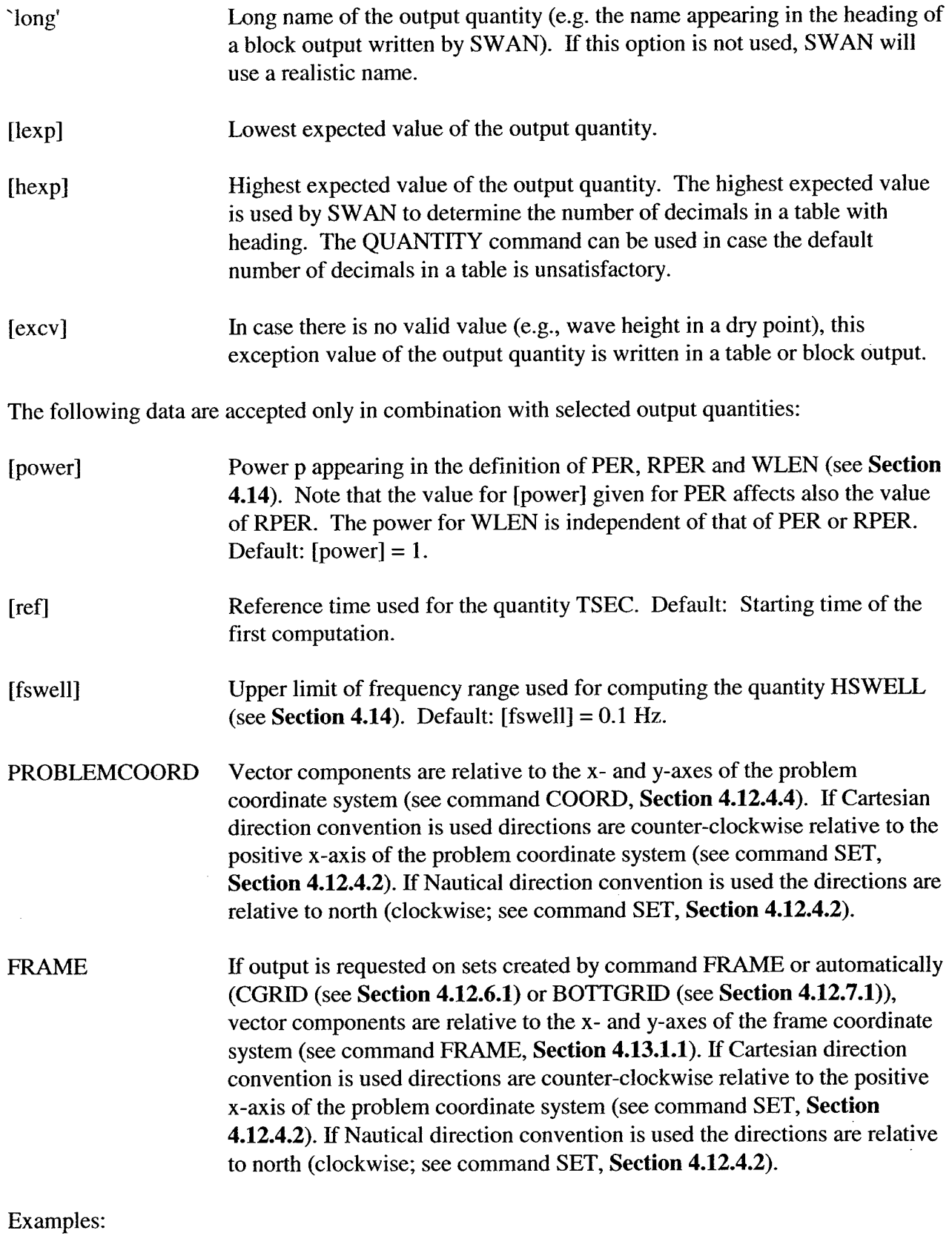

 $\ddot{\phantom{1}}$ 

 $\ddot{\phantom{a}}$ 

 $\ddot{\phantom{a}}$ 

QUANTITY  $Xp$  hexp = 100  $\qquad$  \$ for simulations of lab experiments.

 $\ddot{\phantom{0}}$ 

 $\ddot{\phantom{0}}$ 

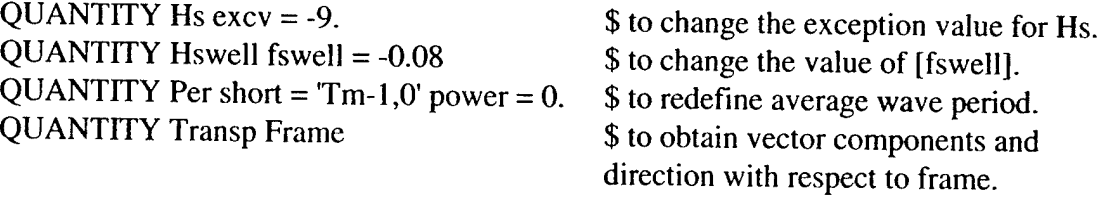

SWAN User's Manual

**4.13.2.2 BLOCK**

 $\sim$ 

 $\overline{\phantom{a}}$ 

l.

 $\ddot{\phantom{a}}$ 

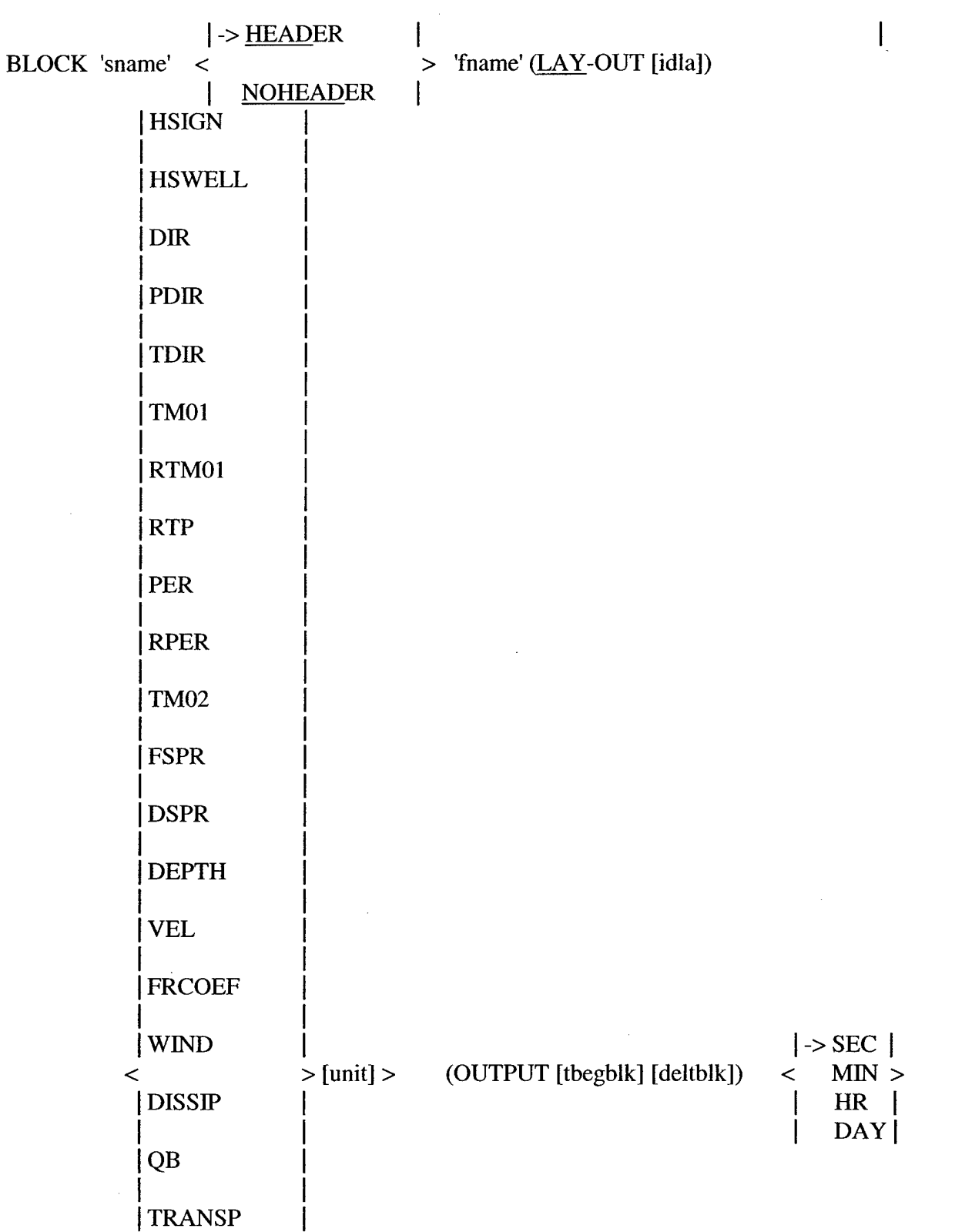

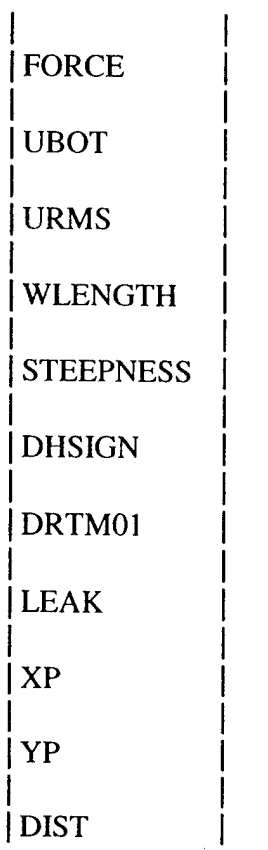

BLOCK cannot be used in 1-D mode. BLOCK indicates that one or more spatial distributions should be written to a file.

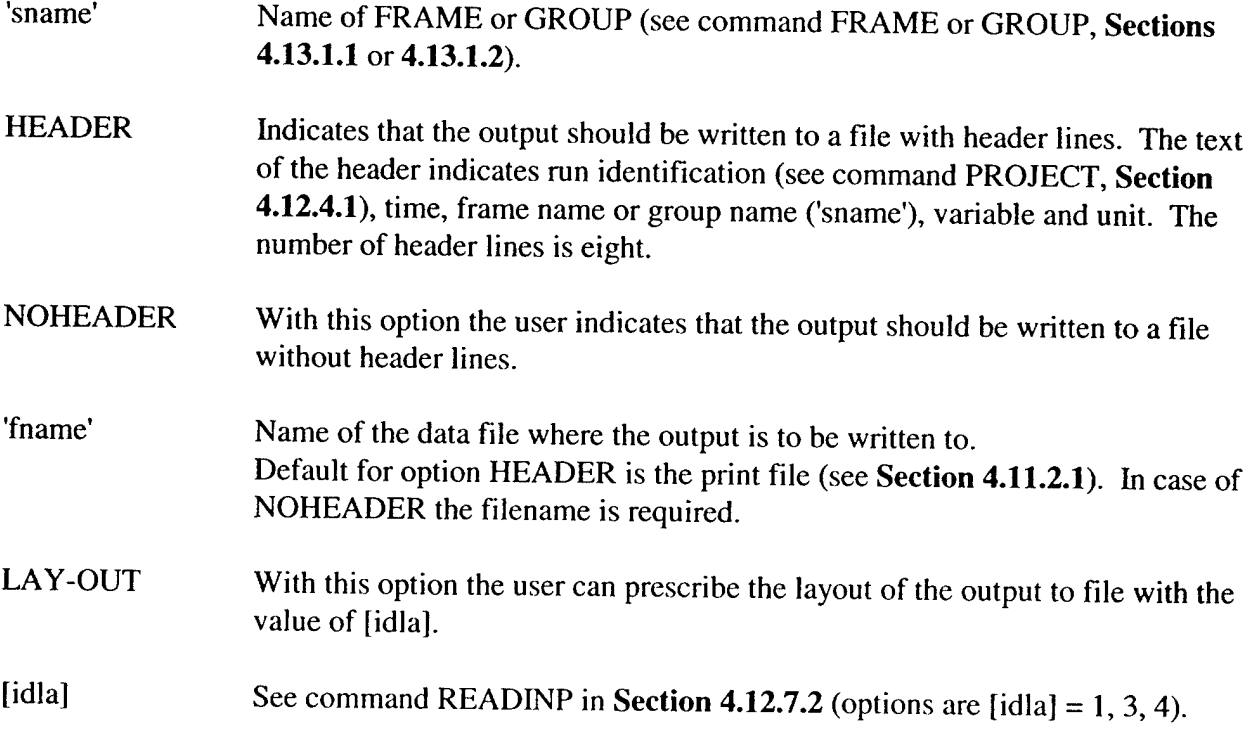

Option 4 is recommended for postprocessing by MATLAB. Default [idla] = 1.

For definitions of the output quantities (Hsign etc.) see Section 4.14.

Note: For output on (or near) a boundary of the computational grid or near an obstacle, see the warning at the introduction of this section (4.13.2).

The wave parameters in the SWAN output are computed from the wave spectrum over the prognostic portion of the spectrum with the diagnostic tail added. This value may therefore deviate slightly from values computed by the user from the output spectrum of SWAN not containing the diagnostic tail.

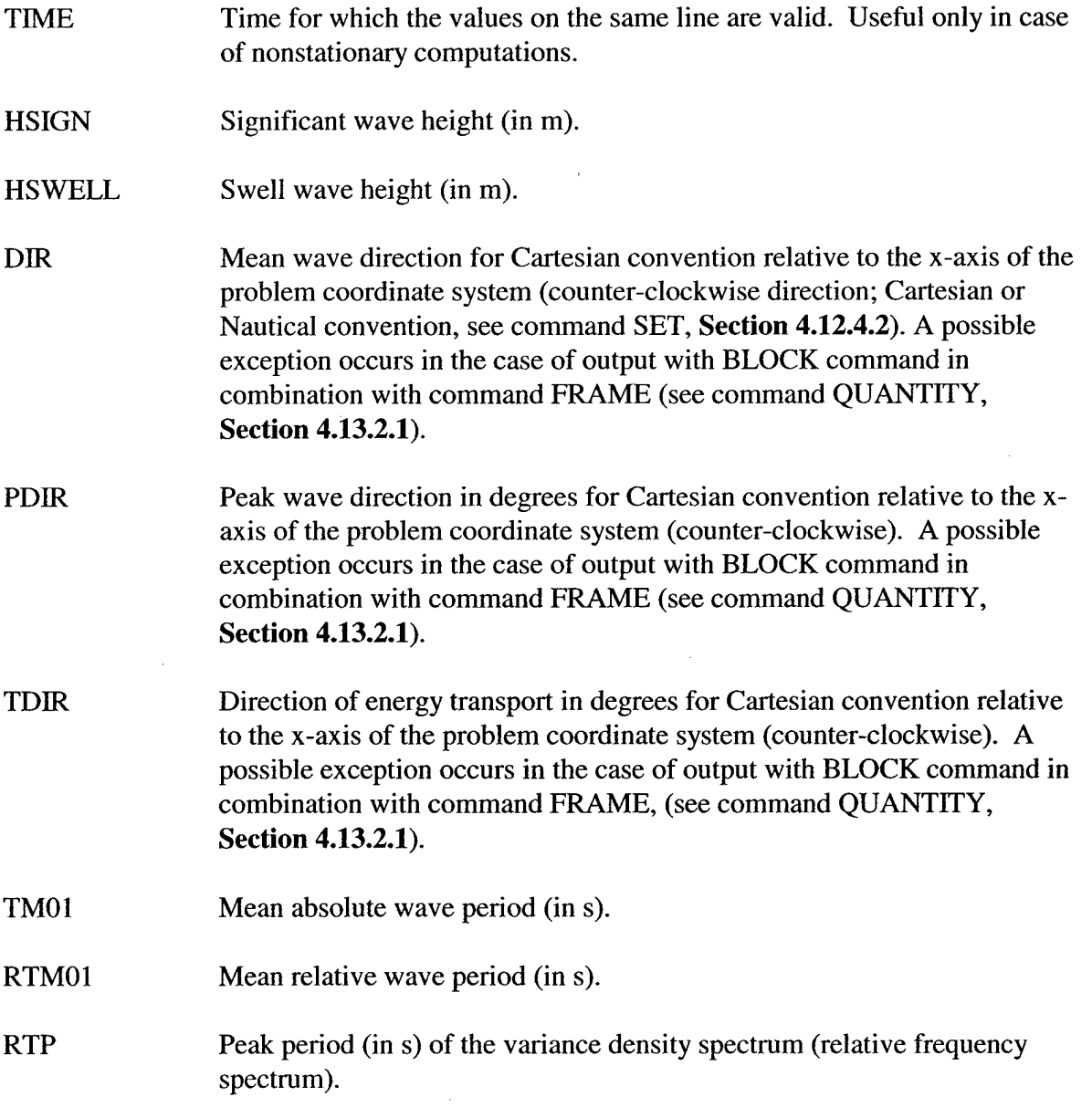

 $\overline{\phantom{a}}$ 

÷,

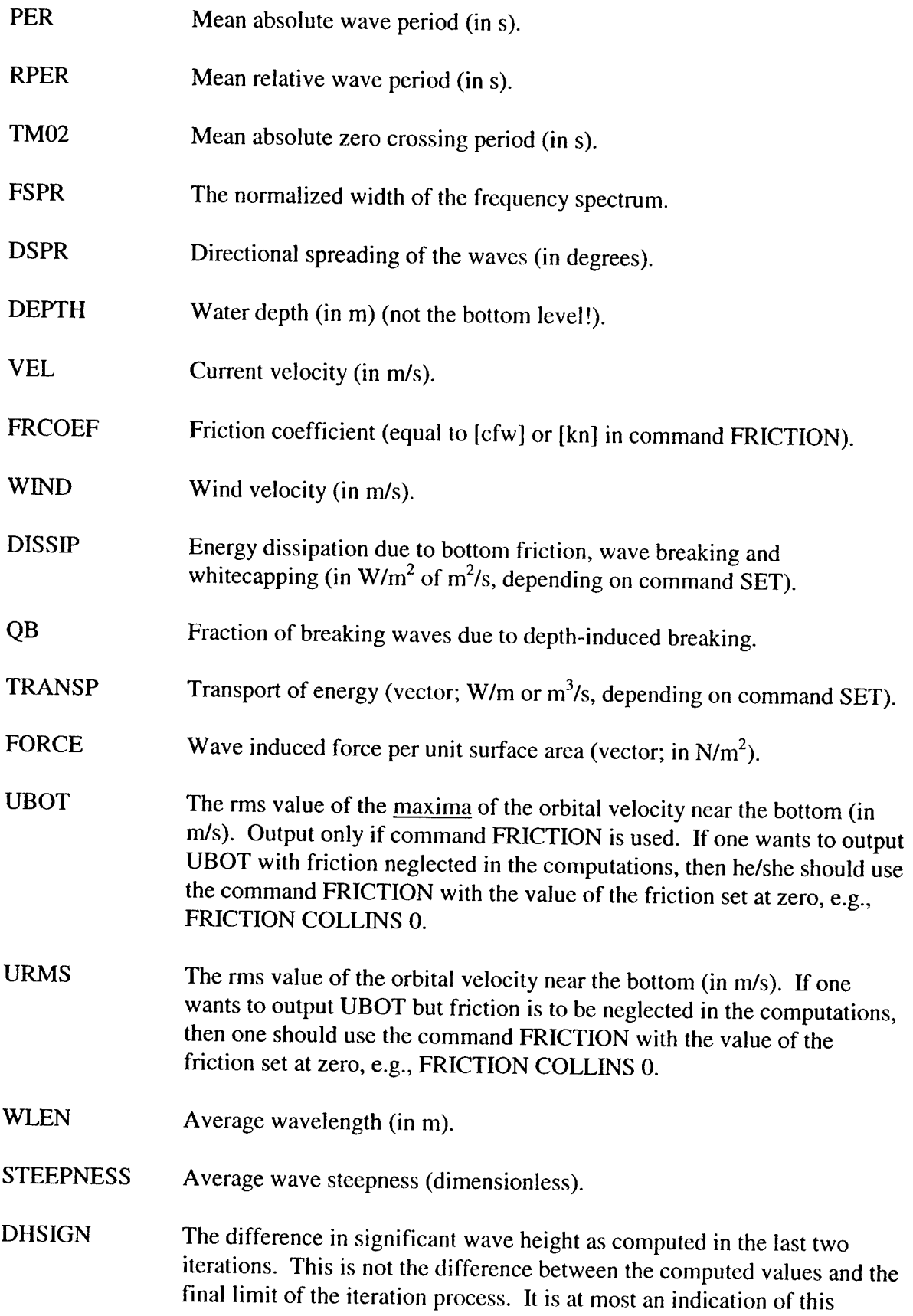

difference.

 $\ddot{\phantom{a}}$ 

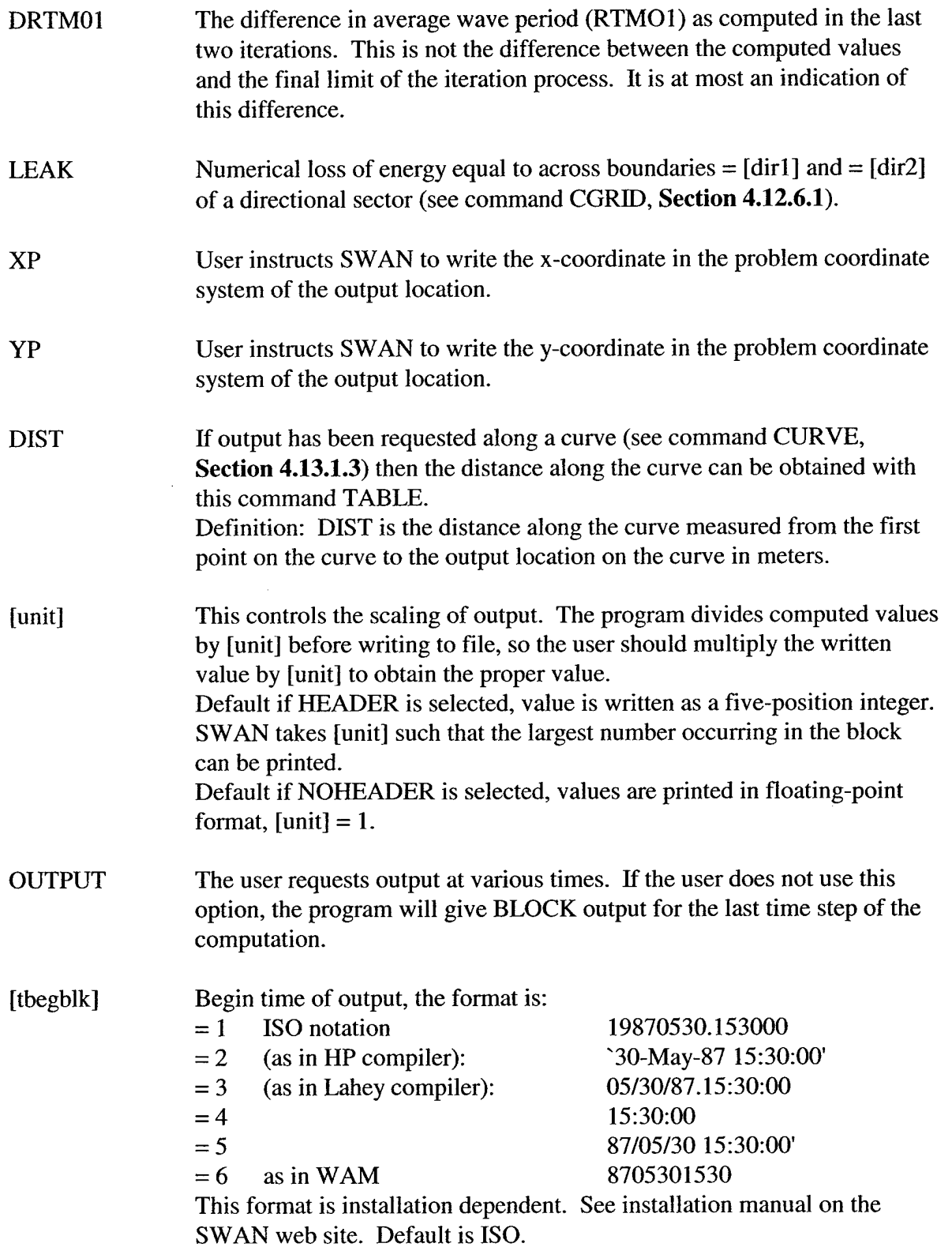

89

[deltblk] Time interval of output, the unit is indicated in the next option.

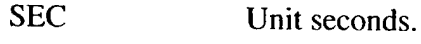

MIN Unit minutes.

HR Unit hours.

DAY Unit days.

## **4.13.2.3 TABLE**

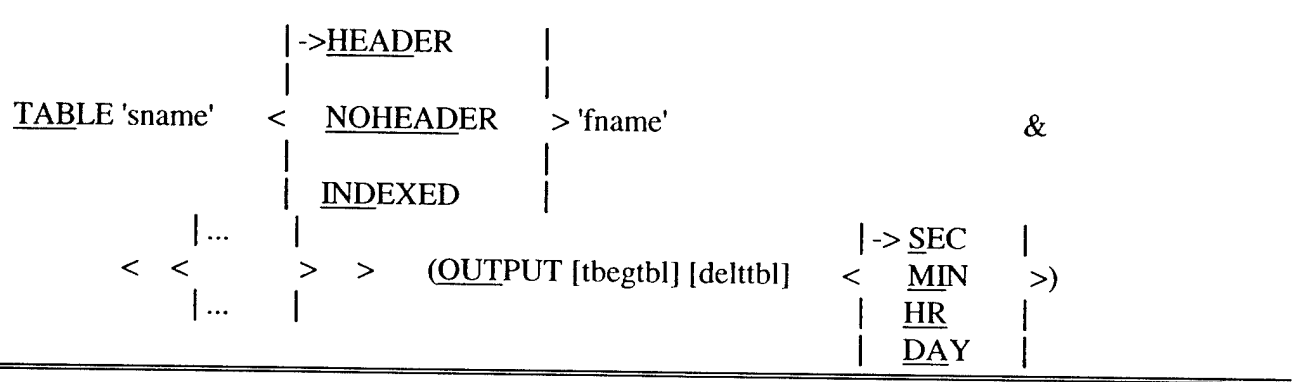

TABLE is an optional command indicating that for each output location set to 'sname' (see commands POINTS, CURVE, FRAME, or GROUP, **Section 4.13.1.6, 4.13.1.3, 4.13.1.1** or **4.13.1.2),** one or more variables should be written to a file. The keywords HEADER and NOHEADER determine the appearance of the table. The filename determines the destination of the data.

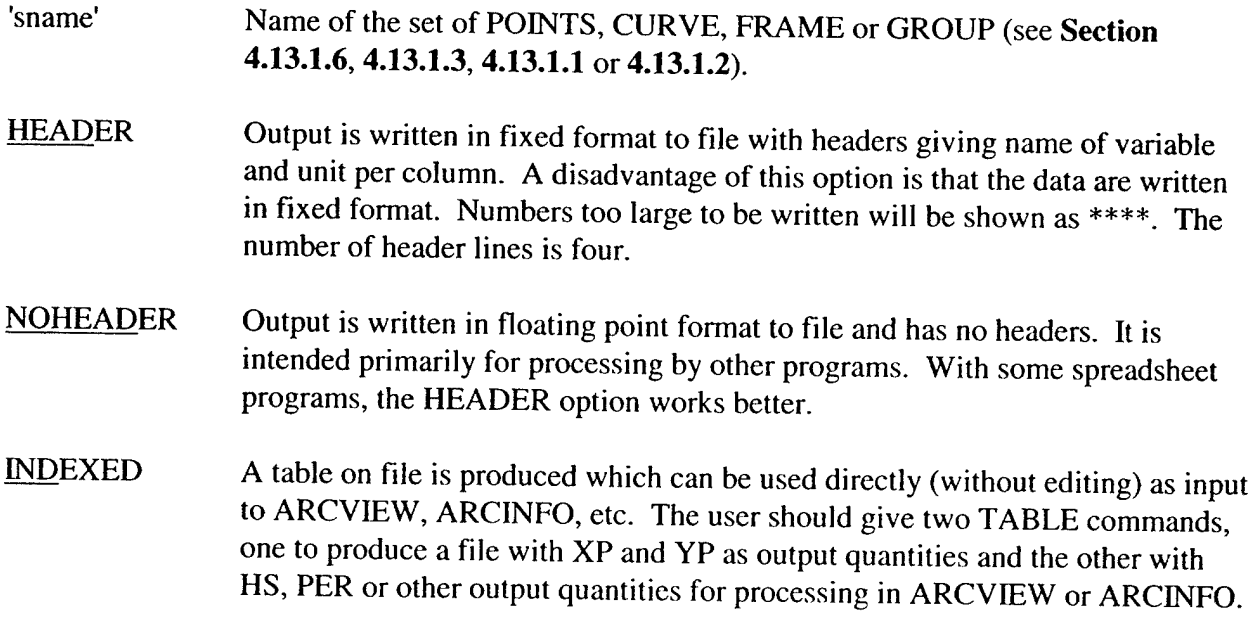

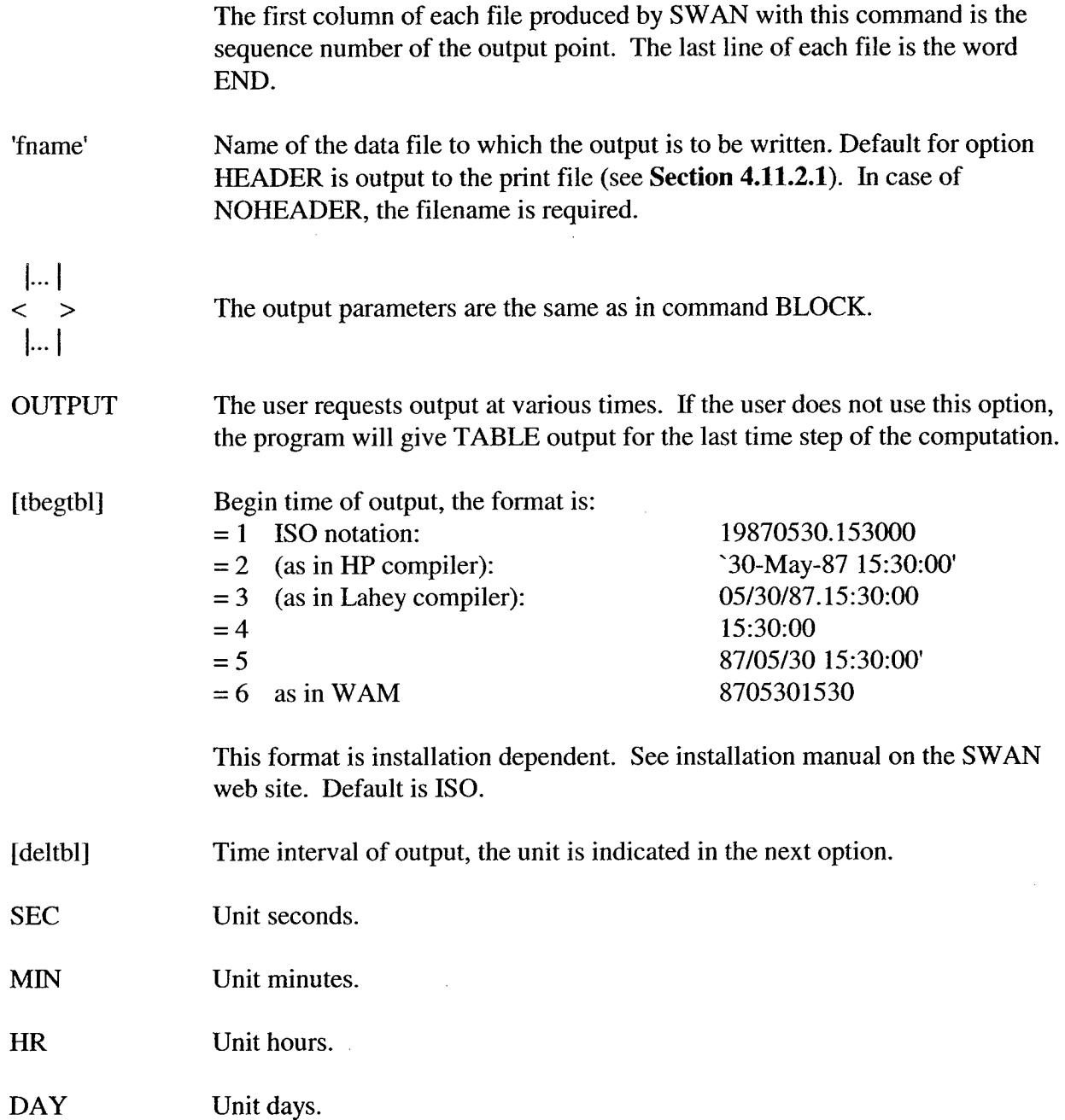

See command BLOCK in **Section 4.13.2.2** for details except when the x- and y-components of the vectorial quantities VEL, FORCE and TRANSPORT are given with respect to the problem coordinate system.

The number of decimals in the table varies for the output parameters. The number depends on the value of [hexp], given in the command QUANTITY.

## 4.13.2.4 SPECOUT

 $\ddot{\phantom{a}}$ 

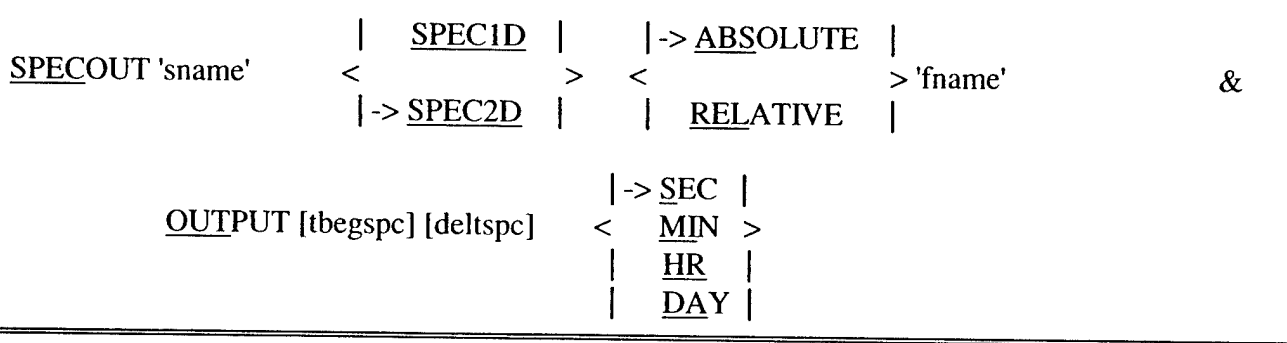

With the optional command SPECOUT, the user indicates that for each output location set to 'sname' (see Sections 4.13.1.1-3, 4.13.1.6) the 1-D or 2-D variance/energy (see command SET, Section 4.12.4.2), density spectrum (either the relative or absolute frequency spectrum) is to be written to a data file. The name 'fname' is required in this command.

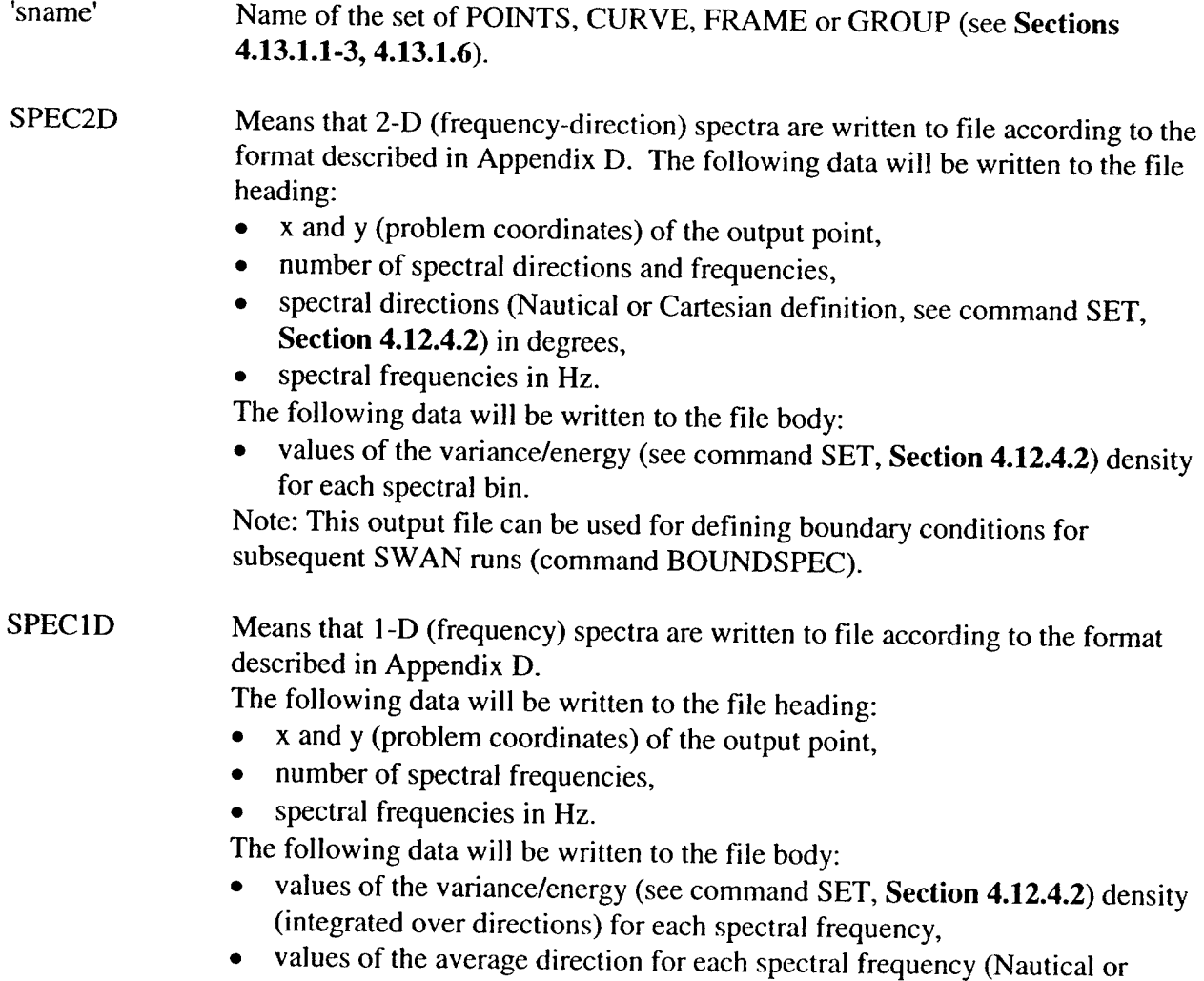

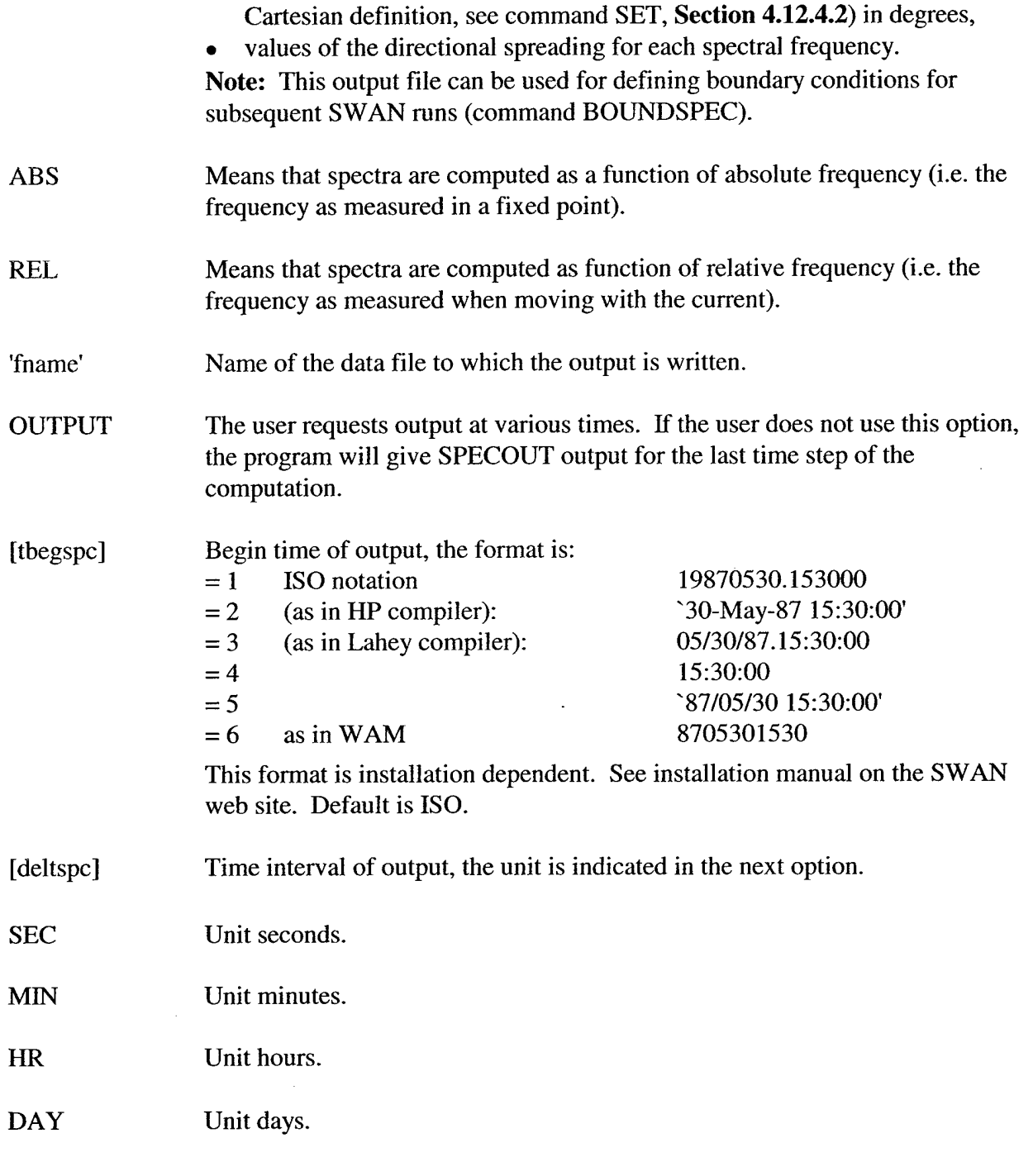

# **4.13.2.5 NESTOUT**

 $\bar{\mathcal{A}}$ 

 $\ddot{\phantom{a}}$ 

 $\ddot{\phantom{a}}$ 

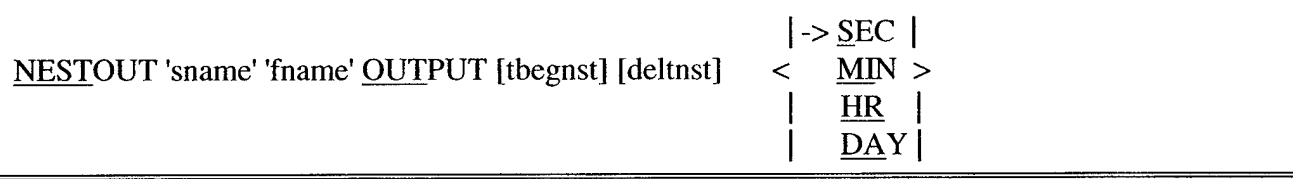

NESTOUT cannot be used in ID-MODE.

With this optional command the user indicates that the spectra along a nest boundary 'sname' (see command NGRID, **Section 4.13.1.7)** should be written to a data file with name 'fname'. This name is required in this command.

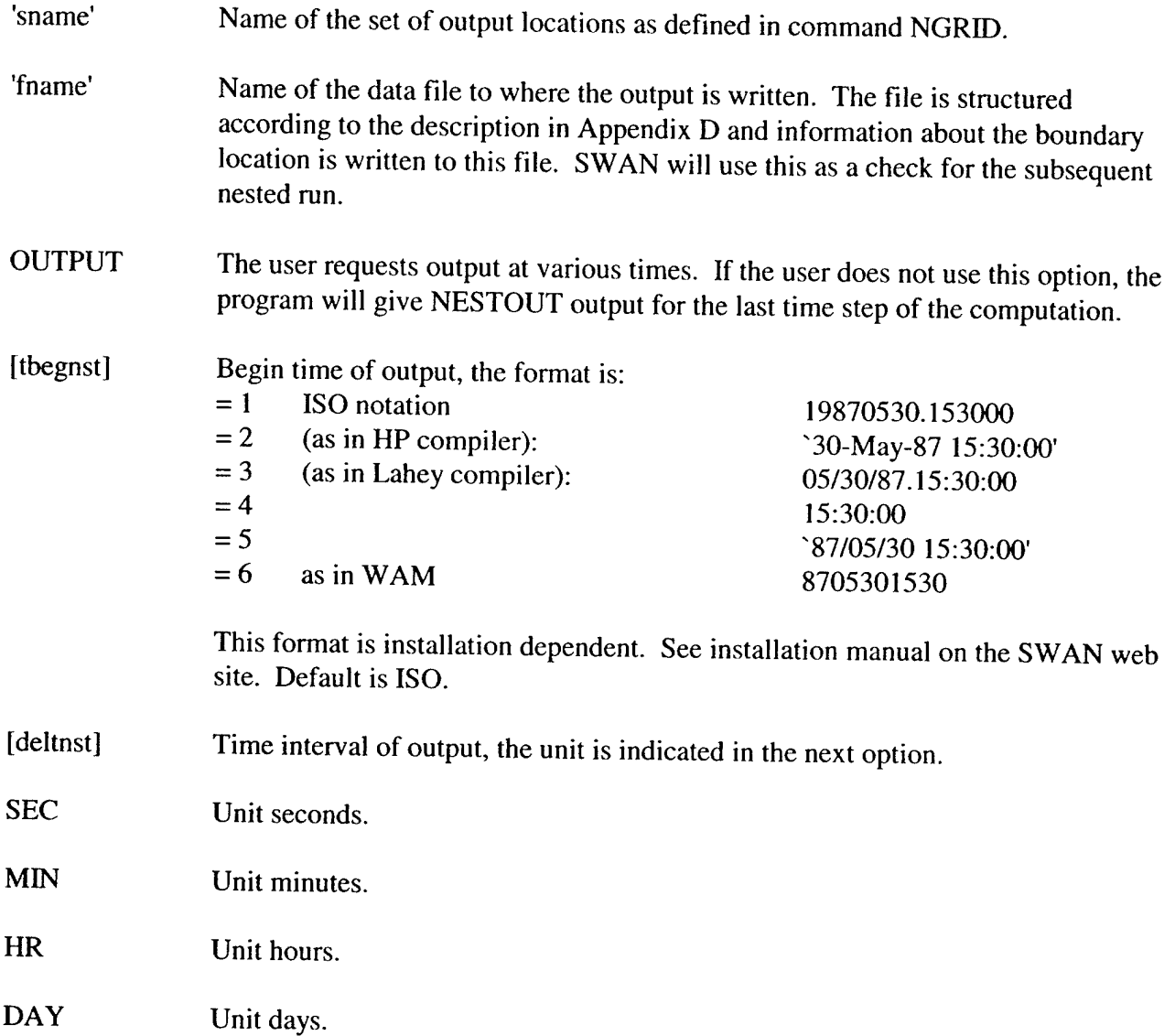

#### **4.13.2.6 PLOTGEOGR**

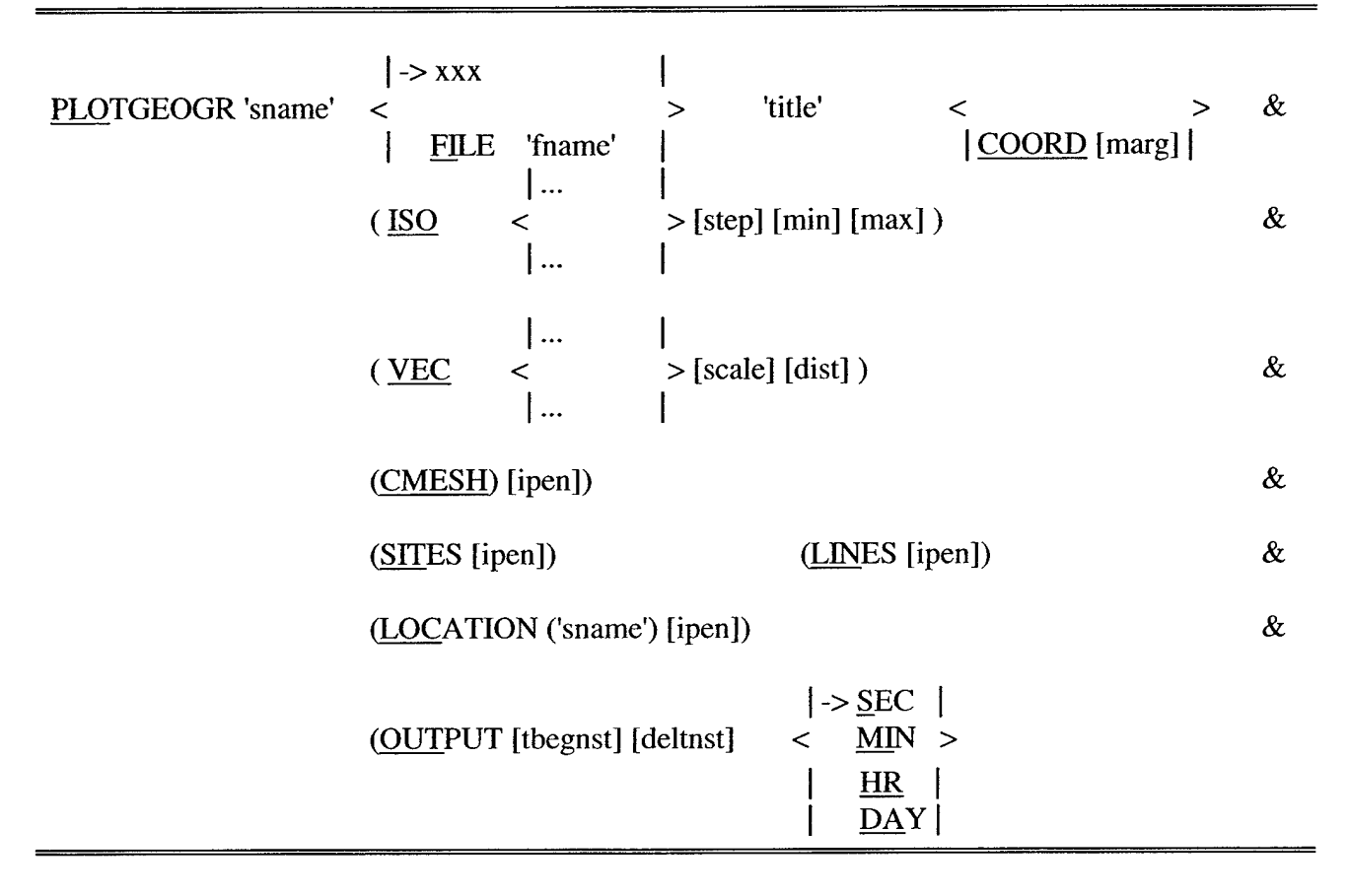

Option PLOTGEOGR cannot be used in 1-D mode.

With the optional command PLOTGEOGR the user indicates that a plot of a spatial distribution is required (contour line plot and/or vector plot). It is not possible to combine two isoline plots or two vector plots. For a combined contour line/vector plot the ISO option must precede the VEC option. CMESH, SITES and LOCATIONS can be combined with both vector and isoline plots.

The user should read **Section 4.7** to be aware of interpolation errors.

'sname' Name of the frame (must be a frame; see command FRAME, **Section 4.13.1.1).**

FILE With this option the user can define a filename for the plot file. In different PLOT... commands different plot files may be used. If the option FILE is used, a filename must be given for 'fname'. If this option is not used then the program will write the plot data to the same plot file as mentioned in the last PLOT... command. If a filename is not given in the first PLOT... command SWAN will create a plot file with the name PLF..., where the run number as defined in the command PROJECT as 'NR' appears on the dots (only for PLF...).

SWAN User's Manual

 $\ddot{\phantom{0}}$ 

 $\ddot{\phantom{0}}$ 

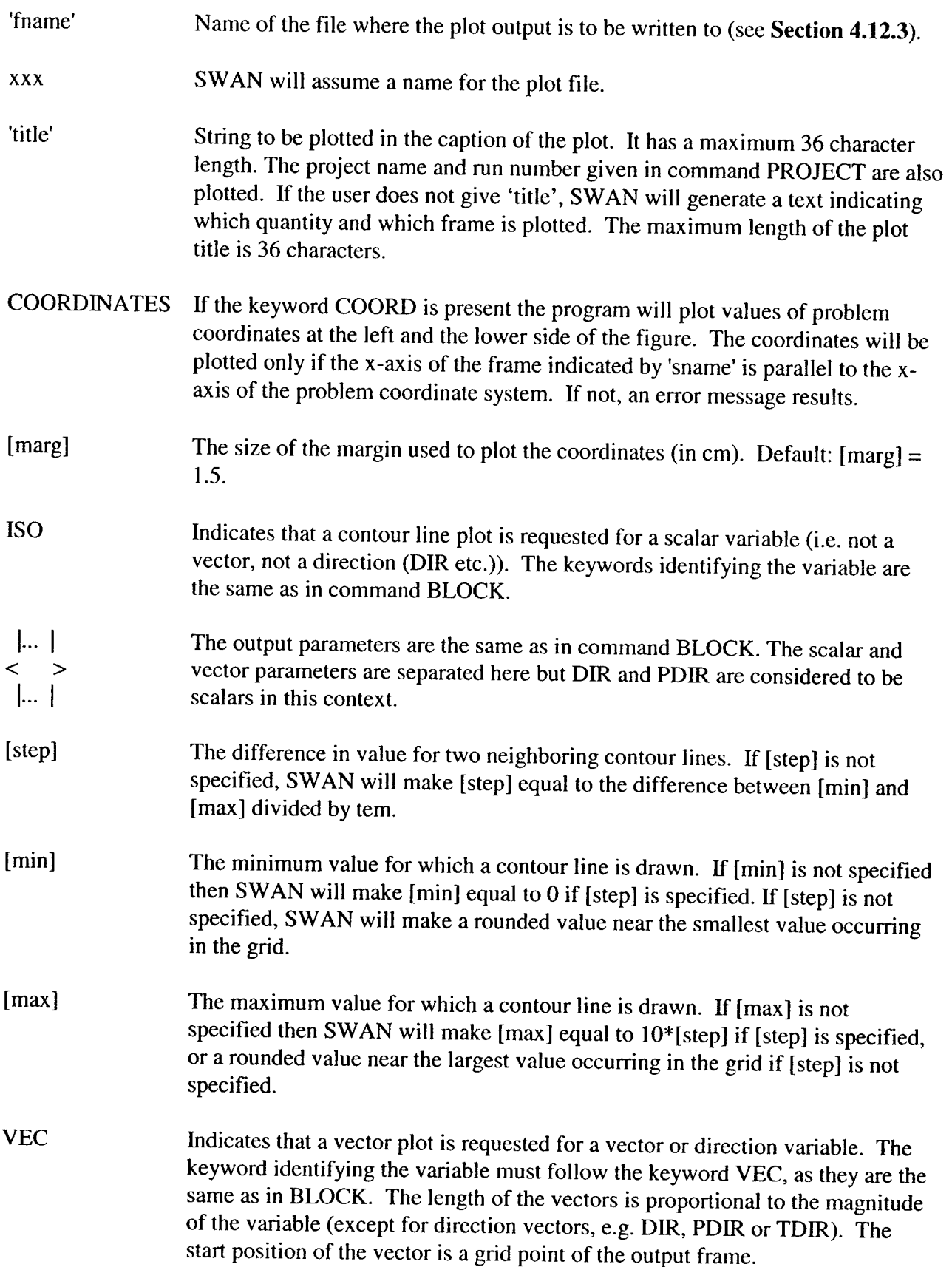

 $\hat{\mathcal{L}}$ 

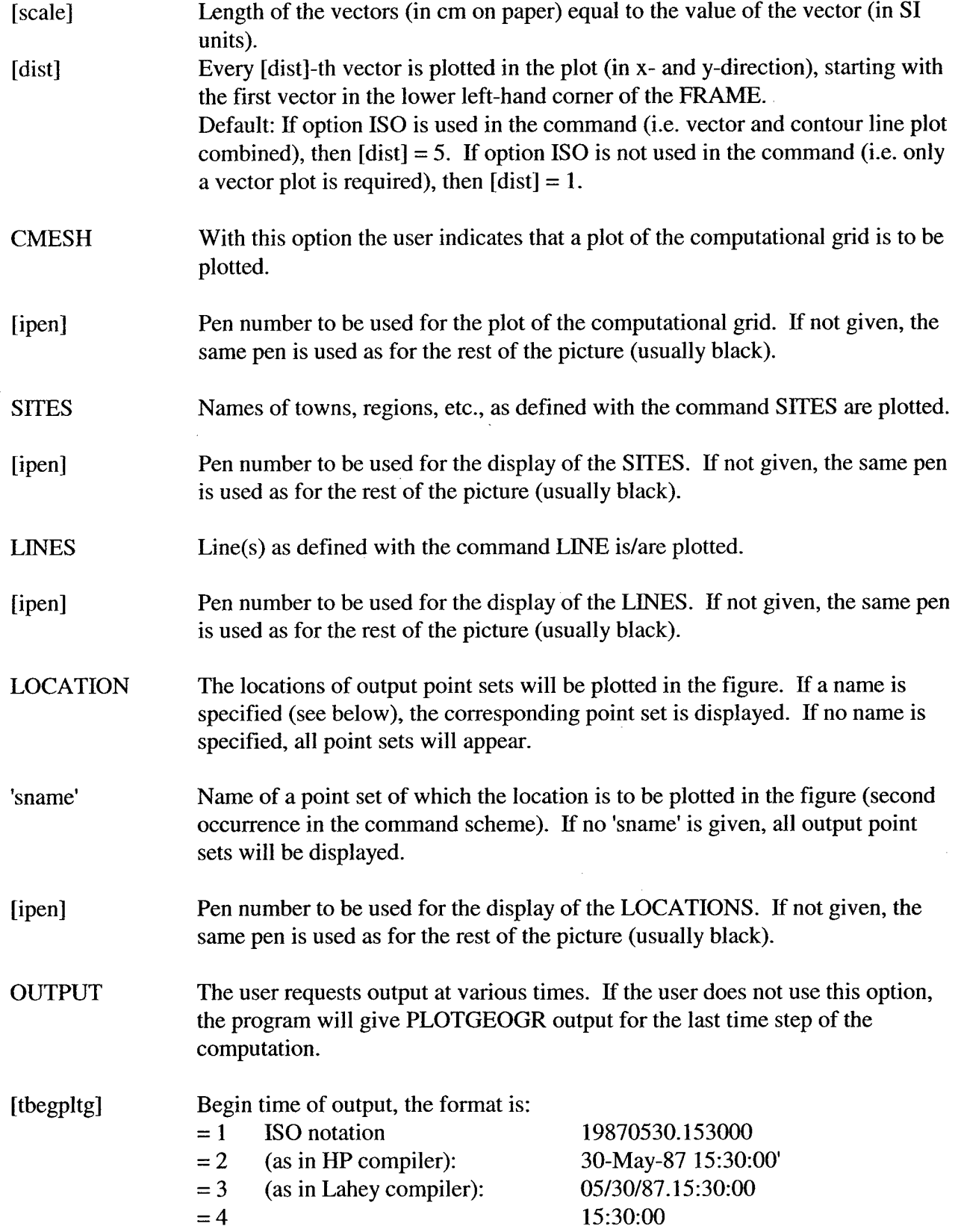

 $\hat{\mathcal{A}}$ 

 $\bar{z}$ 

 $\ddot{\phantom{a}}$ 

 $\hat{\mathcal{A}}$ 

 $\sim$ 

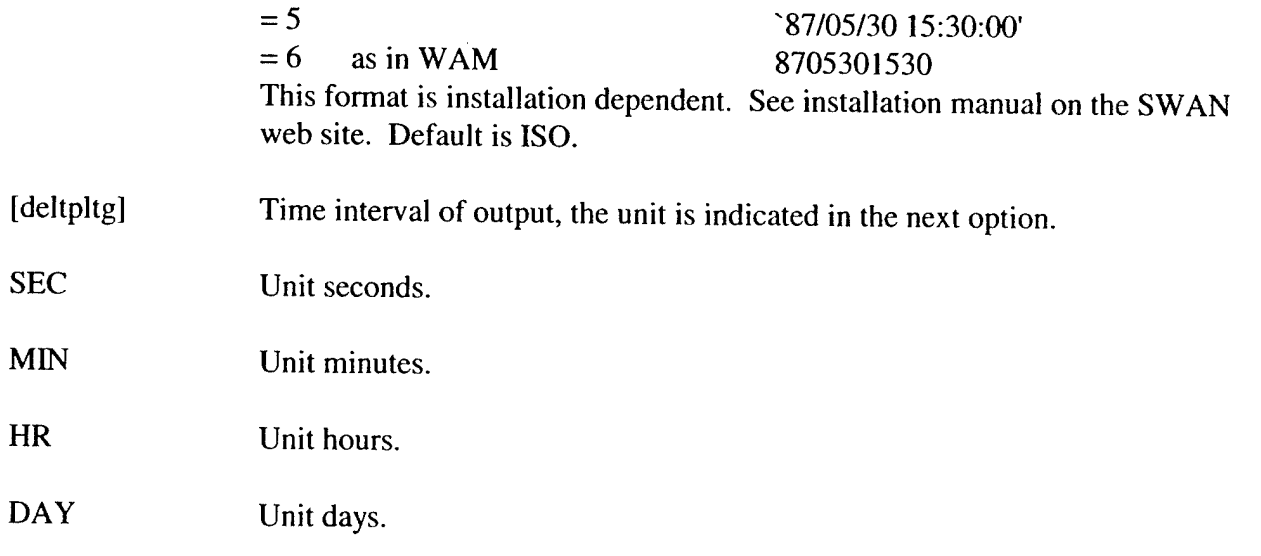

# **4.13.2.7 PLOTSTAR**

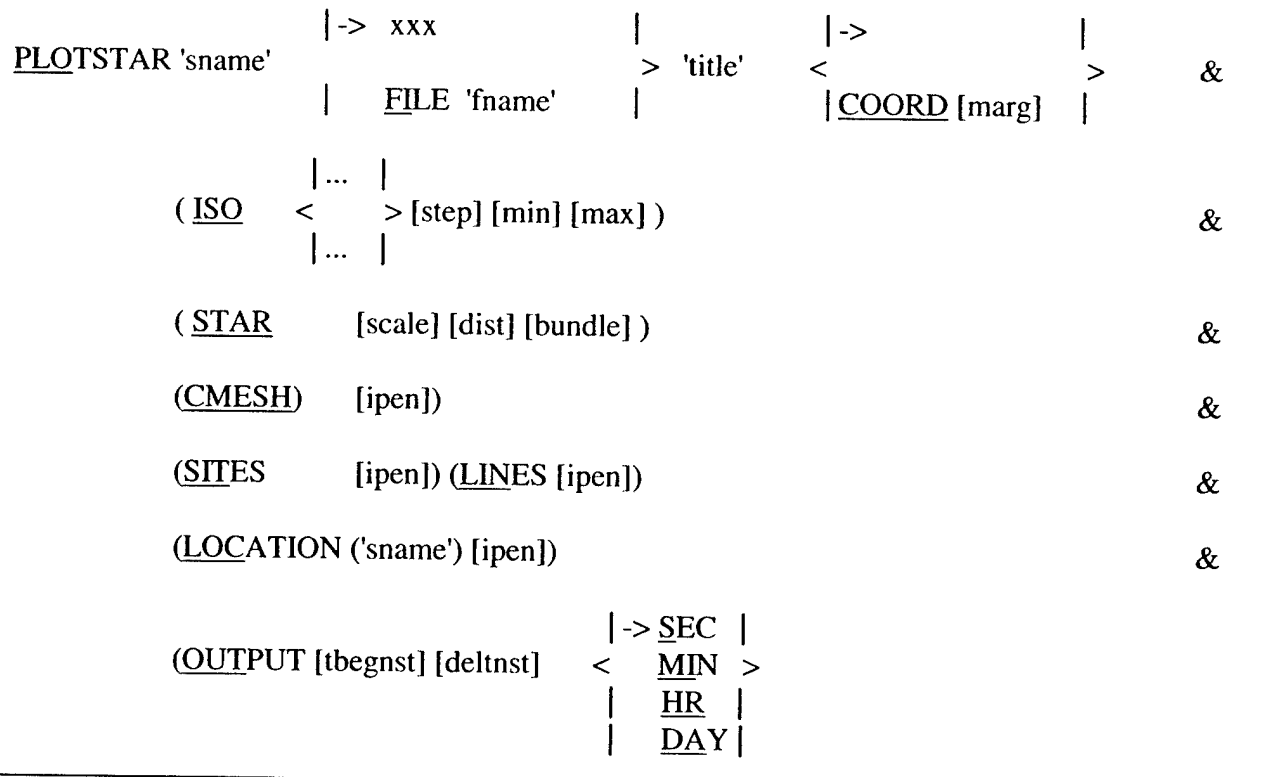

Option PLOTSTAR cannot be used in 1-D mode.

This PLOT... command can be used to show the directional distribution of the action transport (integrated over frequency) optionally superimposed on the scalar variables of command PLOTGEOGR.
Keywords and numerical input have the same meaning as in the PLOTGEOGR command, except for the items mentioned below.

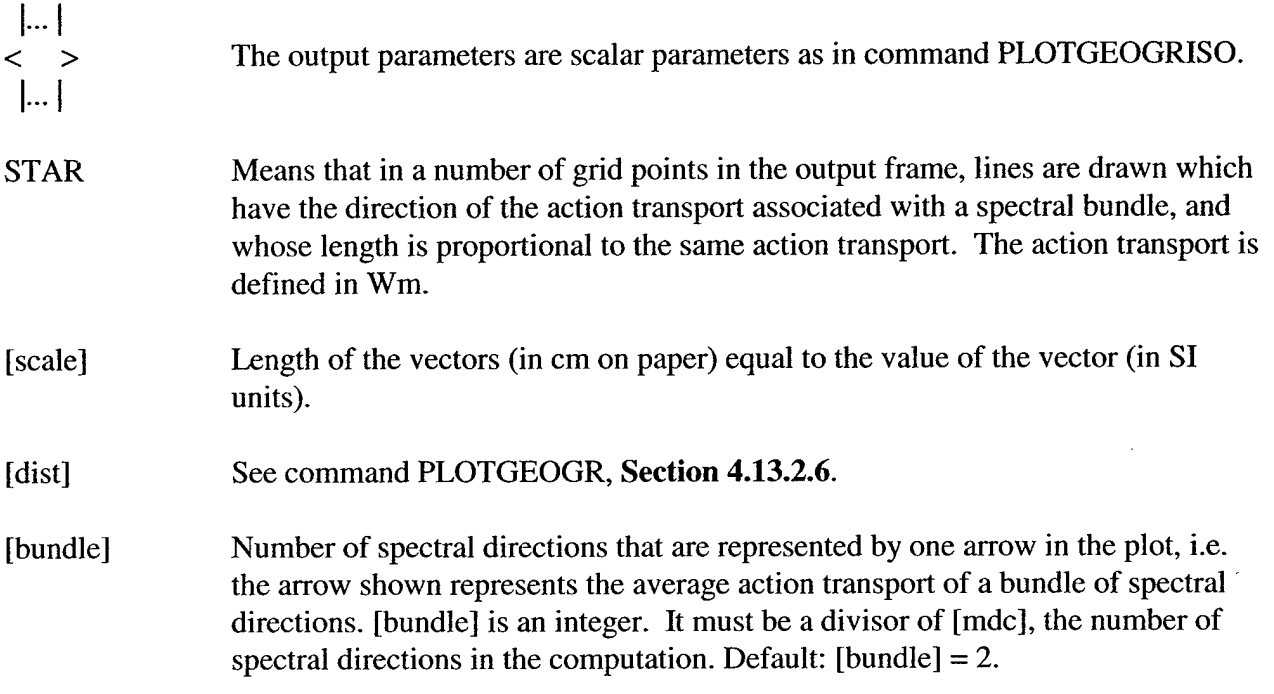

# **4.13.2.8 PLOTPP**

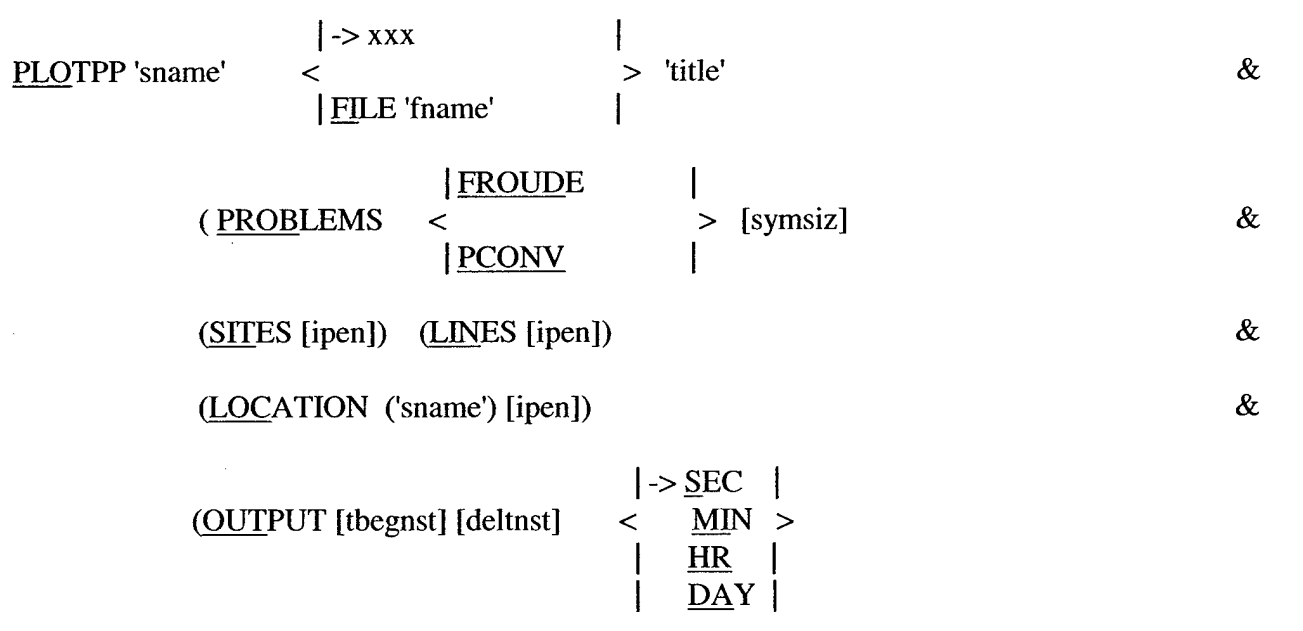

Option PLOTPP cannot be used in 1-D mode.

SWAN will report that numerical problems have occurred, should they arise during the computation. This optional command shows the locations of the problem points by indicating that a plot of problem points is required. The points will be shown in the plot with a symbol specific to the nature of the problem. SITES and LOCATIONS can be combined with plots of problem points. It is not possible to combine this plot with isoline or vector plots.

Keywords and numerical input have the same meaning as in the PLOTGEOGR command, except for the items mentioned below.

- FROUDE If the current velocity is relatively large, with a Froude number larger than 0.8, it will be reduced such that the Froude number becomes equal to 0.8. (see command READINP CURRENT, Section 4.12.7.2).
- PCONV If the linear equation solver, used in the case of currents, does not converge in a grid point, the computation is not terminated and a warning is printed.

If none of the above alternatives is mentioned, both types of problem points will be shown.

[symsiz] The size of the symbols as they appear in the plot, in cm. Default:  $[symsiz] =$ 0.18 (cm).

# 4.13.2.9 PLOTSPEC

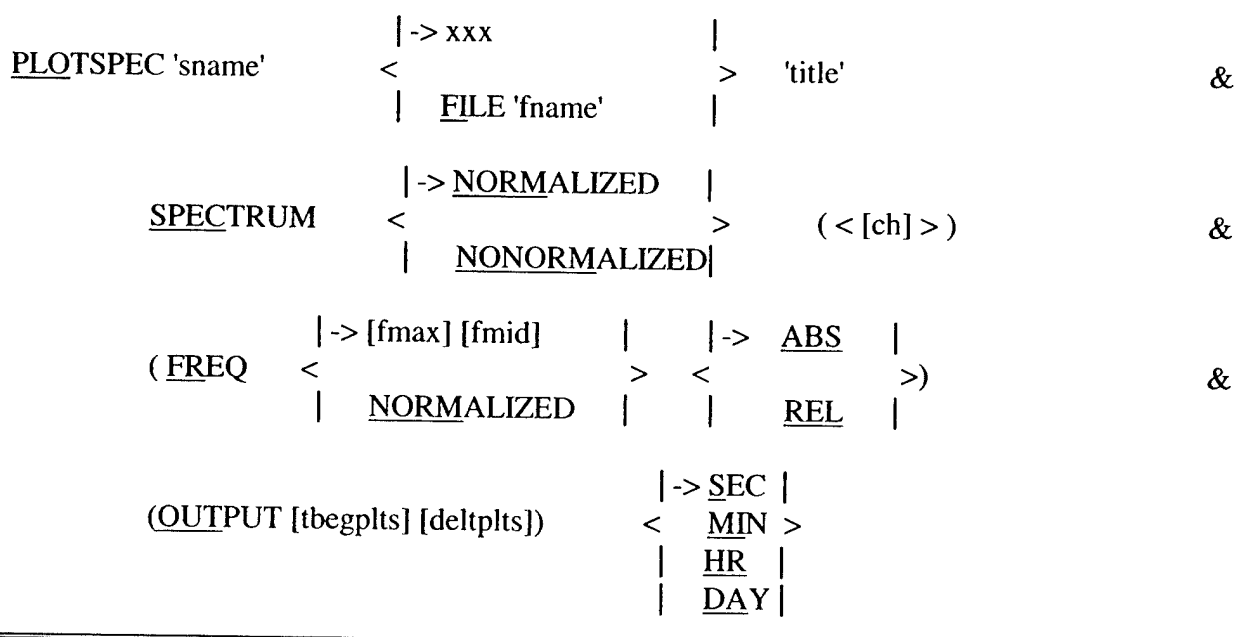

With this optional command the user instructs SWAN to produce a polar plot of the 2-D spectrum at POINTS or along a CURVE (see Section 4.13.1.6 or 4.13.1.3).

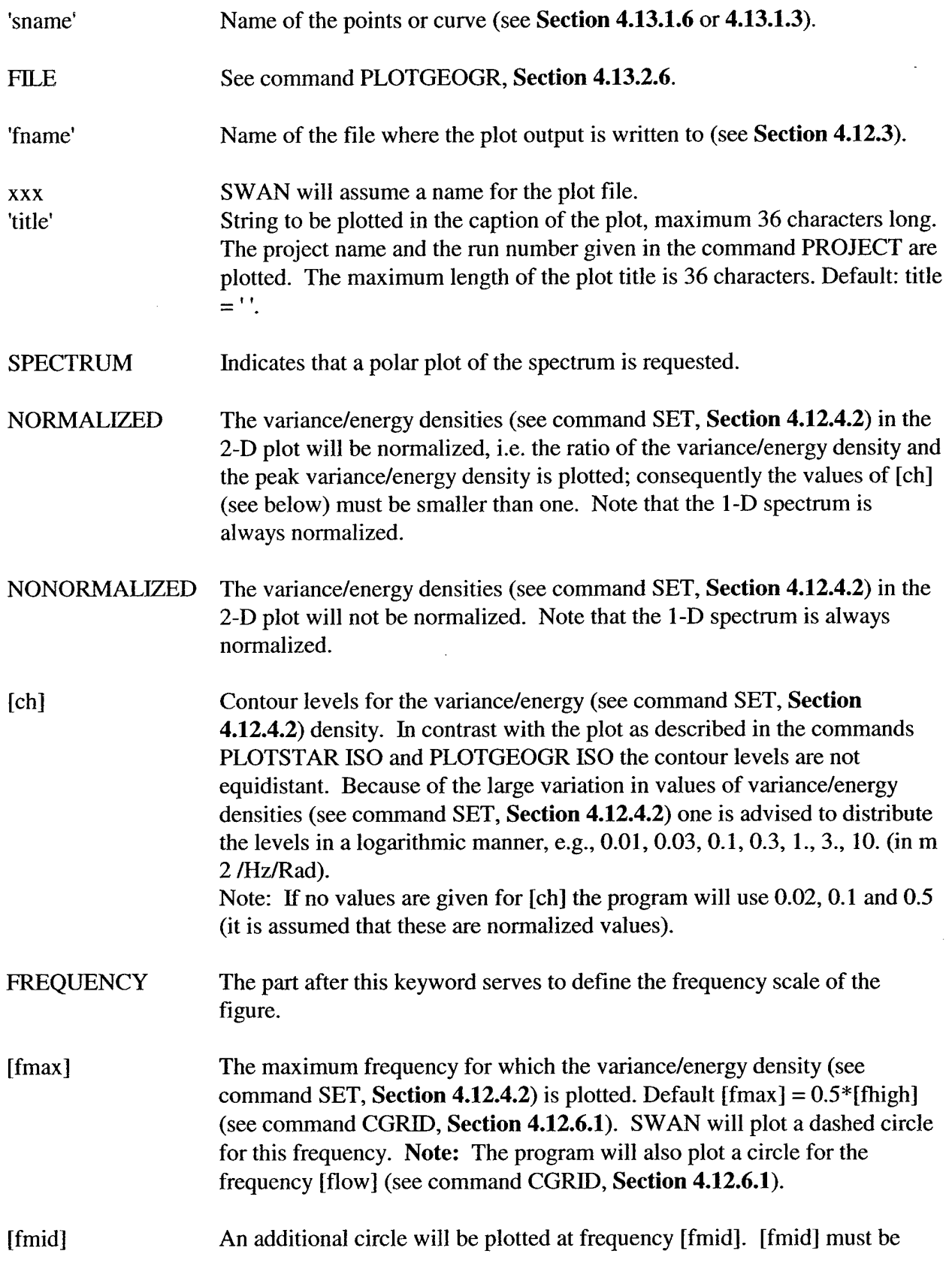

 $\sim$ 

 $\mathcal{L}$ 

 $\bar{\epsilon}$ 

 $\ddot{\phantom{a}}$ 

 $\downarrow$ 

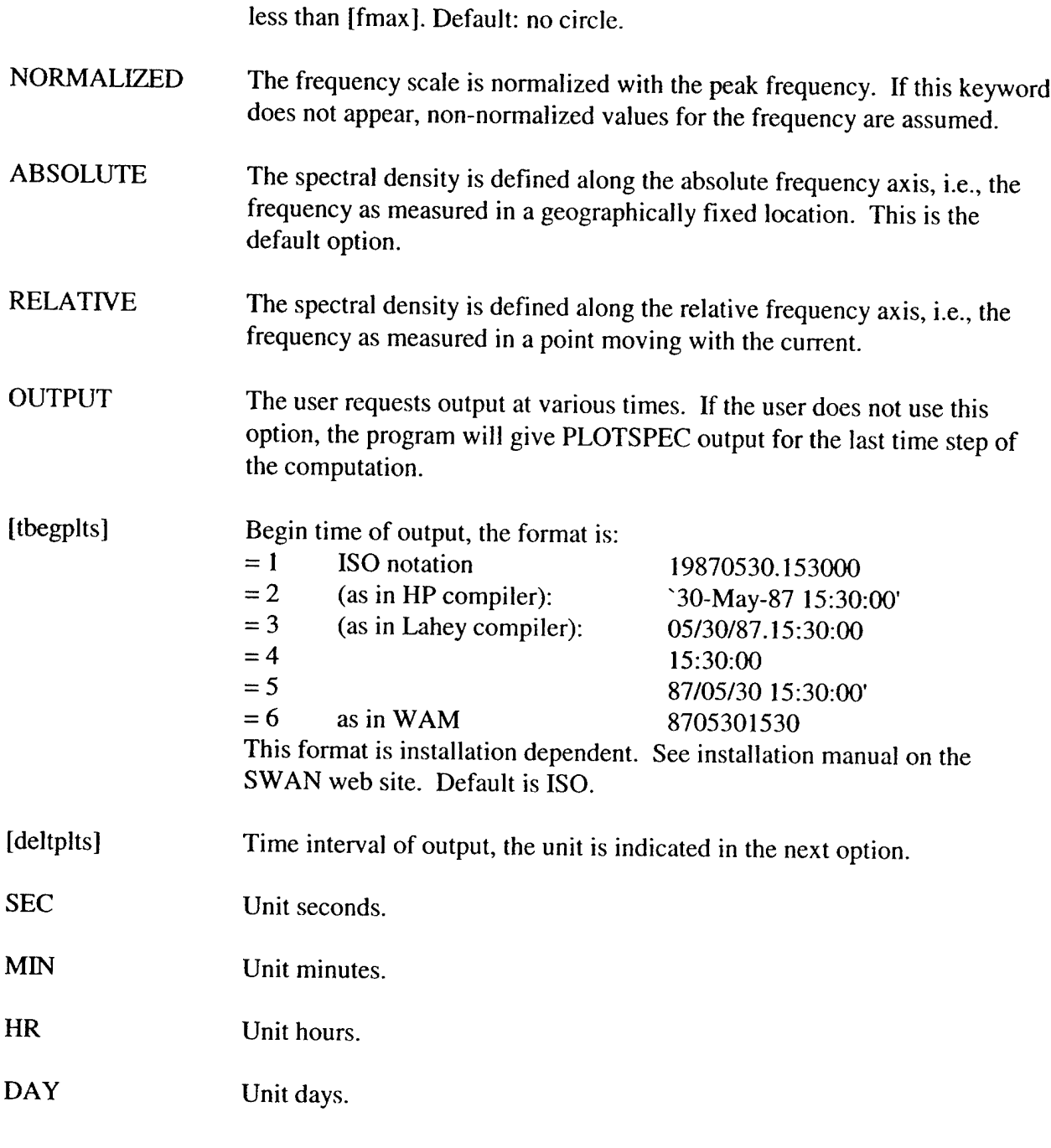

# *4.13.3 Compute, Hotfile and Stop*

# **4.13.3.1 COMPUTE**

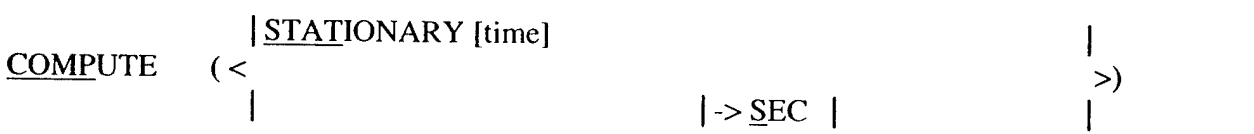

SWAN User's Manual

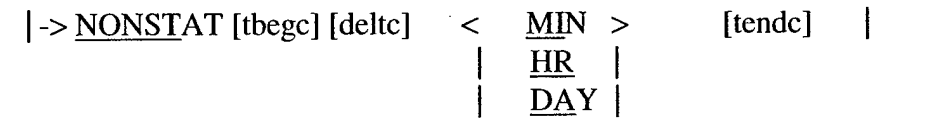

COMPUTE orders SWAN to start the computation(s).

If the SWAN mode is stationary (see command MODE, **Section 4.12.4.3),** then the only command given is COMPUTE. If the SWAN mode is nonstationary (see command MODE, **Section 4.12.4.3),** then the computation can be either stationary (at the specified time: option STATIONARY) or nonstationary (over the specified period of time: [tbegc], etc.).

To verify input to SWAN such as water depth and wind fields, SWAN can be run without computations (zero iterations by using command NUM ACCUR itermx  $= 0$ ).

In the case MODE NONSTATIONARY, several COMPUTE commands may appear, where the wave state at the end of one computation is used as initial state for the next one, unless a command INIT appears in between the two COMPUTE commands. This enables the user to make a stationary computation to obtain the initial state for a nonstationary computation and/or to change a boundary condition, the computational time step during a computation, etc.

**STATIONARY** A stationary computation is to be made.

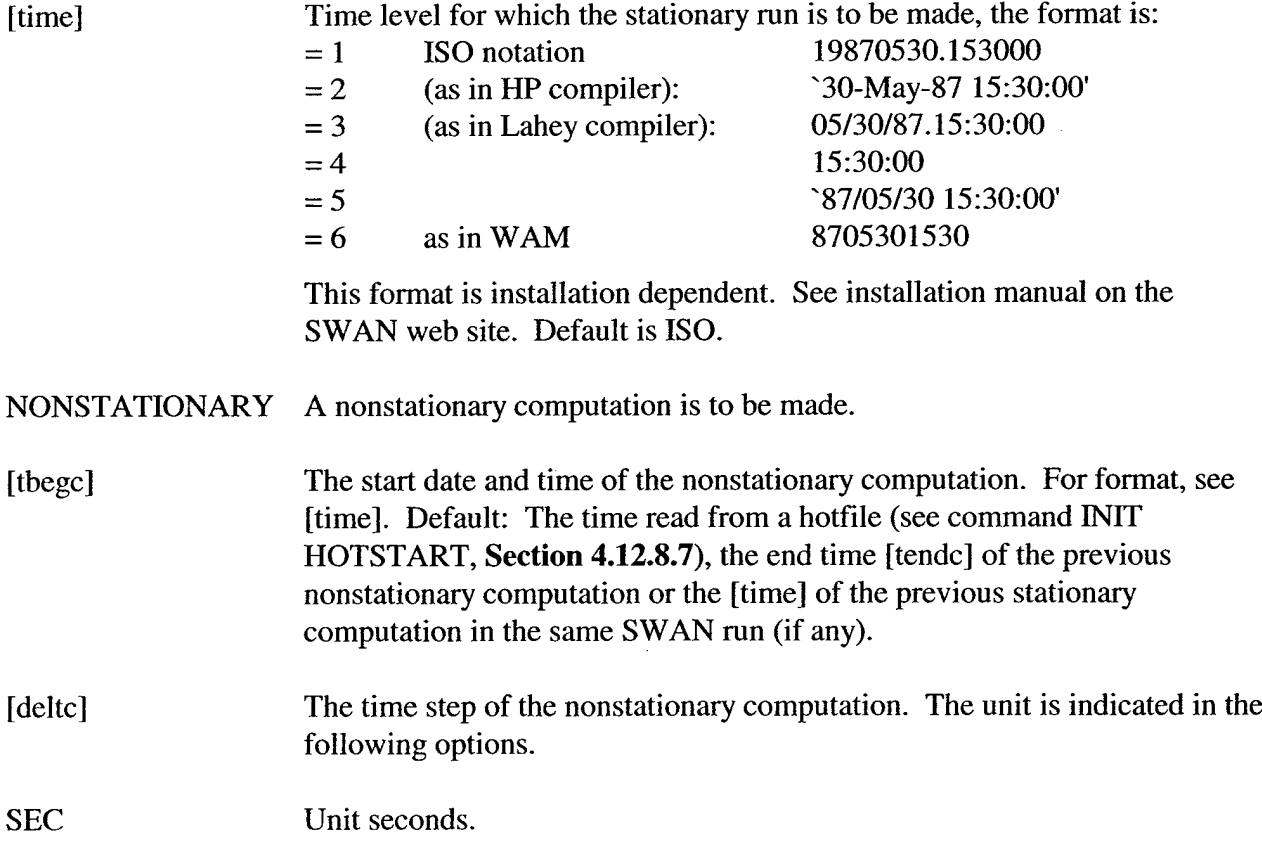

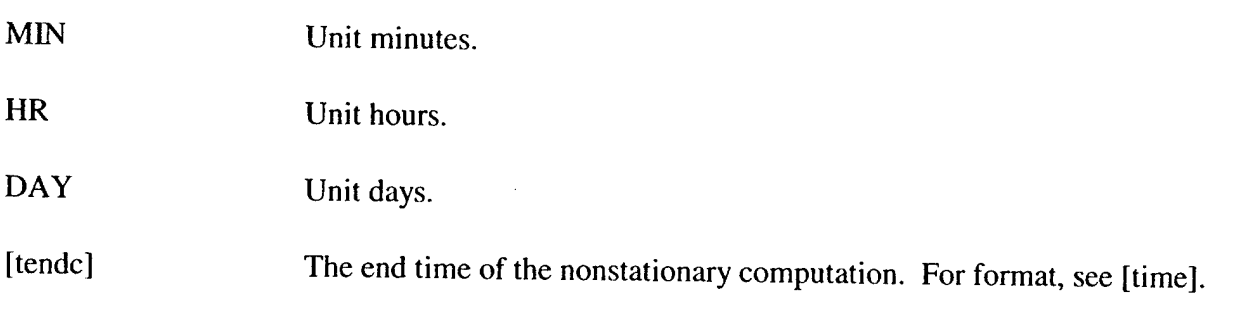

# **4.13.3.2 HOTFILE**

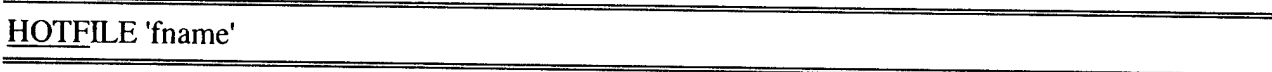

This command can be used to write the entire wave field at the end of a computation to an initialization file, e.g. to be used as initial condition in a subsequent SWAN run (see command INITIAL HOTSTART, **Section 4.12.8.7).** This command must be entered immediately after a COMPUTE command.

The format of the initialization file is identical to the format of the files written by SPECOUT (option SPEC2D).

Tname' Name of the file to which the wave field is written.

### **4.13.3.3 STOP**

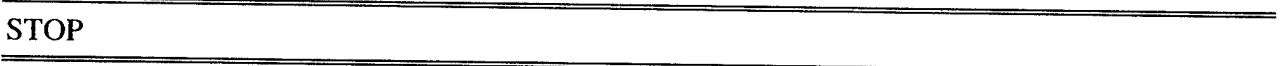

This required command marks the end of the commands in the command file.

**Note:** The command STOP must always be the last command in the input file; any information in the input file beyond this command is ignored.

### 4.14 Definitions of Variables

In SWAN a number of variables mostly related to waves are used as input and output. The definitions of these variables are mostly conventional.

HSIGN Significant wave height  $(H_s \text{ in } m)$ , defined as:

$$
H_s = 4\sqrt{\int \int E(\omega,\theta)d\omega d\theta}
$$
, where  $E(\omega,\theta)$  is the variance density spectrum.

**HSWELL** Significant wave height *(Hsweu* in m), associated with the low frequency part of the spectrum, defined as:

$$
H_{\text{swell}} = 4 \sqrt{\int_{0}^{\omega_{\text{swell}}} \int_{0}^{2\pi} E(\omega, \theta) d\omega d\theta}
$$
, where  $E(\omega, \theta)$  is the variance density spectrum,

and  $\omega_{swell} = 2\pi f_{swell}$ .  $f_{swell}$  is 0.1 Hz by default. It can be changed in the command QUANTITY.

TM01 Mean absolute wave period (in s) of  $E(\omega, \theta)$ , defined as:

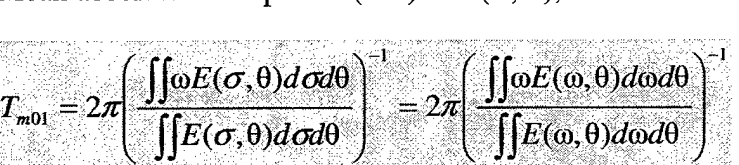

where  $\omega$  is the absolute radian frequency, determined by the Doppler shifted dispersion relation.

TM02 Mean absolute wave period (in s) of  $E(\omega, \theta)$ , defined as:

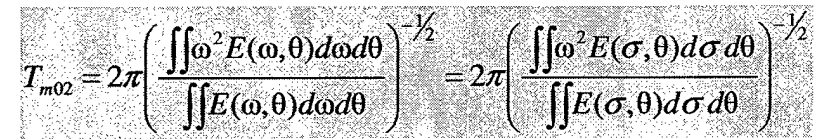

where  $\omega$  is the absolute radian frequency, determined by the Doppler shifted dispersion relation.

DIR Mean wave direction (in degrees, Cartesian or Nautical convention), as conventionally defined (Kuik et al., 1988).

 $[DIR] = \arctan \left[ \sin(\theta) E(\sigma, \theta) d\sigma d\theta / \left( \cos(\theta) E(\sigma, \theta) d\sigma d\theta \right) \right]$ 

DIR is the direction normal to the wave crests. If currents are present, DIR is different from the direction of the energy transport TDIR.

**PDIR** Peak direction of 
$$
E(\theta) = \int E(\omega, \theta) d\omega = \int E(\sigma, \theta) d\sigma
$$
 (in degrees, Cartesian or  
Nautical convention).

TDIR Direction of energy transport (in degrees, Cartesian or Nautical convention).

RTMOI Mean relative wave period (in s) of  $E(\sigma, \theta)$ , defined as:

$$
RT_{m01} = 2\pi \Big( \iint \sigma E(\sigma,\theta) d\sigma d\theta / \iint E(\sigma,\theta) d\sigma d\theta \Big)^{-1}
$$

Equal to TM01 in the absence of currents.

- RTP Relative peak period (in s) of  $E(\sigma)$  (equal to absolute peak period in the absence of currents).
- PER Average absolute period (in s) defined as:

$$
T_{m,p-1,p} = 2\pi \int \omega^{p-1} E(\sigma,\theta) d\sigma d\theta / \int \omega^p E(\sigma,\theta) d\sigma d\theta
$$

The power *p* can be chosen by using QUANTITY. If  $p = 1$  (the default value in QUANTITY) PER and RPER are identical to TM01 and RTMOI, respectively. If *p =* 0, the average period is obtained as used in WAM, i.e. T(m,-1,0).

RPER Average relative period (in s) defined as:

 $T_m = 2\pi \int \sigma^{p-1} E(\sigma,\theta) d\sigma d\theta / \int \sigma^p E(\sigma,\theta) d\sigma d\theta$ 

The power  $p$  can be chosen by using QUANTITY. If  $p = 1$  (the default value in QUANTITY), PER and RPER are identical to TM01 and RTMOI, respectively. If  $p = 0$ , the average period is obtained as used in WAM, i.e. Tm(-1,0).

FSPR The normalized frequency width of the spectrum (frequency spreading), as defined by Battjes and van Vledder (1984):

$$
FSPR = \left| \int_{0}^{\infty} E(\omega) e^{i\omega \tau} d\omega \right| / E_{\omega t} \qquad \text{for } \tau = T_{m02}
$$

DSPR The one-sided directional width of the spectrum (directional spreading or directional standard deviation, in degrees), defined as:

$$
DSPR^{2} = \left(\frac{180}{\pi}\right)^{2} \int_{0}^{2\pi} \{2\sin((\theta - \overline{\theta})/2)\}^{2} D(\theta) d\theta,
$$

computed conventionally for pitch-and-roll buoy data (Kuik et al., 1988).

This is the standard definition for WAVEC buoys integrated over all frequencies:

$$
(DSPR \cdot \frac{\pi}{180})^2 = 2 \left[ 1 - \left[ \left( \int \sin(\theta) \frac{\int E(\sigma, \theta) d\sigma}{\int E(\sigma) d\sigma} d\theta \right)^2 + \left( \int \cos(\theta) \frac{\int E(\sigma, \theta) d\sigma}{\int E(\sigma) d\sigma} d\theta \right)^2 \right]^2 \right]
$$

[MS] SWAN input in the commands BOUNDPAR and BOUNDSPEC defined as the directional distribution of incident wave energy,  $D(\theta) = A \{cos(\theta)\}^{**}[MS]$ , at all frequencies. [MS] is not necessarily an integer but is, for this directional distribution, related to the one-sided directional spread of the waves (DSPR) as follows:

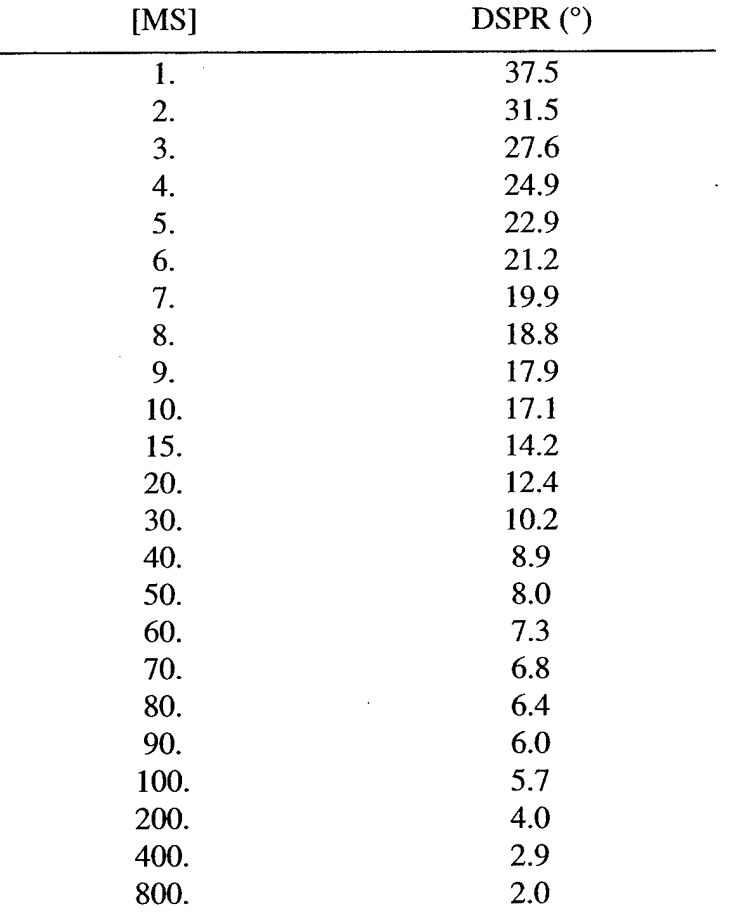

DISSIP Energy dissipation per unit time due to the sum of bottom friction, whitecapping and depth induced wave breaking (in W/m<sup>2</sup> of m<sup>2</sup>/s, depending on command SET).

WLEN The mean wavelength,

$$
WLEN = 2\pi \left( \frac{\int k^{\rho} E(\sigma,\theta) d\sigma d\theta}{\int k^{\rho-1} E(\sigma,\theta) d\sigma d\theta} \right)^{-1}
$$

see command QUANTITY, **Section 4.13.2.1** (where  $p = 1$  is default).

STEEPNESS Wave steepness, computed as: STEEPNESS = HSIGN / WLEN

Qb Fraction of breakers in expression of Battjes and Janssen (1978), see **Section 5.1.**

**TRANSP** Energy transport with components  $P_x = \iint \rho g c_x E(\sigma, \theta) d\sigma d\theta$  and

 $P_y = \iint \rho g c_y E(\sigma, \theta) d\sigma d\theta$ , where x and y relate to the problem coordinate system.

The exception is output with BLOCK in combination with FRAME, where x and y relate to the x-axis and y-axis of the output frame.

- VEL Current velocity with components in x- and y-direction of the problem coordinate system. The exception is output with BLOCK in combination with FRAME, where x and y relate to the x-axis and y-axis of the output frame.
- WIND Wind velocity with components in x- and y-direction of the problem coordinate system. The exception is output with BLOCK in combination with FRAME, where x and y relate to the x-axis and y-axis of the output frame.
- FORCE Wave induced force per unit surface area (gradient of the radiation stresses) where x and y relate to the problem coordinate system. The exception is output with BLOCK in combination with FRAME, where x and y relate to the x-axis and y-axis of the output frame.

$$
F_x = -\frac{\partial S_{xx}}{\partial x} - \frac{\partial S_{xy}}{\partial y}, \text{ and } F_y = -\frac{\partial S_{yx}}{\partial x} - \frac{\partial S_{yy}}{\partial y},
$$

where *S* is the radiation stress tensor:

$$
S_{xx} = \rho g \int [n \cos^2 \theta + n - \frac{1}{2}] E d\sigma d\theta
$$
  

$$
S_{xy} = S_{yx} = \rho g \int n \sin \theta \cos \theta E d\sigma d\theta
$$
  

$$
S_{yy} = \rho g \int [n \sin^2 \theta + n - \frac{1}{2}] E d\sigma d\theta
$$

and *n* is the ratio of group velocity over phase velocity.

URMS Root-mean-square value of the orbital motion near the bottom  $U_{rms} = \langle (U^2) \rangle^{1/2}$ 

UBOT Root-mean-square value of the maxima of the orbital motion near the bottom.

$$
U_{\text{bot}} = \sqrt{2} U_{\text{rms}}.
$$

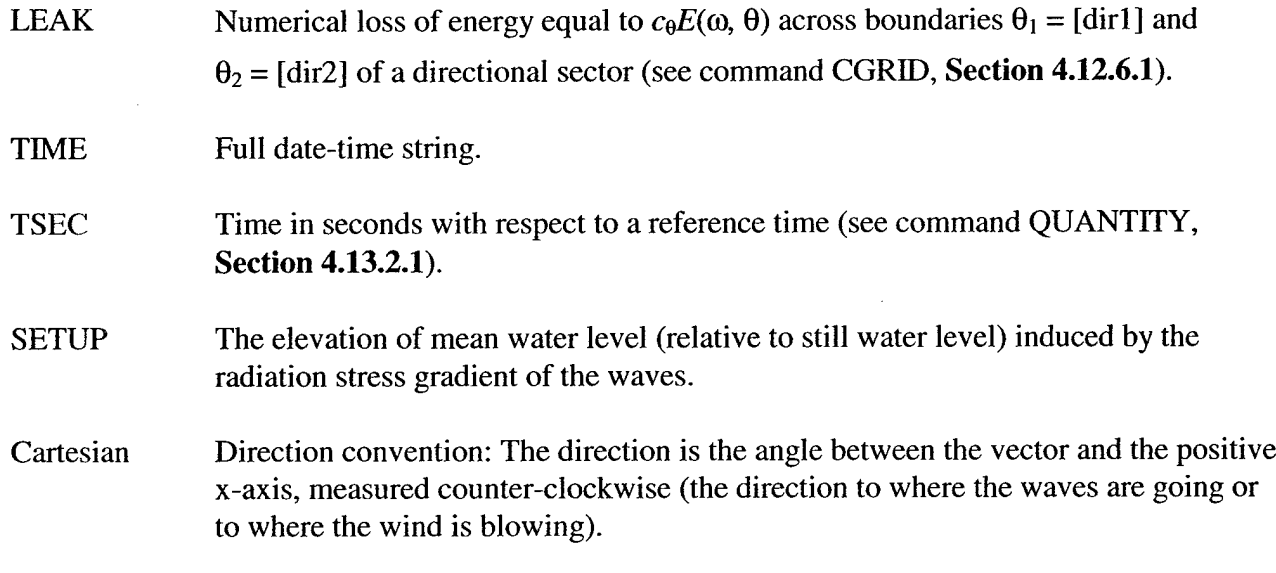

Nautical Direction convention: The direction  $+ 180^\circ$  of the vector from geographic North measured clockwise (the direction from where the waves are coming or from where the wind is blowing).

# 5.0 Functional Description

# **5.1 Model Formulation**

# 5.7./ *General Formulation*

The waves in SWAN are described with the two-dimensional wave action density spectrum, even when nonlinear phenomena dominates, such as in the surf zone. The rationale for using the spectrum in such highly nonlinear conditions is that even in such conditions it seems possible to predict with reasonable accuracy spectral distribution of the second order moment of the waves (although it may not be sufficient to fully describe the waves statistically). The action density spectrum rather than the energy density spectrum is considered in SWAN, since in the presence of currents, action density is conserved whereas energy density is not (e.g., Whitham, 1974). The independent variables are the relative frequency (as observed in a frame of reference moving with the action propagation velocity) and the wave direction, which is normal to the wave crest of each spectral component. The action density is equal to the energy density divided by the relative frequency. In SWAN, this spectrum may vary in time and space.

# **5.1.1.1 Action Balance Equation**

The evolution of the wave spectrum in SWAN is described by the spectral action balance equation, which for Cartesian coordinates is (e.g., Hasselmann et al., 1973) defined by:

$$
\frac{\partial}{\partial t}N + \frac{\partial}{\partial x}c_xN + \frac{\partial}{\partial y}c_yN + \frac{\partial}{\partial \sigma}c_{\sigma}N + \frac{\partial}{\partial \theta}c_{\theta}N = \frac{S}{\sigma}
$$
(1a)

The first term in the left-hand side of this equation represents the local rate of change of action density in time. The second and third term represent propagation of action in geographical space, with propagation velocities  $c_x$  and  $c_y$  in  $x$ - and  $y$ -space, respectively. The fourth term represents shifting of the relative frequency due to variations in depths and currents, with propagation velocity  $c_{\sigma}$  in  $\sigma$ -space. The fifth term represents depth-induced and current-induced refraction with propagation velocity  $c_{\theta}$  in  $\theta$  -space. The expressions for these propagation speeds are taken from linear wave theory (as seen in Whitham, 1974; Mei, 1983; Dingemans, 1997). The term *S* (=  $S(\sigma,\theta)$ ) at the right hand side of the action balance equation is the source term in terms of energy density representing the effects of generation, dissipation and nonlinear wave-wave interactions. A brief summary of the formulations that are used for the various source terms in SWAN is given next. More details are given in **Section 5.1.3.**

**In** view of the use of SWAN at shelf sea or oceanic scale the user can choose to express the basic

equation in spherical coordinates:  
\n
$$
\frac{\partial}{\partial t} N + \frac{\partial}{\partial \lambda} c_{\lambda} N + (\cos \varphi)^{-1} \frac{\partial}{\partial \varphi} c_{\varphi} \cos \varphi N + \frac{\partial}{\partial \sigma} c_{\sigma} N + \frac{\partial}{\partial \theta} c_{\theta} N = \frac{S}{\sigma}
$$
\n(1b)

with longitude,  $\lambda$  and latitude,  $\varphi$ .

# **5.1.1.2 Wind Input**

Transfer of wind energy to waves is described in SWAN with a resonance mechanism (Phillips, 1957) and a feedback mechanism (Miles, 1957). The corresponding source term for these mechanisms is commonly described as the sum of linear and exponential growth:

$$
S_{in}(\sigma,\theta) = A + BE(\sigma,\theta), \qquad (2)
$$

in which *A* describes linear growth and *BE* exponential growth. *A* and *B* depend on wave frequency and direction, and wind speed and direction. The effects of currents are accounted for by using the apparent local wind speed and direction. The expression for the term *A* is due to Cavaleri and Malanotte-Rizzoli (1981), with a filter to avoid growth at frequencies lower than the Pierson-Moskowitz frequency (Tolman, 1992a). Two optional expressions for the coefficient *B* are used in

the model. The first is taken from an early version of the WAM model (known as WAM Cycle 3, the WAMDI group, 1988). It is due to Snyder et al. (1981), rescaled in terms of friction velocity *U* by Komen et al. (1984). The drag coefficient to relate *U* to the driving wind speed at 10 m elevation  $U_{10}$  is taken from Wu (1982). The second expression for *B* in SWAN is taken from the most recent version of the WAM model (known as WAM Cycle 4, Komen et al., 1994). It is due to Janssen (1991a), and it accounts explicitly for the interaction between the wind and the waves by considering atmospheric boundary layer effects and the roughness length of the sea surface. The corresponding set of equations is solved (as in the WAM model) with the iterative procedure of Mastenbroek et al. (1993).

### **5.1.1.3 Dissipation**

The dissipation term of wave energy is represented by the summation of three different contributions: whitecapping,  $s_{dx,w}(\sigma, \theta)$ , bottom friction,  $s_{ds,b}(\sigma, \theta)$ , and depth-induced breaking,  $s_{ds,br}(\sigma, \theta)$ .

Whitecapping is primarily controlled by the steepness of the waves. In presently operating thirdgeneration wave models (including SWAN) the whitecapping formulations are based on a pulsebased model (Hasselmann, 1974), as adapted by the WAMDI group (1988):

$$
s_{ds,w}(\sigma,\theta) = -\Gamma \tilde{\sigma} \frac{k}{\tilde{k}} E(\sigma,\theta), \tag{3}
$$

where  $\Gamma$  is a steepness dependent coefficient, *k* is wave number, and  $\tilde{\sigma}$  and  $\tilde{k}$  denote a mean frequency and a mean wave number, respectively (cf. the WAMDI group, 1988). Komen et al. (1984) estimated the value of  $\Gamma$  by closing the energy balance of the waves in fully developed conditions. This implies that the  $\Gamma$  value depends on the wind input formulation used. Since two expressions are used for SWAN wind input, two values for  $\Gamma$  are also used. The first is due to Komen et al. (1984, as in Cycle 3 of the WAM model) and is used when the wind input coefficient *B* (Komen et al., 1984) is used. The second expression is an adaptation based on Janssen (1991a; as in Cycle 4 of the WAM model; see Janssen, 1991b; Günther et al., 1992) and used when the wind input term *B* of Janssen (1991a) is used. Young and Banner (1992) and Banner and Young (1994) have shown that the results of closing the energy balance in this manner depend critically on the choice of a high-frequency cut-off frequency above which a diagnostic spectral tail is used. In SWAN, this cut-off frequency is different that used in WAM. Differences in the growth rates between WAM and SWAN are therefore to be expected.

Depth-induced dissipation may be caused by bottom friction, bottom motion, percolation, or backscattering on bottom irregularities (Shemdin et al., 1978). For continental shelf seas with sandy bottoms, the dominant mechanism appears to be bottom friction (Bertotti and Cavaleri, 1994) which can be represented as:

$$
S_{ds,b}(\sigma,\theta) = -C_{bottom} \frac{\sigma^2}{g^2 \sinh^2(kd)} E(\sigma,\theta), \qquad (4)
$$

in which *Cbottom* is a bottom friction coefficient that generally depends on the bottom orbital motion represented by  $U_{\text{rms}}$ . Many models have been proposed since the pioneering paper of Putnam and Johnson (1949). Hasselmann et al. (JONSWAP, 1973) suggested using an empirically obtained constant that seems to perform well in a variety of conditions as long as a suitable value is chosen (typically different for swell and wind sea; Bouws and Komen, 1983). A nonlinear formulation based on drag was proposed by Hasselmann and Collins (1968) and simplified by Collins (1972). More complicated, eddy viscosity models have been developed by Madsen et al. (1988) and by Weber (1989, 1991a, 1991b). Considering the large bottom condition variations in coastal areas (bottom material, bottom roughness length, ripple height etc.), there is no field data evidence to give preference to a particular friction model (Luo and Monbaliu, 1994). For this reason, the simplest of each of these friction models has been implemented in SWAN: the empirical JONSWAP model of Hasselmann et al. (1973), the drag law model of Collins (1972), and the eddyviscosity model of Madsen et al. (1988). The effect of a mean current on the wave energy dissipation due to bottom friction is not taken into account in SWAN. The reasons for this are given by Tolman (1992b), who argues that state-of-the-art expressions vary too widely in their effects to be acceptable. He found that the error in computing a correct estimate of the bottom roughness length scale has a much larger impact on the energy dissipation rate than the effect of a mean current.

The process of depth-induced wave breaking is still poorly understood and little is known about its spectral modeling. In contrast to this, the total dissipation (i.e., integrated over the spectrum) due to this type of wave breaking can be well modeled with the dissipation of a bore applied to the breaking waves in a random field (Battjes and Janssen, 1978; Thornton and Guza, 1983). laboratory observations (e.g., Battjes and Beji, 1992; Vincent et al. 1994; Arcilla et al., 1994 and Eldeberky and Battjes, 1996) show that the shape of initially uni-modal spectra propagating across simple (barred) beach profiles is insensitive to depth-induced breaking. This has led Eldeberky and Battjes (1995) to formulate a spectral version of the bore model of Battjes and Janssen (1978) that conserves the spectral shape. Expanding their expression to include directions, the expression used in SWAN is:

$$
S_{d_3,br}(\sigma,\theta) = \frac{D_{tot}}{E_{tot}} E(\sigma,\theta),
$$
\n(5)

in which  $E_{tot}$  is the total wave energy and  $D_{tot}$  (which is negative) is the rate of dissipation of the total energy due to wave breaking. (Battjes and Janssen, 1978). Adding a quadratic dependency on frequency, as suggested by Mase and Kirby (1992), seems to have no noticeable effect on SWAN results. Chen and Guza (1997) inferred (from observations and simulations with a Boussinesq model) that the high-frequency levels are insensitive to such frequency dependency because increased nonlinear energy transfer compensates an increased dissipation at high frequencies; however, they did find the frequency dependency to be relevant in time domain. The value of  $D_{tot}$ depends critically on the breaking parameter  $\gamma = H_{max}/d$ , in which  $H_{max}$  is the maximum possible individual wave height in the local water depth. In SWAN, a constant value and a variable value are available. The constant value is  $\gamma = 0.73$  (the mean value of the data set of Battjes and Stive, 1985).

SWAN can estimate wave transmission through a (line-) structure such as a breakwater or dam. Such an obstacle will affect the wave field in two ways, first by reducing the wave height locally all along its length, and second by causing diffraction around its end(s). The model is not able to account for diffraction. In irregular, short-crested wave fields, however, it seems that the effect of diffraction is small, except in a region less than one or two wavelengths away from the tip of the obstacle (Booij et al., 1993). Therefore, the model can reasonably account for waves around an obstacle if the directional spectrum of incoming waves is not too narrow. Since obstacles usually have a transversal area that is too small to be resolved by the bottom grid in SWAN, an obstacle is modeled as a line. If the crest of the breakwater is at a level where at least a portion of the waves can pass over, the transmission coefficient  $K_t$  is a function of wave height and the difference in crest level and water level. *K<sup>t</sup>* is defined as the ratio of the significant wave height at the downwave side of the dam over the (significant) wave height at the upwave side (Goda et al., 1967):

$$
K_{i} = 0.5 \left[ 1 - \sin \left( \frac{\pi}{2\alpha} \left( \frac{F}{H_{i}} + \beta \right) \right) \right] \quad \text{for} \quad -\beta - \alpha < \frac{F}{H_{i}} < \alpha - \beta \,, \tag{6}
$$

where  $F = h - d$  is the freeboard of the dam,  $H_i$  is the incident significant wave height at the upwave side of the obstacle (dam), *h* is the crest level of the dam above the reference level, *d* is the mean water level relative to the reference level, and the coefficients  $\alpha$ ,  $\beta$  depend on the shape of the dam. Table 5.1-1 provides a summary of the  $\alpha$ ,  $\beta$  coefficients and the cases in which they are used.

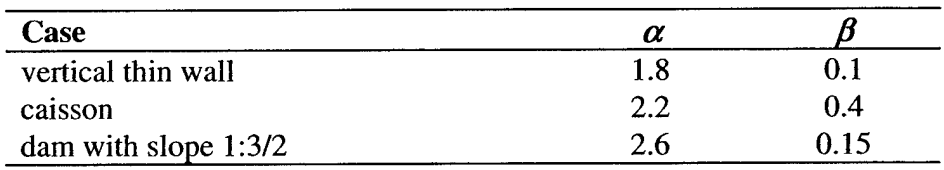

**Table 5.1-1.** Coefficients  $\alpha$ ,  $\beta$  determined by the shape of the dam (Seelig, 1979).

The above expression is based on experiments in a wave flume, so it is only valid for normal incidence waves. No data are available on oblique waves so it is assumed that the transmission coefficient does not depend on direction. A change in wave frequency may also be expected since the process above the dam is often highly nonlinear. Again, there is little information available, so it is assumed that the frequencies remain unchanged over an obstacle. Only the energy scale of the spectrum is affected, not the spectral shape.

### **5.1.1.4 Nonlinear Wave-wave Interactions**

In deep water, quadruplet wave-wave interactions dominate the evolution of the spectrum. They transfer wave energy from the spectral peak to lower frequencies, thus moving the peak frequency to lower values and to higher frequencies where the energy is dissipated by whitecapping. In very shallow water, triad wave-wave interactions transfer energy from lower frequencies to higher frequencies, resulting in higher harmonics (Beji and Battjes, 1993). Low-frequency energy generation by triad wave-wave interactions is not considered here.

A full computation of the quadruplet wave-wave interactions is extremely time consuming and not convenient for any operational wave model. A number of techniques based on parametric methods or other approximations have been proposed to improve computational speed (see Young and Van Vledder, 1993 for a review). SWAN's computations are carried out with the Discrete Interaction Approximation (DIA) of Hasselmann et al. (1985). DIA has been deemed quite successful in describing the essential features of a developing wave spectrum (Komen et al., 1994), but for unidirectional waves, the approximation is not valid. In fact, the quadruplet interaction coefficient for these waves is nearly zero (G.Ph. van Vledder, personal communication, 1996). For finite-depth applications, Hasselmann and Hasselmann (1981) have shown that for a JONSWAP-type spectrum the quadruplet wave-wave interactions may be scaled with a simple expression. This expression is used in SWAN.

Abreu et al. (1992) first described triad wave-wave interactions in terms of a spectral energy source term. However, their expression is restricted to non-dispersive shallow water waves and is not suitable in many practical wind waves applications. A breakthrough came from Eldeberky and Battjes (1995), who transformed the amplitude portion of the Boussinesq model of Madsen and Sørensen (1993) into an energy density formulation and parameterized the biphase of the waves on the basis of laboratory observations (Battjes and Beji, 1992; Arcilla et al., 1994). A discrete triad approximation (DTA) for co-linear waves was subsequently obtained by considering only the dominant self-self interactions. Their model has been verified with flume observations of longcrested, random waves breaking over a submerged bar (Beji and Battjes, 1993) and over a barred beach (Arcilla et al., 1994). The model appeared successful in describing the essential features of the energy transfer, from the primary peak of the spectrum to the super harmonics. Eldeberky (1996) later derived a slightly different version, the Lumped Triad Approximation *(UTA)* LTA is used in SWAN.

# *5.1.2 First-, Second- and Third-generation Mode*

SWAN operates in first-, second- and third-generation mode. The first- and second-generation modes are essentially those of Holthuijsen and de Boer (1988) as indicated above, with the firstgeneration having a constant Phillips constant of 0.0081 and the second-generation a variable Phillips constant. An overview of the options is given below in Table 5.1-2.

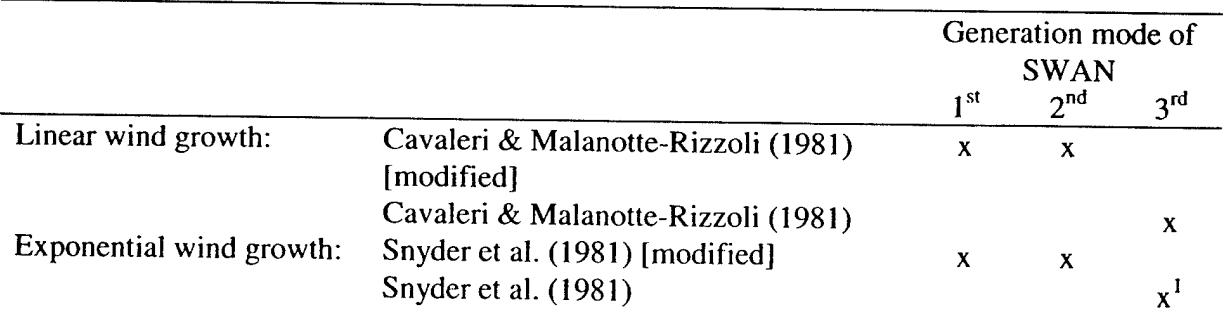

**Table 5.1-2.** SWAN Generation Mode Options.

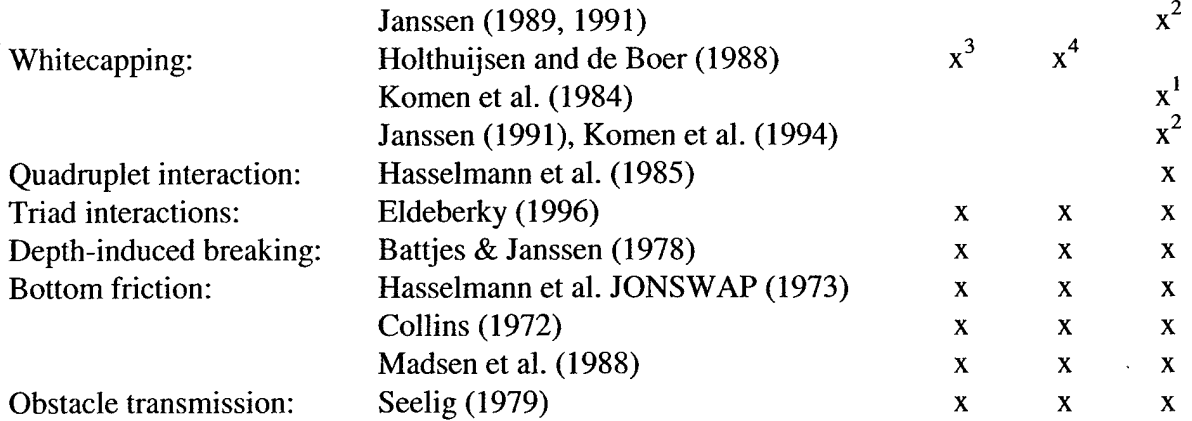

<sup>1</sup> Gives the wind input and whitecapping formulations as used in WAM Cycle 3 (see **Section 4.12.9.3).**

<sup>2</sup> Gives the wind input and whitecapping formulations as used in WAM Cycle 4 (see **Section 4.12.9.3).**

3 Pierson-Moskowitz spectrum as upper limit.

4 Scaled Pierson-Moskowitz spectrum as upper limit.

#### *5.1.3 Wave-induced Set-up*

The computation of the wave-induced set-up for a geographic 1-D case is based on the vertically integrated momentum balance equation that reduces to a balance between the wave radiation stress gradient and the hydrodynamic pressure gradient (no wave-induced currents exist). In a 2-D case, the computation of the wave-induced set-up is based on the divergence of the vertically integrated momentum balance equation equaling zero.

#### *5.1.4 Detailed Formulation*

The following sections describe the expressions for the physical processes of generation, dissipation and nonlinear wave-wave interactions available in SWAN.

### 5.1.4.1 **Input by Wind**  $(S_{in})$

Wave growth by wind is described in **Section 5.1.1.2** by equation (2). The SWAN model is driven by the wind speed at 10-m elevation,  $U_{10}$ , whereas the computations use the friction velocity  $U_{\star}$ . For the WAM Cycle 3 formulation the transformation from  $U_{10}$  to  $U_*$  is obtained with:

$$
U_*^2 = C_D U_{10}^2, \tag{7}
$$

in which  $C<sub>D</sub>$  is the drag coefficient from Wu (1982):

$$
C_D(U_{10}) = \begin{cases} 1.2875 \times 10^{-3} & \text{for } U_{10} < 7.5 \text{ m/s} \\ (0.8 + 0.065 \text{s/m} \times U_{10}) \times 10^{-3} & \text{for } U_{10} \ge 7.5 \text{ m/s} \end{cases}
$$
 (8)

For the WAM Cycle 4 formulations, the computation of  $U^*$  is an integral part of the source term.

# **5.1.4.2 Linear Growth by Wind:**

For the linear growth term *A,* the expression by Cavaleri and Malanotte-Rizzoli (1981) is used with a filter to eliminate wave growth at frequencies lower than the Pierson-Moskowitz frequency (Tolman, 1992a) (Note that in Tolman's Eq. 9 the  $10^{-5}$  should be  $10^{-3}$ . H. Tolman, personal communication, 1995):

$$
A = \frac{1,5 \times 10^{-3}}{g^2 2\pi} [U, \max [0, \cos(\theta - \theta_w)]]^4 H
$$
  

$$
H = \exp(-(\sigma/\sigma_{PM}^*)^{-4}) \text{ with } \sigma_{PM}^* = \frac{0.13g}{28U_*} 2\pi
$$
 (9)

in which  $\theta_w$  is the wind direction, *H* is the filter and  $\theta_{PM}^*$  is the peak frequency of the fully developed sea state according to Pierson and Moskowitz (1964; reformulated in terms of friction velocity).

# **5.1.4.3 Exponential Growth by Wind:**

SWAN has two expressions for exponential growth by wind optionally available. The first is a Komen et al. (1984) expression that is a function of  $\frac{U}{\tau}$  $C_{_{ph}}$ 

$$
B = \max \left[ 0, 0.25 \frac{\rho_a}{\rho_w} \left[ 28 \frac{U_{\star}}{C_{ph}} \cos(\theta - \theta_w) - 1 \right] \right] \sigma , \qquad (10)
$$

in which  $c_{ph}$  is the phase speed and  $\rho_a$  and  $\rho_w$  are the density of air and water, respectively. This expression is also used in WAM Cycle 3 (the WAMDI group, 1988). The second is a Janssen (1989, 1991) expression based on a quasi-linear wind-wave theory given by:

$$
B = \beta \frac{\rho_a}{\rho_w} \left(\frac{U_*}{c_{ph}}\right)^2 \max[0, \cos(\theta - \theta_w)]^2 \sigma \quad , \tag{11}
$$

where  $\beta$  is the Miles "constant". In the theory of Janssen (1991), the Miles "constant" is estimated from the non-dimensional critical height *X:*

$$
\begin{cases}\n\beta = \frac{1.2}{\kappa^2} \lambda \ln^4 \lambda , & \lambda \le 1 \\
\lambda = \frac{g z_e}{c_{ph}^2} e^r, & r = \kappa c / |U_* \cos(\theta - \theta_w)|\n\end{cases}
$$
\n(12)

where *K* is the Von Karman constant, equal to 0.41, and  $z_e$  is the effective surface roughness. If the non-dimensional critical height  $\lambda > 1$ , the Miles constant  $\beta$  is set equal to zero. Janssen (1991) assumes the wind profile is given by:

$$
U(z) = \frac{U_*}{\kappa} \ln \left( \frac{z + z_e - z_o}{z_e} \right) \tag{13}
$$

in which  $U(z)$  is the wind speed at height  $z$  (10 m for SWAN) above the mean water level,  $z<sub>o</sub>$  is the roughness length. The effective roughness length  $z<sub>e</sub>$  depends on the roughness length  $z<sub>o</sub>$ and the sea state through the wave induced stress,  $\tau_w$  and the total surface stress  $\tau$ .

$$
z_e = \frac{z_o}{\sqrt{1 - \tau_w / \tau}} \quad \text{and} \quad z_o = \hat{\alpha} \frac{U_*^2}{g} \quad . \tag{14}
$$

The second of these two equations is a Charnock-like relation in which  $\hat{\alpha}$  is a constant equal to 0.01. The wave stress  $\tau_w$  vector is given by:

$$
\underline{\tau}_{w} = \rho_{w} \int_{0}^{2\pi} \sigma B E(\sigma, \theta) \frac{k}{k} d\sigma d\theta \qquad . \qquad (15)
$$

The value of  $U^*$  can be determined for a given wind speed,  $U_{10}$ , and a given wave spectrum,  $E(\sigma, \theta)$ , from the above set of equations. The iterative procedure of Mastenbroek et al. (1993) is used in SWAN. This set of expressions (Eq. 11-15) is also used in WAM Cycle 4 (Komen et al., 1994).

#### **5.1.4.4 Dissipation of Wave Energy (Sds)**

#### *5.1.4.4.1 Whitecapping*

The pulse-based model of Hasselmann (1974) represents the processes of whitecapping in the SWAN model. Reformulated in terms of wave number rather than frequency to be applicable in finite water depth (cf. the WAMDI group, 1988), this expression is found in **Section 5.1.1.3** under equation (3). The steepness dependent coefficient  $(\Gamma)$ , as given by the WAMDI group (1988), has been adapted by Günther et al. (1992) based on Janssen (1991a, see Janssen, 1991b):

$$
\Gamma = \Gamma_{\kappa J} = C_{ds} \left( (1 - \delta) + \delta \frac{k}{\tilde{k}} \right) \left( \frac{\tilde{s}}{\tilde{s}_{\rho_M}} \right)^p \quad , \tag{16}
$$

For  $\delta$ = 0 the expression of  $\Gamma$  reduces to the expression as used by the WAMDI group (1988). The coefficients  $C_{ds}$ ,  $\delta$  and m are tunable coefficients,  $\tilde{s}$  is the overall wave steepness (defined below),  $\widetilde{s}_{PM}$  is the value of  $\widetilde{s}$  for the Pierson-Moskowitz spectrum (1964;  $\widetilde{s}_{PM} = (3.02 \times 10^{-3})^{1/2}$ ). This overall wave steepness  $\tilde{s}$  is defined as:

$$
\widetilde{s} = \widetilde{k} \sqrt{E_{\text{tot}}} \quad . \tag{17}
$$

The mean frequency  $\tilde{\sigma}$ , the mean wave number  $\tilde{k}$ , and the total wave energy  $E_{tot}$  are defined as (cf. the WAMDI group, 1988):

$$
\tilde{\sigma} = \left( E_{tot}^{-1} \int_{0}^{2\pi\omega} \int_{0}^{\infty} \frac{1}{\sigma} E(\sigma, \theta) d\sigma d\theta \right)^{-1}
$$
\n
$$
\tilde{k} = \left( E_{tot}^{-1} \int_{0}^{2\pi\omega} \int_{0}^{\infty} \frac{1}{\sqrt{k}} E(\sigma, \theta) d\sigma d\theta \right)^{-2}
$$
\n
$$
E_{tot} = \int_{0}^{2\pi\omega} E(\sigma, \theta) d\sigma d\theta \qquad (19)
$$

The values of the tunable coefficients  $C_{ds}$  and  $\delta$  and exponent p in this model have been obtained by Komen et al. (1984) and Janssen (1992) by closing the energy balance of the waves in idealized wave growth conditions (both for growing and fully developed wind seas) for deep water. This implies that coefficients in the steepness dependent coefficient *T* depend on the wind-input formulation used. Since two different wind input formulations are used in the SWAN model, two sets of coefficients are used. For the wind input of Komen et al. (1984):  $C_{ds} = 2.36 \times 10^{-5}$ ,  $\delta = 0$  and *p* = 4. Janssen (1992) and Günther (1992) obtained (assuming *p* = 4)  $C_{ds}$  = 4.10×10<sup>-5</sup> and  $\delta$  = 0.5<sup>o</sup> (as used in the WAM Cycle 4; Komen et al., 1994).

### *5.1.4.4.2 Bottom Friction*

The bottom friction models that have been selected for SWAN are the empirical model of JONSWAP (Hasselmann et al., 1973), the drag law model of Collins (1972) and the eddy-viscosity model of Madsen et al. (1988). The formulations for these bottom friction models can all be

expressed in the form of equation (4) found in **Section 5.1.1.3**.  $C_{bottom}$  is a bottom friction coefficient that generally depends on the bottom orbital motion represented by *Ums'.*

$$
U_{rms}^{2} = \int_{0}^{2\pi} \int_{0}^{\infty} \frac{\sigma^{2}}{\sinh^{2}(kd)} E(\sigma, \theta) d\sigma d\theta
$$
 (20)

Hasselmann et al. (1973) found from the results of the JONSWAP experiment  $C_{bottom} = C_{JON} = 0.038 \text{ m}^2\text{s}^{-3}$  for swell conditions. Bouws and Komen (1983) selected a bottom friction coefficient of  $C_{JON}$  = 0.067 m<sup>2</sup>s<sup>-3</sup> for fully developed wave conditions in shallow water. Both values are available in SWAN.

The expression of Collins (1972) is based on a conventional formulation for periodic waves with the appropriate parameters adapted to suit a random wave field. The dissipation rate is calculated with the conventional bottom friction formulation of Eq. 2, in which the bottom friction coefficient is  $C_{bottom} = C_{fg}U_{rms}$  with  $C_f = 0.015$ . Note that Collins (1972) contains an error in the expression due to an erroneous Jacobean transformation; see page A-16 of Tolman, 1990.

Madsen et al. (1988) derived a formulation similar to that of Hasselmann and Collins (1968), but in their model the bottom friction factor is a function of the bottom roughness height and the actual wave conditions. Their bottom friction coefficient is given by:

$$
C_{bottom} = f_w \frac{g}{\sqrt{2}} U_{rms} \quad , \tag{21}
$$

in which  $f_w$  is a non-dimensional friction factor estimated by using the formulation of Jonsson (1966; cf. Madsen et al., 1988):

$$
\frac{1}{4\sqrt{f_w}} + \log_{10}\left[\frac{1}{4\sqrt{f_w}}\right] = m_f + \log_{10}\left[\frac{a_b}{K_N}\right] \quad , \tag{22}
$$

in which  $m_f = -0.08$  (Jonsson and Carlsen, 1976) and  $a_b$  is a representative near-bottom excursion amplitude:

$$
a_b^2 = 2 \int_0^{2\pi} \int_0^{\infty} \frac{1}{\sinh^2(kd)} E(\sigma, \theta) d\sigma d\theta , \qquad (23)
$$

and  $K_N$  is the bottom roughness length scale. For values of  $a_b / K_N$  smaller than 1.57 the friction factor  $f_w$  is 0.30 (Jonsson, 1980).

# *5.1.4.4.3 Depth-induced Wave Breaking*

To model the energy dissipation in random waves due to depth-induced breaking, SWAN uses the bore-based model of Battjes and Janssen (1978). The mean rate of energy dissipation per unit horizontal area due to wave breaking  $D_{tot}$  is expressed as:

$$
D_{\text{tot}} = -\frac{1}{4}\alpha_{\text{BJ}}Q_b \left(\frac{\overline{\sigma}}{2\pi}\right) H_m^2 \quad , \tag{24}
$$

in which  $\alpha_{BJ} = 1$  in SWAN,  $Q_b$  is the fraction of breaking waves determined by:

$$
\frac{1 - Q_b}{\ln Q_b} = -8 \frac{E_{tot}}{H_m^2} \quad , \tag{25}
$$

in which  $H_m$  is the maximum wave height that can exist at the given depth and  $\bar{\sigma}$  is a mean frequency defined as:

$$
\overline{\sigma} = E_{\text{tot}}^{-1} \int_{0}^{2\pi} \int_{0}^{\infty} \sigma E(\sigma, \theta) d\sigma d\theta \quad . \tag{26}
$$

Extending the expression of Eldeberky and Battjes (1995) to include the spectral directions, the dissipation for a spectral component per unit time is calculated with equation (5) in **Section 5.1.1.3.**

The maximum wave height,  $H_m$ , is determined with  $H_m = \gamma d$ , in which  $\gamma$  is the breaker parameter and *d* is the total water depth including the wave-induced set-up if computed by SWAN. In the literature, this breaker parameter  $\gamma$  is often a constant or it is expressed as a function of bottom slope or incident wave steepness (see Galvin, 1972; Battjes and Janssen, 1978; Battjes and Stive, 1985; Arcilla and Lemos, 1990; Kaminsky and Kraus, 1993; Nelson, 1987, 1994). Since SWAN is locally defined, the dependency on incident wave steepness cannot be used. Instead, the constant value or bottom-slope dependent options are used in all SWAN versions to determine the value of the breaker parameter. In SWAN Version 40.11, the option of Nelson has been removed, as the results of SWAN are better with the option of a constant value.

In the dissipation model description of Battjes and Janssen (1978) a constant breaker parameter of  $\gamma$ = 0.8 was used based on Miche's criterion. Battjes and Stive (1985) re-analyzed laboratory and field wave data and found values for the breaker parameter varying between 0.6 and 0.83 for varying bathymetry (plane, bar-trough and bar) with an average of 0.73. Kaminsky and Kraus (1993) found breaker parameters in the range of 0.6 to 1.59 with an average of 0.79.

### **5.1.4.5 Nonlinear Wave-wave Interactions** (S<sub>nl</sub>)

#### *5.1.4.5.1 Quadruplet Wave-wave Interactions*

The quadruplet wave-wave interactions are computed with the Discrete Interaction Approximation (DIA) as proposed by Hasselmann et al. (1985). Their source code (slightly adapted by Tolman, personal communication, 1993) has been used in the SWAN model. In DIA two quadruplets of wave numbers are considered, both with frequencies:

$$
\sigma_1 = \sigma_2 = \sigma
$$
  
\n
$$
\sigma_3 = \sigma(1 + \lambda) = \sigma^+ ,
$$
  
\n
$$
\sigma_4 = \sigma(1 - \lambda) = \sigma^-
$$
\n(27)

where  $\lambda$  is a constant coefficient set equal to 0.25. To satisfy the resonance conditions for the first quadruplet, the wave number vectors with frequency  $\sigma_3$  and  $\sigma_4$  lie at an angle of  $\theta_1 = -11.5^\circ$  and  $\theta_2 = 33.6^\circ$  to the two identical wave number vectors with frequencies  $\sigma_1$  and  $\sigma_2$ . The second quadruplet is the mirror of this first quadruplet (the wave number vectors with frequency  $\sigma_3$  and  $\sigma_4$ lie at mirror angles of  $\theta_3 = 11.5^\circ$  and  $\theta_4 = -33.6^\circ$ ).

Within DIA, the source term  $S_{nl4}(\sigma, \theta)$  is given by:

$$
S_{nl4}(\sigma,\theta) = S_{nl4}^*(\sigma,\theta) + S_{nl4}^{**}(\sigma,\theta) \quad , \tag{28}
$$

where  $S_{nl4}^*$  refers to the first quadruplet and  $S_{nl4}^{**}$  to the second quadruplet (the expressions for  $S_{nl4}^{**}$ are identical to those for  $S_{nl4}^*$  for the mirror directions) and

$$
S_{nl4}^*(\sigma,\theta) = 2\delta S_{nl4}(\alpha_1\sigma,\theta) - \delta S_{nl4}(\alpha_2\sigma,\theta) - \delta S_{nl4}(\alpha_3\sigma,\theta) \quad , \tag{29}
$$

where  $\alpha_1 = 1$ ,  $\alpha_2 = (1 + \lambda)$  and  $\alpha_3 = (1 - \lambda)$ . Each of the contributions (*i* = 1, 2, 3) is:

$$
\delta S_{nl4}(\alpha_i \sigma, \theta) = C_{nl4} (2\pi)^2 g^{-4} \left( \frac{\sigma}{2\pi} \right)^{11} \left[ E^2(\alpha_i \sigma, \theta) \left( \frac{E(\alpha_i \sigma^+, \theta)}{(1 + \lambda)^4} + \frac{E(\alpha_i \sigma^-, \theta)}{(1 - \lambda)^4} \right) - 2 \frac{E(\alpha_i \sigma, \theta) E(\alpha_i \sigma^+, \theta) E(\alpha_i \sigma^-, \theta)}{(1 - \lambda^2)^4} \right]
$$
(30)

The constant  $C_{nl4} = 3 \times 10^7$ . Following Hasselmann and Hasselmann (1981), the quadruplet interaction in finite water depth is taken identical to the quadruplet transfer in deep water multiplied with a scaling factor *R:*

SWAN User's Manual

$$
S_{nl4. finitedeph} = R(k_p d) S_{nl4, infinitedepth} \quad , \tag{31}
$$

where  $R$  is given by:

$$
R(k_{p}d) = 1 + \frac{C_{shl}}{k_{p}d} \left(1 - C_{sh2} \cdot k_{p}d\right) \exp\left(C_{sh3} \cdot k_{p}d\right) , \qquad (32)
$$

in which  $k_p$  is the peak wave number of the JONSWAP spectrum for which the original computations were carried out. The values of the coefficients are  $C_{shl} = 5.5$ ,  $C_{sh2} = 6/7$  and  $C_{sh3}$  = - 1.25. In the shallow water limit, i.e.,  $k_p d \rightarrow 0$ , the nonlinear transfer tends towards infinity. Therefore a lower limit of  $k_p d = 0.5$  is applied, resulting in a maximum value of  $R(k_p d) = 4.43$ . To increase the model robustness in case of arbitrarily shaped spectra, the peak wave number  $k_p$  is replaced by  $k_p = 0.75\tilde{k}$  (Komen et al., 1994).

# *5.1.4.5.2 Triad Wave-wave Interactions*

The Lumped Triad Approximation (LTA) of Eldeberky (1996), a slightly adapted version of the Discrete Triad Approximation of Eldeberky and Battjes (1995), is used in SWAN in each spectral direction:

$$
S_{nl3}(\sigma,\theta) = S_{nl3}^-(\sigma,\theta) + S_{nl3}^+(\sigma,\theta)
$$
\n(33)

with

$$
S_{nl3}^{+}(\sigma,\theta) = \max\left\{0,\alpha_{EB}2\pi cc_{g}J^{2}|\sin(\beta)|\left\{E^{2}(\sigma/2,\theta) - 2E(\sigma/2,\theta)E(\sigma,\theta)\right\}\right\}
$$
(34)

and 
$$
S_{n/3}^-(\sigma,\theta) = -2S_{n/3}^+(2\sigma,\theta)
$$
 (35)

in which  $\alpha_{EB}$  is a tunable proportionality coefficient. The biphase  $\beta$  is approximated with

$$
\beta = -\frac{\pi}{2} + \frac{\pi}{2} \tanh\left(\frac{0.2}{Ur}\right) \tag{36}
$$

with Ursell number *Ur*

$$
Ur = \frac{g}{8\sqrt{2}\pi^2} \frac{H_s \overline{T}^2}{d^2}
$$
 (37)

with  $\overline{T} = 2\pi/\overline{\sigma}$ . The triad wave-wave interactions are calculated only for  $10 > Ur > 0.1$ . The interaction coefficient  $J$  is taken from Madsen and Sørensen (1993):

SWAN User's Manual

$$
J = \frac{k_{\sigma/2}^2 (g \, d + 2c_{\sigma/2}^2)}{k_{\sigma} d (g \, d + \frac{2}{15} g \, d^3 k_{\sigma}^2 - \frac{2}{5} \sigma^2 d^2}
$$
(38)

*5.1.4.5.3 Wave-induced Set-up*

In a geographic 1-D case the wave induced set-up computation is based on the vertically integrated momentum balance equation. It is a balance between the wave force (gradient of the wave radiation stress normal to the coast) and the hydrodynamic pressure gradient (note that the component parallel to the coast causes wave-induced currents but no setup):

$$
F_x + g \, d \, \frac{\partial \overline{\eta}}{\partial x} = 0,\tag{39}
$$

where *d* is the total water depth and  $\eta$  is the mean surface elevation. Both *d* and  $\eta$  include waveinduced set-up.

Computations based on the vertically integrated momentum balance equation of Dingemans et al. (1987) show that the wave-induced currents are driven by the divergence-free portion of the wave forces, whereas the set-up is mainly due to the rotation-free part of these forces. To compute the set-up, it is sufficient to consider the divergence of the momentum balance equation. If the divergence of the acceleration in the resulting equation is ignored, the result is:

$$
\frac{\partial F_x}{\partial x} + \frac{\partial F_y}{\partial y} + \frac{\partial}{\partial x} \left( g \, d \, \frac{\partial \zeta}{\partial x} \right) + \frac{\partial}{\partial y} \left( g \, d \, \frac{\partial \zeta}{\partial y} \right) = 0 \quad . \tag{40}
$$

#### **5.2 Numerical Implementation**

The integration of the action balance equation has been implemented in SWAN with finite difference schemes in all dimensions including time, geographic space and spectral space. These are first described for wave propagation without source terms for generation, dissipation and wavewave interactions. Then the implementation of these source terms is described.

Time is discretized with a simple constant time step,  $\Delta t$ , for the simultaneous integration of the propagation and the source terms. In WAM and WAVEWATCH the propagation time step is different from the time step for the source terms. Geographic space is discretized with a rectangular grid with constant resolutions  $\Delta x$  and  $\Delta y$  in x- and y-direction, respectively. In fact, this rectangular grid is a special case of the curvilinear grid programmed in SWAN. The spectrum in the model is discretized with a constant directional resolution  $\Delta\theta$  and a constant relative frequency resolution  $\Delta\sigma/\sigma$ (logarithmic frequency distribution). For reasons of economy, an option is available to compute only wave components traveling in a pre-defined directional sector  $(\theta_{min} < \theta < \theta_{max}; e.g.,$ those components that travel shoreward within a limited directional sector). The discrete

frequencies are defined between a fixed low-frequency cut-off and a fixed high-frequency cut-off. For these frequencies the spectral density is unconstrained. Below the low-frequency cut-off, which is typically  $f_{min} = 0.04$  Hz for field conditions, the spectral densities are assumed to be zero. Above the high-frequency cut-off, typically 1 Hz for field conditions, a diagnostic tail  $f''''$  is added. This tail is used to compute nonlinear wave-wave interactions at the high frequencies and compute integral wave parameters. The reason for using a fixed high-frequency rather than a dynamic cutoff frequency that depends on the wind speed or on the mean frequency, as in WAM and WAVEWATCH III, is that in coastal regions mixed sea states with different characteristic frequencies may occur. For instance, a local wind may generate a very young sea behind an island, totally unrelated to (but superimposed on) a simultaneously occurring swell. In such cases a dynamic cut-off frequency may be too low to properly account for the locally generated sea state. Based on physical arguments the value of *m* (the power of the spectral tail) should be between 4 and 5 (e.g., Phillips, 1985). In SWAN  $m = 4$  if the wind input formulation of Komen et al. (1984) is used (cf. WAM Cycle 3), and  $m = 5$  if the wind input formulation of Janssen (1991a) is used (WAM Cycle 4).

# *5.2.1 Propagation*

The numerical schemes in SWAN have been chosen on the basis of robustness, accuracy and economy. Since the nature of the basic equation is such that the state in a grid point is determined by the state in the upwave grid points, the most robust scheme would be an implicit upwind scheme, in both geographic and spectral space. The term "implicit" is used to indicate that all derivatives of action density (in t, x or y) are formulated at one computational level,  $i_t$  or  $i_x$  or  $i_y$ , except for the integration dimension derivative for which the previous or upwave level is used (time in non-stationary mode and x or y in stationary mode). For such a scheme the values of the time and space steps  $\Delta t$ ,  $\Delta x$ , and  $\Delta y$  are mutually independent. An implicit scheme would also be economical because the scheme is unconditionally stable. It permits relatively large time steps in the computations, much larger than for explicit schemes in shallow water. Using the secondgeneration HISWA shallow water wave model, Holthuijsen et al., 1989 showed that for coastal regions a first-order upwind difference scheme in geographic space is sufficiently accurate. This observation, together with SWAN test runs, has also shown that in spectral space a higher accuracy than that of a first-order upwind scheme is required. This can be achieved by supplementing with a second-order central approximation, which is more economic than a second-order upwind scheme. For SWAN therefore, implicit upwind schemes in both geographic and spectral space have been chosen, supplemented with a central approximation in spectral space.

The state in a grid point is determined by the state in the upwave grid points as defined by the direction of propagation. This permits a decomposition of the spectral space into four quadrants (eight octants would be an alternative). In each of the quadrants the computations may be carried out independently except for the interactions between them due to refraction and nonlinear wavewave interactions (formulated in corresponding boundary conditions between the quadrants). The wave components in SWAN are correspondingly propagated in geographic space with an upwind scheme ("upwind" is the commonly used term in numerical analysis, but "upwave" would be more appropriate in the case of SWAN). SWAN contains three such schemes:

- a. First-order (stationary and non-stationary cases) backward space-backward time: the BSBT scheme,
- b. Second-order (non-stationary cases) with third-order diffusion: the S&L-scheme (Stelling and Leedertse, 1992),
- c. Second-order (stationary cases) with second-order diffusion: the SORDUP scheme.

The first-order upwind BSBT scheme is not default in SWAN. It is a sequence of four forwardmarching sweeps (one per quadrant). To properly account for the boundary conditions between the four quadrants, the computations are carried out iteratively at each time step. The integration in time is a simple backward finite difference, so that the discretization of the action balance equation is as follows for positive propagation speeds including the computation of the source terms but ignoring their discretization:

$$
\left[\frac{N^{i_{t},n}-N^{i_{t}-1}}{\Delta t}\right]_{i_{x},i_{y},i_{\sigma},i_{\theta}} + \left[\frac{[c_{x}N]_{i_{x}} - [c_{x}N]_{i_{x}-1}}{\Delta x}\right]_{i_{y},i_{\sigma},i_{\theta}}^{i_{t},n} + \left[\frac{[c_{y}N]_{i} - [c_{y}N]_{i_{y}-1}}{\Delta y}\right]_{i_{x},i_{\sigma},i_{\theta}}^{i_{t},n} + \left[\frac{(1-\nu)[c_{\sigma}N]_{i_{\sigma}+1} + 2\nu[c_{\sigma}N]_{i_{\sigma}} - (1+\nu)[c_{\sigma}N]_{i_{\sigma}-1}}{2\Delta\sigma}\right]_{i_{x},i_{y},i_{\theta}}^{i_{t},n} + \left[\frac{(1-\eta)[c_{\theta}N]_{i_{\theta}+1} + 2\eta[c_{\theta}N]_{i_{\theta}} - (1+\eta)[c_{\theta}N]_{i_{\theta}-1}}{2\Delta\theta}\right]_{i_{x},i_{y},i_{\sigma}}^{i_{t},n} = \left[\frac{s}{\sigma}\right]_{i_{x},i_{y},i_{\sigma},i_{\theta}}^{i_{t},n}
$$
\n(41)

where  $i_t$  is the time-level index,  $i_x$ ,  $i_y$ ,  $i_\sigma$  and  $i_\theta$  are grid counters, and  $\Delta t$ ,  $\Delta x$ ,  $\Delta y$ ,  $\Delta \sigma$ , and  $\Delta \theta$  are the increments in time, geographic space and spectral space, respectively. The iterative nature of the computation is indicated with the iteration index *n* (the iteration index for the source terms *n\** is equal to  $n \text{ or } n-1$ , depending on the source term. See below). Because of these iterations, the scheme is also approximately implicit for the source terms. For negative propagation speeds, appropriate + and - signs are required in Eq. 41.

The coefficients  $\nu$  and  $\eta$  determine the degree to which the scheme in spectral space is upwind or central. They control the numerical diffusion in frequency and directional space, respectively. A value of  $v=0$  or  $\eta=0$  corresponds to central schemes which have the largest accuracy (numerical diffusion  $\approx$  0). Values of  $v=1$  or  $\eta=1$  correspond to upwind schemes which are somewhat more robust and diffusive and therefore less accurate. If large gradients of the action density in frequency space or directional space are present, numerical oscillations may arise, especially with the central difference schemes, resulting in negative action density values. In each sweep such negative values are removed from the two-dimensional spectrum by setting these values equal to zero and re-scaling the remaining positive values such that the frequency-integrated action density per spectral direction is conserved. The depth derivatives and current derivatives in the expressions of  $c_{\sigma}$  and  $c_{\theta}$  are calculated with a first-order upwind scheme. For very strong refraction the value of  $c_{\theta}$  is reduced in each grid point and each wave component individually with the square of the fraction of the grid spacing over which *kd <* 3.0.

For stationary conditions SWAN may be run in stationary mode. Time is removed as a variable but the integration in geographic space is still carried out iteratively. The propagation scheme is still implicit as the derivatives of action density (in x or y) at the computational level  $(i_x \text{ or } i_y)$ , respectively) are formulated at that level except in the integration dimension, (x or y; depending on the direction of propagation) where the upwave level is used. The values of  $\Delta x$  and  $\Delta y$  are therefore still mutually independent.

For the stationary second-order upwind scheme (Rogers et al., 2000) which is the default scheme for **stationary** computations, the two terms in Eq. 41 representing x- and y-derivatives are replaced by:

$$
\left[\frac{1.5[c_xN]_i - 2[c_xN]_i}{\Delta x} + \frac{0.5[c_xN]}{\Delta x} \right]_i^{i, n} + \frac{1.5[c_yN]_i - 2[c_yN]_i}{\Delta y} + \frac{1.5[c_yN]_i - 1 + 0.5[c_yN]_i - 2[c_yN]_i}{\Delta y} \right]_{i_x, i_\sigma, i_0}^{i, i_\sigma, i_0}
$$
\n(41a)

For the nonstationary second-order upwind scheme (Rogers et al., 2000; S and  $L =$  Stelling and Leendertse), which is the default scheme for **nonstationary** computations, the two terms in Eq. 41 representing x- and y-derivatives are replaced by:

$$
\left[\frac{5}{6}[c_{x}N]_{i_{x}} - \frac{5}{4}[c_{x}N]_{i_{x}-1} + \frac{1}{2}[c_{x}N]_{i_{x}-2} - \frac{1}{12}[c_{x}N]_{i_{x}-3}}{\Delta x}\right]_{i_{y},i_{\sigma},i_{0}}^{i_{t},n} + \frac{\left[\frac{5}{6}[c_{y}N]_{i_{y}} - \frac{5}{4}[c_{y}N]_{i_{y}-1} + \frac{1}{2}[c_{y}N]_{i_{y}-2} - \frac{1}{12}[c_{y}N]_{i_{y}-3}}{\Delta y}\right]_{i_{x},i_{\sigma},i_{0}}^{i_{t},n} + \frac{\left[\frac{1}{4}[c_{x}N]_{i_{x}+1} - \frac{1}{4}[c_{x}N]_{i_{x}-1} - \frac{1}{4}[c_{x}N]_{i_{y}-1}}{\Delta x}\right]_{i_{y},i_{\sigma},i_{0}}^{i_{t}-1} + \left[\frac{\frac{1}{4}[c_{y}N]_{i_{y}+1} - \frac{1}{4}[c_{y}N]_{i_{y}-1}}{\Delta y}\right]_{i_{x},i_{\sigma},i_{0}}^{i_{t}-1}
$$
\n(41b)

To explain the above numerical solution technique in terms of matrix solutions, first ignore the decomposition in quadrants. The propagation of the waves in both geographic and spectral space would then be described with one large basic matrix that can be solved in several ways. Removing refraction, frequency shifting and nonlinear source terms from this basic matrix permits a matrix solution with a Gauss-Seidel technique (e.g., Golub and van Loan, 1986) in which the matrix is decomposed in four sections (the above four directional quadrants) that are each solved in one step (super-convergence). Restoring refraction and frequency shifting to the matrix requires the solution of a submatrix for each geographic grid point. If no currents are present and the depth is stationary, this is readily done with a Thomas algorithm (e.g., Abbott and Basco, 1989;  $c_{\sigma} = 0$  and the submatrix is a simple tri-diagonal matrix). If currents are present or the depth is not stationary, the submatrix is a band matrix. It is solved with an iterative ELU-CGSTAB method (Vuik, 1993; Van der Vorst, 1992). Restoring refraction and frequency-shifting also introduces coefficients in each matrix section (directional quadrant) that cause dependency between the sections. The same happens when nonlinear source terms are added to the matrix. The basic matrix as a whole must be solved iteratively until some break-off criteria are met. To reduce the number of iterations in stationary mode with wind generation, SWAN begins with a reasonable first-guess of the wave field, a "quickstart" based on the second-generation source terms of Holthuijsen and De Boer, 1988, adapted for shallow water. It reduces the number of iterations typically by a factor two. In nonstationary mode, a very reasonable first-guess per time step is available from the previous time step and the number of iterations is expected to be small. If no iterations are used in nonstationary mode (as in most phase averaged wave models), the computations of propagation are still implicit and therefore still unconditionally stable.

For grid points that represent open boundaries, land boundaries and obstacles, these being the last two grids adjoining such grid points for the SORDUP scheme and the last three grids adjoining such grid points for the S&L scheme, SWAN will revert to the first-order BSBT scheme. This scheme has a larger numerical diffusion that is usually acceptable over the small distances involved.

The numerical diffusion of the S&L scheme is so small that the so-called garden-sprinkler effect (GSE) may appear if propagation over very large distances is considered. GSE is due to spectral resolution (see Booij and Holthuijsen, 1987) and can be counteracted by a diffusion term explicitly added to the numerical scheme (not default in SWAN). Its value depends on the spectral resolution and the propagation time of the waves (see the input variable [wave age] in the SCHEME command).

The diffusion applied in the propagation direction is:

$$
D_{ss} = \Delta c^2 T / 12, \tag{42}
$$

where *T* is the wave age.

The diffusion normal to the propagation direction is:

$$
D_{ss} = c^2 \Delta \theta^2 T / 12. \tag{43}
$$

From these diffusion coefficients (in terms of x and y) are calculated:

$$
D_{xx}=D_{ss}\cos^2\theta+D_{nn}\sin^2\theta;
$$

SWAN User's Manual

$$
D_{yy} = D_{ss} \sin^2 \theta + D_{nn} \cos^2 \theta; D_{xy} = (D_{ss} - D_{nn}) \cos \theta \sin \theta.
$$
 (44)

The diffusion terms are computed at the time level  $i<sub>i</sub>$  - 1. The diffusion terms are computed as follows:

$$
D_{xx} \left[ \frac{[N]_{i_x+1} - 2[N]_{i_x} + [N]_{i_x-1}}{\Delta x^2} \right]_{i_y, i_{\sigma}, i_0}^{i_t-1}
$$
  
\n
$$
D_{yy} \left[ \frac{[N]_{i_y+1} - 2[N]_{i_y} + [N]_{i_y-1}}{\Delta y^2} \right]_{i_x, i_{\sigma}, i_0}^{i_t-1}
$$
  
\n
$$
D_{xy} \left[ \frac{[N]_{i_x, i_y} - [N]_{i_x-1, i_y} - [N]_{i_x, i_{y-1}} + [N]_{i_x-1, i_{y-1}}}{\Delta x \Delta y} \right]_{i_{\sigma}, i_0}^{i_t-1}
$$
  
\n(45)

This explicit finite differencing is fast (having little impact on computation time) but only conditionally stable. Through mathematical analysis (not shown) it can be shown that a likely stability condition for the one-dimensional S&L scheme with a GSE correction is  $D\Delta t/(\Delta x^2) \leq 0.5$ , corresponding to the two-dimensional stability criterion of Tolman (1995):

$$
Q = \frac{\max(D_{xx}, D_{yy}, D_{xy})\Delta t}{\min(\Delta x \Delta y)^2} \le 0.5
$$
\n(46)

Eq. 46 holds true for the two-dimensional S and L scheme with a GSE correction. In experiments, instability was observed for experiments that satisfied the slightly more restrictive  $Q \le 0.48$ . In short, by adding the GSE correction, the unconditionally stable advection scheme of SWAN becomes a (likely) conditionally stable advection diffusion scheme. For typical ocean applications *Dnn* dominates the diffusion and can be written as:

$$
Q = \overline{C}T/\Delta x \cdot \overline{C}\Delta t/\Delta x \cdot \Delta \theta^2/12. \tag{47}
$$

The variable wave age  $\bar{T}$  could be computed during SWAN computations (Booij and Holthuijsen, 1987) but requires the same order of magnitude of computer memory as integrating the action balance equation. Instead, a constant wave age  $\overline{T}$  may be used as an approximation so that Eq. 47 becomes

$$
Q = \overline{L}/\Delta x.\mu.\Delta\theta/12, \qquad (48)
$$

where the characteristic travel distance of the waves is  $\overline{L} = \overline{CT}$  (e.g., the dimension of the ocean basin). For oceanic applications the Courant number is typically  $\mu \approx 1/2$  so that  $Q \le 0.25$  for typical values of  $\Delta\theta$  and  $\overline{L}/\Delta x$  (the number of grid points in one direction of the grid). This implies that an S&L scheme with GSE correction is stable for typical ocean cases. For shelf sea (regional)

applications the value of  $\mu$  =  $O(1)$  but GSE tends to be small on these scales and the diffusion must not be used to avoid the stability problem. For small-scale (local) applications  $\mu = O(10-100)$ . Such cases are usually treated as stationary, and the SORDUP scheme should be used (no GSE correction is included in this scheme).

The boundary conditions in SWAN, both in geographic and spectral space, are fully absorbing for wave energy leaving the computational domain or crossing a coastline. The incoming wave energy along open geographic boundaries must be prescribed by the user. For coastal regions incoming energy is provided only along the deep-water boundary and not along the lateral geographic boundaries (i.e., the spectral densities are assumed to be zero). This implies that such erroneous lateral boundary conditions are propagated into the computational area. The affected areas are typically triangular regions with the apex at the corners between the deep-water boundary and the lateral boundaries. The areas spread towards shore at an angle of 30° to 45° for wind sea conditions on either side of the deep-water mean wave direction. The angle is less for swell conditions and is essentially equal to the one-sided width of the directional distribution of the incoming wave spectrum. Therefore, the lateral boundaries should be sufficiently far away from the area of interest to avoid the propagation of this error into the area.

### **5.2.1.1 Generation, Wave-wave Interactions and Dissipation**

The numerical estimations of the source terms in SWAN are essentially implicit. This is achieved with explicit or implicit approximations of the source terms, which in the limit of a large number of iterations, always result in an implicit estimation. In actual computations final convergence is never achieved, and the estimations of the source terms are only approximately implicit. In the following description, the adjectives "explicit" and "implicit" refer to the approximations of the source terms within each iteration.

The linear growth term *A* is independent of integral wave parameters and the energy density and can therefore be readily computed. All other source terms depend on energy density and can be described as (quasi-) linear terms:  $S = \phi E$ , in which  $\phi$  is a coefficient that depends on (integral) wave parameters such as  $E_{tot}$ ,  $\tilde{\sigma}$ ,  $\tilde{k}$ ,  $\sigma$ ,  $k$ , and action densities of other spectral components. Since these are only known at the previous iteration level  $n-1$ , the coefficient is determined at that iteration level:  $\phi = \phi^{n-1}$ .

For positive source terms (wind input and the triad wave-wave interactions if positive) the integration is generally more stable if an explicit formulation is used (i.e., the source term depends on  $E^{n-1}$  and not on  $E^n$ ) rather than an implicit formulation (i.e., the source term also depends on  $E^n$ ). The explicit formulation for these source terms in SWAN is therefore:

$$
S^n \approx \phi^{n-1} E^{n-1} \tag{49}
$$

The explicit approximation is also used for the formulation of the quadruplet wave-wave interactions for both the positive and negative contributions. Tolman (1992a) has shown that using an explicit formulation in combination with a limiter (see below) gives results similar to using a

more expensive implicit scheme. The implicit formulation is optionally available in SWAN and is indicated as the semi-implicit scheme in WAM (The WAMDI group, 1988; Komen et al, 1994).

For negative source terms the integration is more stable if an implicit scheme is used. The strongly nonlinear, negative source term of depth-induced wave breaking at iteration level *n* is accordingly estimated with a linear approximation:

$$
S^n \cong \phi^{n-1} E^{n-1} + \left(\frac{\partial S}{\partial E}\right)^{n-1} (E^n - E^{n-1}). \tag{50}
$$

However, to achieve even more stable computations for this source term, the term  $\phi^{n-1}E^{n-1}$  in this formulation has been replaced by  $\phi^{n-1}E^n$ , thus making the formulation somewhat more implicit and robust. Note that the solution in the limit is the same. Since the process of depth-induced wave breaking has been formulated such that  $S = aS_{tot}$  and  $E = aE_{tot}$ , the derivative is  $\partial S/\partial E$  analytically determined as  $\partial S_{tot}/\partial E_{tot}$  (where is *a* identical in both expressions and the total energy  $E_{tot}$  and the total source  $S_{tot}$  are the integrals over all frequencies and directions of  $E(\sigma, \theta)$ and  $S_{ds,br}(\sigma,\theta)$ , respectively). For other negative (mildly nonlinear) source terms such as whitecapping, bottom friction and negative triad wave-wave interactions, a similar accuracy of estimating  $S<sup>n</sup>$  can be achieved with the following simpler more economical approximation in which *estimating S* can be achieved with the following s<br>( $\partial S/\partial E$ )<sup>*n*-1</sup> of Eq. 13 has been replaced by (S/E)<sup>*n*-1</sup>

$$
S^{n} \cong \phi^{n-1} E^{n-1} + \left(\frac{S}{E}\right)^{n-1} (E^{n} - E^{n-1}) \quad . \tag{51}
$$

With  $S = \phi E$ , this reduces to:

$$
= \varphi E, \text{ this reduces to:}
$$
\n
$$
S^n \cong \varphi^{n-1} E^n \tag{52}
$$

The approximations for the source terms are added to the matrix elements for the propagation. To suppress the development of numerical instabilities, the maximum total change of action density per iteration at each discrete wave component is limited to a fraction of 10% of the Phillips (1957) equilibrium level. It is reformulated in terms of action density and wave number to be applicable in shallow water, as in WAM and WAVEWATCH III (Tolman, 1992a):

$$
\left|\Delta N(\sigma,\theta)\right|_{\text{max}} = \frac{0.1}{2\pi\sigma} \frac{\alpha_{\text{PM}} \pi}{k^3 c} \,,\tag{53}
$$

where  $\alpha_{PM} = 0.0081$  is the Phillips' "constant" of the Pierson-Moskowitz (1964) spectrum. To retain the very rapid but realistic decrease of wave energy near the shore due to depth-induced wave breaking, this limiter is not applied if the waves actually break. In SWAN,  $H_{rm}/H_{max}$  < 0.2 with  $H_{rms} = \sqrt{8E_{tot}}$ , which implies a fraction of breakers  $Q_b > 0.00001$ .

The fraction of depth-induced breakers *(Qh)* is determined in SWAN with

$$
Q_b = 0 \t\t for \t $\beta \le 0.2$
$$

$$
Q_b = Q_0 - \beta^2 \frac{Q_0 - \exp((Q_0 - 1)/\beta^2)}{\beta^2 - \exp((Q_0 - 1)/\beta^2)}
$$
 for  $0.2 < \beta < 1$   
(one step Newton-Raphson iteration) (54)

 $Q_b = 1$  for  $\beta = 1$ 

where  $\beta = H_{rms}/H_{max}$ . For  $\beta \le 0.5$ ,  $Q_0 = 1$ , and for  $0.5 < \beta \le 1$ ,  $Q_0 = (2\beta - 1)^2$ .

# **5.2.1.2 Wave-induced Set-up**

In **1-D** cases the wave-induced set-up is calculated with a simple trapezoidal rule.

In 2-D cases the Poisson equation of the divergence-free force field is solved using the same solver employed for wave propagation with ambient currents. The boundary conditions for the elliptical partial differential equation are:

Non-nested computations:

- At open boundaries, the equilibrium between wave force and hydrodynamic pressure gradient is normal to the model boundary;
- At the last grid points before shoreline, the equilibrium between wave force and hydrodynamic pressure gradient is normal to the model boundary;
- At deepest boundary point, the set-up is zero.

Nested computations:

- At open boundaries, the set-up is taken from the larger computation,
- At last grid points before shoreline, the equilibrium between wave force and hydrodynamic pressure gradient is normal to the model boundary.

The shoreline in SWAN moves as dictated by the wave-induced set-up. The set-up computations are available on both the rectilinear and curvilinear grids.

# **5.2.1.3 Curvilinear Grid**

SWAN's propagation scheme for geographic space is formulated on a curvilinear geographic grid (irregular, quadrangular, and not necessarily orthogonal) rather than the rectilinear grid of SWAN Cycle 1. This modification is based on approximating the geographic distribution of the energy action density between each three neighboring grid points with a flat triangle. The gradient in each grid point at location  $(x_i, y_j)$  is then readily approximated from the upwind grid points. For the *x*- direction this approximation is for grid point  $i, j$  (the grid points are ordered in  $x$ ,  $y$ -space with labels  $i$  and  $j$ , respectively):

$$
\frac{\partial C_x N}{\partial x} \cong \left[ \frac{\left[ c_x N \right]_{i,j} - \left[ c_x N \right]_{i-1,j}}{\Delta \tilde{x}_1} \right] + \left[ \frac{\left[ c_x N \right]_{i,j} - \left[ c_x N \right]_{i,j-1}}{\Delta \tilde{x}_2} \right]
$$
(55)

where  $\Delta \tilde{x}_1 = \Delta x_1 - (\Delta y_1 / \Delta y_2) \Delta x_2$ ,  $\Delta \tilde{x}_2 = \Delta x_2 - (\Delta y_2 / \Delta y_1) \Delta x_1$ . The increments are  $\Delta x_1 = x_{i,j} - x_{i-1}$ ,  $\Delta x_2 = x_{i,j} - x_{i,j-l}$ ,  $\Delta y_1 = y_{i,j} - y_{i-l,j}$  and  $\Delta y_2 = y_{i,j} - y_{i,j-l}$ . The gradient in y-direction is similarly estimated.

# 6.0 Technical References

#### **6.1 SWAN Software Release**

- Booij, N., Haagsma, U. G., Kieftenburg, A. T. M. M., and Holthuijsen, L. H. (2000). "SWAN Cycle II Version 40.11 Implementation Manual, Electronic Version." Delft University of Technology, the Netherlands.
- Holthuijsen, L. H., Booij, N., Ris, R. C., Haagsma, IJ. G., Kieftenburg, A. T. M. M., and Kriezi, E. (2000). "SWAN Cycle **m** Version 40.11 User Manual, Electronic Version." Delft University of Technology, the Netherlands.

### **6.2 General Technical Documentation**

- Abbott, M. B. and Basco, D. R., (1989). Computational Fluid Dynamics. John Wiley and Sons Inc., New York, p. 425.
- Abreu, M., Larraza, A., and Thornton, E., (1992). Nonlinear transformation of directional wave spectra in shallow water. *J. Geophys. Res.,* 97: 15579-15589.
- Arcilla, A. S., Roelvink, J. A., O'Connor, B. A., Reniers, A. J. H. M., and Jimenez, J. A., (1994). The Delta flume '93 experiment. *In the Proc. ofthe Coastal Dynamics Conf.,* 488-502.
- Arcilla, A. S. and Lemos, C. M., (1990). Surf-Zone Hydrodynamics. *Centro International de Metodos Numericos en Ingenieria,* Barcelona, Spain, 310 pp.
- Banner, M. L. and Young, I. R., (1994). Modeling spectral dissipation in the evolution of wind waves, Part I: Assessment of existing model performance. *J. Phys. Oceanogr.,* **24(7): 1550- 1571.**
- Battjes, J. A., (1994). Shallow water wave modeling, M. Isaacson and M. Quick, eds., In: *Proc. Waves-Phys. and Num. Modeling,* University of British Columbia, Vancouver, Canada, 1-24 pp.
- Battjes, J. A. and Beji, S., (1992). Breaking waves propagating over a shoal. *In the Proc. of the*  $23^{rd}$ *Int. Conf. Coastal Eng.,* ASCE, 42-50.
- Battjes, J. A. and Stive, M. J. F., (1985). Calibration and verification of a dissipation model for random breaking waves. *J. Geophys. Res.,* 90(C5): 9159-9167.
- Battjes, J. A. and Van Vledder, C. Ph., (1984). Verification of Kimura's theory for wave group statistics. *In the Proc. of the 19<sup>th</sup> Int. Conf. Coastal Eng.*, ASCE, Houston, Texas, 642-648.
- Battjes, J. A. and Janssen, J. P. F. M, (1978). Energy loss and set-up due to breaking of random waves. *In the Proc. of the 16<sup>th</sup> Int. Conf. Coastal Eng., ASCE, 569-587.*
- Beji, S. and Battjes, J. A., (1993). Experimental investigation of wave propagation over a bar *Coastal Eng.,* 19: 151-162.
- Bertotti, L. and Cavaleri, L., (1994). Accuracy of wind and wave evaluation in coastal regions. *In the Proc. of the*  $24<sup>th</sup>$  *Int. Conf. Coastal Eng., ASCE, 57-67.*
- Booij, N., Ris, R. C, and Holthuijsen, L. H., (1999). A third-generation wave model for coastal regions, Part I: Model description and validation. *J. Geoph. Res.,* 104(C4): 7649-7666.
- Booij, N., Holthuijsen, L. H., and Haagsma, U. G., (1998). Comparing the second-generation HISWA wave model with the third-generation SWAN wave model. In the Proc. of the 5<sup>th</sup> *Int. Workshop on Wave Hindcasting and Forecasting,* Melbourne, Florida, 215-222.
- Booij, N., Holthuijsen, L. H., and Ris, R. C., (1998). Shallow water wave modeling. *In: Proc. of the Oceanology Int., The Global Ocean, Brighton, Conf,* 3, 483-491.
- Booij, N., Holthuijsen, L. H., Doom, N., and Kieftenburg, A. T. M. M., (1997). Diffraction in a spectral wave model. *In the Proc. of the 3<sup>rd</sup> Int. Sym. on Ocean Wave Meas. and Analysis* WAVES '97, ASCE, 243-255.
- Booij, N., Holthuijsen, L. H., and Padilla-Hernandez, R., (1997). A nonstationary, parametric coastal wave model. In: Proc. of the Conf. on Coastal Dynamics, Plymouth, MA 99-107.
- Booij, N., Holthuijsen, L. H., and Padilla-Hernandez, R., (1997). Numerical wave propagation on a curvilinear grid. In the Proc. of the 3<sup>rd</sup> Int. Sym. on Ocean Wave Meas. and Analysis WAVES '97, ASCE, 286-294.
- Booij, N., Holthuijsen, L. H., and Ris, R. C, (1996). The "SWAN" wave model for shallow water. *In the Proc. of the*  $25<sup>th</sup>$  *Int. Conf. Coastal Eng., Orlando, Florida, 668-676.*
- Booij, N., Holthuijsen, L. H., and De Lange, P. H. M., (1992). The penetration of short-crested waves through a gap. In the Proc. of the 23<sup>rd</sup> Int. Conf. Coastal Eng., Venice, New York, 1993, 1044-1052.
- Booij, N. and Holthuijsen, L. H., (1987). Propagation of ocean waves in discrete spectral wave models. *J. ofComp. Phys.,* 68: 307-326.
- Bouws, E. and Komen, G. J., (1983). On the balance between growth and dissipation in an extreme, depth-limited wind-sea in the southern North Sea. *J. Phys. Oceanogr.,* 13: 1653-1658.
- Cavaleri, L. and Malanotte-Rizzoli, P., (1981). Wind wave prediction in shallow water: Theory and applications. *J. Geophys. Res.,* 86(C11): 10961-10973.
Chen, Y. and Guza, R. T., (1997). Modeling of breaking surface waves in shallow water. *J. Geophys. Res.,* 102(C11): 25035-25046.

Collins, J. I., (1972). Prediction of shallow water spectra, *J. Geophys. Res.,* 77(15): 2693-2707.

- Dingemans, M. W., (1997). Water wave propagation over uneven bottoms, Part 1: Linear wave propagation. *Adv. Ser. Ocean Eng.,* 13, World Scientific, 471 pp.
- Dingemans, M. W., Radder, A. C, and De Vriend, H. J., (1978). Computations of the driving forces of wave induced currents, *Coastal Eng.,* 11: 539-563.
- Eldeberky, Y., (1996). Nonlinear transformation of wave spectra in the nearshore zone, *PhD. thesis.* Delft University of Technology, Department of Civil Engineering, the Netherlands.
- Eldeberky, Y. and Battjes, J. A., (1996). Spectral modeling of wave breaking: Application to Boussinesq equations. *J. Geophys. Res.,* 101(C1): 1253-1264.
- Eldeberky, Y. and Battjes, J. A., (1995). Parameterization of triad interactions in wave energy models. *In the Proc. of the Coastal Dynamics Conf.*, Gdansk, Poland, 140-148.
- Galvin, C. J., (1972). Wave Breaking in Shallow Water, Waves on Beaches and Resulting Sediment Transport. Academic Press Inc., San Diego, California, pp. 413-455.
- Goda, Y, Takeda, H., and Moriya, Y., (1967). Laboratory investigation of wave transmission over breakwaters. *Rep. Port and Harbour Res. Inst.,* 13 (from Seelig, 1979).
- Golub, G. H. and Van Loan, C. F., (1986). Matrix Computations. Academic Press, London, p. 476.
- Günther, H., Hasselmann, S., and Janssen, P. A. E. M. (1992). "The WAM model Cycle 4 (revised version)." Deutsch. Klim. Rechenzentrum, Technical Report No. 4, Hamburg, Germany.
- Hasselmann, S., Hasselmann, K., Allender, J. H., and Barnett, T. P., (1985). Computations and parameterizations of the nonlinear energy transfer in a gravity wave spectrum, Part II: Parameterizations of the nonlinear transfer for application in wave models. *J. Phys. Oceanogr.,* 15(11): 1378-1391.
- Hasselmann, S. and Hasselmann, K., (1981). A symmetrical method of computing the non-linear transfer in a gravity-wave spectrum. *Geophys. Einzelschr., Ser. A,* Geophys. Inst., Univ. of Hamburg, Hamburg, Germany, 52(8).
- Hasselmann, K., Ross, D. B., Müller, P., and Sell, W., (1976). A parametric wave prediction model. /. *Phys. Oceanogr.,* 6: 200-228.
- Hasselmann, K., (1974). On the spectral dissipation of ocean waves due to whitecapping. *Bound layer Meteor.,* 6: 1-2, 107-127.
- Hasselmann, K., Barnett, T. P., Bouws, E., Carlson, H., Cartwright, D. E., Enke, K., Ewing, J. A., Gienapp, H., Hasselmann, D. E., Kruseman, P., Meerburg, A., Müller, P., Olbers, D. J., Richter, K., Sell, W., and Waiden, H., (1973). Measurements of wind-wave growth and swell decay during the JOint North Sea WAve Project (JONSWAP). *Dtsch Hydrogr* Z *SuppL,* 12(A8): 1-95.
- Hasselmann, K. and Collins, J. I., (1968). Spectral dissipation of finite-depth gravity waves due to turbulent bottom friction. *J. Mar. Res.,* 26: 1-12.
- Hasselmann, K., (1960). Grundgleichungen der Seegangsvoraussage. *Schiffstechnik,* 1: 191-195.
- Holthuijsen, L. H. and Booij, N., (2000). Oceanic and near-shore whitecapping effects in SWAN. *In the Proc. ofthe 6' Int. Workshop on Wave Hindcasting and Forecasting,* Monterey, California, In press.
- Holthuijsen, L. H, Ris, R. C, Booij, N., and Cecchi, E., (2000). Swell and whitecapping, a numerical experiment. *In the Proc. of the* 7<sup>th</sup> *Int. Conf. Coastal Eng.*, Sydney, Australia, In press.
- Holthuijsen, L. H., Ris, R. C, and Booij, N., (1998). A verification of the third-generation wave model SWAN. In the Proc. of the 5<sup>th</sup> Int. Workshop on Wave Hindcasting and Forecasting, Melbourne, Florida, 223-230.
- Holthuijsen, L. H., Booij, N., and Haagsma, IJ. G., (1998). Comparing  $1^{st}$  -,  $2^{nd}$  and  $3^{rd}$  generation coastal wave modeling. In the Proc. of the 26<sup>th</sup> Int. Conf. Coastal Eng., Copenhagen, Denmark, 140-149.
- Holthuijsen, L. H., Booij, N., and Padilla-Hernandez, R., (1997). A curvilinear, third-generation coastal wave model. In the Proc. of the Conf. Coastal Dynamics '97, Plymouth, MA 128-136.
- Holthuijsen, L. H., Booij, N., Ris, R., Andorka Gal, J. H., and De Jong, J. C. M., (1997). A verification of the third-generation wave model "SWAN" along the southern North Sea coast. *In: Proc. ofthe 3 r Int. Sym. on Ocean Wave Measurement and Analysis* WAVES "97, ASCE, 49-63.
- Holthuijsen, L. H., Booij, N., and Ris, R. C., (1993). A spectral wave model for the coastal zone. *In: Proc. of the 2<sup>na</sup> Int. Sym. on Ocean Wave Meas. and Analysis, New Orleans, LA, 630-* $641.$
- Holthuijsen, L. H., Booij, N., and Herbers, T. H. C., (1989). A prediction model for stationary, short-crested waves in shallow water with ambient currents. *Coastal Eng.,* 13: 23-54.
- Holthuijsen, L. H. and De Boer, S., (1988). "Wave Forecasting for Moving and Stationary Targets." Computer Modeling in Ocean Engineering. B.Y. Schrefler and O.C. Zienkiewicz, eds., Balkema Publishing Co., Rotterdam, the Netherlands, pp. 231-234.
- Holthuijsen, L. H., (1980). Methods of wave prediction, Part I and II (Methoden voor golfvoorspelling, deel I en n, in Dutch), Technical Advisory Commission Against Inundation (Technische Adviescommissie voor de Waterkeringen, in Dutch), Den Haag, the Netherlands.
- Janssen, P. A. E. M., (1991a). Quasi-linear theory of wind-wave generation applied to wave forecasting. *J. Phys. Oceanogr.,* 21: 1631-1642.
- Janssen, P. A. E. M., (1991b). Consequences of the effect of surface gravity waves on the mean air flow, paper presented at the *Breaking Waves. Int. Union ofTheor. andAppl. Mech. (IUTAM),* Sydney, Australia, 193-198.
- Janssen, P. A. E. M., (1989). Wave induced stress and the drag of air flow over sea waves. *J. Phys. Oceanogr.,* 19: 745-754.
- Jonsson, I. G., (1993). Wave current interactions, in The Sea, *Ocean Eng. Sei. Ser.,* Vol. 9, Part A, B. Le Mehaute and D.M. Hanes, eds., John Wiley, New York, 65-70 pp.
- Jonsson, I. G., (1980). A new approach to rough turbulent boundary layers. *Ocean Eng.,* 7: 109- 152.
- Jonsson, I. G. and Carlsen, N. A., (1976). Experimental and theoretical investigations in an oscillatory turbulent boundary layer. *J. Hydraulic Res.,* 14: 45-60.
- Jonsson, I. G. (1966). Wave boundary layers and friction factors. *In the Proc. of the 10<sup>th</sup> Int. Conf. Coastal Eng.,* ASCE, New York, 127-148.
- Kahma, K. K. and Calkoen, C. J., (1992). Reconciling discrepancies in the observed growth of wind-generated waves. *J. Phys. Oceanogr.,* 22: 1389-1405.
- Kaminsky, G. M. and Kraus, N. C, (1993). Evaluation of depth-limited wave breaking criteria. *In the Proc. of the 2<sup>nd</sup> Int. Symposium on Ocean Wave Meas. and Analysis, ASCE, New* Orleans, Louisiana, 180-193.
- Komen, G. J., Cavaleri, L., Donelan, M., Hasselmann, K., Hasselmann, S., and Janssen, P. A. E. M., (1994). Dynamics and Modeling of Ocean Waves. Cambridge University Press, New York, p. 532.
- Komen, G. J., Hasselmann, S., and Hasselmann, K., (1984). On the existence of a fully developed windsea spectrum. *J. Phys. Oceanogr.,* 14: 1271-1285.
- Kuik, A. J., Van Vledder, C. Ph., and Holthuijsen, L. H., (1988). A method for the routine analysis of pitch and-roll buoy wave data. *J. Phys. Oceanogr.,* 18: 1020-1034.
- Luo, W. and Monbaliu, J., (1994). Effects of the bottom friction formulation on the energy balance for gravity waves in shallow water. *J. Geophys. Res.,* 99(C9): 18501-18511.
- Madsen, O. S., Poon, Y.-K., and Graber, H. C, (1988). Spectral wave attenuation by bottom friction: Theory. *In the Proc. of the* 21<sup>st</sup> *Int. Conf. Coastal Eng.*, ASCE, New York, 492-504.
- Madsen, P. A. and Sørensen, O. R., (1993). Bound waves and triad interactions in shallow water. *Ocean Eng.,* 20(4): 359-388.
- Madsen, P. A. and Sørensen, O. R., (1992). A new form of the Boussinesq equations with improved linear dispersion characteristics, Part 2: A slowly varying bathymetry. *Coastal Eng.*, 18: 183-205.
- Mase, H. and Kirby, J. T., (1992). Hybrid frequency-domain KdV equation for random wave transformation. *In the Proc. of the*  $23^{rd}$  *Int. Conf. Coastal Eng., ASCE, New York, 474-487.*
- Mastenbroek, C, Burgers, G., and Janssen, P. A. E. M., (1993). The dynamical coupling of a wave model in a storm surge model through the atmospheric boundary layer. *J. Phys Oceanogr* 23: 1856-1866.
- Mei, C. C., (1983). The Applied Dynamics of Ocean Surface Waves. John Wiley and Sons Inc, New York, p. 740.
- Miles, J. W., (1981). Hamiltonian formulations for surface waves. *Appl. Sei. Res.,* 37: 103-110.
- Nelson, R. C., (1994). Depth limited wave heights in very flat regions. *Coastal Eng.,* 23: 43-59.
- Nelson, R. C, (1987). Design wave heights on very mild slopes: An experimental study. *Civil Eng Trans.,* 29: 157-161.
- Padilla-Hernandez, R., Osuna, P., Monbaliu, J., and Holthuijsen, L., (1998). Intercomparing thirdgeneration wave model nesting. In the Proc. of the 5<sup>th</sup> Int. Workshop on Wave Hindcasting *and Forecasting,* Melbourne, Florida, 102-112.
- Phillips, O. M., (1985). Spectral and statistical properties of the equilibrium range in windgenerated gravity waves. *J. Fluid Mech.,* 156: 505-531.
- Phillips, O. M., (1957). On the generation of waves by turbulent wind. *J. Fluid Mech.,* 2: 417-445.

SWAN User's Manual

- Pierson, W. J. and Moskowitz, L., (1964). A proposed spectral form for fully developed wind seas based on the similarity theory of S. A. Kitaigorodskii. *J. Geophys. Res.,* 69(24): 5181-5190.
- Putnam, J. A. and Johnson, J. W., (1949). The dissipation of wave energy by bottom friction. *Trans. Am. Geoph. Union.,* 30: *61-14.*
- Ris, R. C, Booij, N., and Holthuijsen, L. H., (1999). A third-generation wave model for coastal regions, Part H: Verification. *J. Geoph. Res.,* 104(C4): 7667-7681.
- Ris, R. C. and Holthuijsen, L. H., (1997). Modeling of current induced wave blocking in a spectral wave model. *In the Proc. of the*  $8^{th}$  *Int. Biennial Conf. on Physics of Estuaries and Coastal Seas.* J. Dronkers and M.B.A.M. Scheffers (eds.), The Hague, Netherlands, pp. 139-144.
- Ris, R. C, Holthuijsen, L. H., and Booij, N., (1994). A spectral model for waves in the near shore zone. *In the Proc. of the*  $24^{th}$  *Int. Conf. Coastal Eng., Kobe, Japan, 68-78.*
- Rogers, W. E., Kaihatu, J. M., Petit, H. A. H., Booij, N., and Holthuijsen, L. H., (2000). Arbitrary-Scale Propagation in a Third Generation Wind Wave Model, manuscript.
- Seelig, W. N., (1979). Effects of breakwaters on waves: laboratory tests of wave transmission by overtopping. *In: Proc. of the Conf. Coastal Structures,* 79(2): 941-961.
- Shemdin, P., Hasselmann, K., Hsiao, S. V., and Herterich, K., (1978). Non-linear and linear bottom interaction effects in shallow water, in: Turbulent Fluxes through the Sea Surface, *Wave Dynamics and Prediction, NATO Conf. Ser.,* V(l), 347-372pp.
- Snyder, R. L., Dobson, F. W., Elliott, J. A., and Long, R. B., (1981). Array measurement of atmospheric pressure fluctuations above surface gravity waves. *J. Fluid Mech.,* 102: 1-59.
- Stelling, G. S. and Leendertse, J. J., (1992). Approximation of convective processes by cyclic AOI methods. *In: Proc. of the 2<sup>nd</sup> Int. Conf. on Estuarine and Coastal Modeling, ASCE, Tampa,* Florida, 771-782.
- Thornton, E. B. and Guza, R. T., (1983). Transformation of wave height distribution. *J. Geophys. Res.,* 88(C10): 5925-5938.
- Tolman, H. L., (1995). "On the selection of propagation schemes for a spectral wind-wave model." *NWS/NCEP Office Note 411,* 30 pp. + figures.
- Tolman, H. J., (1992a). Effects of numerics on the physics in a third-generation wind-wave model. *J.Phys. Oceanogr.,* 22(10): 1095-1111.
- Tolman, H. L., (1992b). An evaluation of expressions for the wave energy dissipation due to bottom friction in the presence of currents. *Coastal Eng.,* 16: 165-179.
- Tolman, H. L., (1990). Wind wave propagation in tidal seas, *Ph.D. thesis.* Delft University of Technology, Department of Civil Engineering, the Netherlands.
- Van der Vorst, H. A., (1992). Bi-CGSTAB: A fast and smoothly converging variant of Bi-CG for solution of non-symmetric linear systems. *SIAM J. Sei. Statistical Computing,* 13: 631-644.
- Vincent, C. L., Smith, J. M., and Davis, J., (1994). Parameterization of wave breaking in models, Vol. D. *In: Proc. ofthe Int. Symp.: Waves - Physical and Numerical Modeling,* M. Isaacson and M. Quick, eds., Univ. of British Columbia, Vancouver, Canada, 753-762 pp.
- Vuik, C, (1993). Solution of the discretized incompressible Navier-Stokes equations with the GMRES method. *Int. J. for Num. Meth. in Fluids,* 16: 507-523.
- WAMDI Group, (1988). The WAM model a third generation, ocean wave prediction model. *J*. *Phys. Oceanogr.,* 18: 1775-1810.
- Weber, S. L., (1991a). Bottom friction for wind sea and swell in extreme depth-limited situations *J Phys. Oceanogr.,* 21: 149-172.
- Weber, S. L., (1991b). Eddy-viscosity and drag-law models for random ocean wave dissipation *J Fluid Mech.,* 232: 73-98.
- Weber, S. L., (1989). Surface gravity waves and turbulent bottom friction, *Ph.D. thesis.* University of Utrecht, The Netherlands.
- Whitham, G. B., (1974). Linear and Nonlinear Waves. John Wiley and Sons Inc., New York, p in, G. B., (1974). <u>Linear and Nonfinear Waves</u>. John Wiley and Sons Inc., New York, p.<br>636.
- Wu, J., (1982). Wind-stress coefficients over sea surface from breeze to hurricane. *J. Geophys. Res.,* 87(C12): 9704-9706.
- Young, I. R. and Van Vledder, G. Ph., (1993). A review of the central role of nonlinear interactions in wind-wave evolution. *Phil. Trans. R. Soc. London, Ser. A.,* 342: 505-524.
- Young, I. R. and Banner, M. L., (1992). Numerical experiments on the evolution of fetch limited waves, paper presented at *Int. Union ofTheor. andAppl. Mech. (IUTAM),* Sydney, Australia, 267-275.

### Appendix A Command syntax

It is important distinguish between the description of the commands in this manual and the actual commands in the command file. The descriptions of the commands are called command schemes. Each such command scheme includes a diagram and a description explaining the structure of the command and the meaning of the keyword(s) and data in the command. The actual SWAN user commands must be given in one file containing all commands. This file is called the command file. It must be presented to SWAN in ASCII format. The proper sequence of the commands is given in **Section 4.12.1.**

#### *Command Keywords*

Each command instructs SWAN to carry out a certain action, which SWAN executes before it reads the next command. A command must always begin with a keyword (which is also the name of the command) that indicates the primary function of that command; see list in **Section 4.12.1.** A simple command may appear in its command scheme as:

KEYWORD data

A command may contain more than one keyword (which refines the instructions to SWAN), e.g.,

KEY1WORD KEY2WORD data

where KEY2WORD is the second key word.

#### **Spelling** of keywords

In every command scheme, keywords appear as words in capital letters with the first part underlined (KEY1WORD and KEY2WORD in the above example). When typing the command in the command file, the user must copy the underlined part. SWAN reads only the underlined part and SWAN is case insensitive except for one instance (character strings), see below. When typing the keyword in the command file, any extension of the underlined part is at the user's discretion as long as the extension is limited to letters (upper- and lower case) or digits (but not underlined), as well as the characters - and \_. So in the command outlined above one may write: KEY or KEYW or KEY-word or KEYHOLE etc. at the users discretion.

#### **Example:**

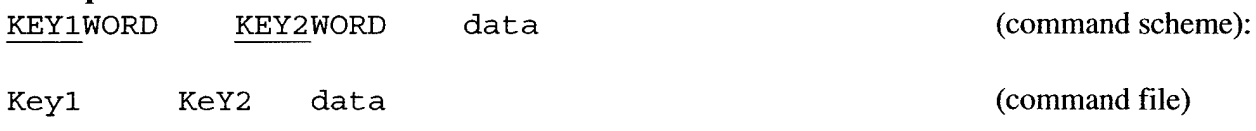

**In** the command file, a keyword is closed by a blank or by = or :. Square brackets or quotes do not enclose it. A keyword followed by a comma (,) is interpreted as a keyword followed by an empty data field (see below).

#### *Required and optional keywords*

All keywords in a command are required except when an option is available. Optional keywords are indicated in the command scheme with the following signs enclosing the keywords concerned:

> <sup>|</sup> KEY1WORD data <sup>|</sup> < > <sup>|</sup> KEY2WORD data <sup>|</sup>

For the above example it may appear as:

| <u>KEY2</u>WORD data KEY1WORD <  $\qquad$ <sup>|</sup> KEY3WORD data <sup>|</sup>

In case the user does not indicate an option in a command, SWAN chooses the alternative indicated with an arrow (->) appearing in the command scheme (the default option). In the above example it may appear as:

<sup>|</sup> KEY2WORD data <sup>|</sup> KEY1WORD <  $\qquad \qquad$ <sup>|</sup> -> KEY3WORD data <sup>|</sup>

where KEY3WORD is the default option.

#### *Repetitions ofkeywords and/or other data*

The use of keywords is sometimes repetitive, such as in a sequence of data and keywords containing many locations in x-y space. In this case, the command scheme indicates this repetitive nature by placing the keywords (and data) concerned between angle brackets < >. In the above example it may appear as:

<sup>|</sup> KEY2WORD <sup>|</sup>  $KEY1WORD$  < data <  $\overline{\phantom{a}}$  > data > <sup>|</sup> KEY3WORD <sup>|</sup>

The user must give such a sequence in the actual command of the command file. It ends with either the end of the line, a keyword other than one mentioned in the repetition group, or the character / or ;. If more than one line is required for a command, the user may continue on the next line as described below ('end of line'). The repetition may consist of one instance (in fact, no repetition at all).

#### *Data*

Most commands contain data, either character data or numerical data. Character data (strings) are represented in the command schemes by names, enclosed in quotes ('). Numerical data are represented by names enclosed in square brackets ([ ]). As a rule an error message will result if numerical data is given where character data should be.

#### *Spelling ofcharacter data*

Character data are represented as character strings (a sequence of characters and blanks) between quotes in the command scheme and in the command file. SWAN interprets an end of the line as an end quote. Therefore, a character data field can never extend over more than one line. In a command scheme the character string is always a name that is placed between quotes. In the command file such a name can be entered in two ways:

1. Replace the name by another character string at the user's discretion (this is the only occurrence where SWAN is case sensitive; e.g., for text to appear in a plot).

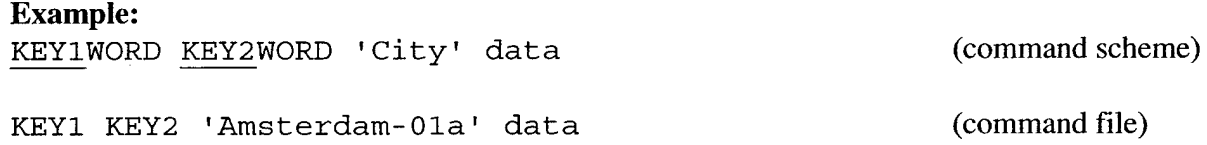

2. Copy the name of the variable (without the quotes) followed by an = sign and a name at the user's discretion (between quotes). SWAN interprets the copied name in the command file as a keyword, as if it were fully underlined in the command scheme with all the characteristics of a keyword, such as ending a sequence of optional data (see below). As with other keywords, the name of the variable is case-insensitive.

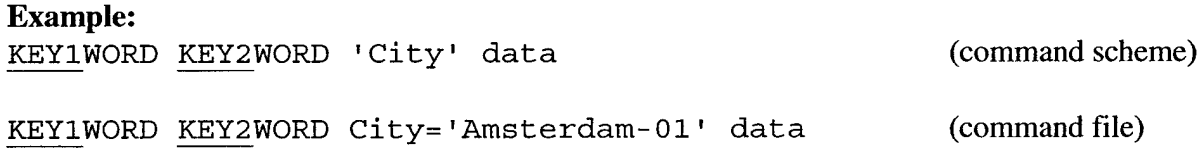

An error message will result if numerical data is given where character data should be given.

#### *Spelling ofnumerical data*

Numerical data are simple numbers, e.g., 15 or -7 (integer data), or 13.7 or 0.8E-4 (real data). Whether or not an integer or a real number should be given by the user is indicated in the description of the command scheme. A decimal point is not permitted in an integer number. On the other hand, SWAN accepts an integer number where a real number should be given. In a command scheme the number is always indicated with a name (which is placed between square brackets). In the command file, such a name can be entered in two ways:

**<sup>1</sup>**. Replace the name by <sup>a</sup> number (not between square brackets).

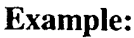

**Example:**

KEY1WORD KEY2WORD [nnn] (command scheme) KEY1 KEY2 307 (command file)

2. Copy the name of the variable (without the square brackets) followed by an = sign and the number (not between square brackets). SWAN interprets the copied name in the command file as a keyword (as if it were fully underlined in the command scheme) with all the characteristics of a keyword such as ending a sequence of optional data (see below). As with other keywords, the name of the variable is case-insensitive.

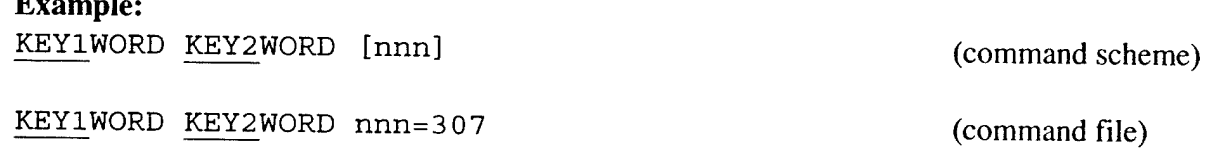

#### *Required data and optional data*

All data, given by the user, must be given in the command file in the same order as they appear in the command scheme. Blanks or commas separate them. Required data (indicated in the description of each individual command) must be given explicitly as character strings or numbers.

Optional data are indicated in the text of each individual command or by parenthesis around the data concerned. For example,

KEY1WORD KEY2WORD 'name' ([nnn] [mmm]) [zzz]

Some optional data are indicated in the same way as optional keywords are indicated:

 $|\cdots \cdots$ data.... $\dots \cdots \cdots$ < > <sup>|</sup> data <sup>|</sup>

Optional data may be omitted by giving blanks between commas, and SWAN will substitute reasonable default values. If all data after a required datum is optional (till the next keyword or the next end-of-line), then commas may be omitted as well. Optional data indicated like optional keywords are to be treated as optional keywords.

#### *Commandfile and comments*

All text after one \$ or between two \$ signs on one line in the command file is ignored by SWAN as comment text. Such comments may be important to the user, e.g., to clarify the meaning of the commands used. In fact, this option has been used to create the edit file SWAN.EDT (see Appendix C). Any text appearing after two \$ signs is not interpreted as a comment but as data to be processed (possibly interrupted again by \$ or two \$ signs).

#### *End ofline or continuation*

A command in the command file may be continued on the next line if the previous line terminates with a continuation mark

 $& \text{or} \_ \text{(underscore)}$ 

### Appendix B Run instructions

To run SWAN, e.g., under DOS, UNIX or MS-WINDOWS, talk to the person who implemented SWAN on your computer system. SWAN is to be implemented by following the instructions in **Section 4.0** or by using the implementation manual found on the SWAN web site. A summary of the run instructions is illustrated in the following figure.

# Concept of Execution

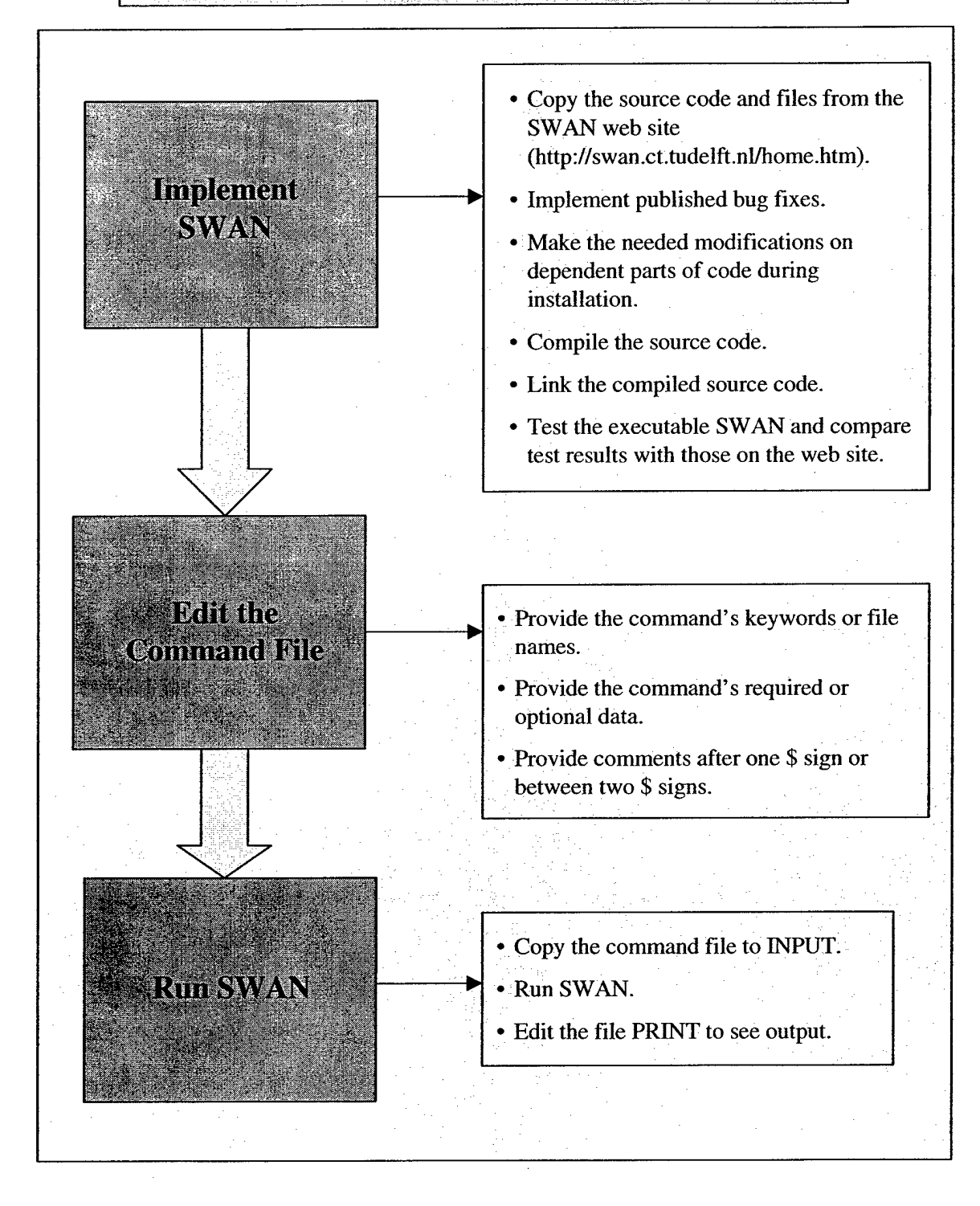

Figure B-l. Flow diagram summarizing the steps for execution of SWAN Version 40.11.

#### Appendix C File SWAN.EDT

```
&
                                                                                                                                       &
        $ PROJect 'name' 'nr'
                        'titlel'
                        'title2'
                        'title3'
 $
       MODE STATionary/NONSTationary TWODimensional/ONEDimensional
 \ddot{\bm{\varphi}}COORDinates / -> CARTesian
                             \ SPHErical CCM/OC
 $
       SET [level] [nor] [depmin] [maxmes] [maxerr] &
                 [grav] [rho] [inrhog] [hsrerr] \alphaCARTesian/NAUTical [pwtail] [froudmax] &
                 [printf] [prtest]
 $
       CGRID / REGular [xpc] [ypc] [alpc] [xlenc] [ylenc] [mxc] [myc]
                    \ CURVilinear [mxc] [myc] ( EXCeption [xexc] [yexc] )
                    / CIRcle
                    \setminus SECtor [dir1] [dir2] [mdc] /
                        [flow] [fhig] [msc]
$$$$$$$$$
       TEST [itest] [itrace] \alphaPOINTS IJ < [i] [j] > / XY < [x] [y] > &
                  (PAR 'fname') (S1D 'fname') (S2D 'fname')
$$$$
       $ INPgrid BOTtom/WLEVel/CURrent/VX/VY/FRiction/WInd/WX/WY &
$ 7 REGular [xpinp] [ypinp] [alpinp] [mxinp] [myinp] [dxinp] [dyinp]<br>$ \ CURVilinear [stagrx] [stagry] [mxinp] [myinp]<br>$ (EXCeption [excval] )
               \text{CURVilinear} [stagrx] [stagry] [mxinp] [myinp] \begin{array}{ccc} \text{A} & \text{B} & \text{B} & \text{C} \\ \text{CURVilinear} & \text{B} & \text{C} & \text{D} & \text{A} \end{array}\begin{array}{ccc} \text{(EXCeption [excval] )} & \text{if} & \text{if} &(NONSTATionary [tbeginp] [deltinp] Sec/MIn/HR/DAy [tendinp])
 $
       READ BOTtom/WLevel/CURrent/FRiction/WInd/COORdinates
 $ [fac] 'fnamel'/SERIES •fname2' [idla] [nhedf] ([nhedt]) (nhedvecl) &
$ / FREe \
                / FREe<br>< FORmat 'form'/[idfm]
                  \ UNFormatted
$
       WIND [vel] [dir]
$
       $ BOUNdparl SHAPespec JON [gamma] / PM / GAUSS [sigfr] / BIN &
                                   DSPR POWER/DEGRees
$
       BOUNdpar2 / SIDE N/NW/W/SW/S/SE/E/NE CCW/CLOCKWise \
                           \ SEGMent XY < [x] [y] > / IJ < [i] [j] > / &
              / CONSTANT PAR [hs] [per] [dir] [dd]\sqrt{\text{VARIABLE PAR}} < [len] [hs] [per] [dir] [dd] >
\RightarrowBOUNdspec / SIDE N/NW/W/SW/S/SE/E/NE CCW/CLOCKWise \
                           \ SEGMent XY < [x] [y] > / IJ < [i] [j] > / &
\texttt{\$} \qquad \texttt{\#} \qquad \texttt{\#} \qquad \texttt{\\texttt{\$} \qquad \setminus \texttt{VARIABLE FILE} \leftarrow \texttt{[len]} \texttt{'frame'} \texttt{[seq]} > \texttt{?}$
       $ BOUNdnestl NEst 'fname' CLOSed/OPEN
$
       BOUNdnest2 WAMNest 'fname' / UNFormatted CRAY/WKstat \
\begin{array}{ccccc} \text{S} & & & \end{array} \qquad \qquad \begin{array}{ccccc} \text{S} & & & \end{array} \qquad \qquad \begin{array}{ccccc} \text{S} & & & \end{array} \qquad \qquad \begin{array}{ccccc} \text{S} & & \text{S} & & \end{array} \qquad \qquad \begin{array}{ccccc} \text{S} & & \text{S} & & \end{array} \qquad \qquad \begin{array}{ccccc} \text{S} & & \text{S} & & \text{S} & & \text{S} & & \text{S} & & \text{S} & & \text{S} & & \text{S} & & \text{S} & & \text$ [xgc] [ygc]
```

```
SWAN User's Manual
```
BOUNdnest3 WW3 'fname' CLOSed/OPEN ([xgc] [ygc]) / DEFault INITial < ZERO \ PAR [hs] [per] [dir] [dd] \ HOTStart 'fname' GEN1 [cflO] [cf20] [cf30] [cf40] [edmlpm] [cdrag] [umin] [cfpm] GEN2 [cflO] [Cf20] [cf30] [cf40] [cf50] [cf60] & [edmlpm] [cdrag] [umin] [cfpm] GEN3 / KOMen [cds2] [stpm] \ \ JANSsen [cdsl] [delta] / & (QUADrupl [iquad] [lambda] [cnl4] [cshl] [csh2] [csh3]) & (AGROW [a]) BREaking CONstant [alpha] [gamma] / JONswap [cfjon] FRICtion < COLLins [cfw] \ MADsen [kn] TRIad [trfac] [cutfr] OBSTacle (TRANSm [trcoef] / DAM [hgt] [alpha] [beta])  $\delta\!c$  $(REFL [reflc])$  LINE <  $[xp] [yp] >$ SETUP [supcor] OFF BREaking / WCAPping / REFrac / FSHift / QUADrupl / WINDGrowth PROP ?? T / SORDup \ NONST / STELling [waveage] Sec/MIn/HR/DAy \  $\setminus$  BSBT /  $\setminus$  BSBT / / ( ACCUR [drei] [dhabs] [dtabs] [npnts] NUMeric ۶£ / -> STATionary [mxitst] \ \ NONSTationary [mxitns] / [limiter] ) & (DIRimpl [cdd] [cdlim] ) & (SIGIMpl [ess] [prec] [epsl] [eps2] [outp] [niter] & (SETUP rpec] [eps2] [outp] [niter]) <sup>1</sup>sname' [xpfr] [ypfr] [alpfr] [xlenfr] [ylenfr] FRAme  $\delta$ [mxfr] [myfr] [scale] GROUP 'sname' SUBGrid [ixl] [ix2] [iyl] [iy2] NGRid 'sname' [xpn] [ypn] [alpn] [xlenn] [ylenn] [mxn] [myn] CURve 'sname'  $[xp1] [yp1] < [int] [xp] [yp] >$ POINtS 'sname'  $\langle xp]$  [yp]  $\rangle$  / FILE 'fname' RAY <sup>1</sup>rname' [xpl] [ypl] [xql] [yql] &  $\epsilon$ [int]  $[xp]$   $[yq]$   $[xq]$   $[yq]$ ISOline 'sname 'rname' DEPth/BOTtom [dep] CONTinuous / DAShed [pat] [len] LINe  $\delta$  $(Color [ipen]) < [xp]$ 

\$ 

l,

 $\ddot{\phantom{0}}$ 

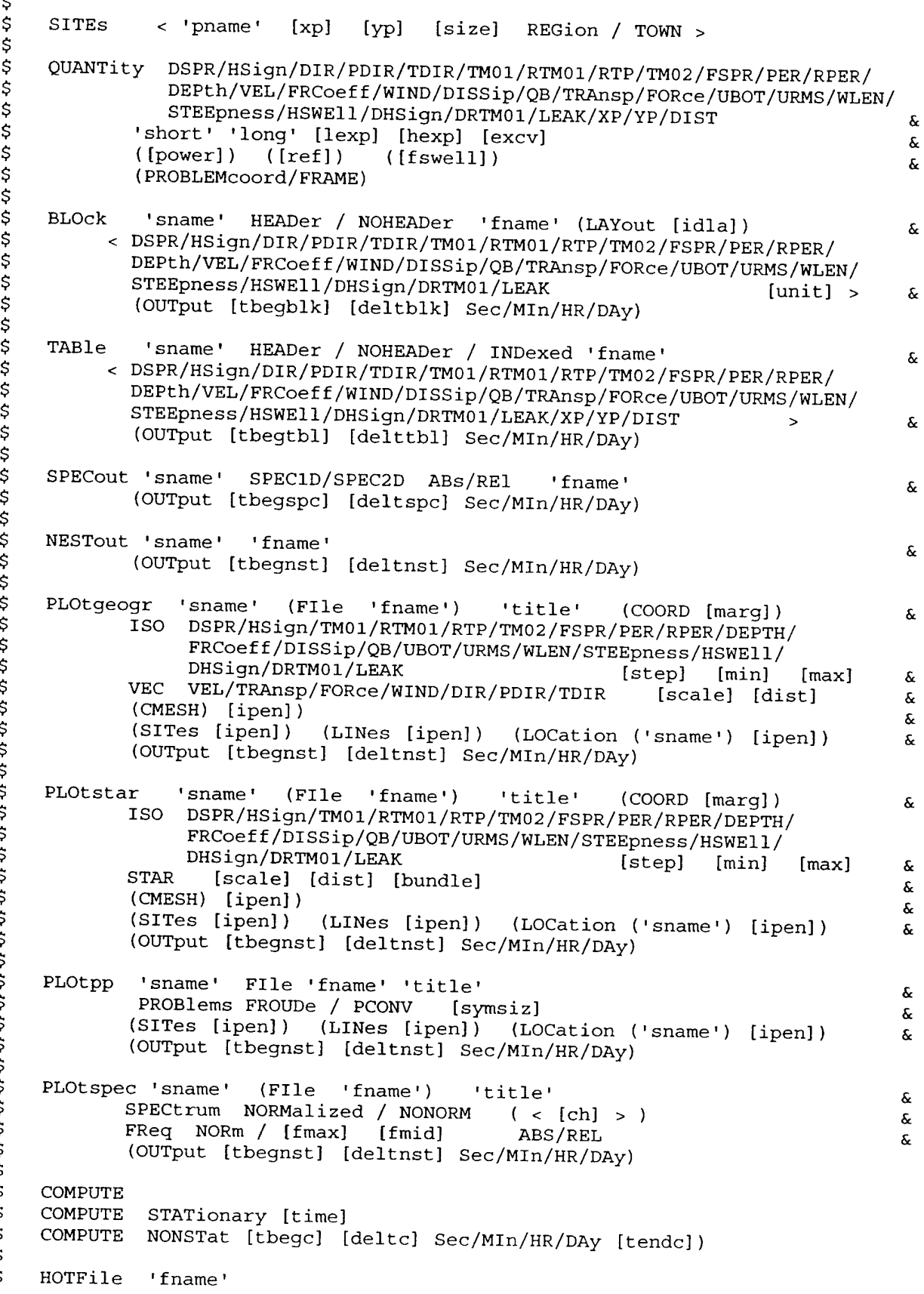

\$  $\ddot{\phantom{0}}$ \$  $\breve{ }$ \$ \$ \$ \$ \$ \$ \$ \$ \$ \$ \$ \$ \$ \$ \$ \$ \$ \$ \$ \$ \$ \$  $\ddot{\phantom{0}}$ \$ \$ \$ \$ \$ \$ \$  $\Rightarrow$ \$ \$

SWAN User's Manual

 $\bar{z}$ 

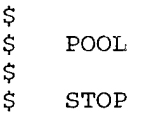

 $\ddot{\phantom{a}}$ 

 $\overline{\phantom{a}}$ 

l.

 $\overline{a}$ 

# Appendix D Spectrum files, input and output.

This appendix describes the format of the files for spectral input (command BOUNDARY) and output (commands SPEC and NEST) by SWAN. The presence of the keyword SWAN and a version number recognize the files on the first line of the file. This description is valid for version number 1.

These files contain the following information:

- coordinates of locations,  $\bullet$
- $\bullet$ frequencies.
- directions (if used for 2-D).
- time (if time-dependent),  $\bullet$
- spectral energy or variance densities (and aver. dir. and dir. spread if **1-D).**  $\bullet$

### **Example of a 1-D nonstationarv spherical coordinates file:**

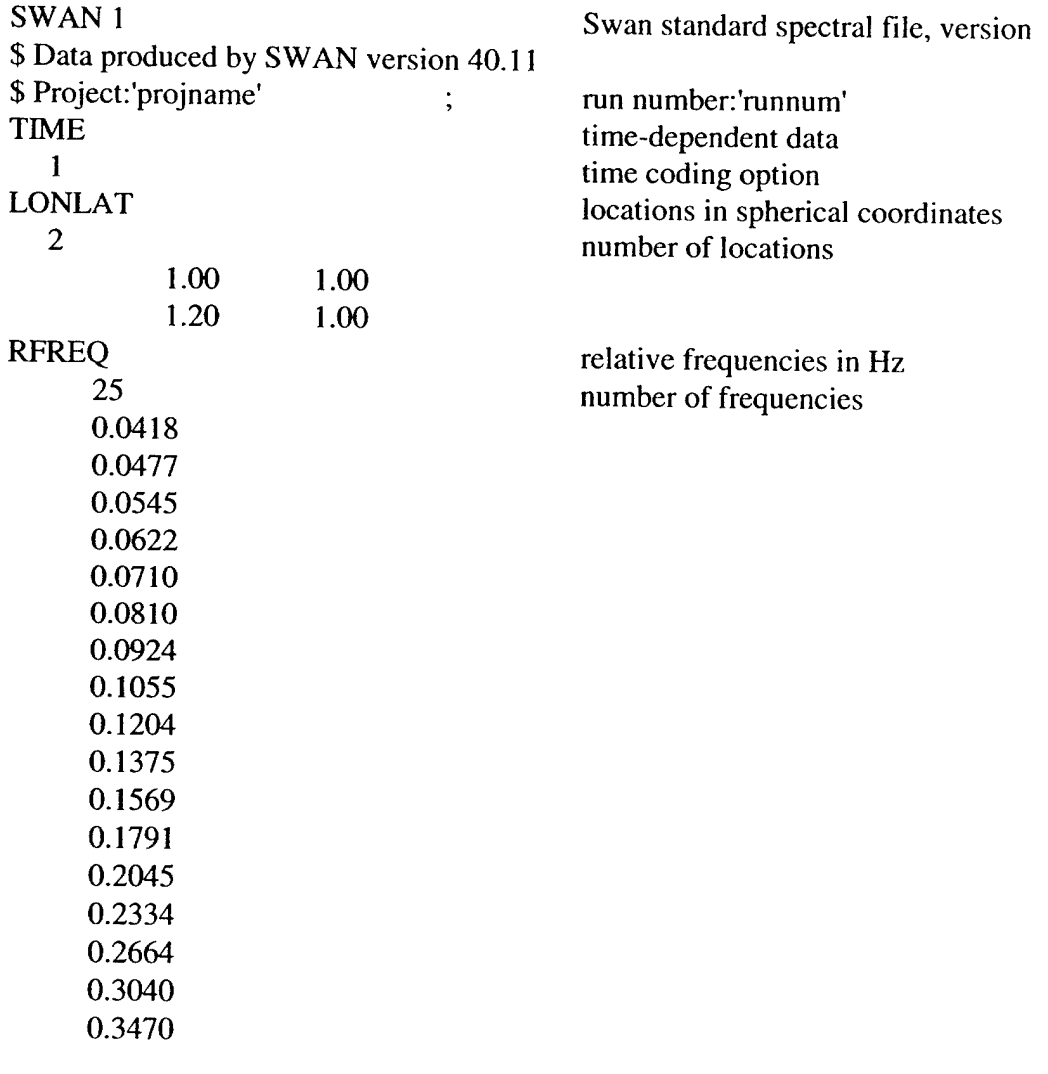

SWAN User's Manual

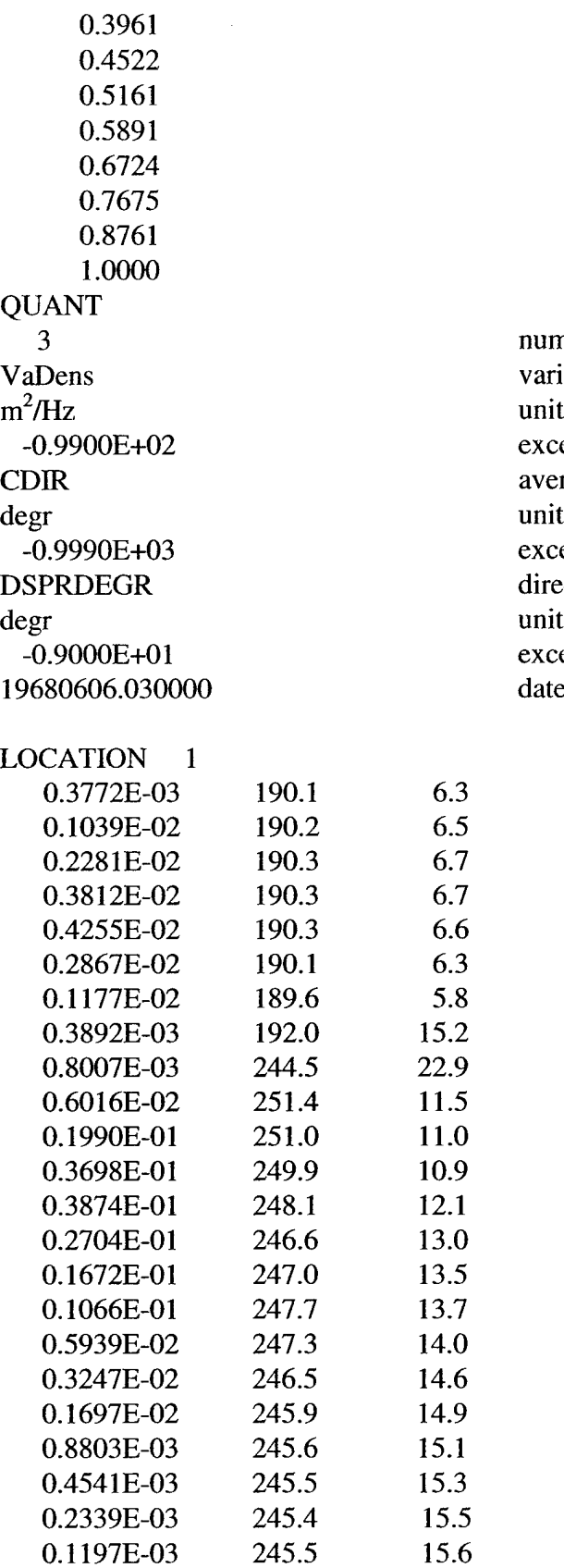

number of quantities in table variance densities in m<sup>2</sup>/Hz exception value average Cartesian direction in degr unit exception value directional spreading unit exception value date and time

153

15.5

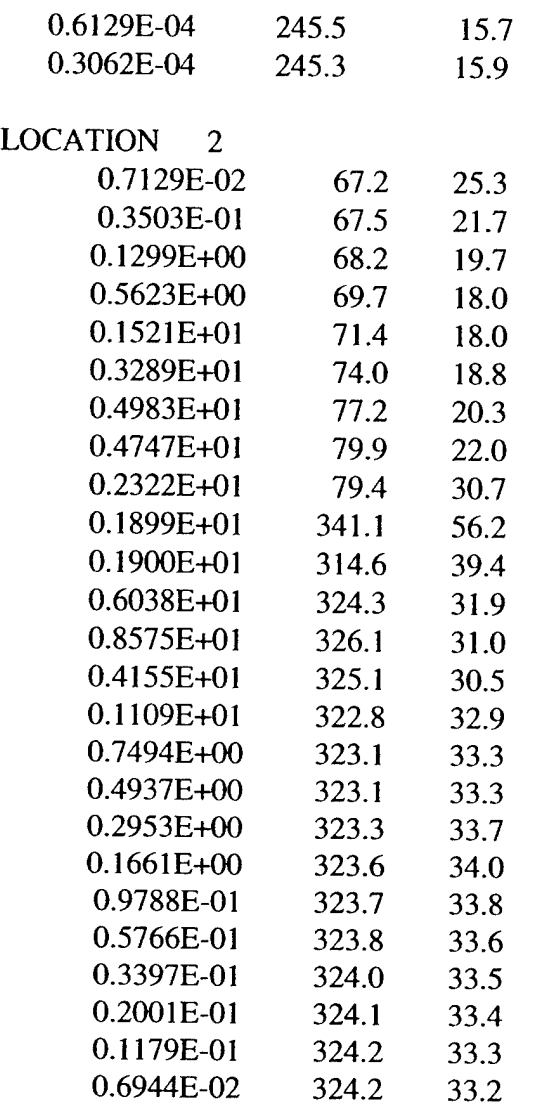

# Example of a 2-D stationary Cartesian coordinates file :

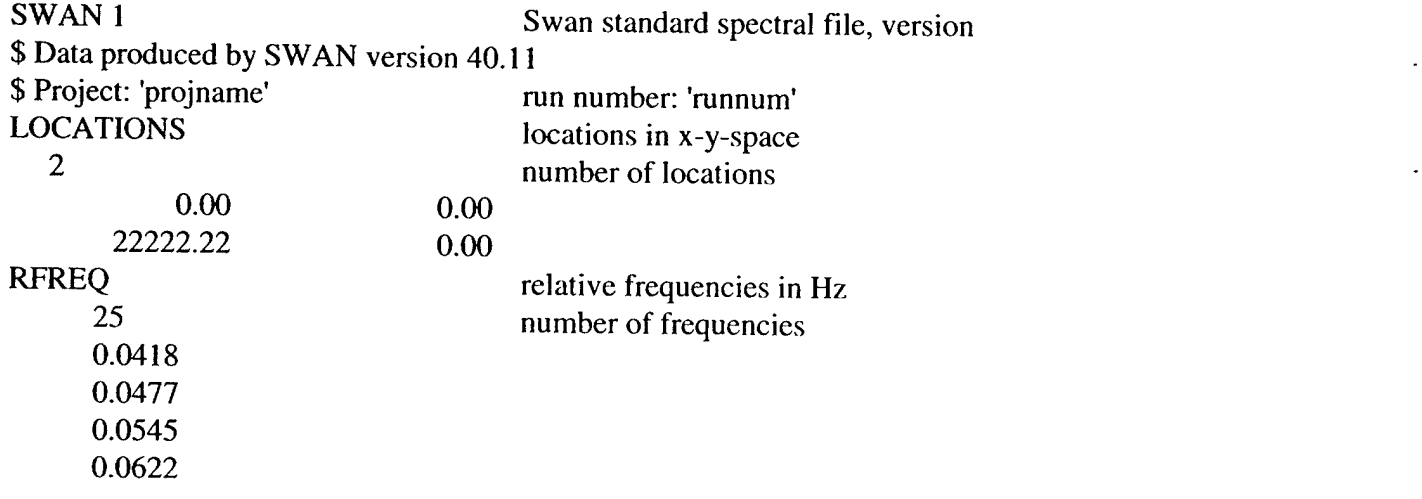

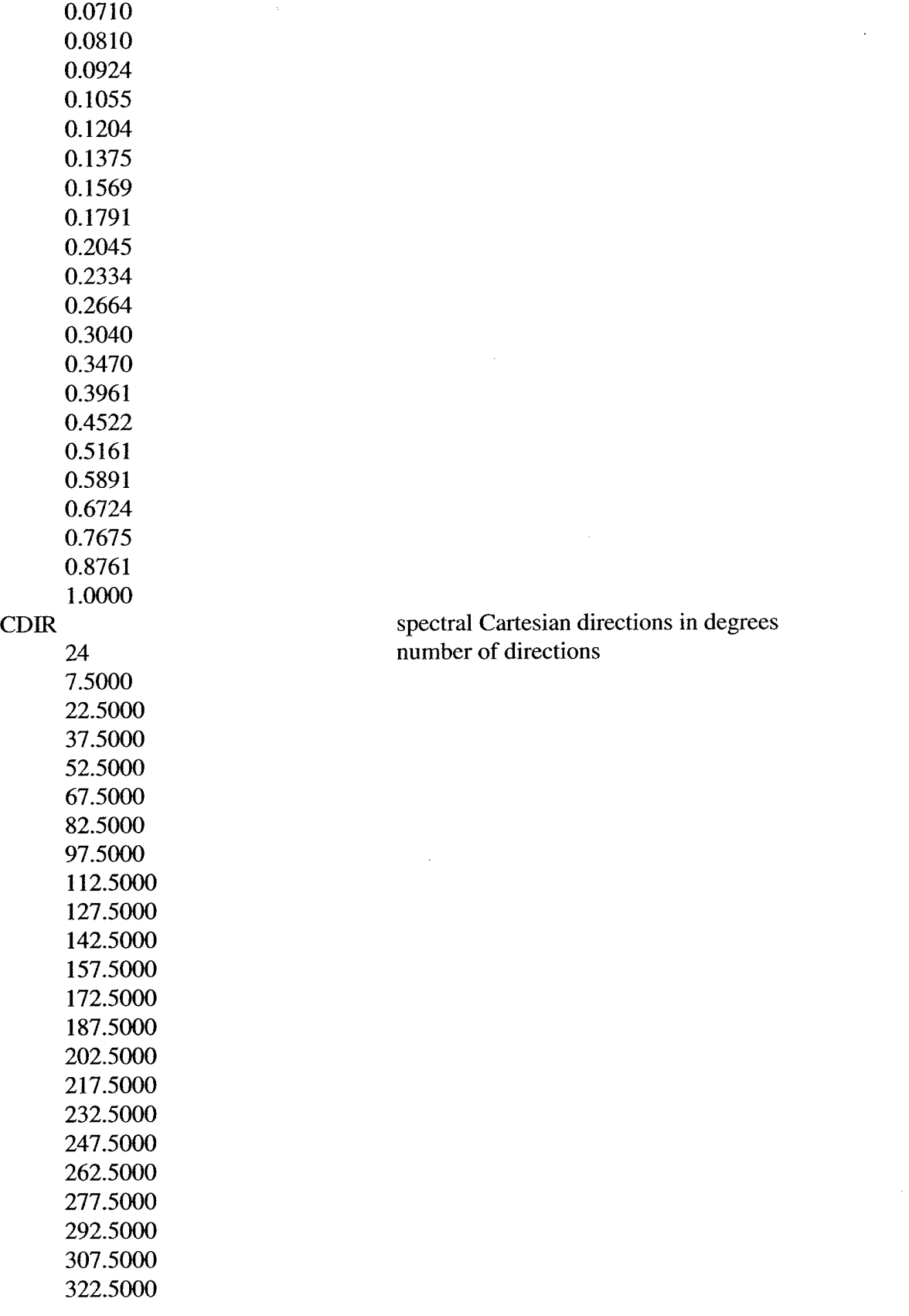

 $\hat{\boldsymbol{\cdot} }$ 

 $\ddot{\phantom{a}}$ 

 $\overline{a}$ 

 $\ddot{\phantom{a}}$ 

 $\ddot{\phantom{a}}$ 

ł,

L.

 $\overline{a}$ 

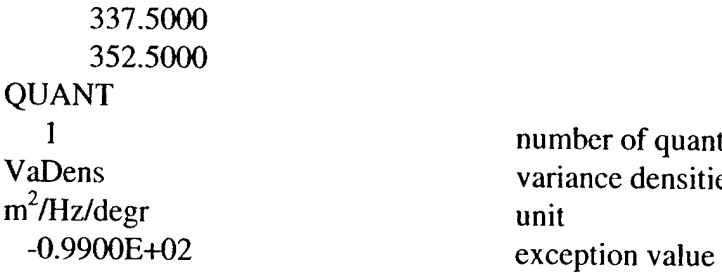

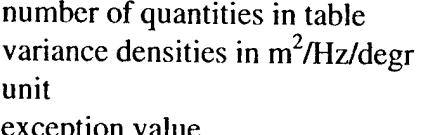

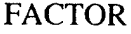

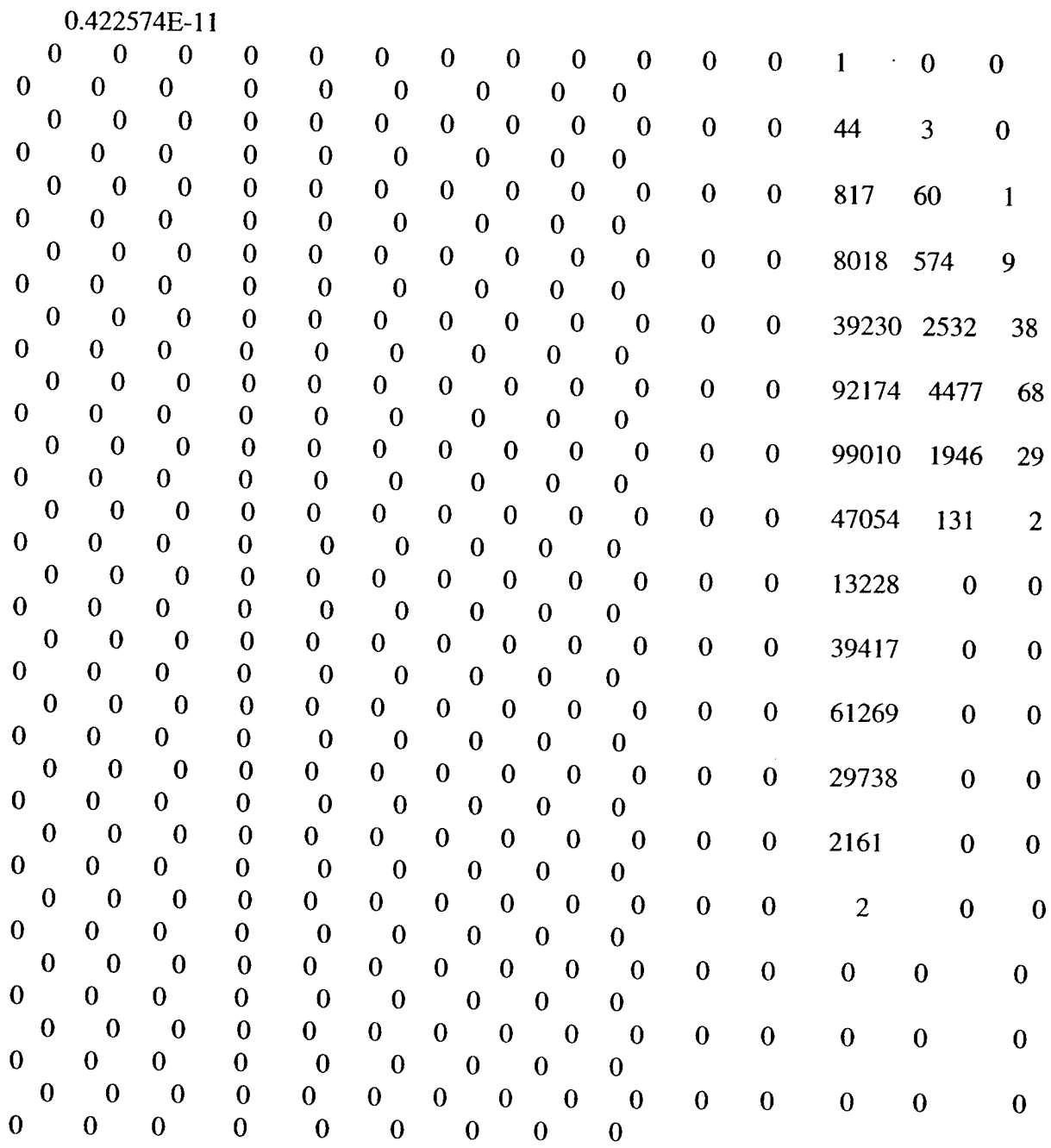

SWAN User's Manual

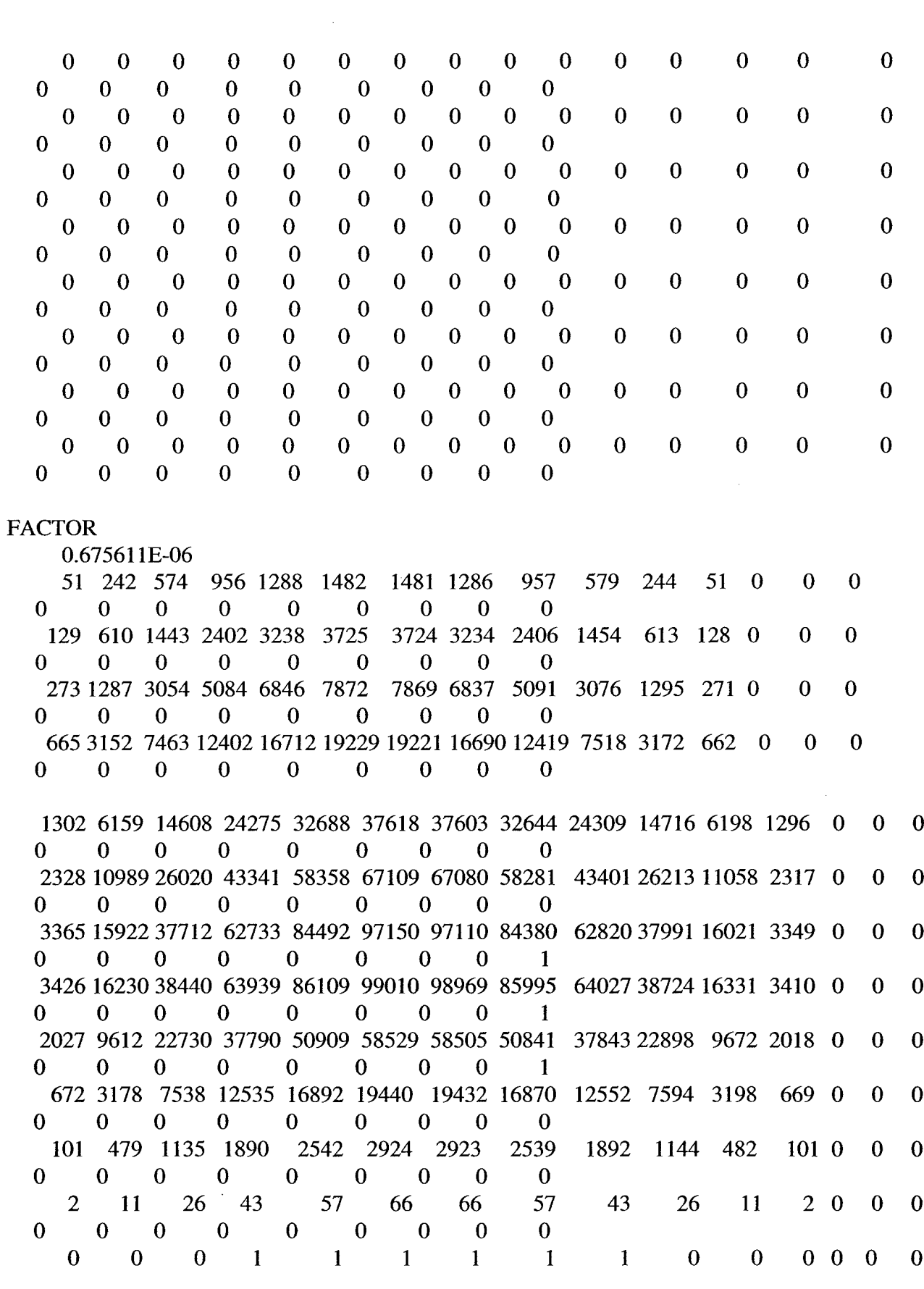

 $\mathbf{z}$ 

 $\ddot{\phantom{a}}$ 

l,

 $\ddot{\phantom{a}}$ 

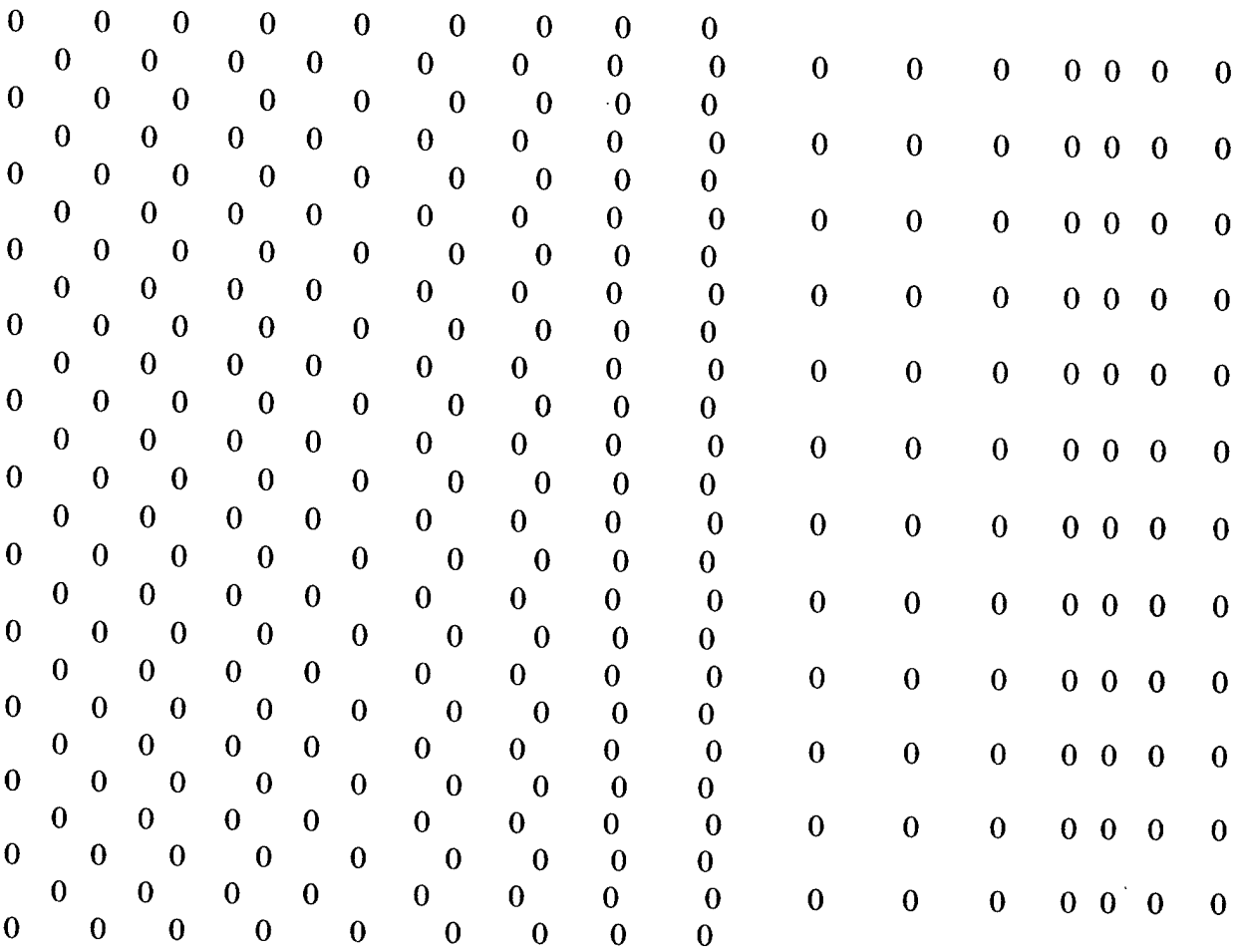

Note that the true variance or energy densities are obtained by multiplying each number with the factor given under the keyword FACTOR.

### **Formal description of the 1-D and 2-D spectral file**

This description refers to either **write or read** energy/variance density spectra **to or from** the file.

The description of the file to write or read source terms is identical to this description except that the quantities differ.

FREE FORMAT (FORTRAN convention) is the format used by SWAN or the user when offering the file to SWAN, except that all keywords and names of quantities (see below) should start on the first position of the line on which they appear (see Appendix A for the syntax of keywords). This format implies that SWAN ignores all information on each line after the required input for SWAN. This can be used to enter user's information at the discretion of the user.

1st line: the keyword "SWAN" followed by the version number

 $2<sup>n</sup>$ If nonstationary computations: the keyword "TIME".

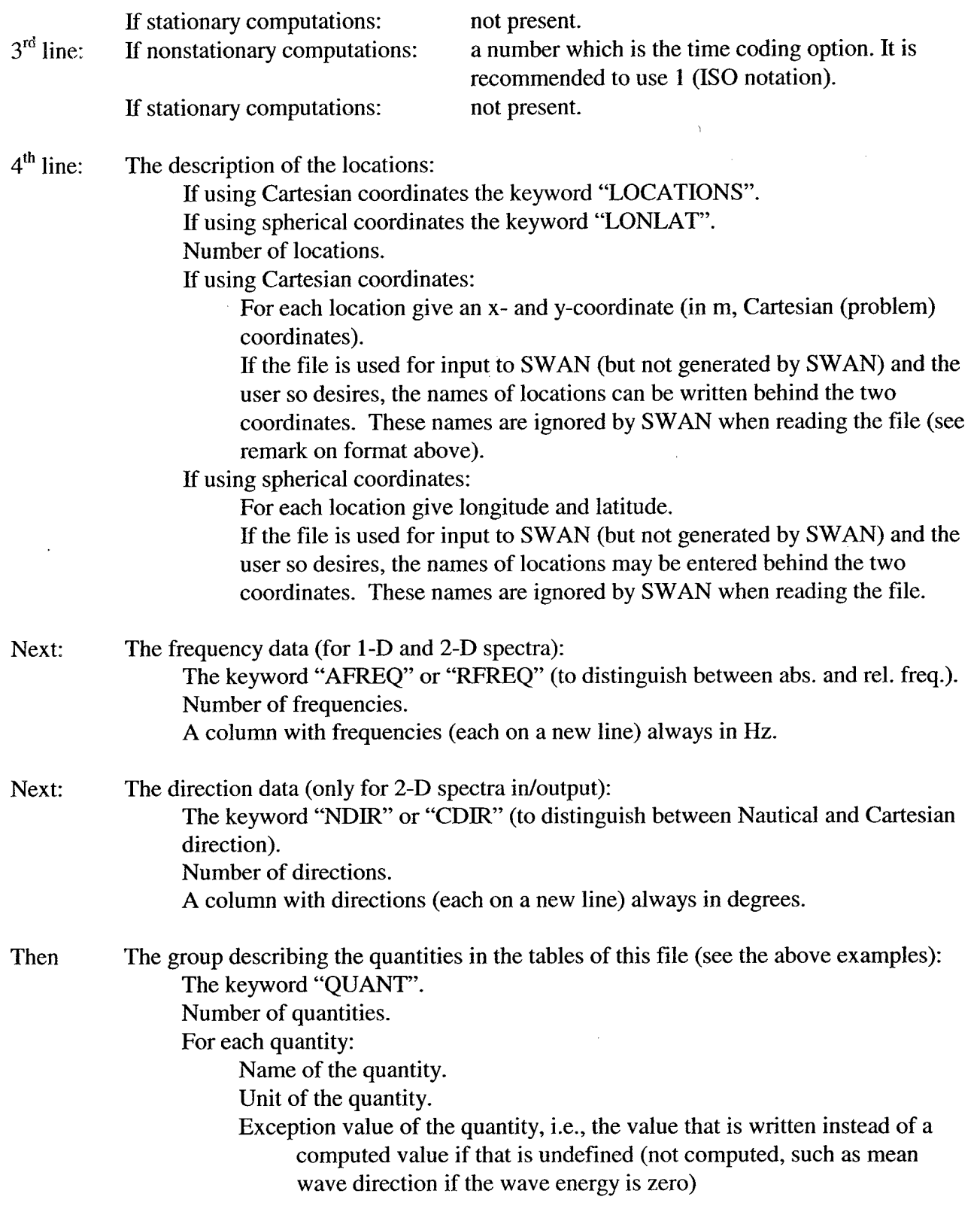

 $\hat{\mathcal{A}}$ 

XXX: Note for 1-D spectra:

 $\bar{z}$  $\bar{z}$ 

 $\ddot{\phantom{1}}$ 

 $\ddot{\phantom{a}}$ 

 $\ddot{\phantom{a}}$ 

 $\hat{\mathbf{z}}$ 

The number of quantities is always 3, and the quantities are always energy (or variance) density, average direction (CDIR for Cartesian direction and NDIR for Nautical direction) and directional spread (DSPR in terms of DEGREES). (SWAN writes the keyword "DSPRDEGR". SWAN reads the keywords "DSPRD" or "DEGR" in case of option DEGREES or the keywords "DSPRP" or "POWER" in case of option POWER in command BOUNDPAR1). The quantities appear in the order in which they appear in this description.

Note for 2-D spectra:

The number of quantities is always 1. The quantity is always energy or variance density ("EnDens" is the (short) name of true energy densities, "VaDens" for variance densities).

Then: The group with the tables of the quantities:<br>VVV Date and time (not present for station

Date and time (not present for stationary computations).

- For each location:
	- If 2-D spectrum:
		- The keyword "FACTOR". FACTOR is replaced by the keyword ZERO if the spectrum is identical 0. FACTOR is replaced by NODATA if the spectrum is undefined (not computed, as on land and no numbers follow).
		- The factor to multiply the values in the following table.
		- Scaled energy/variance densities (truncated by SWAN to integer values for compact writing. SWAN accepts these values as reals when reading this file. Other programs e.g., for postprocessing, should also accept these values as reals. The values should be multiplied by the factor to get the proper values of the densities.

Else, if <sup>1</sup> -D spectrum:

- The keyword LOCATION followed by the index of the location (on the same line). This is replaced by the keyword NODATA if the spectrum is undefined (not computed e.g. on land. No numbers follow).
- Else, a table containing three columns. The three quantities per frequency: energy (or variance) density, average direction (CDIR for Cartesian direction and NDIR for Nautical direction) and directional spread (DSPR in terms of DEGREES (writing or reading the file) or POWER (only reading the file), see XXX). The quantities appear in the order in seen in this description.

For nonstationary computations repeat from VVV.

# Appendix E Acronyms

 $\ddot{\phantom{a}}$ 

 $\ddot{\phantom{a}}$ 

 $\ddot{\phantom{1}}$ 

 $\ddot{\phantom{a}}$ 

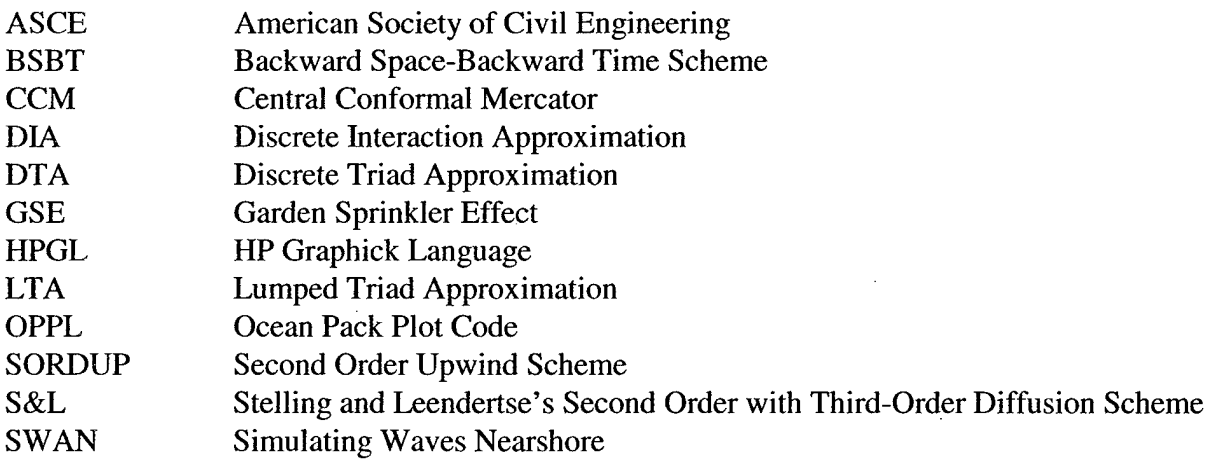